# **RESTful bindings for Parlay X Web Services - Payment** Candidate Version 1.0 – 24 Aug 2010

# **Open Mobile Alliance** OMA-TS-ParlayREST-Payment-V1\_0-20100824-C

[Use of this document is subject to all of th](http://www.openmobilealliance.org/UseAgreement.html)e terms and conditions of the Use Agreement located at http://www.openmobilealliance.org/UseAgreement.html.

Unless this document is clearly designated as an approved specification, this document is a work in process, is not an approved Open Mobile Alliance™ specification, and is subject to revision or removal without notice.

You may use this document or any part of the document for internal or educational purposes only, provided you do not modify, edit or take out of context the information in this document in any manner. Information contained in this document may be used, at your sole risk, for any purposes. You may not use this document in any other manner without the prior written permission of the Open Mobile Alliance. The Open Mobile Alliance authorizes you to copy this document, provided that you retain all copyright and other proprietary notices contained in the original materials on any copies of the materials and that you comply strictly with these terms. This copyright permission does not constitute an endorsement of the products or services. The Open Mobile Alliance assumes no responsibility for errors or omissions in this document.

Each Open Mobile Alliance member has agreed to use reasonable endeavors to inform the Open Mobile Alliance in a timely manner of Essential IPR as it becomes aware that the Essential IPR is related to the prepared or published specification. However, the members do not have an obligation to conduct IPR searches. The declared Essential IPR is publicly available to members and non-members of the Open Mobile Alliance and may be found on the "OMA IPR Declarations" list at http://www.openmobilealliance.org/ipr.html. The Open Mobile Alliance has not conducted an independent IPR review of this document and the information contained herein, and makes no representations or warranties regarding third party IPR, including without limitation patents, copyrights or trade secret rights. This document may contain inventions for which you must obtain licenses from third parties before making, using or selling the inventions. Defined terms above are set forth in the schedule to the Open Mobile Alliance Application Form.

NO REPRESENTATIONS OR WARRANTIES (WHETHER EXPRESS OR IMPLIED) ARE MADE BY THE OPEN MOBILE ALLIANCE OR ANY OPEN MOBILE ALLIANCE MEMBER OR ITS AFFILIATES REGARDING ANY OF THE IPR'S REPRESENTED ON THE "OMA IPR DECLARATIONS" LIST, INCLUDING, BUT NOT LIMITED TO THE ACCURACY, COMPLETENESS, VALIDITY OR RELEVANCE OF THE INFORMATION OR WHETHER OR NOT SUCH RIGHTS ARE ESSENTIAL OR NON-ESSENTIAL.

THE OPEN MOBILE ALLIANCE IS NOT LIABLE FOR AND HEREBY DISCLAIMS ANY DIRECT, INDIRECT, PUNITIVE, SPECIAL, INCIDENTAL, CONSEQUENTIAL, OR EXEMPLARY DAMAGES ARISING OUT OF OR IN CONNECTION WITH THE USE OF DOCUMENTS AND THE INFORMATION CONTAINED IN THE DOCUMENTS.

© 2010 Open Mobile Alliance Ltd. All Rights Reserved. Used with the permission of the Open Mobile Alliance Ltd. under the terms set forth above.

# **Contents**

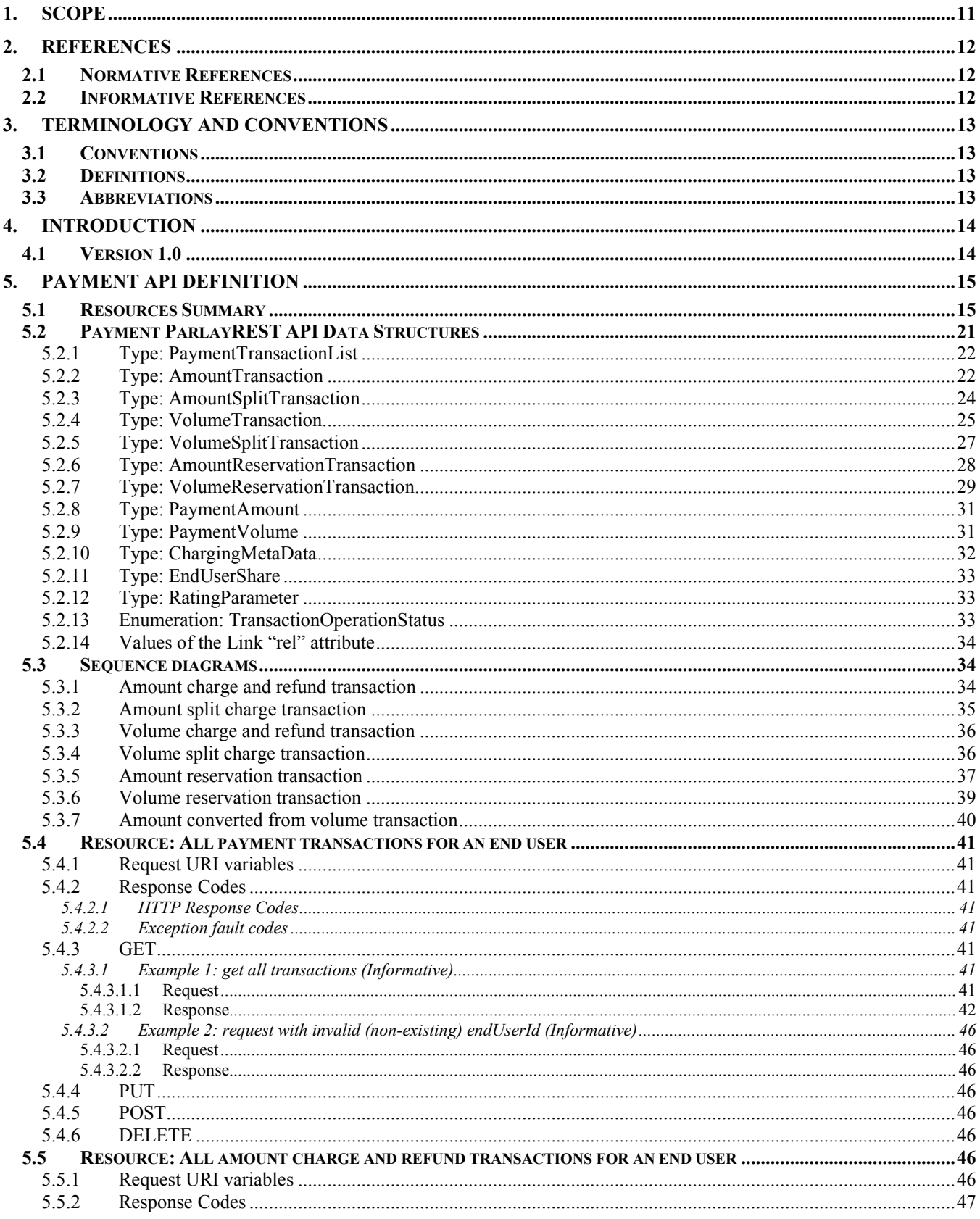

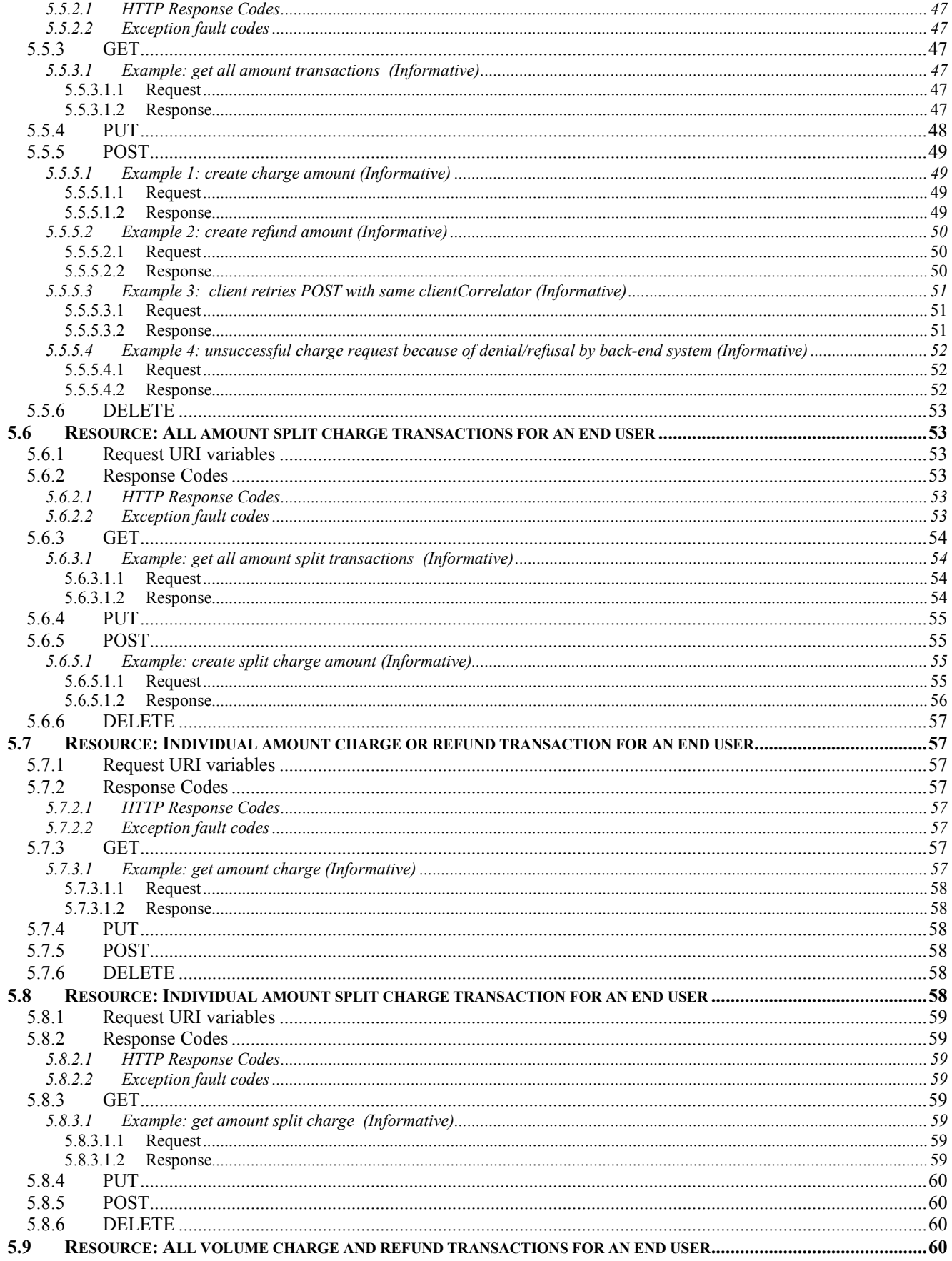

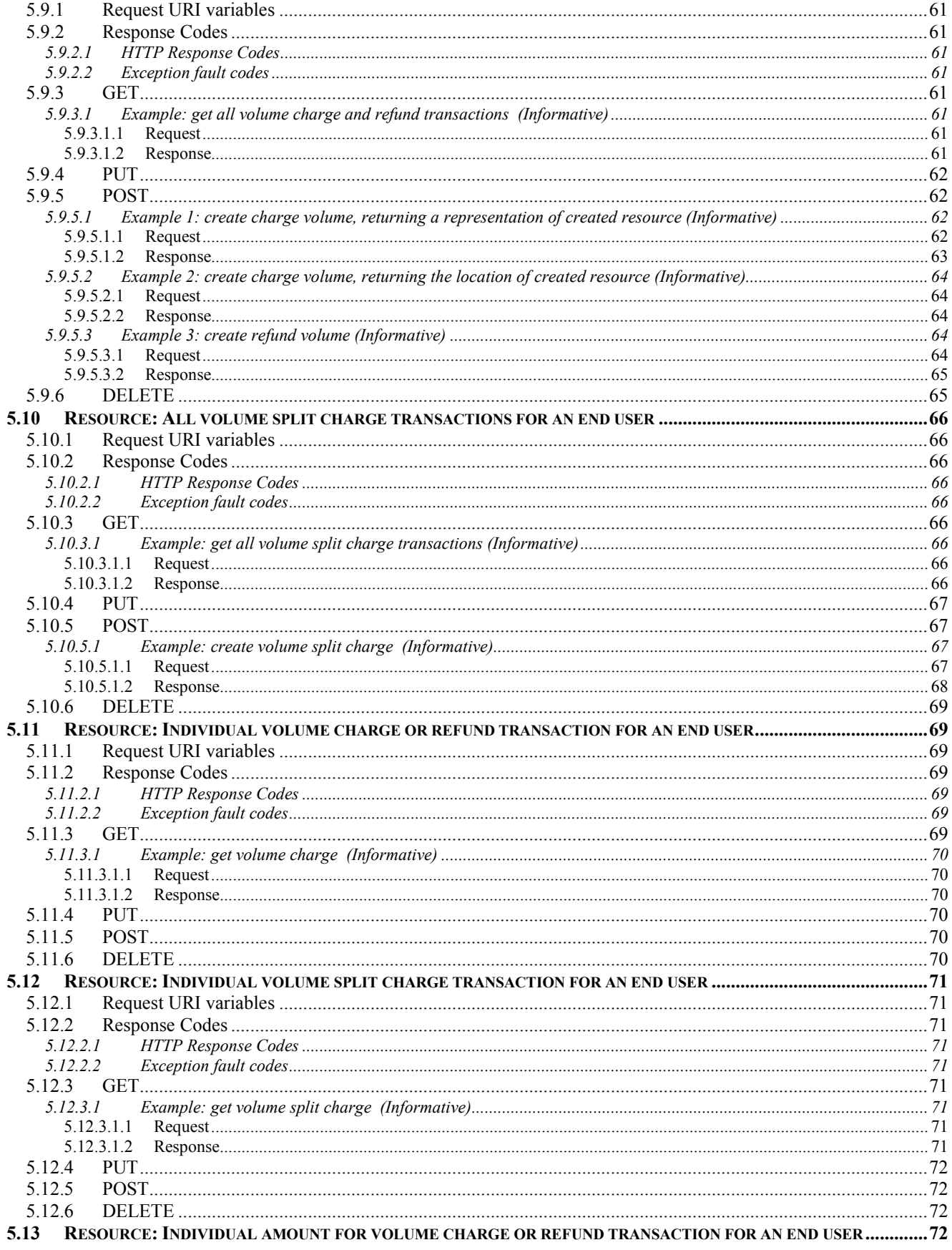

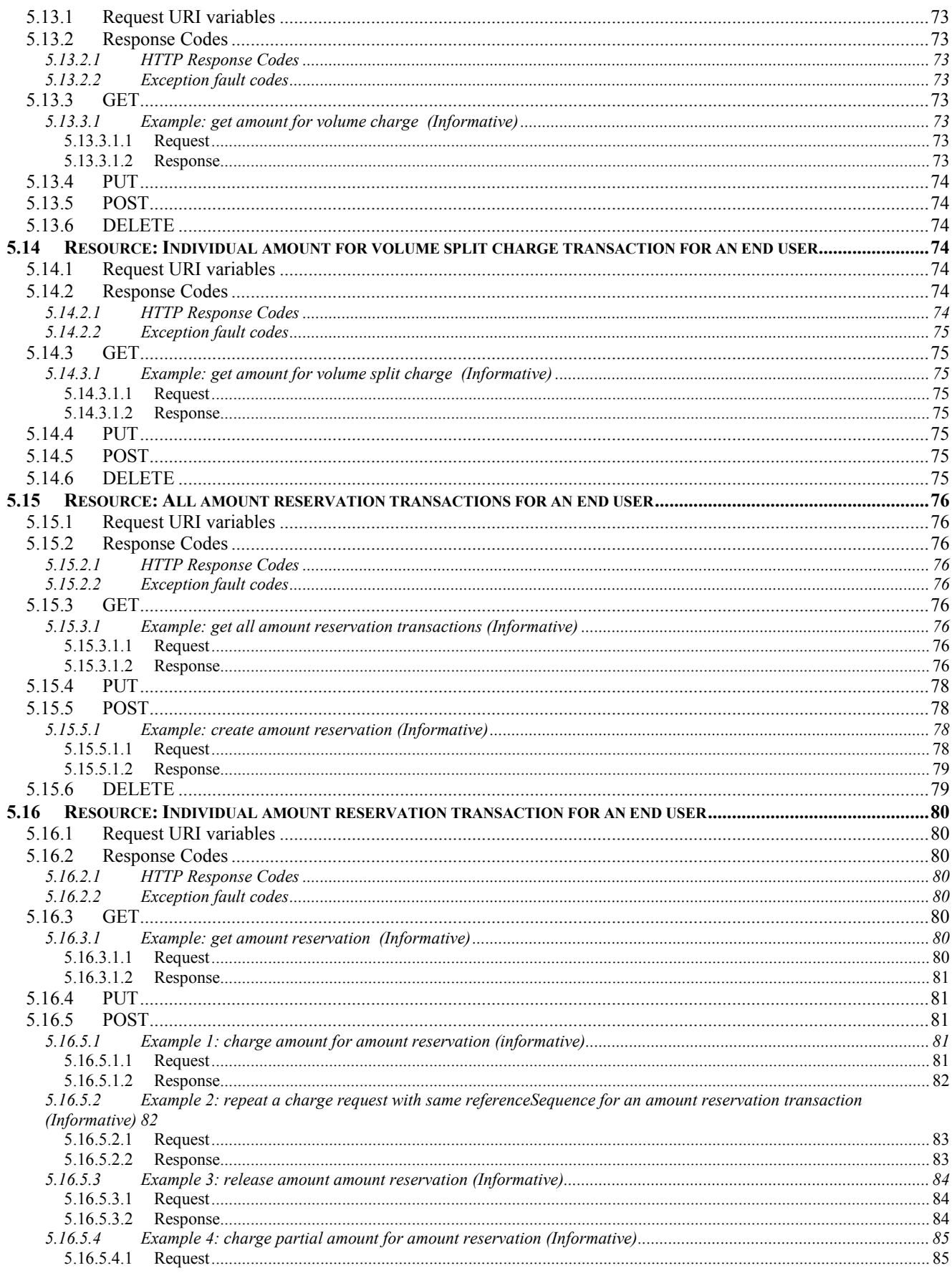

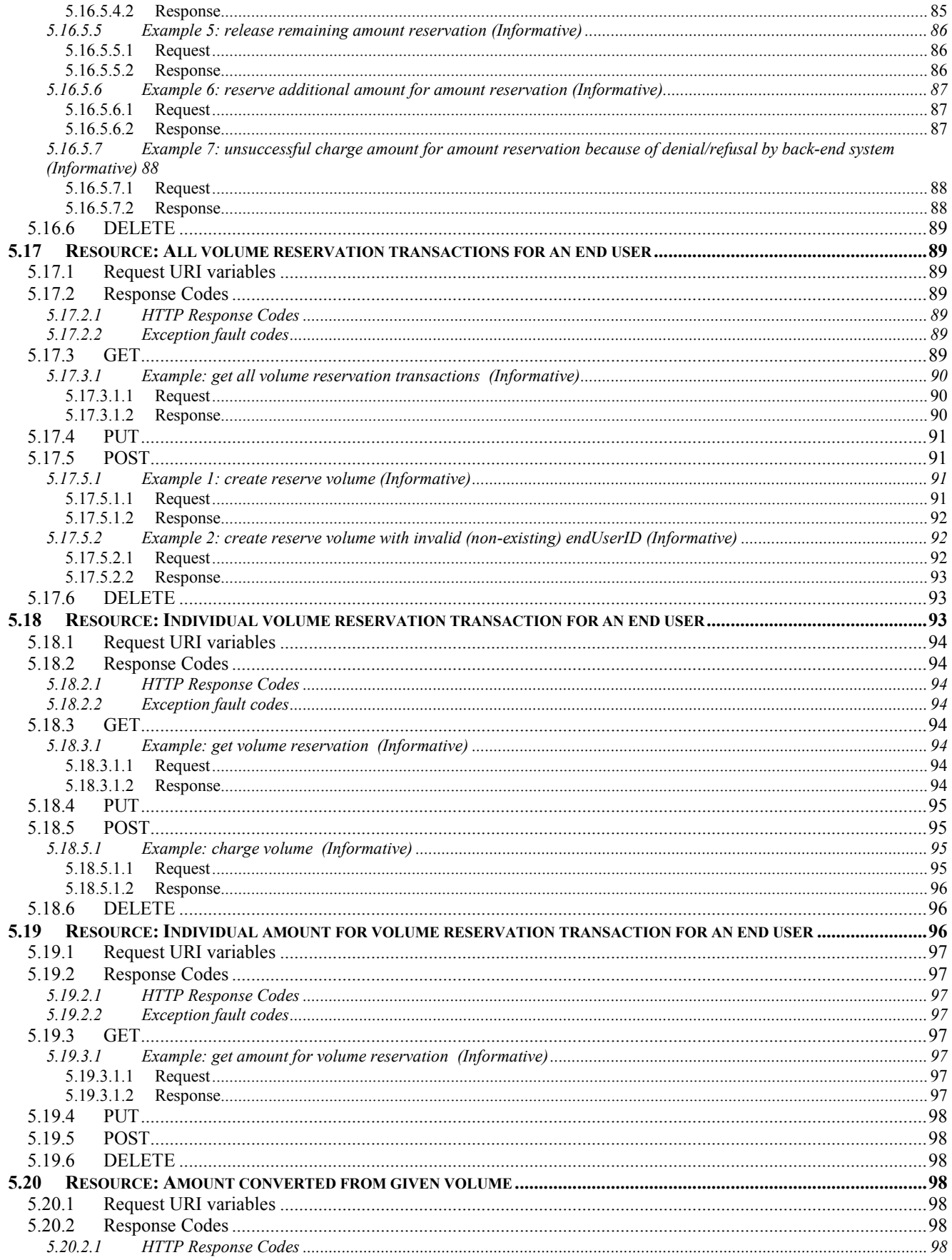

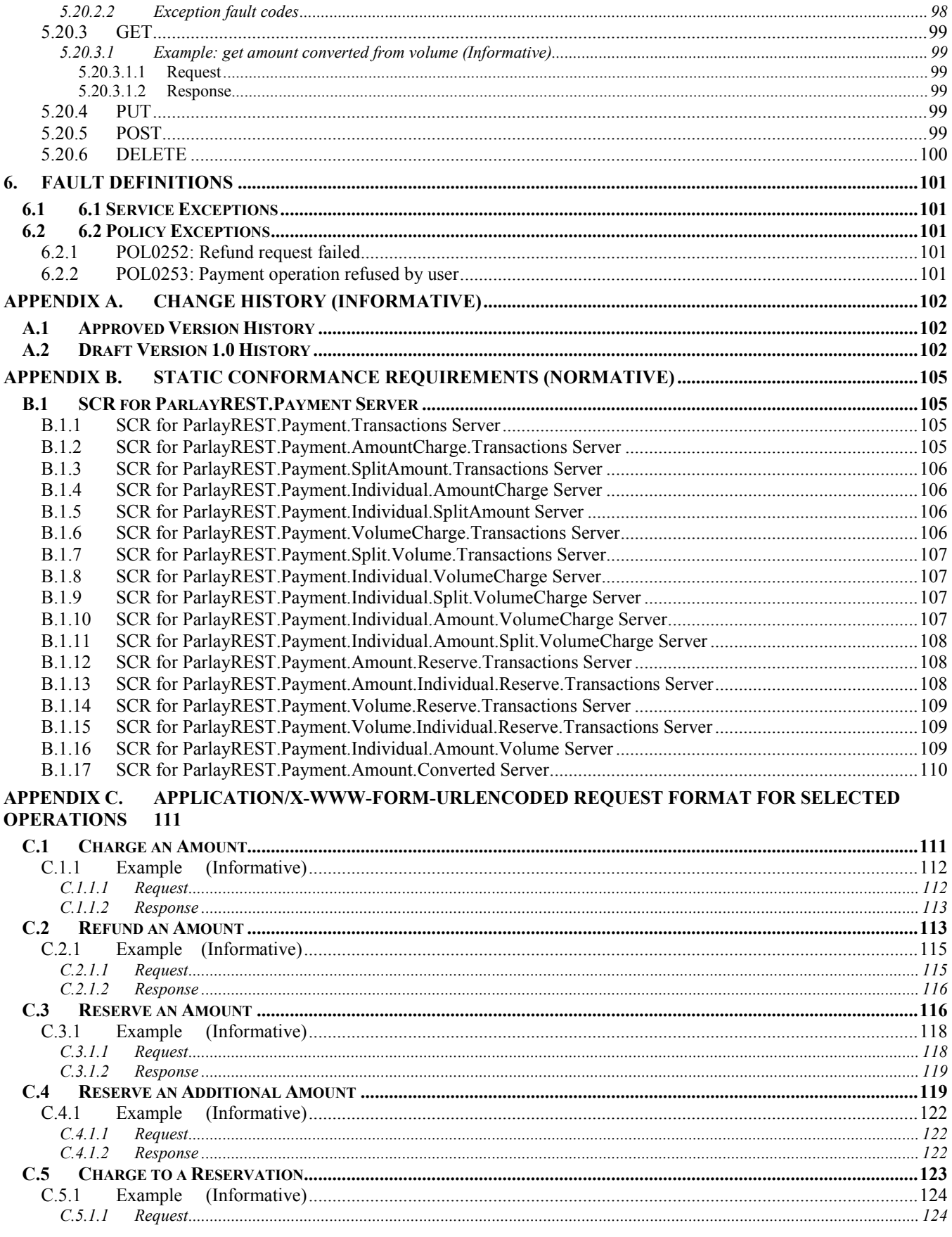

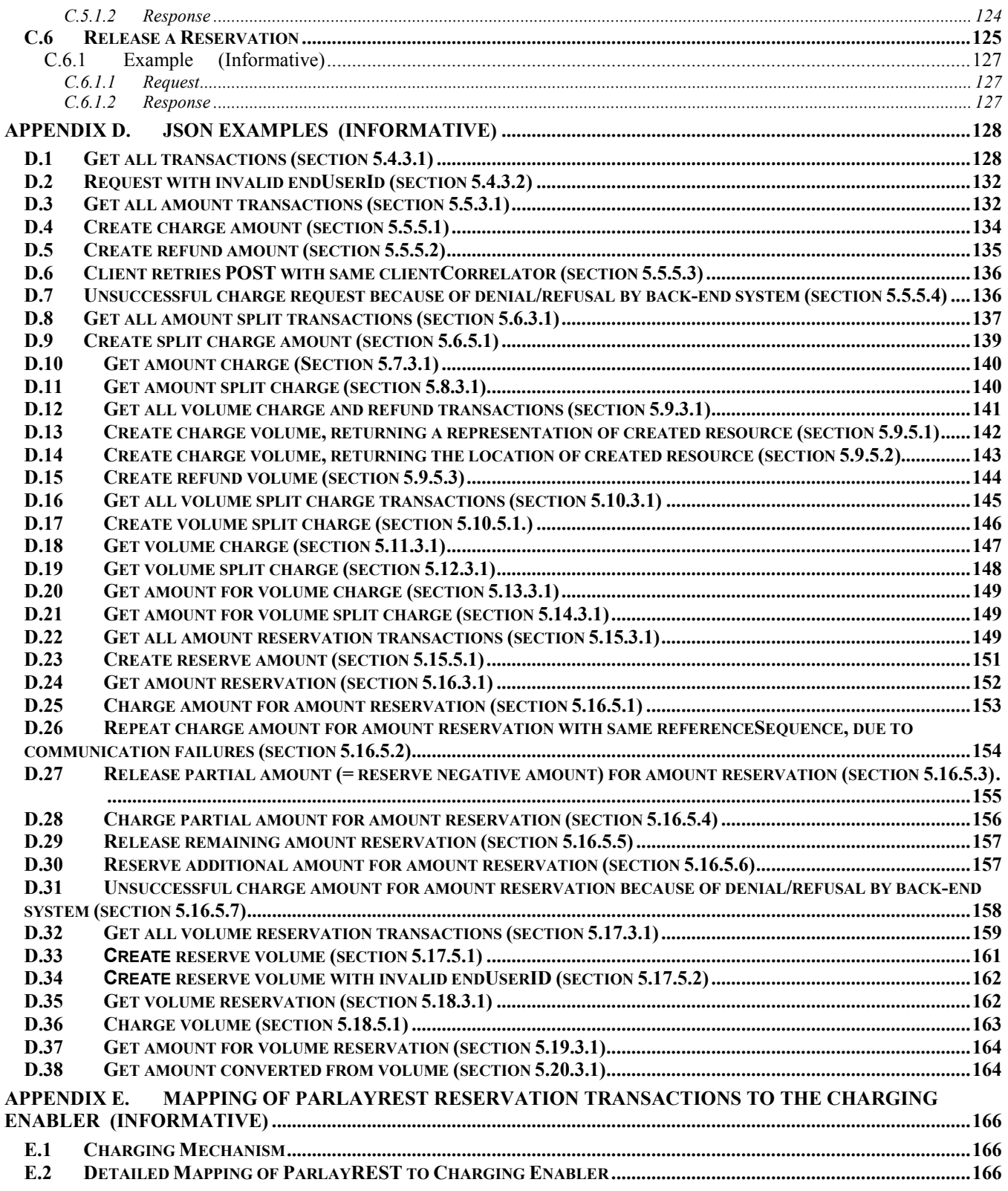

# **Figures**

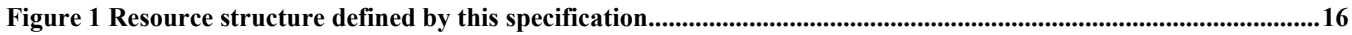

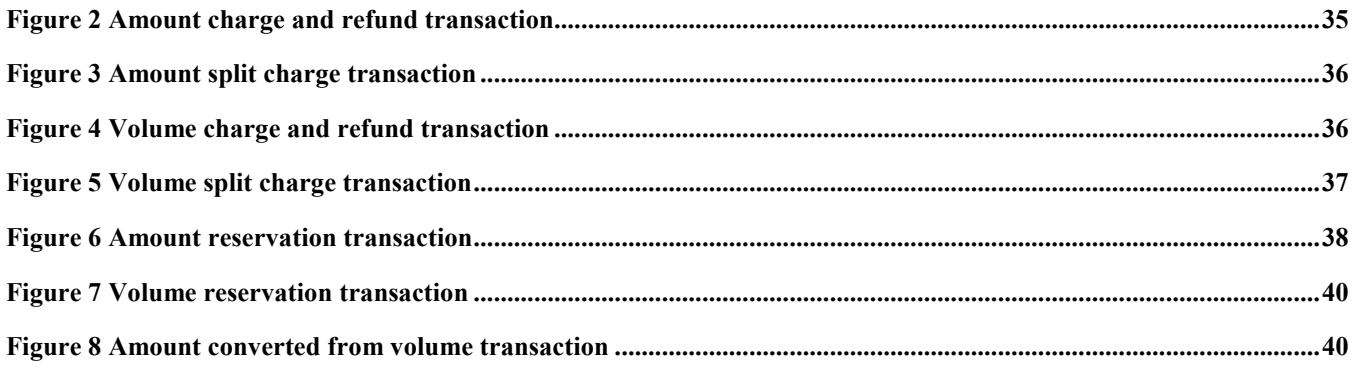

# <span id="page-10-0"></span>**1. Scope**

This specification defines an HTTP protocol binding for an abstract API using the REST architectural style , based on existing OMA enabler namely the Payment part, as defined in [3GPP 29.199-6].

# <span id="page-11-0"></span>**2. References**

## **2.1 Normativ[e Reference](http://www.3gpp.org/)s**

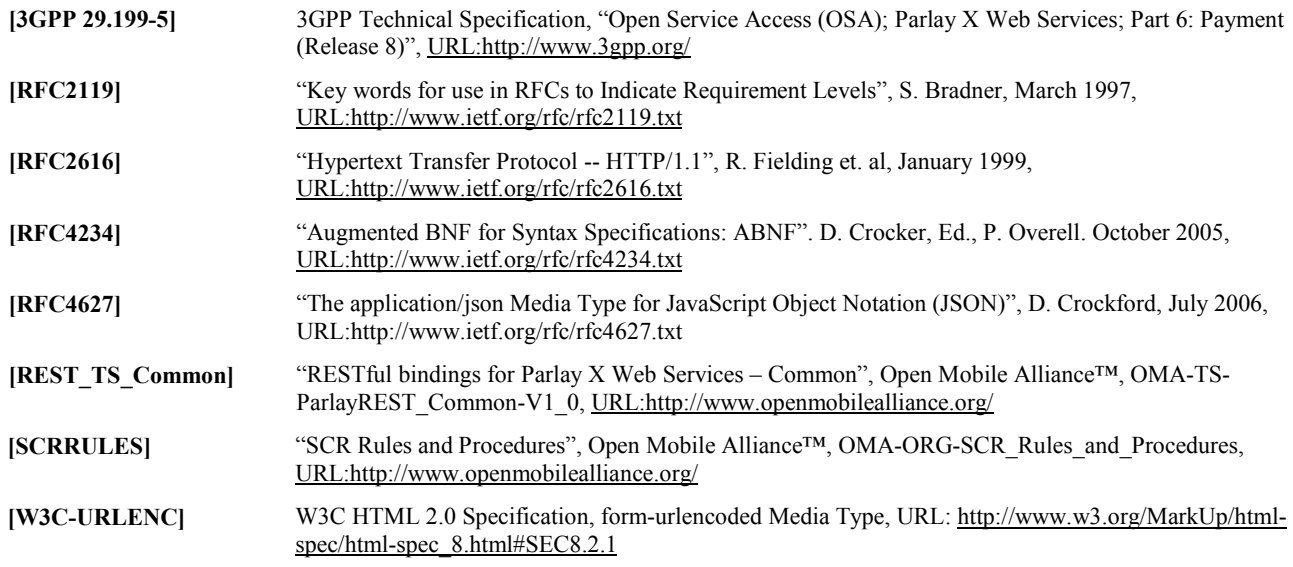

# **2.2 Informative References**

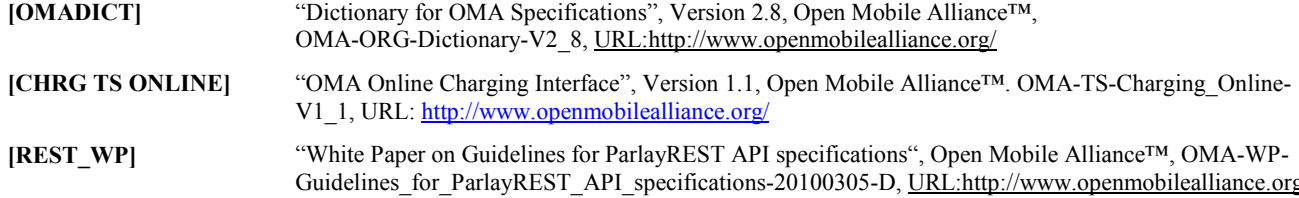

# <span id="page-12-0"></span>**3. Terminology and Conventions**

# **3.1 Conventions**

The key words "MUST", "MUST NOT", "REQUIRED", "SHALL", "SHALL NOT", "SHOULD", "SHOULD NOT", "RECOMMENDED", "MAY", and "OPTIONAL" in this document are to be interpreted as described in [RFC2119].

All sections and appendixes, except "Scope" and "Introduction", are normative, unless they are explicitly indicated to be informative.

# **3.2 Definitions**

For the purpose of this TS, all definitions from the OMA Dictionary apply [OMA-DICT].

[N/A] [N/A]

## **3.3 Abbreviations**

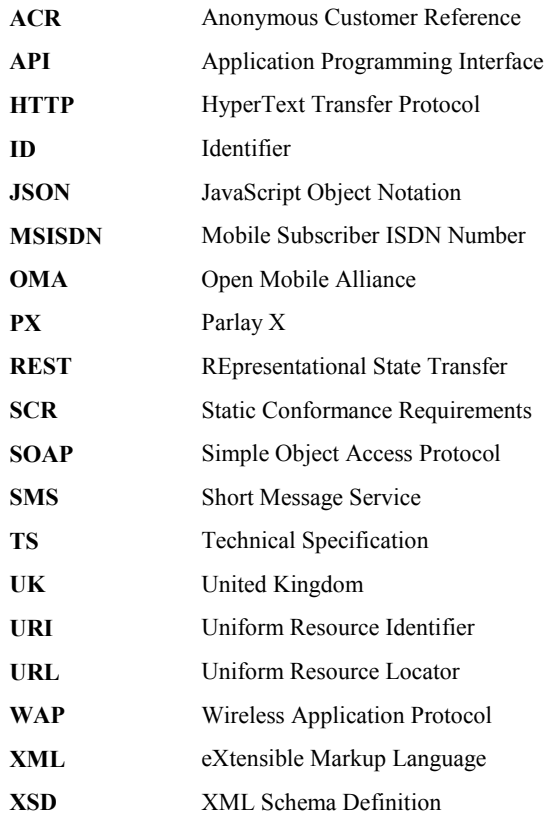

# <span id="page-13-0"></span>**4. Introduction**

The ParlayREST Technical Specification for Payment contains the HTTP protocol binding for the Parlay X Payment Web Services specification, using the REST architectural style. The specification provides resource definitions, the HTTP verbs applicable for each of these resources, and the element data structures, as well as support material including flow diagrams and examples using the various supported message body formats (i.e. XML, JSON, and form-urlencoding).

# **4.1 Version 1.0**

Version 1.0 of the Payment API specification supports the following operations:

- Charging an amount, split amount, volume or split volume to an end user's account
- Refunding an amount or volume to an end user' account
- Reserving an amount or volume for an end user's account
- Adding an amount or volume to an existing reservation
- Charging to a previously made reservation
- Releasing funds left in a previously made reservation

# <span id="page-14-0"></span>**5. Payment API definition**

This section is organized to support a comprehensive understanding of the Payment API design. It specifies the definition of all resources, definition of all data structures, and definitions of all operations permitted on the specified resources.

Common data types, naming conventions, fault definitions and namespaces are defined in [REST\_TS\_Common].

The remainder of this document is structured as follows:

Section 5 starts with a table listing all the resources (and their URL) used by this API, along with the data structure and the supported HTTP verbs (section 5.1). In addition, for each supported resource/verb combination, the table lists the Parlay X equivalent operation, where applicable. What follows are the data structures (section 5.2). A sample of typical use cases is included in section 5.3, described as high level flow diagrams.

The remaining subsections in section 5 contain the detailed specification for each of the resources. Each such subsection defines the resource, the request URI variables that are common for all HTTP commands, the possible HTTP response codes, and the supported HTTP verbs. For each supported HTTP verb, a description of the functionality is provided, along with an example of a request and an example of a response. For each unsupported HTTP verb, the returned HTTP error status is specified, as well as what should be returned in the Allow header.

All examples in section 5 use XML as the format for the message body. Form-urlencoded examples are provided in Appendix C, while JSON examples are provided in Appendix D. Appendix B provides the Static Conformance Requirements (SCR).

Note: Throughout this document client and application can be used interchangeably.

## **5.1 Resources Summary**

This section summarizes all the resources used by the Payment API.

The figure below visualizes the resource structure defined by this specification. Note that those nodes in the resource tree which have associated HTTP methods defined in this specification are depicted by solid boxes.

<span id="page-15-0"></span>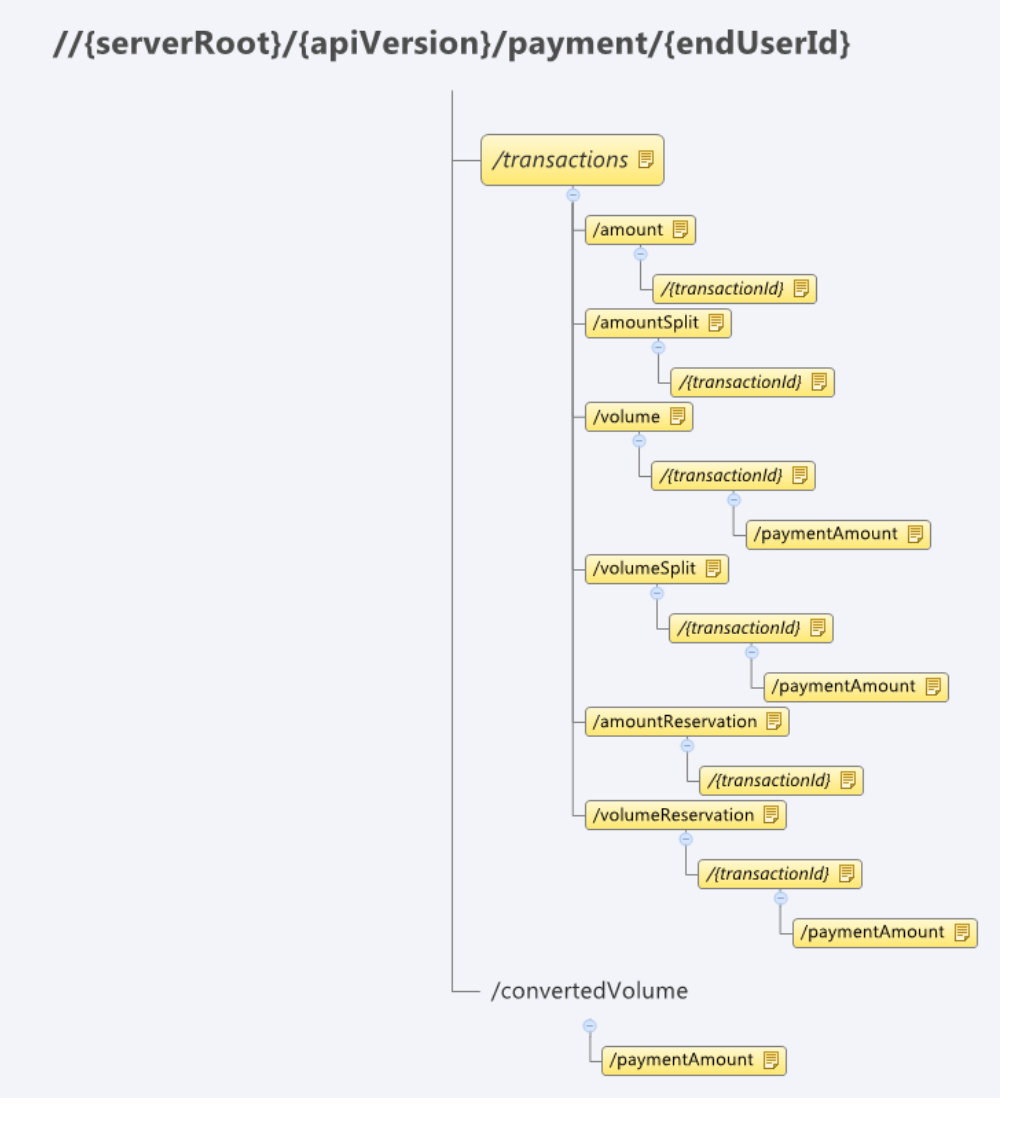

**Figure 1 Resource structure defined by this specification** 

The following tables give a detailed overview of the resources defined in this specification, the data type of their representation and the allowed HTTP methods. The "PX" row indicates the Parlay X SOAP equivalent operation.

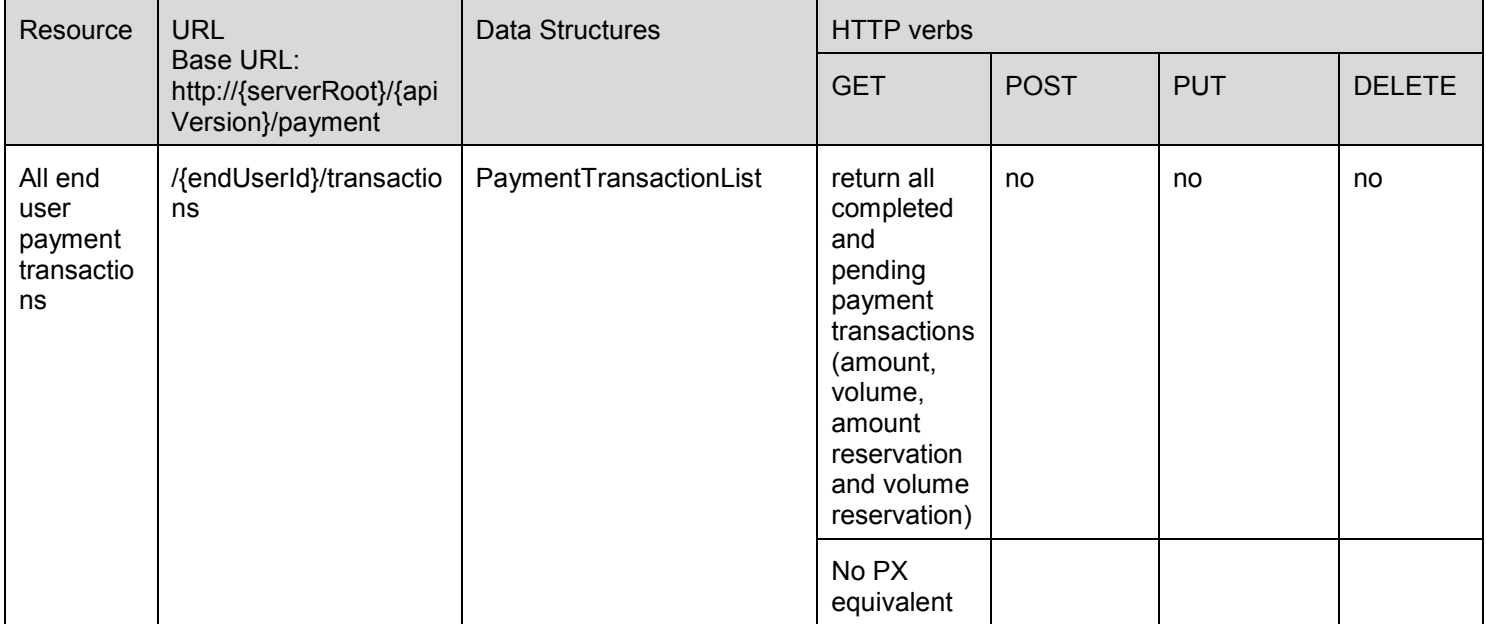

#### **Purpose: All payment transactions**

#### **Purpose: Amount charge, split charge, refund transactions**

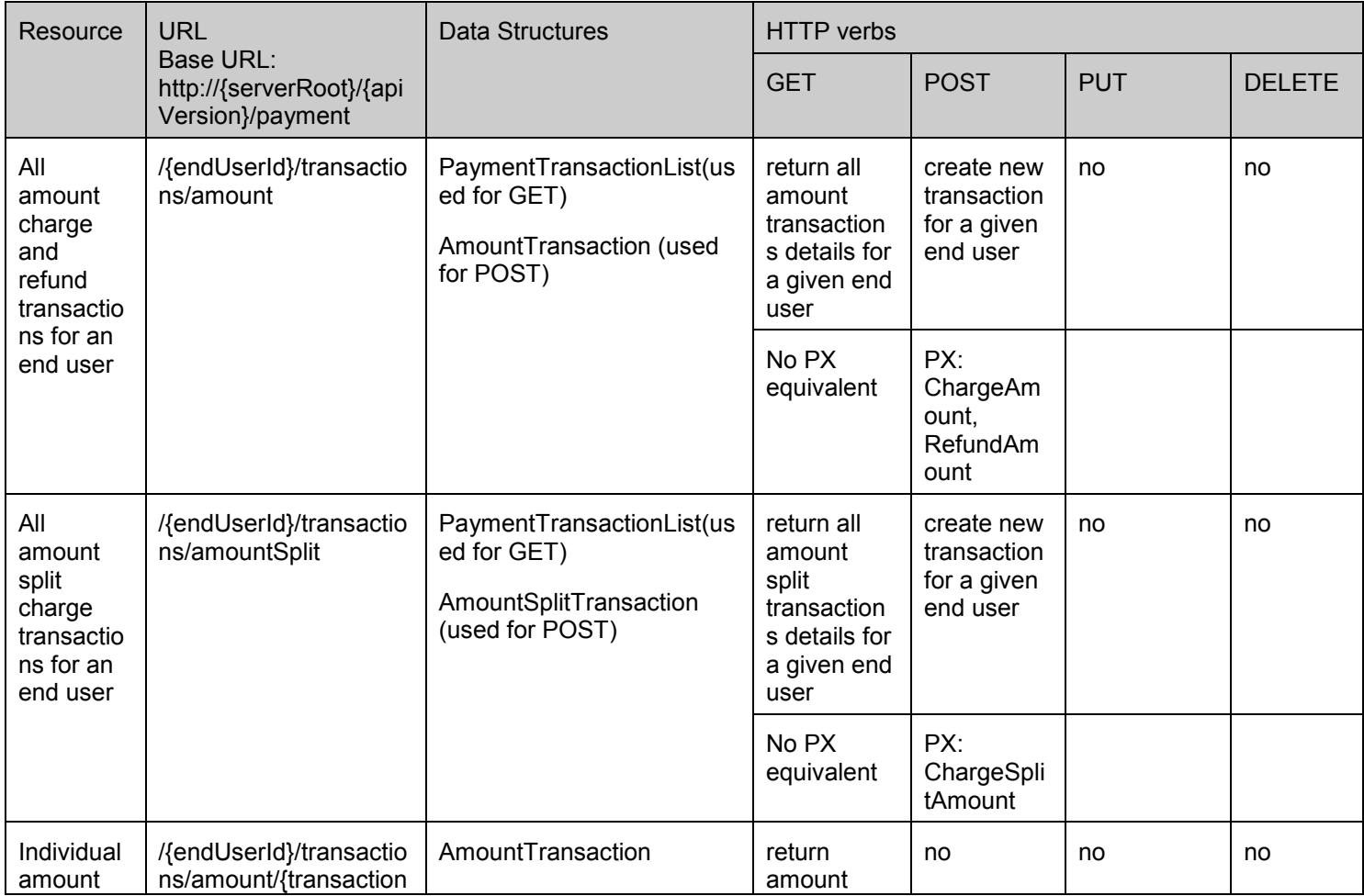

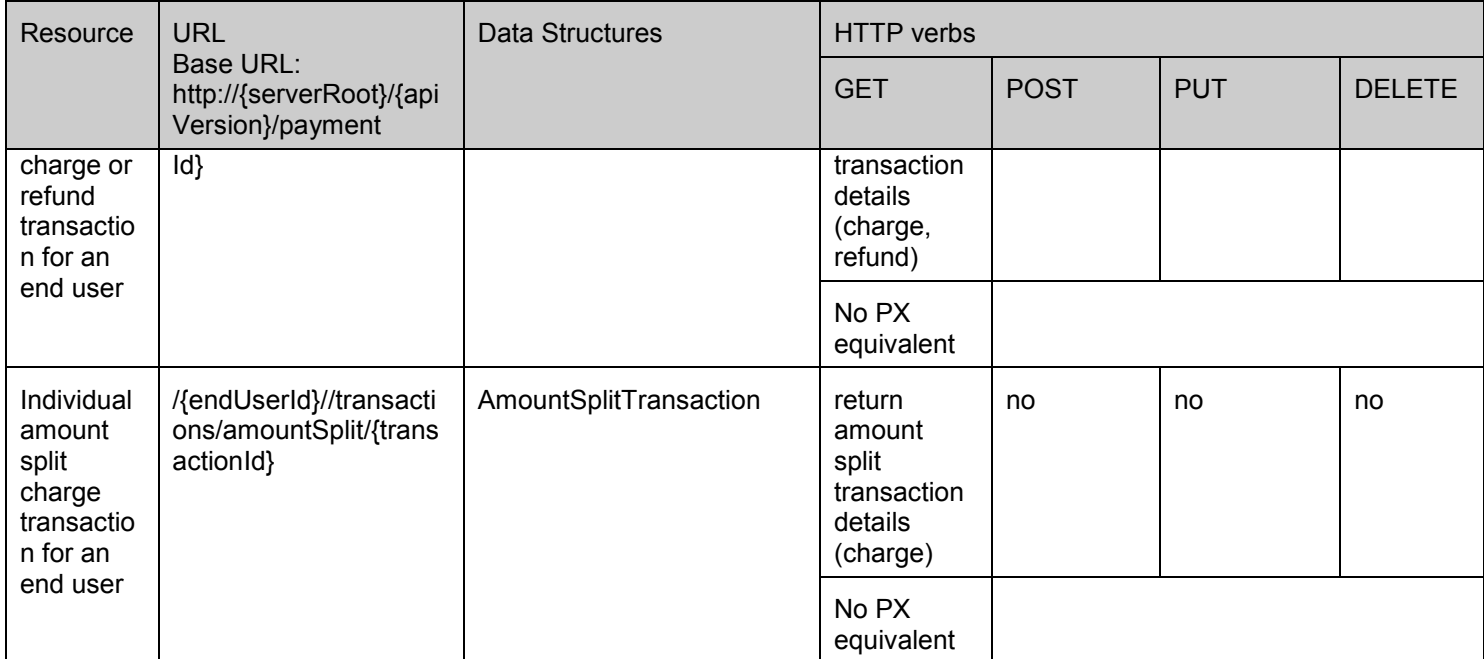

#### **Purpose: Volume charge, split charge, refund transactions**

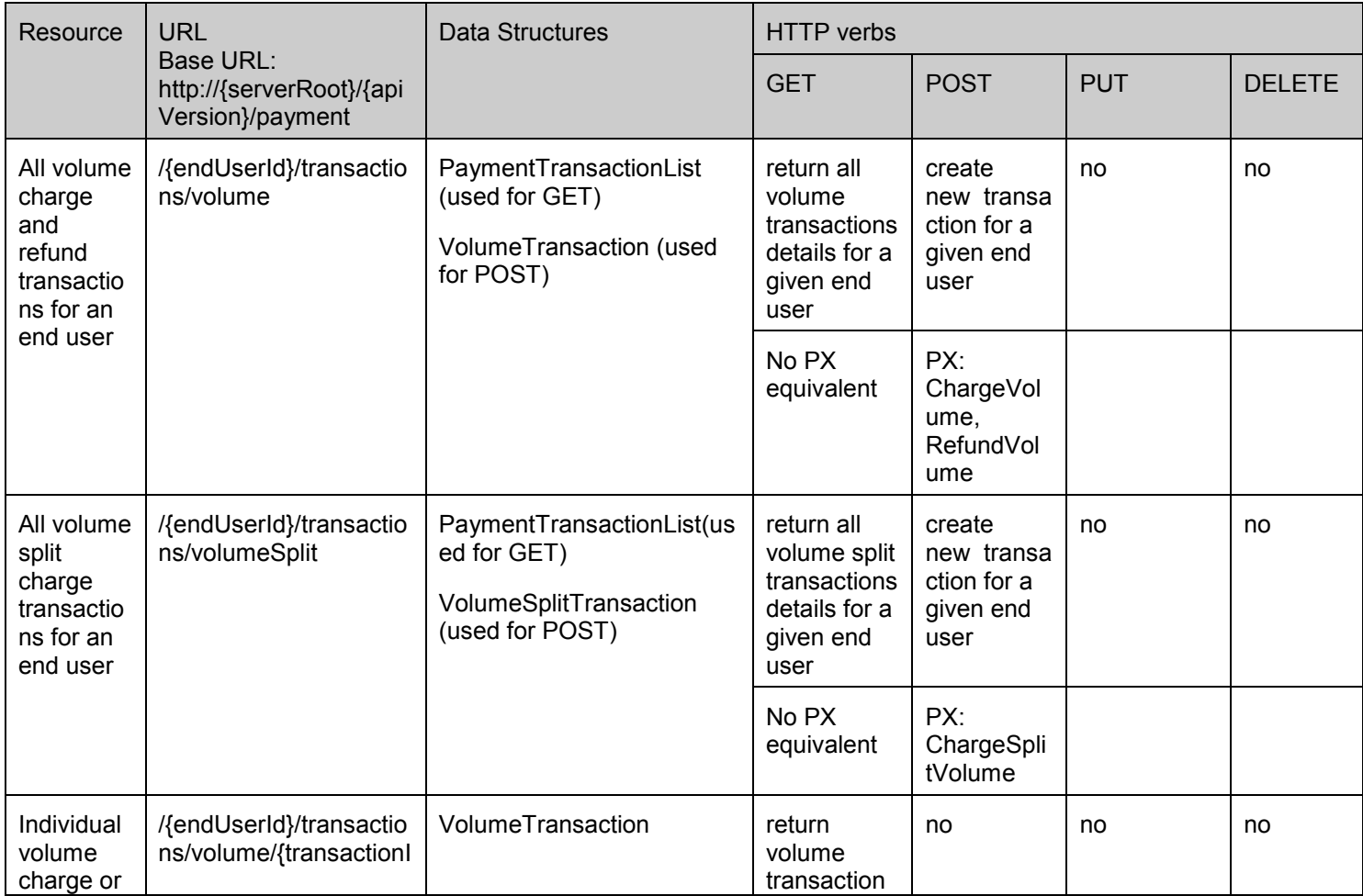

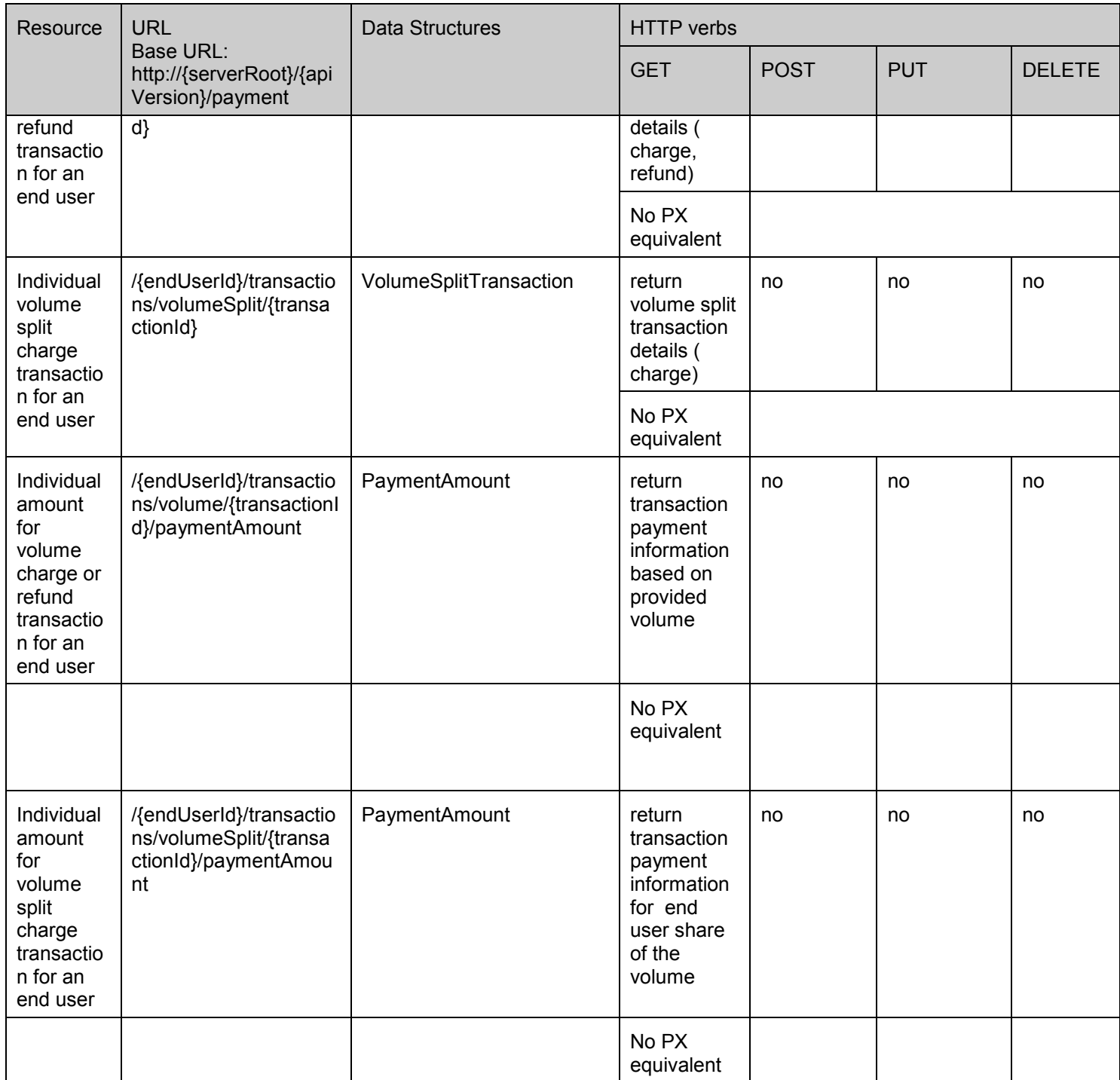

#### **Purpose: Amount reservation transactions**

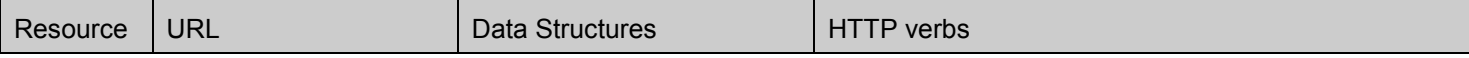

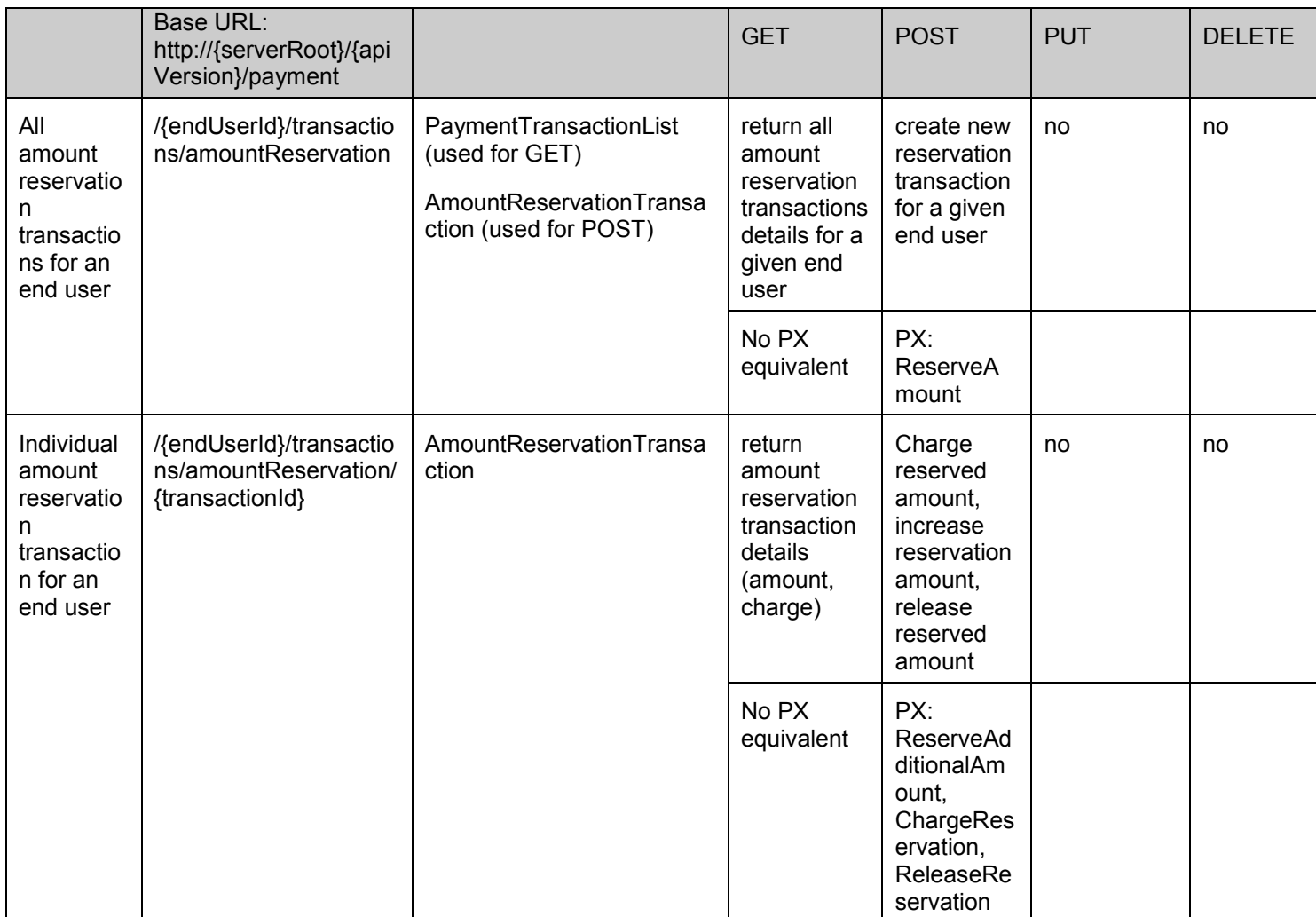

#### **Purpose: Volume reservation transactions**

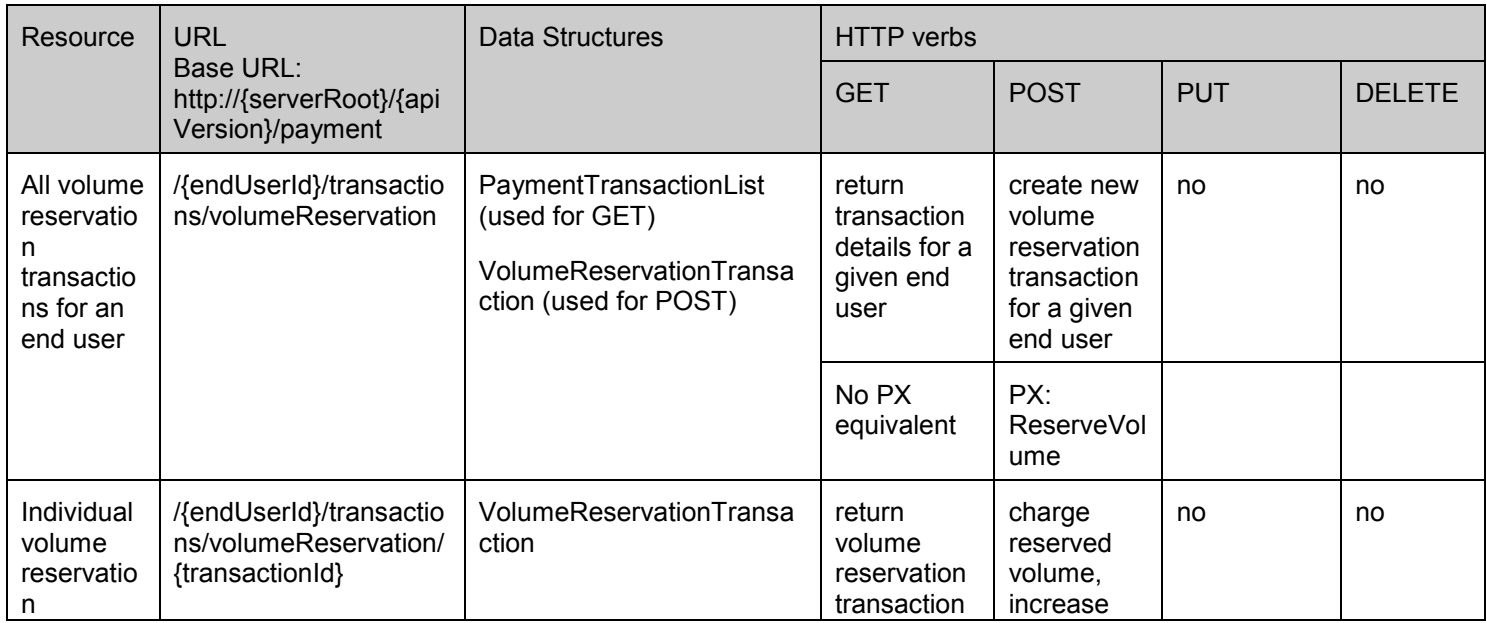

<span id="page-20-0"></span>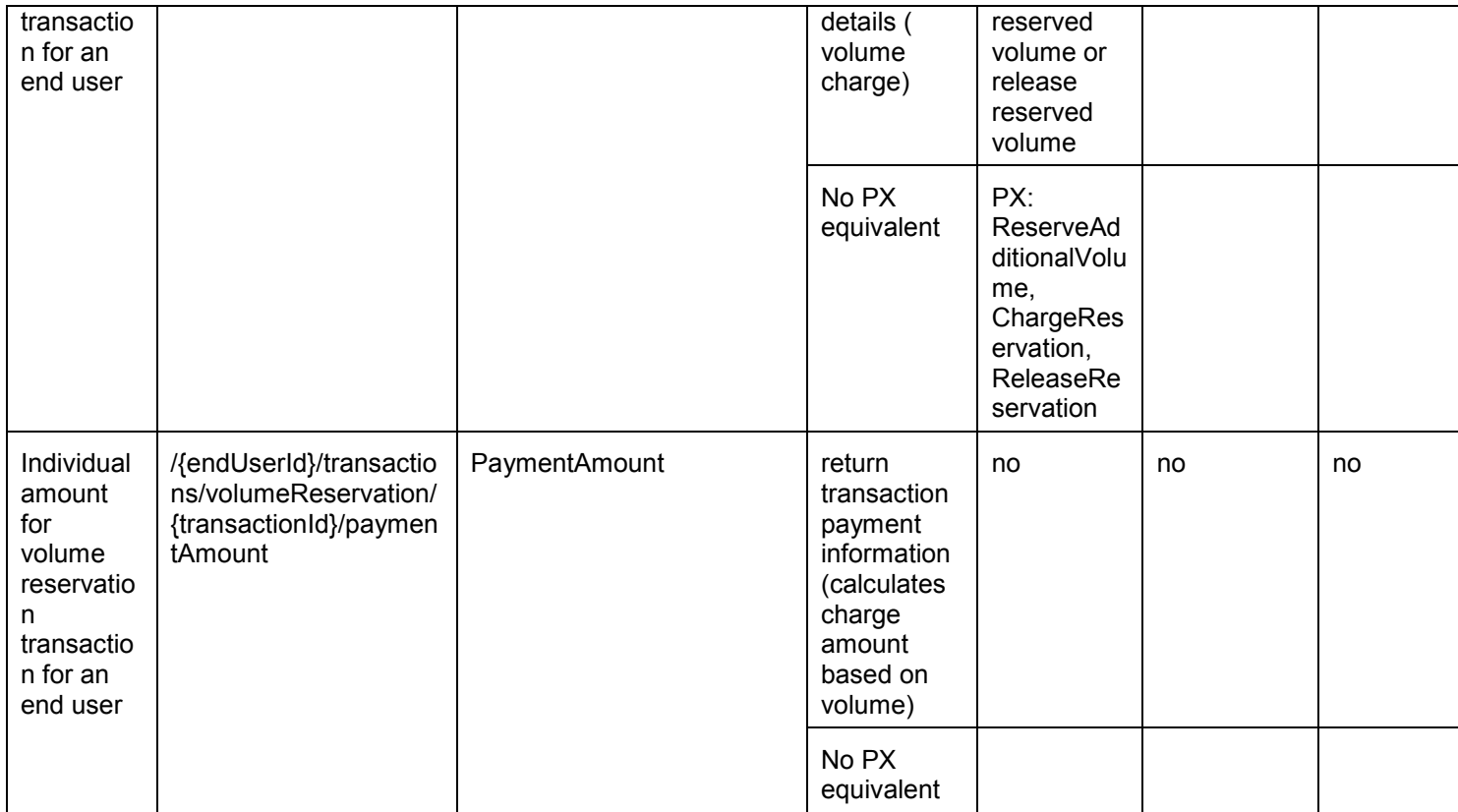

#### **Purpose: Amount converted from volume transaction**

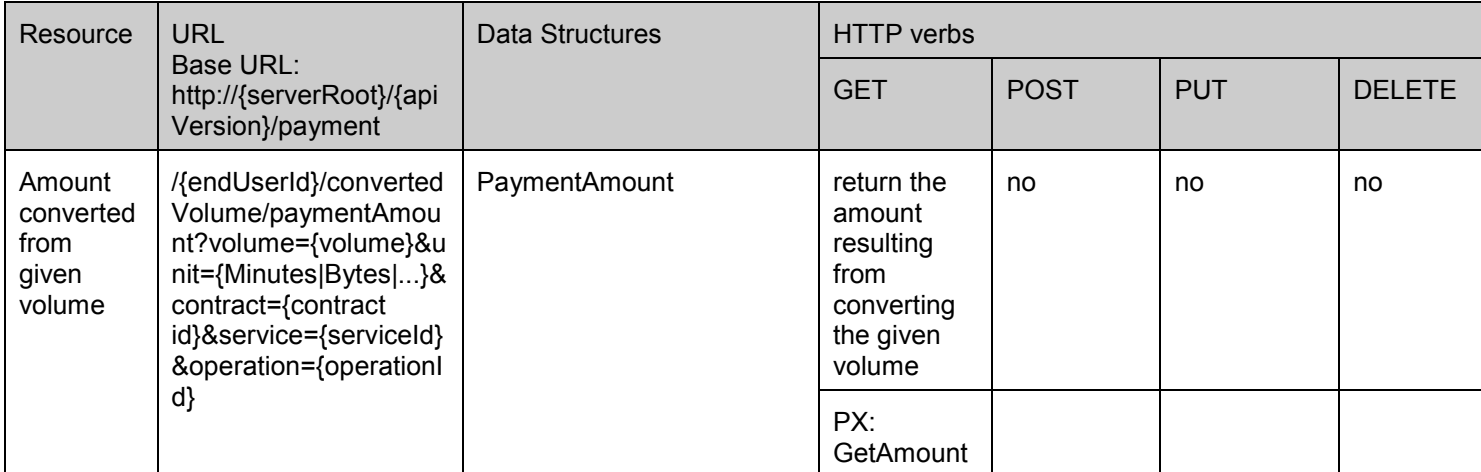

## **5.2 Payment ParlayREST API Data Structures**

The namespace for the Payment data types is:

#### urn:oma:xml:rest:payment:1

The 'xsd' namespace is used in the present document to refer to the XML Schema data types defined in XML Schema [XMLSchema1, XMLSchema2]. The 'common' namespace is used in the present document to refer to the data types defined in [REST\_TS\_Common]. The use of the names 'xsd' and 'common' is not semantically significant.

<span id="page-21-0"></span>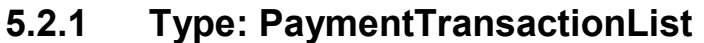

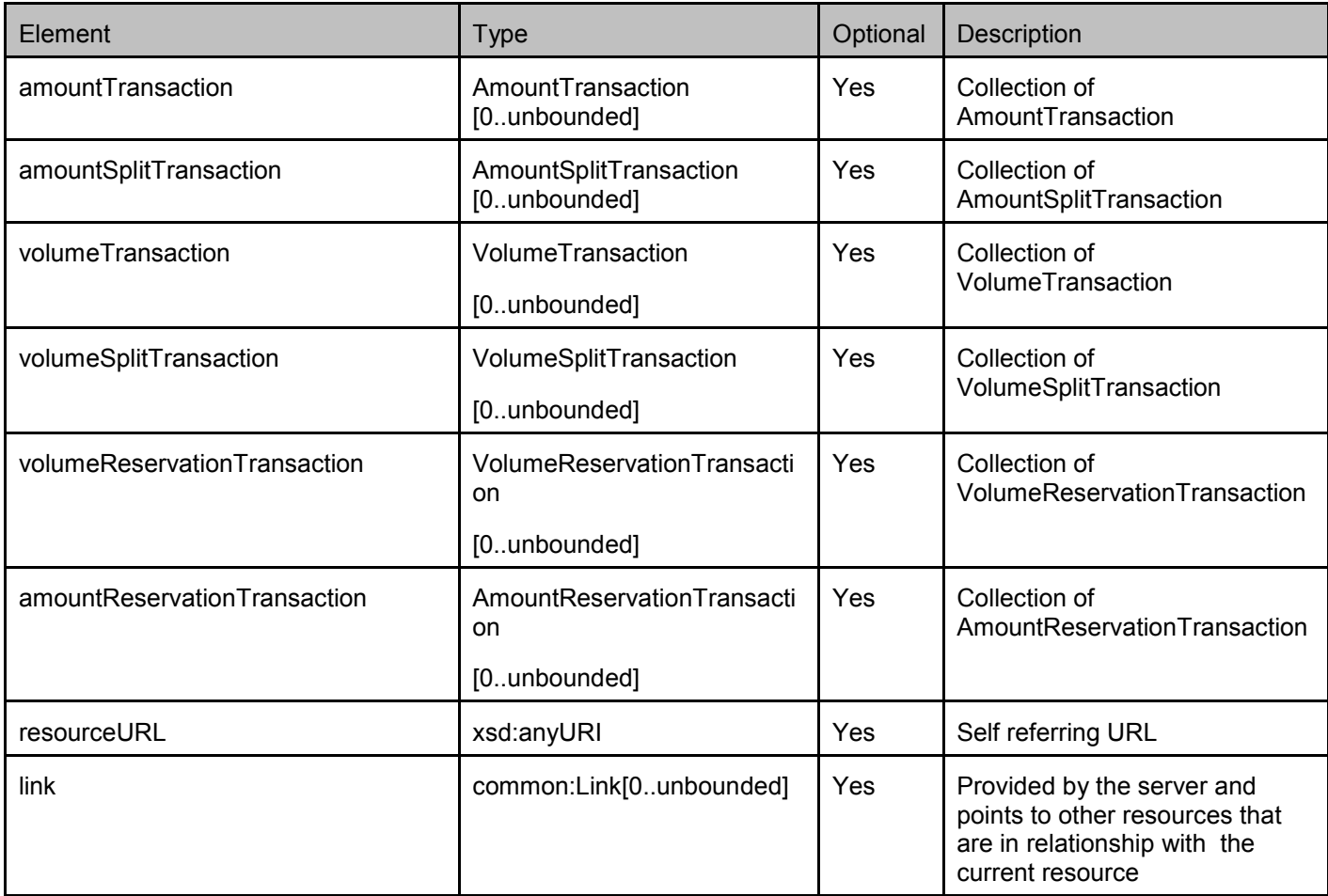

A root element named paymentTransactionList of type PaymentTransactionList is allowed in request and/or response bodies.

## **5.2.2 Type: AmountTransaction**

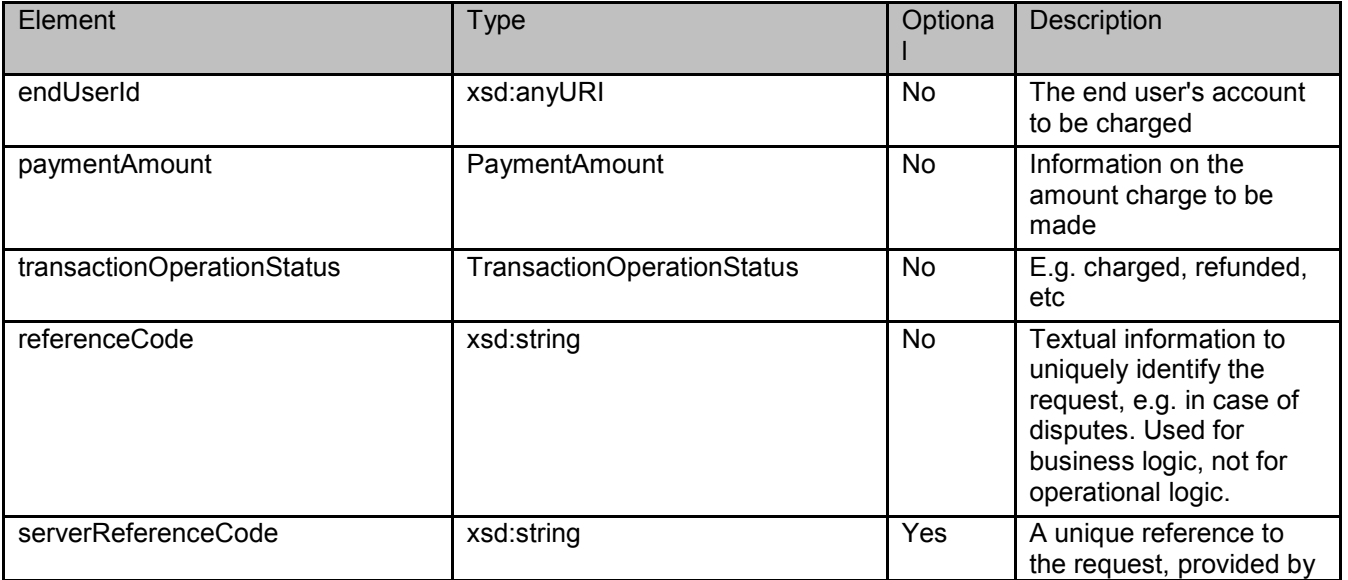

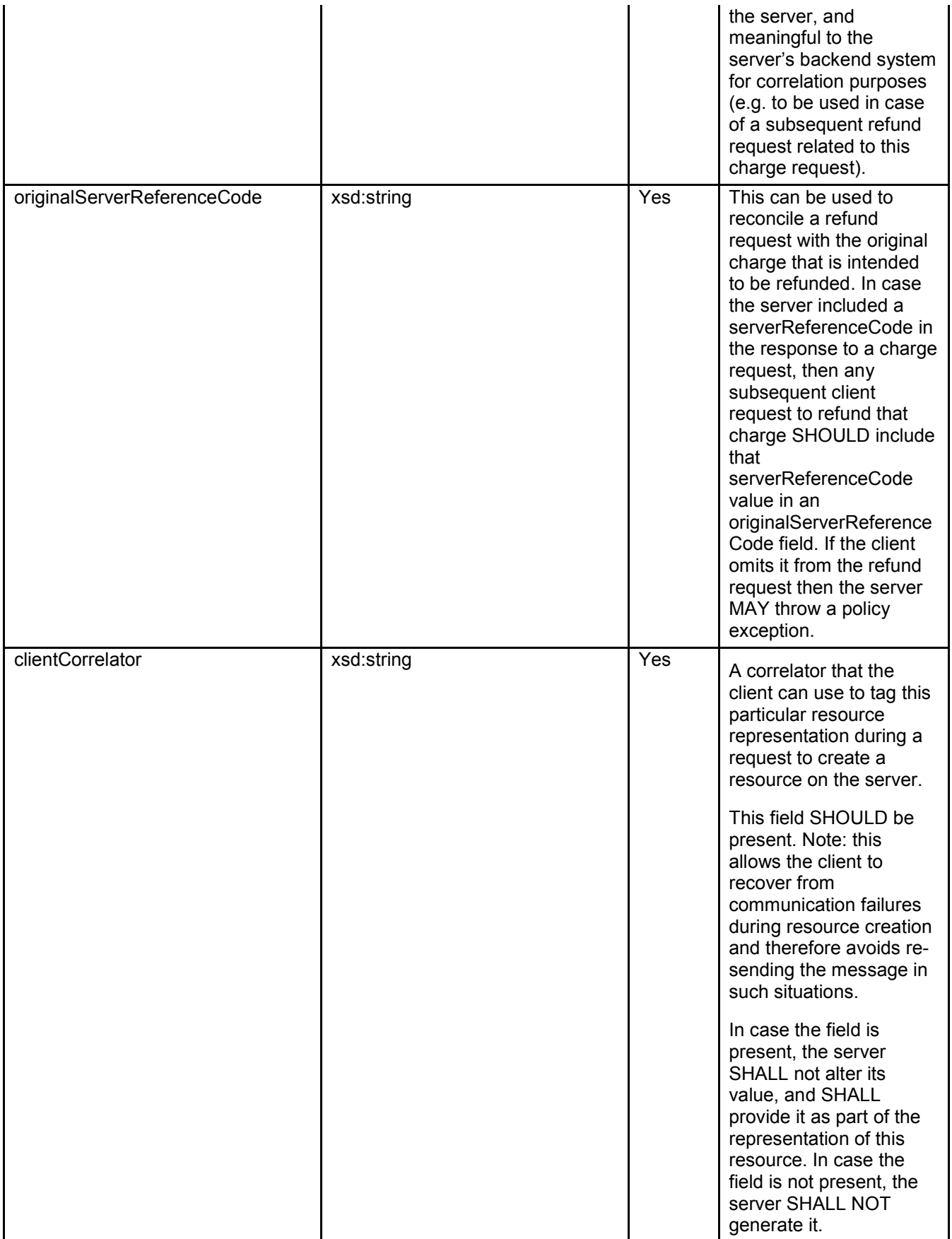

<span id="page-23-0"></span>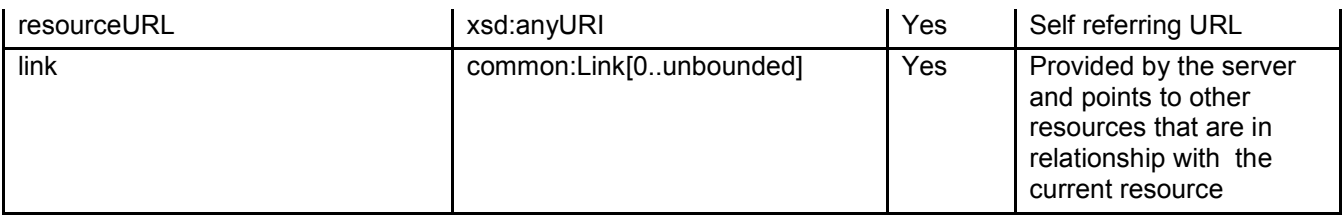

A root element named amountTransaction of type AmountTransaction is allowed in request and/or response bodies.

Note that the clientCorrelator is used for purposes of error recovery as specified in section 5.6.1 of [REST\_TS\_Common], and internal client purposes. The server is NOT REQUIRED to use the clientCorrelator value in any form in the creation of the URL of the resource. Section 5.6.1 of [REST\_TS\_Common] provides a recommendation regarding the generation of the value of this field.

## **5.2.3 Type: AmountSplitTransaction**

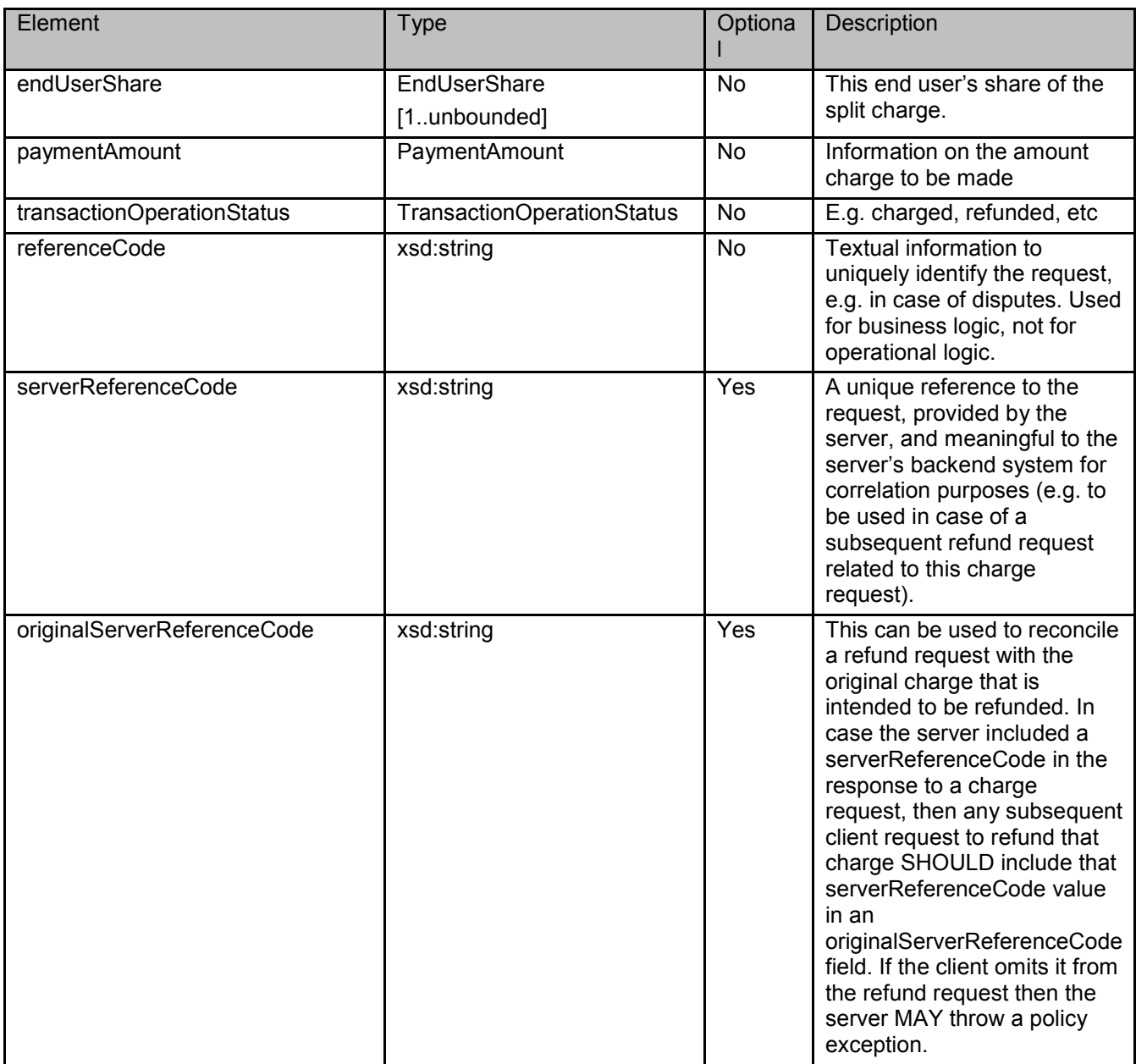

<span id="page-24-0"></span>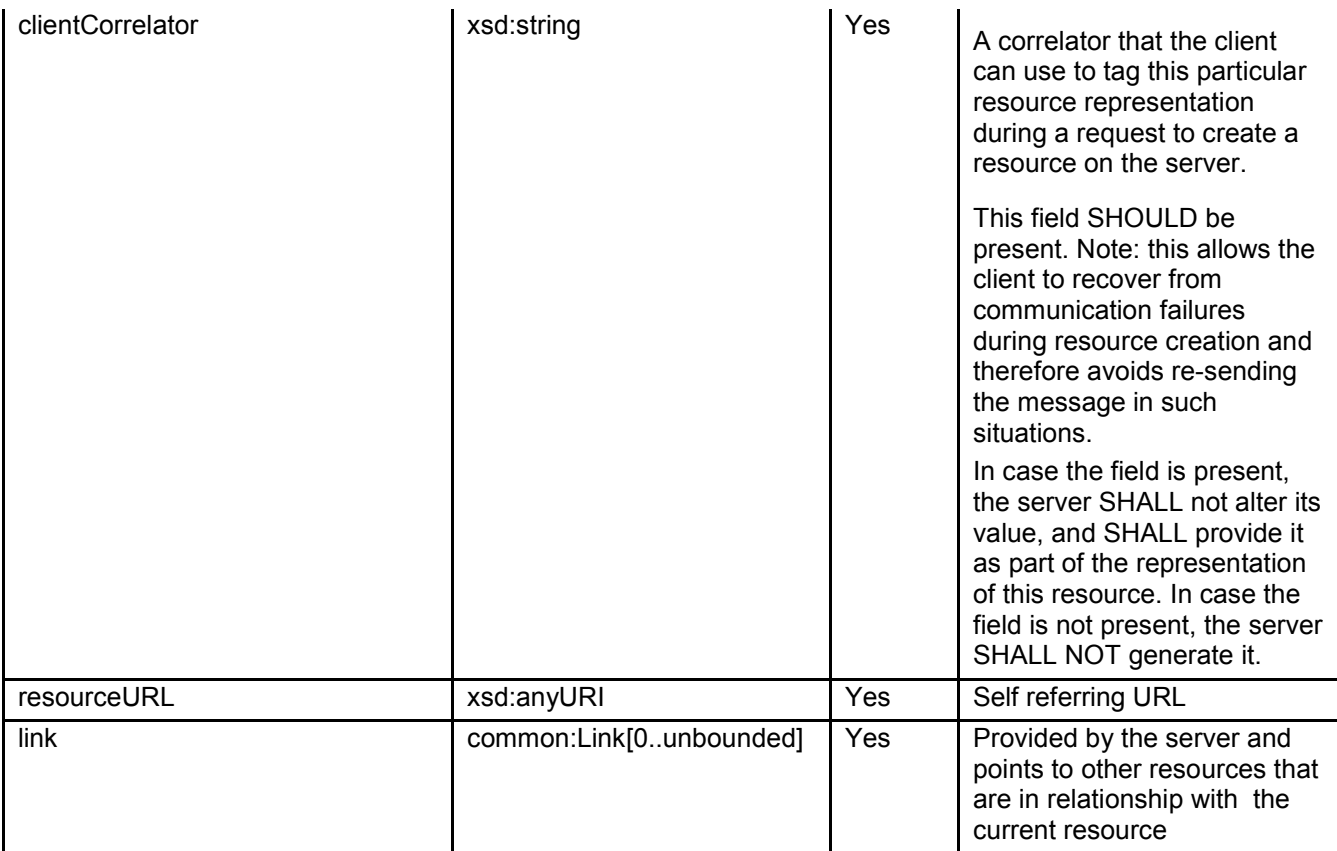

A root element named amountSplitTransaction of type AmountSplitTransaction is allowed in request and/or response bodies.

Note that the clientCorrelator is used for purposes of error recovery as specified in section 5.6.1 of [REST\_TS\_Common], and internal client purposes. The server is NOT REQUIRED to use the clientCorrelator value in any form in the creation of the URL of the resource. Section 5.6.1 of [REST\_TS\_Common] provides a recommendation regarding the generation of the value of this field.

### **5.2.4 Type: VolumeTransaction**

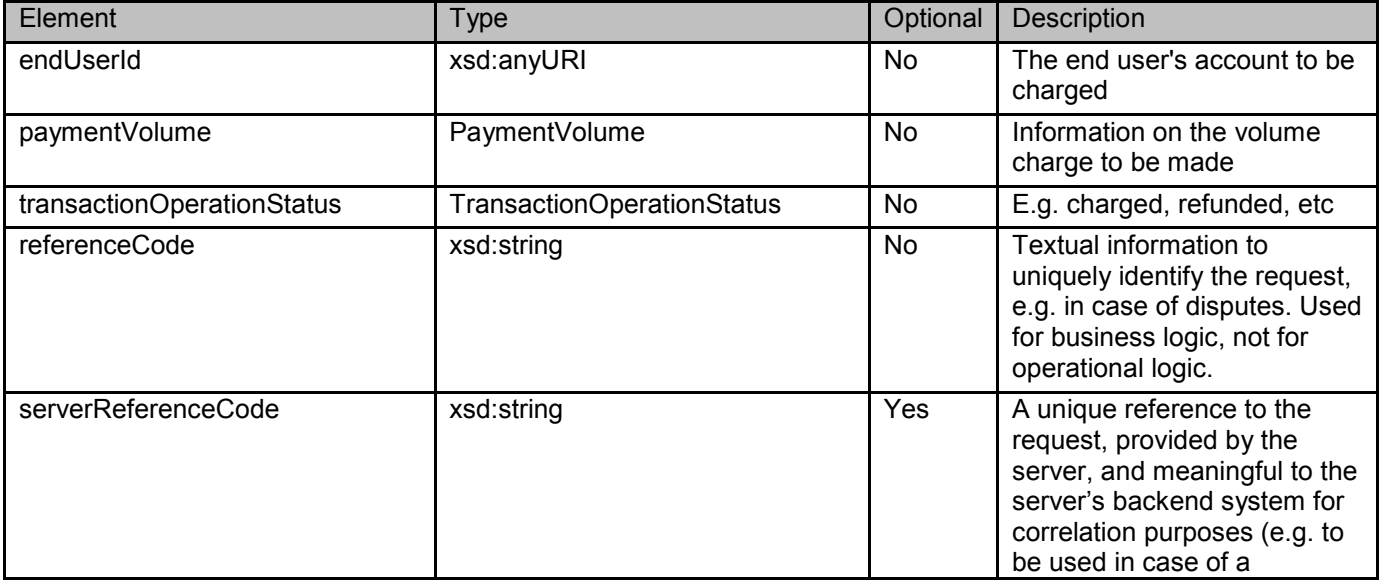

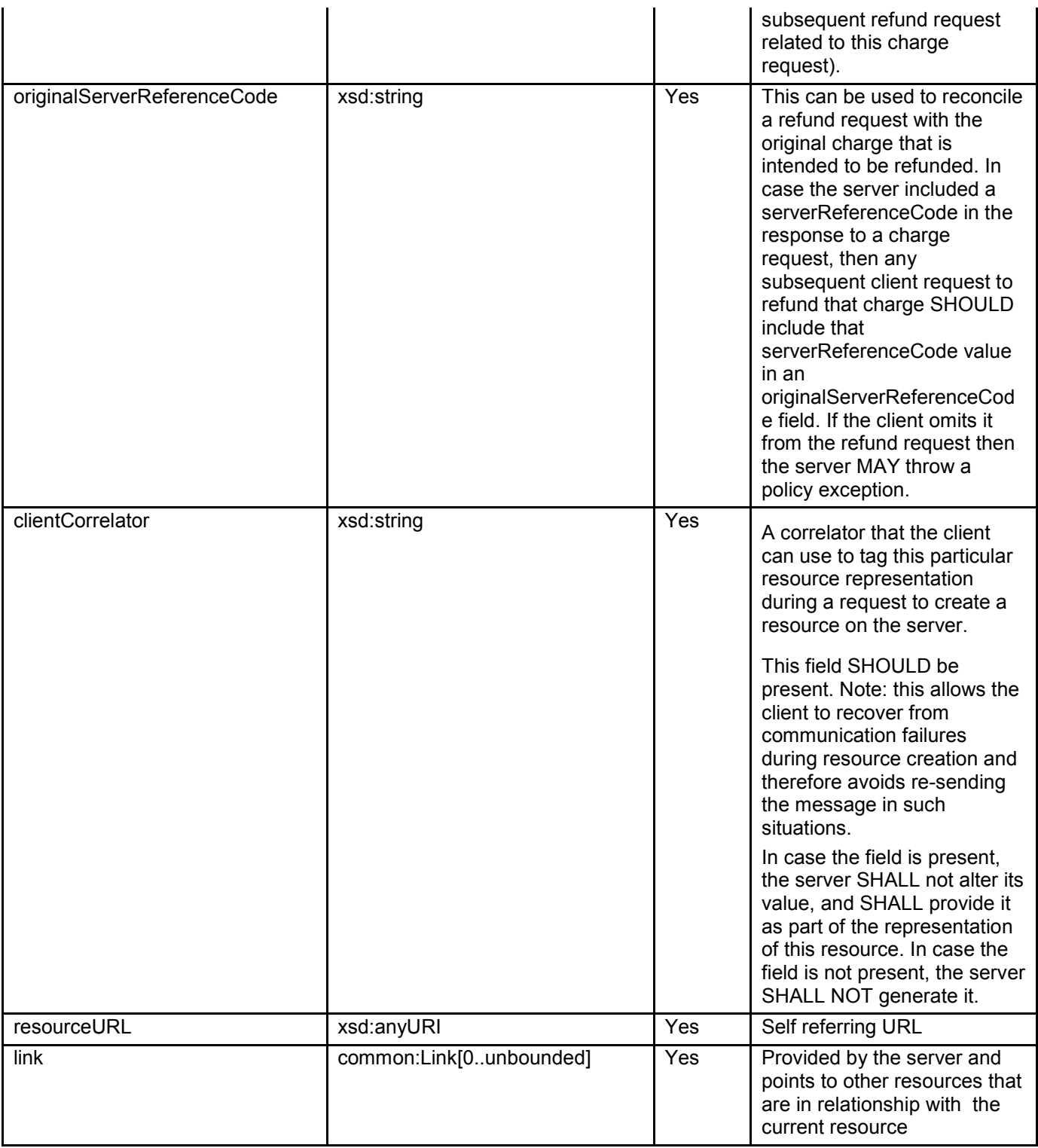

A root element named volumeTransaction of type VolumeTransaction is allowed in request and/or response bodies.

Note that the clientCorrelator is used for purposes of error recovery as specified in section 5.6.1 of [REST\_TS\_Common], and internal client purposes. The server is NOT REQUIRED to use the clientCorrelator value in any form in the creation of the URL of the resource. Section 5.6.1 of [REST\_TS\_Common] provides a recommendation regarding the generation of the value of this field.

## <span id="page-26-0"></span>**5.2.5 Type: VolumeSplitTransaction**

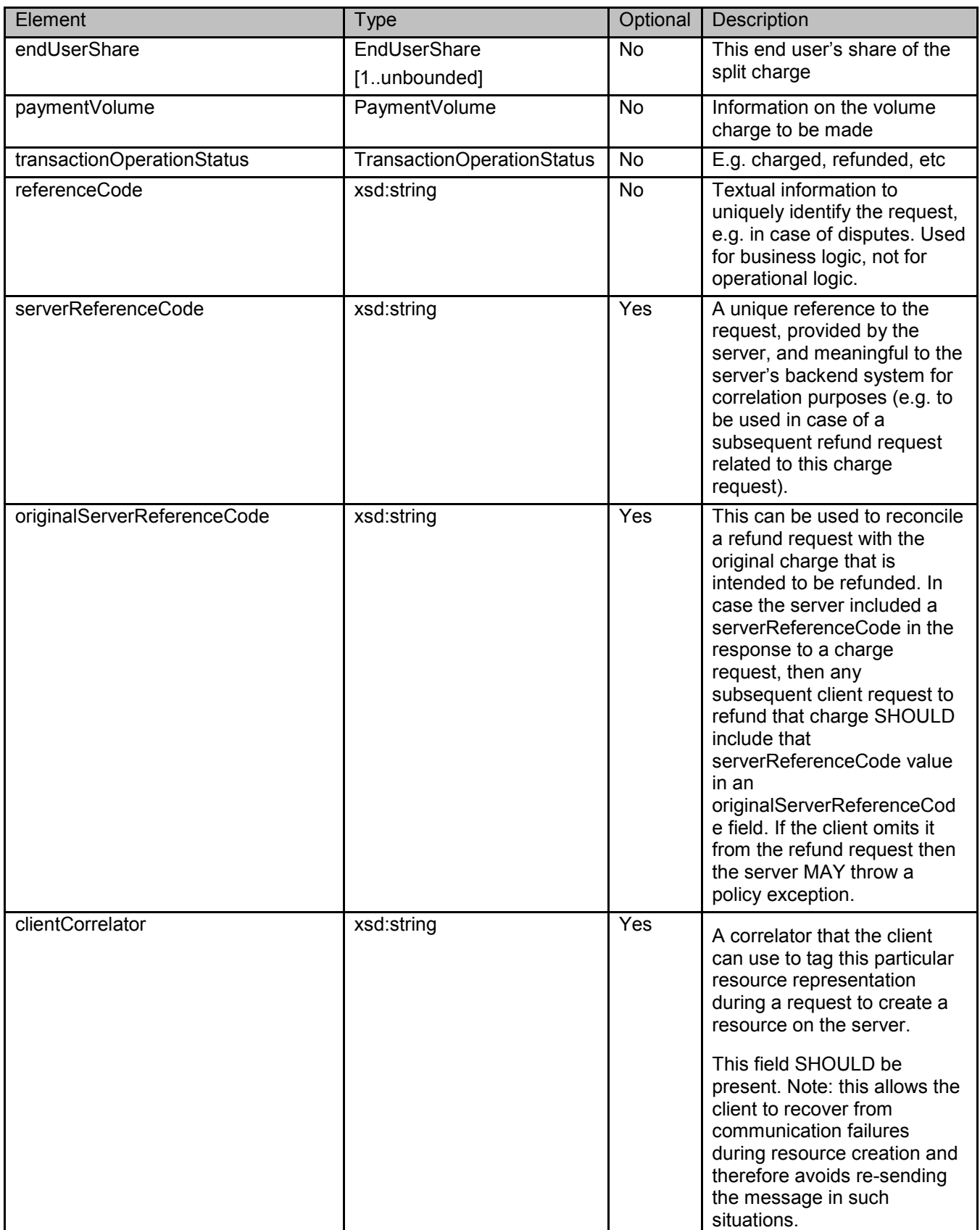

<span id="page-27-0"></span>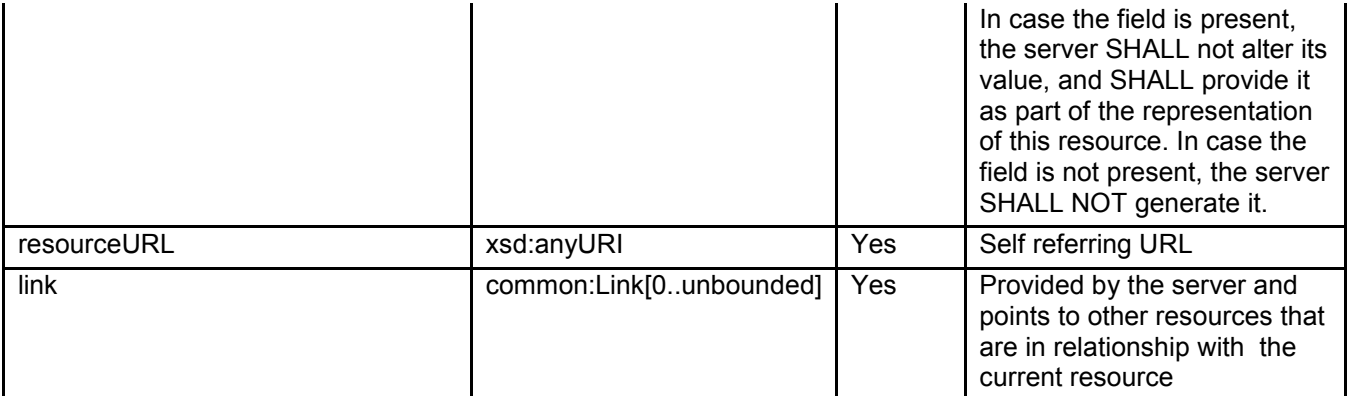

A root element named volumeSplitTransaction of type VolumeSplitTransaction is allowed in request and/or response bodies.

Note that the clientCorrelator is used for purposes of error recovery as specified in section 5.6.1 of [REST\_TS\_Common], and internal client purposes. The server is NOT REQUIRED to use the clientCorrelator value in any form in the creation of the URL of the resource. Section 5.6.1 of [REST\_TS\_Common] provides a recommendation regarding the generation of the value of this field.

### **5.2.6 Type: AmountReservationTransaction**

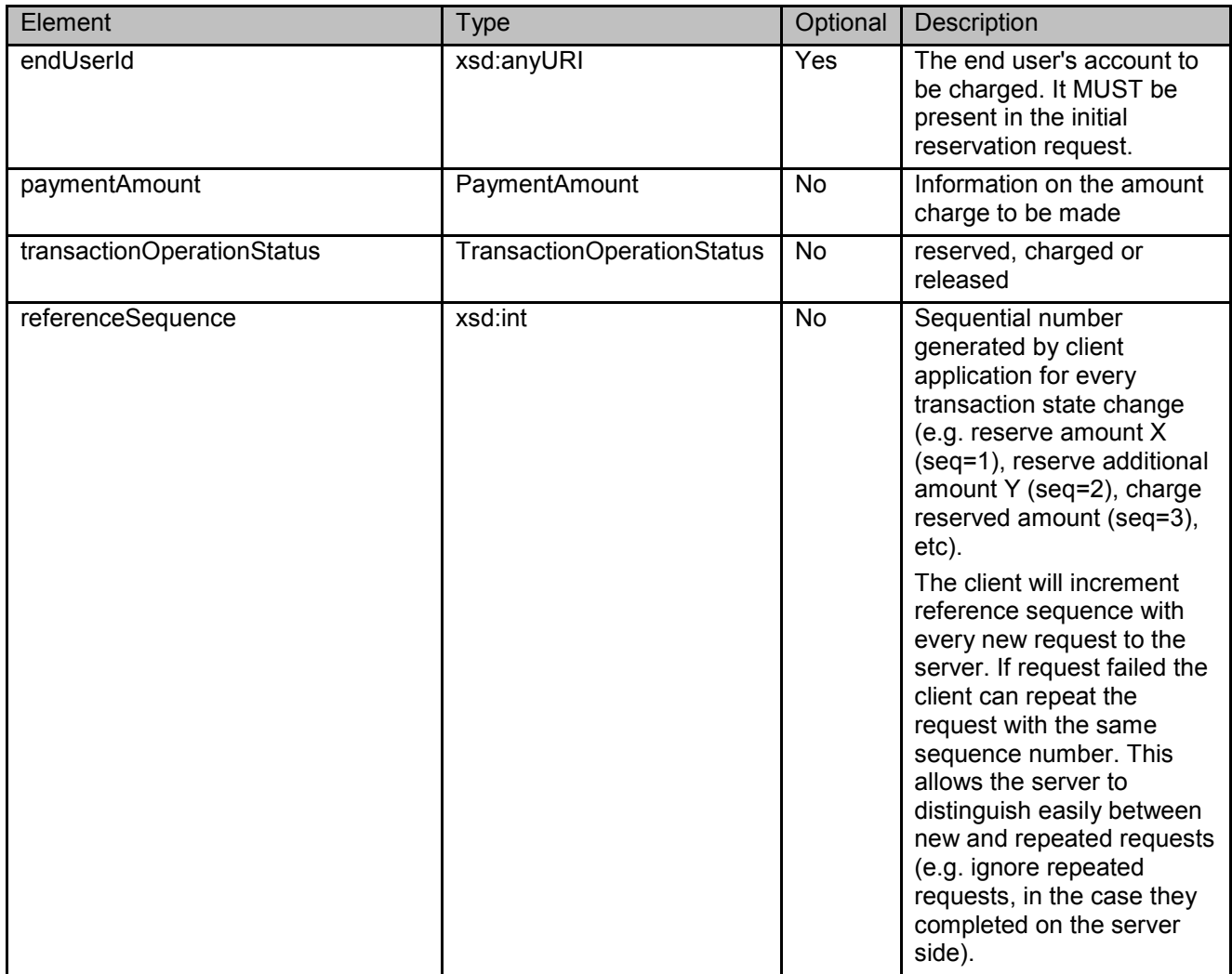

<span id="page-28-0"></span>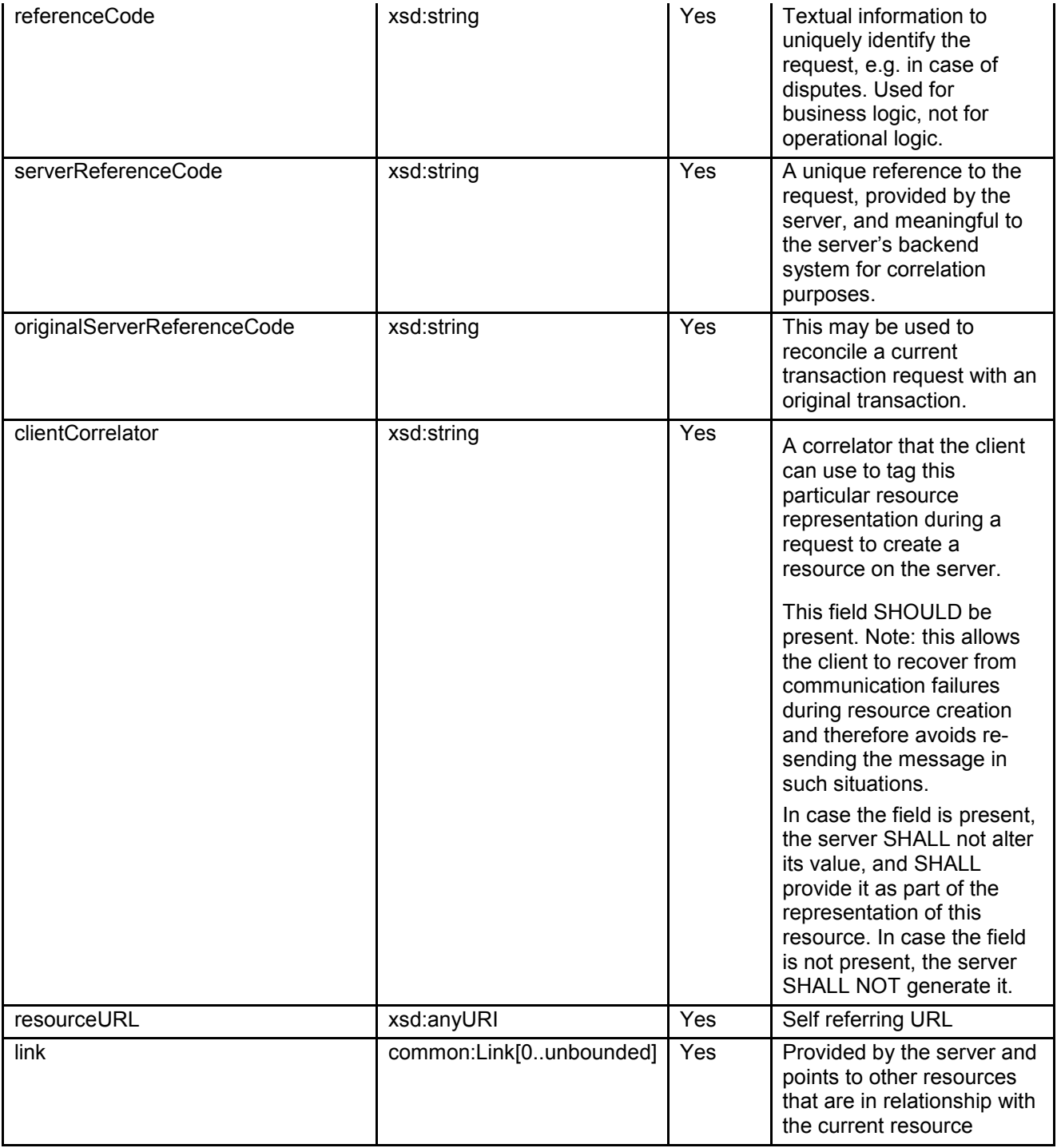

A root element named amountReservationTransaction of type AmountReservationTransaction is allowed in request and/or response bodies.

Note that the clientCorrelator is used for purposes of error recovery as specified in section 5.6.1 of [REST\_TS\_Common], and internal client purposes. The server is NOT REQUIRED to use the clientCorrelator value in any form in the creation of the URL of the resource. Section 5.6.1 of [REST\_TS\_Common] provides a recommendation regarding the generation of the value of this field.

### **5.2.7 Type: VolumeReservationTransaction**

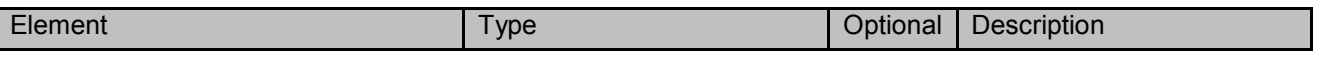

**2010 Open Mobile Alliance Ltd. All Rights Reserved.**

Used with the permission of the Open Mobile Alliance Ltd. under the terms as stated in this document. *IOMA-Template-Spec-20090101-I* 

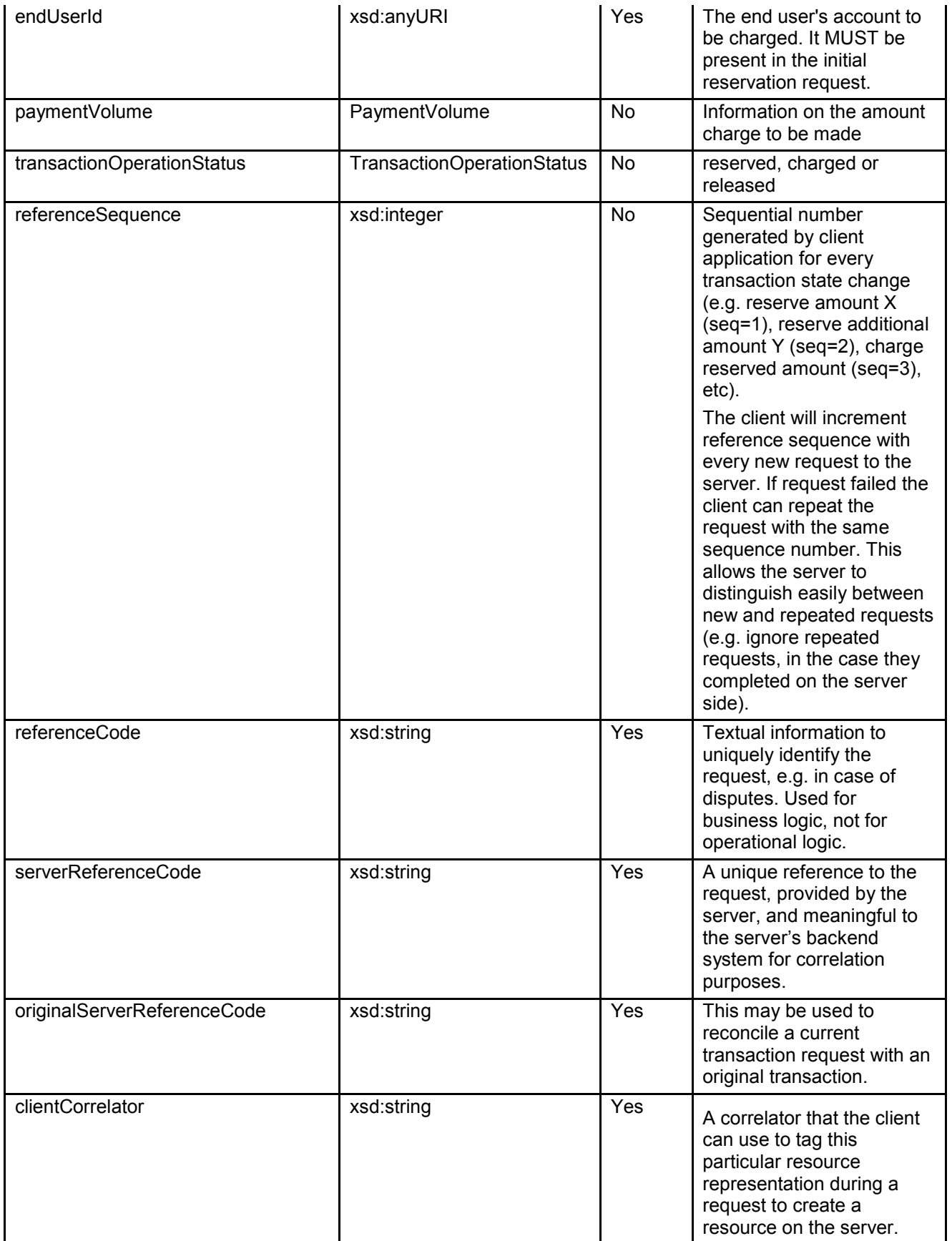

<span id="page-30-0"></span>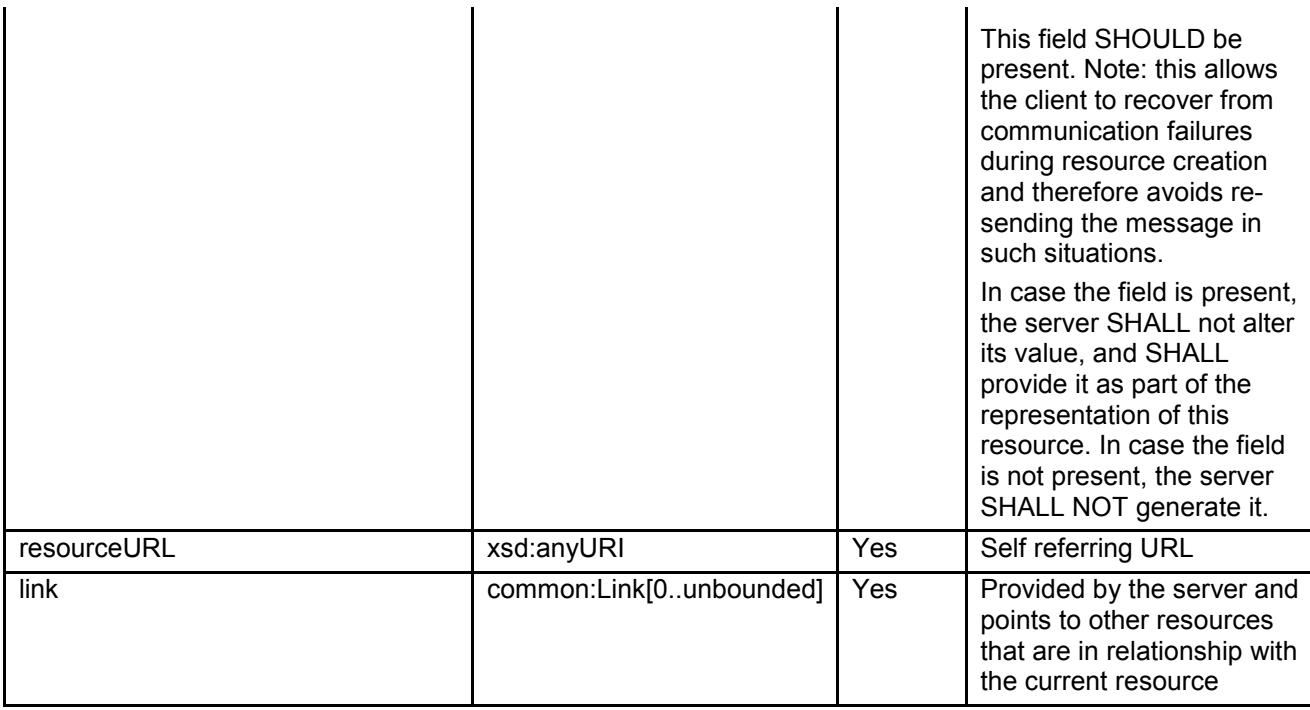

A root element named volumeReservationTransaction of type VolumeReservationTransaction is allowed in request and/or response bodies.

Note that the clientCorrelator is used for purposes of error recovery as specified in section 5.6.1 of [REST\_TS\_Common], and internal client purposes. The server is NOT REQUIRED to use the clientCorrelator value in any form in the creation of the URL of the resource. Section 5.6.1 of [REST\_TS\_Common] provides a recommendation regarding the generation of the value of this field.

## **5.2.8 Type: PaymentAmount**

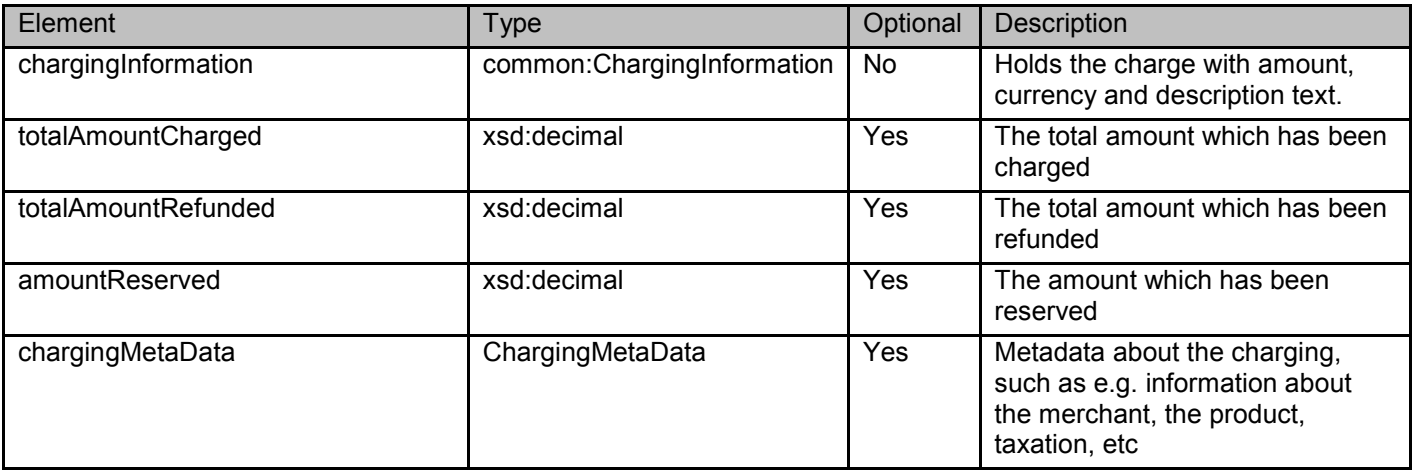

A root element named paymentAmount of type PaymentAmount is allowed in request and/or response bodies.

### **5.2.9 Type: PaymentVolume**

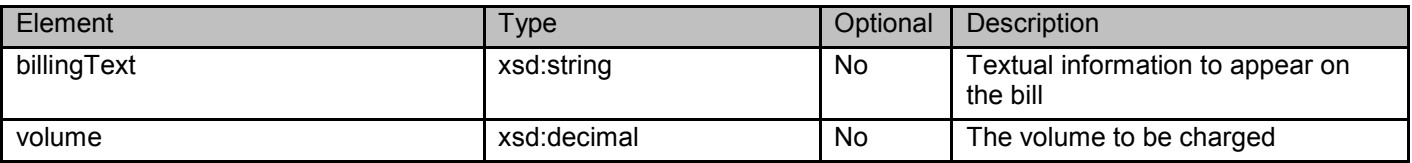

<span id="page-31-0"></span>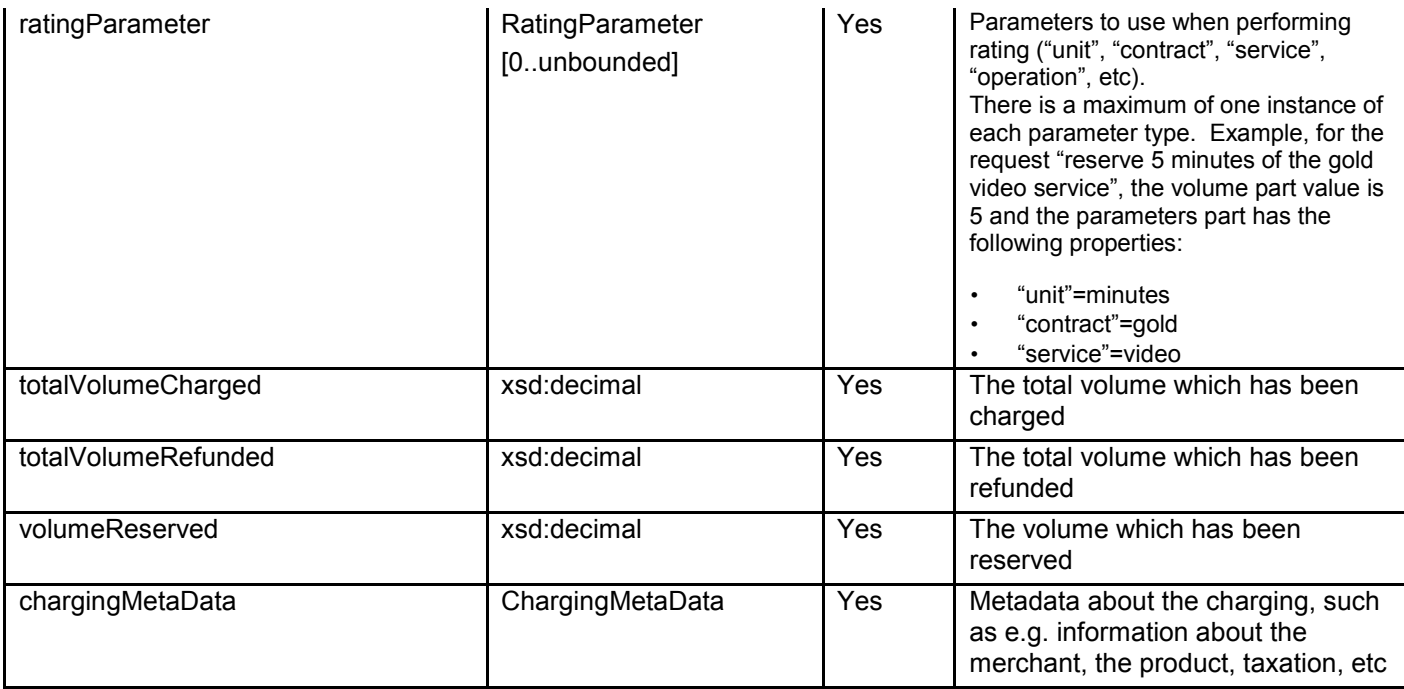

## **5.2.10 Type: ChargingMetaData**

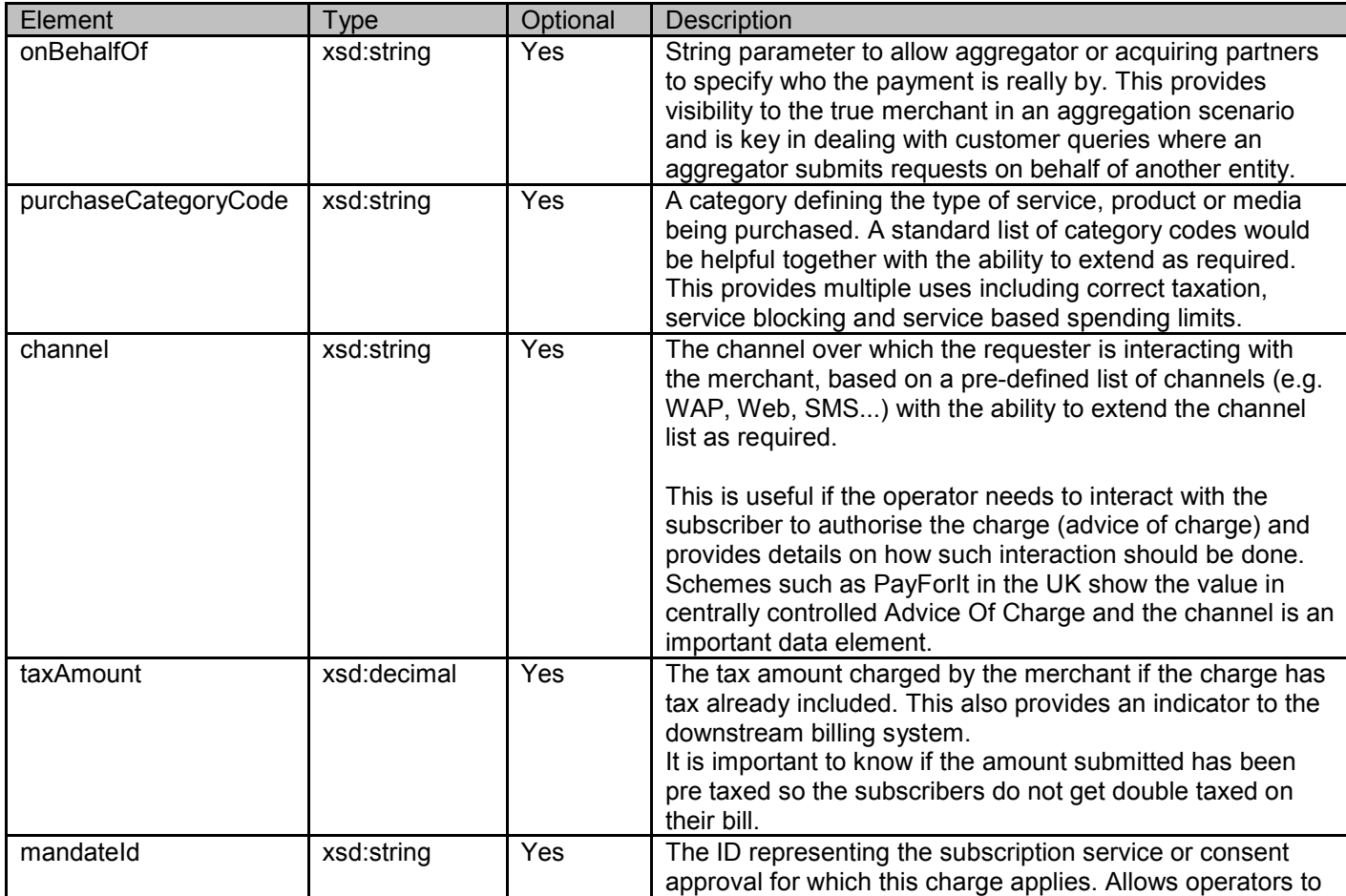

<span id="page-32-0"></span>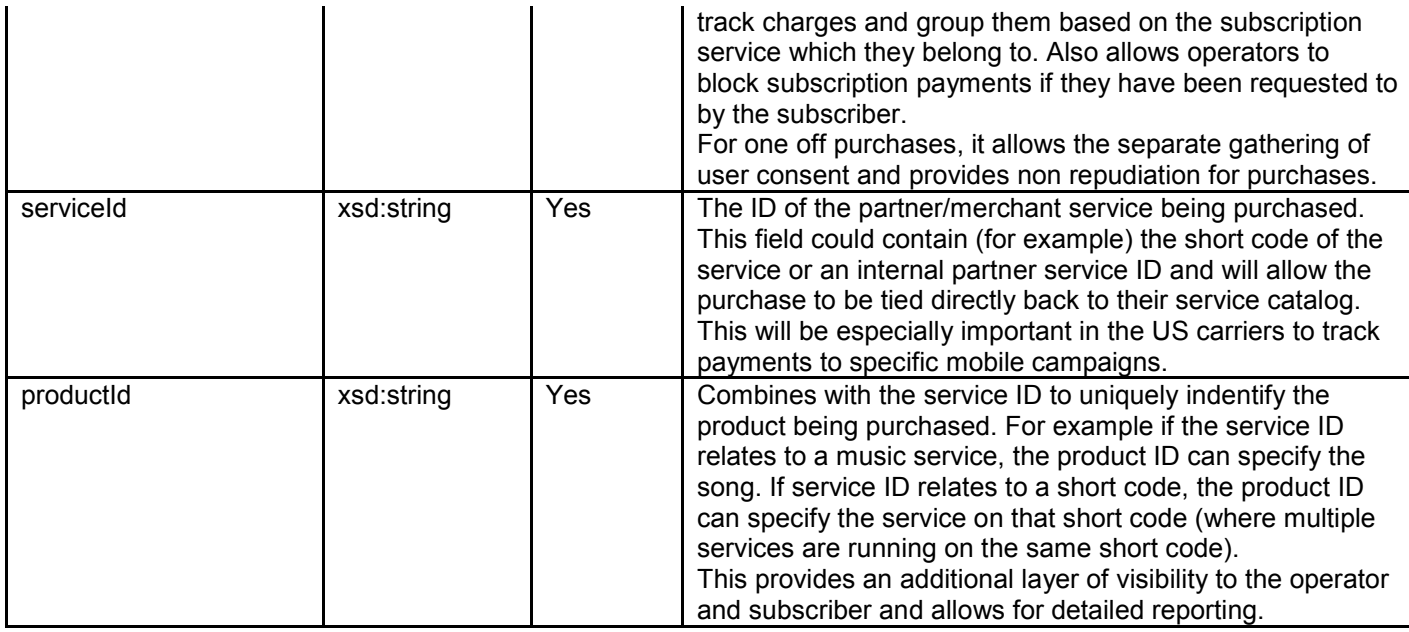

### **5.2.11 Type: EndUserShare**

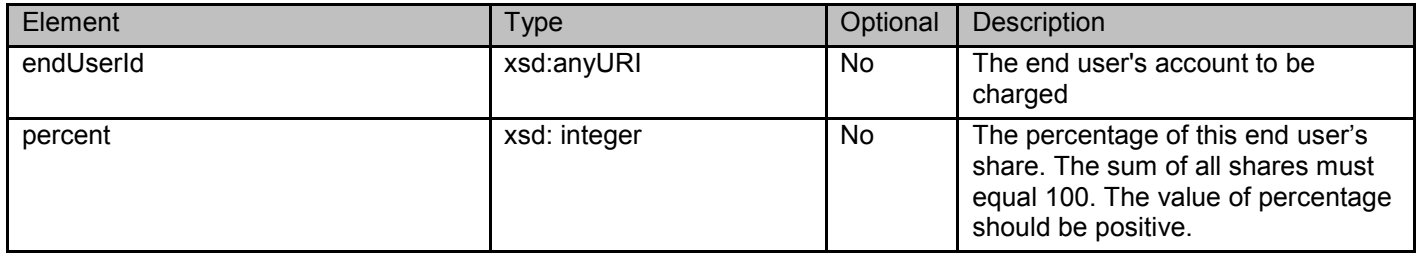

### **5.2.12 Type: RatingParameter**

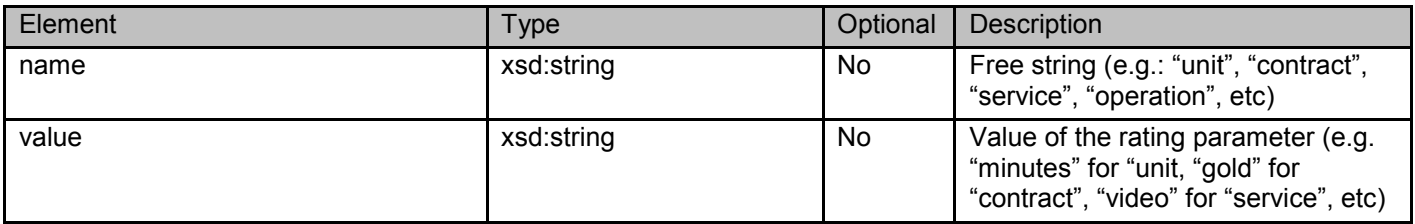

## **5.2.13 Enumeration: TransactionOperationStatus**

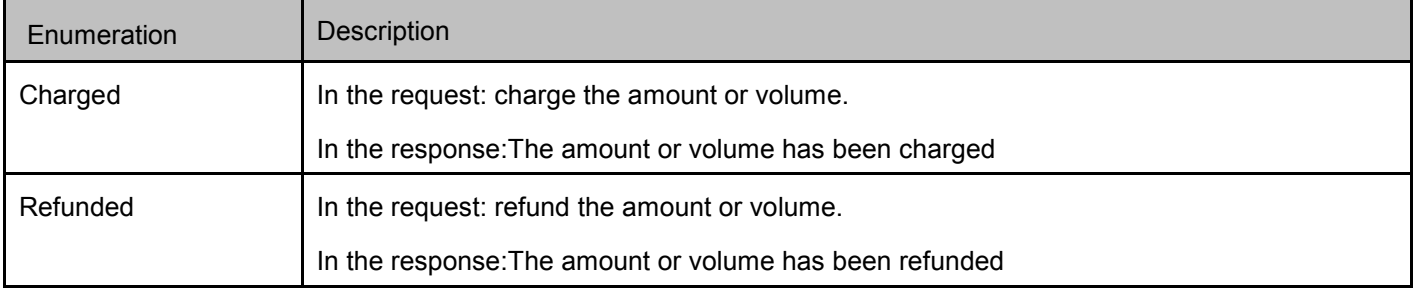

<span id="page-33-0"></span>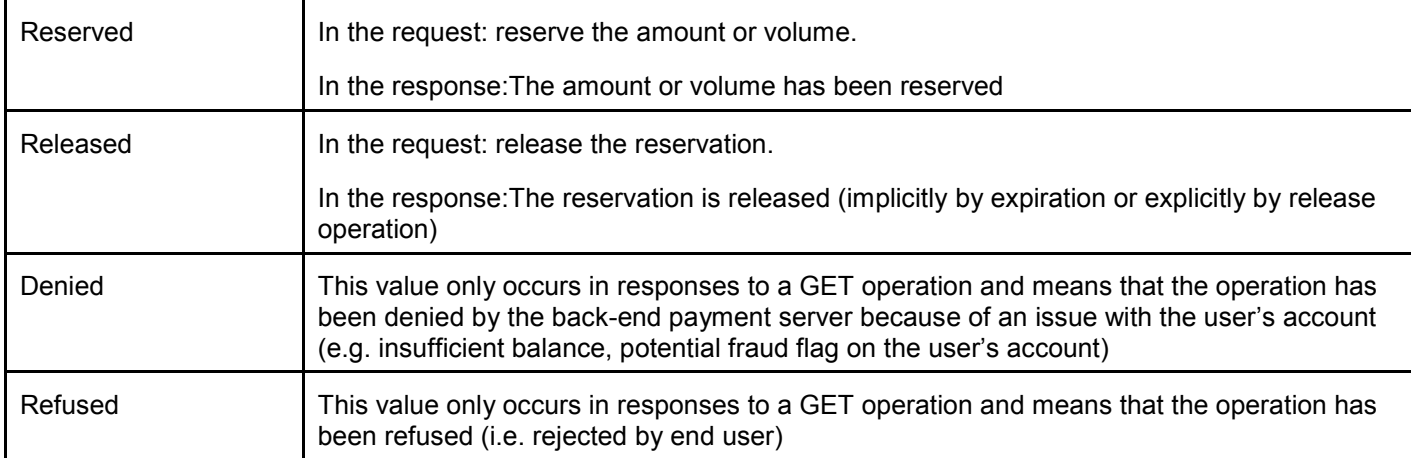

TransactionOperationStatus values in the request body represent the desired successful outcome of the operation. In the response it represents the status of this operation.

TransactionOperationStatus represents the final status of an operation of a transaction on the Server side, as it is stored in the resource representation on the server

An operation can be denied or refused, i.e. the transaction has been unsuccessful. In such a case the Server SHALL return an HTTP 400 Bad Request status and a RequestError data structure, with an indication of a ServiceException SVC0270 (Charge failed) , or either PolicyException POL0252 (Refund request failed) or POL0253 (Payment operation refused by user) as answer to the POST request. The RequestError body MAY include a link to the previously created resource. The resource SHALL be updated to reflect the correct transactionOperationStatus (denied or refused), that can be retrieved using a GET operation on the resource indicated by the link.

### **5.2.14 Values of the Link "rel" attribute**

The "rel" attribute of the Link element is a free string set by the server implementation, to indicate a relationship between the current resource and an external resource. The following are possible strings (list is non-exhaustive, and can be extended):

- PaymentTransactionList
- AmountTransaction
- AmountSplitTransaction
- AmountReservationTransaction
- VolumeTransaction
- VolumeSplitTransaction
- VolumeReservationTransaction
- PaymentAmount

These values indicate the kind of resource that the link points to.

## **5.3 Sequence diagrams**

### **5.3.1 Amount charge and refund transaction**

This figure below shows a scenario to create an amount charge or refund transaction for an end user.

The resource:

<span id="page-34-0"></span>To create an amount charge or refund transaction, create new resource under

#### **http://{serverRoot}/{apiVersion}/payment/{endUserId}/transactions/amount**

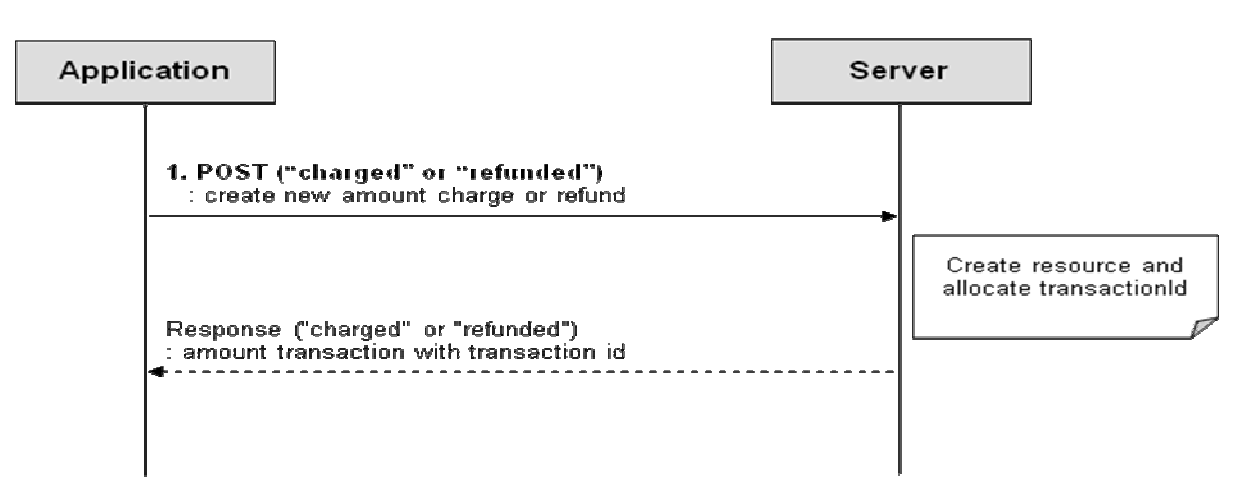

**Figure 2 Amount charge and refund transaction** 

Outline of flow:

- An application asks for the creation of new amount charge or refund transaction for an end user using **POST** and receives the response with a resource URL containing the transactionId.

### **5.3.2 Amount split charge transaction**

This figure below shows a scenario to create an amount split charge transaction for an end user.

The resource:

To create an amount split charge transaction for an end user, create new resource under

**http://{serverRoot}/{apiVersion}/payment/{endUserId}/transactions/amountSplit** 

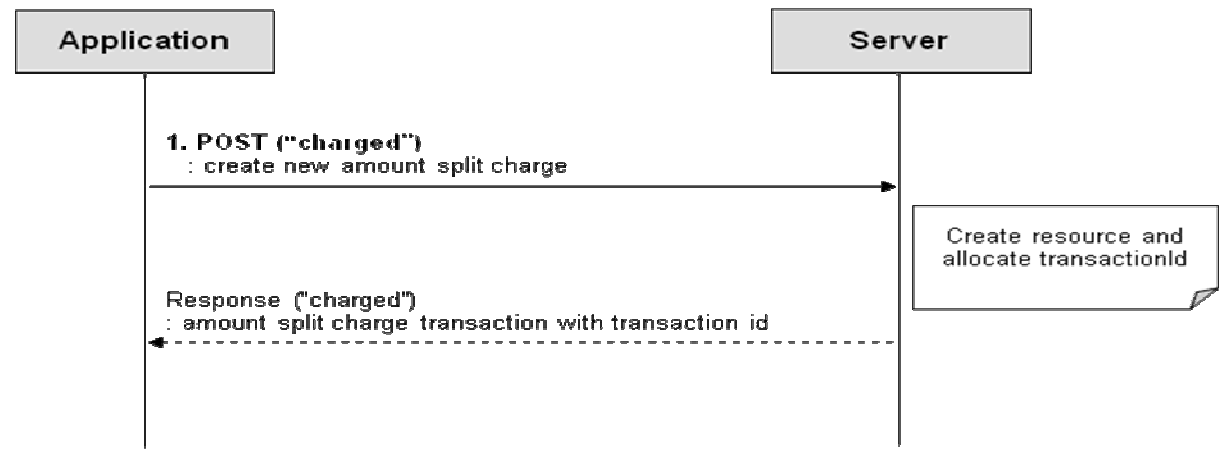

#### **Figure 3 Amount split charge transaction**

<span id="page-35-0"></span>Outline of flow:

- An application asks for the creation of new amount split charge transaction for an end user using **POST** and receives the response with a resource URL containing the transactionId.

### **5.3.3 Volume charge and refund transaction**

This figure below shows a scenario to create a volume charge or refund transaction for an end user.

The resource:

To create a volume charge or refund transaction for an end user, create new resource under

**http://{serverRoot}/{apiVersion}/payment/{endUserId}/transactions/volume** 

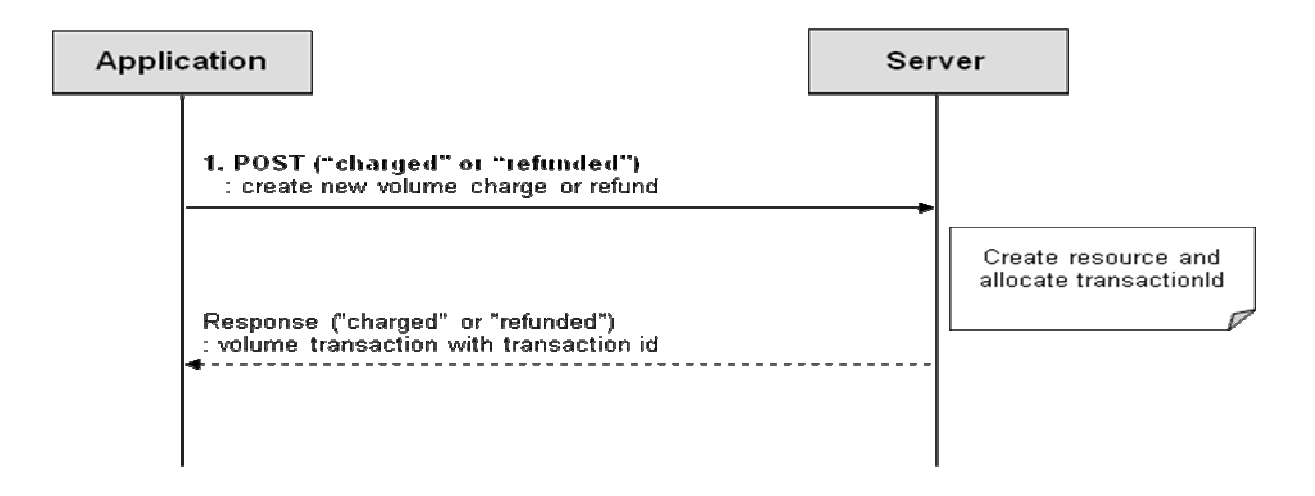

#### **Figure 4 Volume charge and refund transaction**

Outline of flow:

- An application asks for creation of new volume charge or refund transaction for an end user using **POST** and receives the response with a resource URL containing the transactionId.

### **5.3.4 Volume split charge transaction**

This figure below shows a scenario to create a volume split charge transaction for an end user.

The resource and operation used

To create a volume split charge transaction for an end user, create new resource under

**http://{serverRoot}/{apiVersion}/payment/{endUserId}/transactions/volumeSplit**
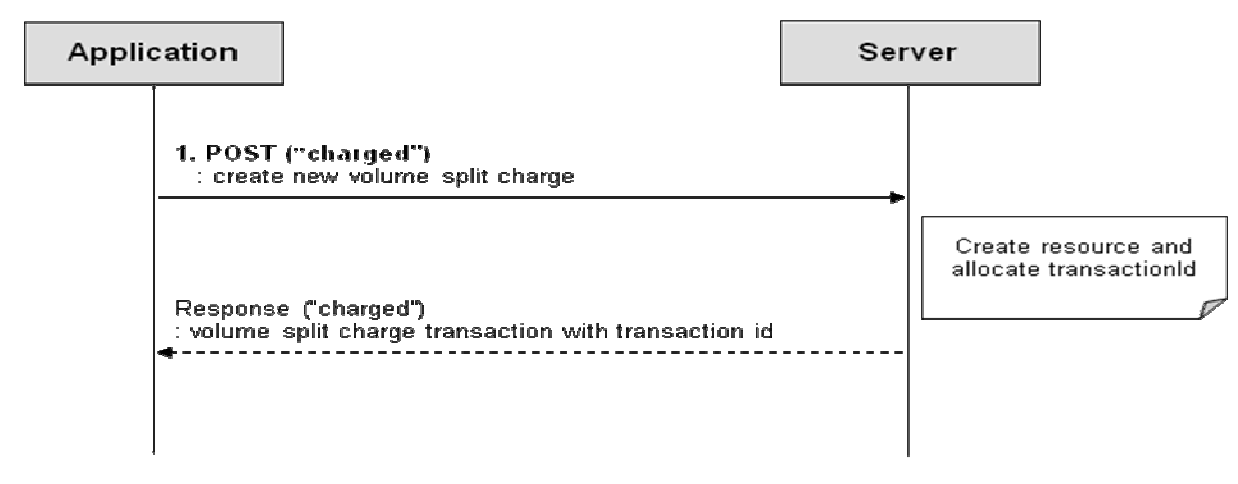

**Figure 5 Volume split charge transaction** 

Outline of flow:

- An application asks for creation of new volume split charge transaction for an end user using **POST** and receives the response with a resource URL containing the transactionId.

### **5.3.5 Amount reservation transaction**

This figure below shows a scenario to create, to charge and to release an amount reservation transaction for an end user.

The resources:

To create an amount reservation transaction for an end user, create new resource under

**http://{serverRoot}/{apiVersion}/payment/{endUserId}/transactions/amountReservation** 

To update an amount reservation transaction for an end user, use resource

**http://{serverRoot}/{apiVersion}/payment/{endUserId}/transactions/amountReservation/{transactionId}** 

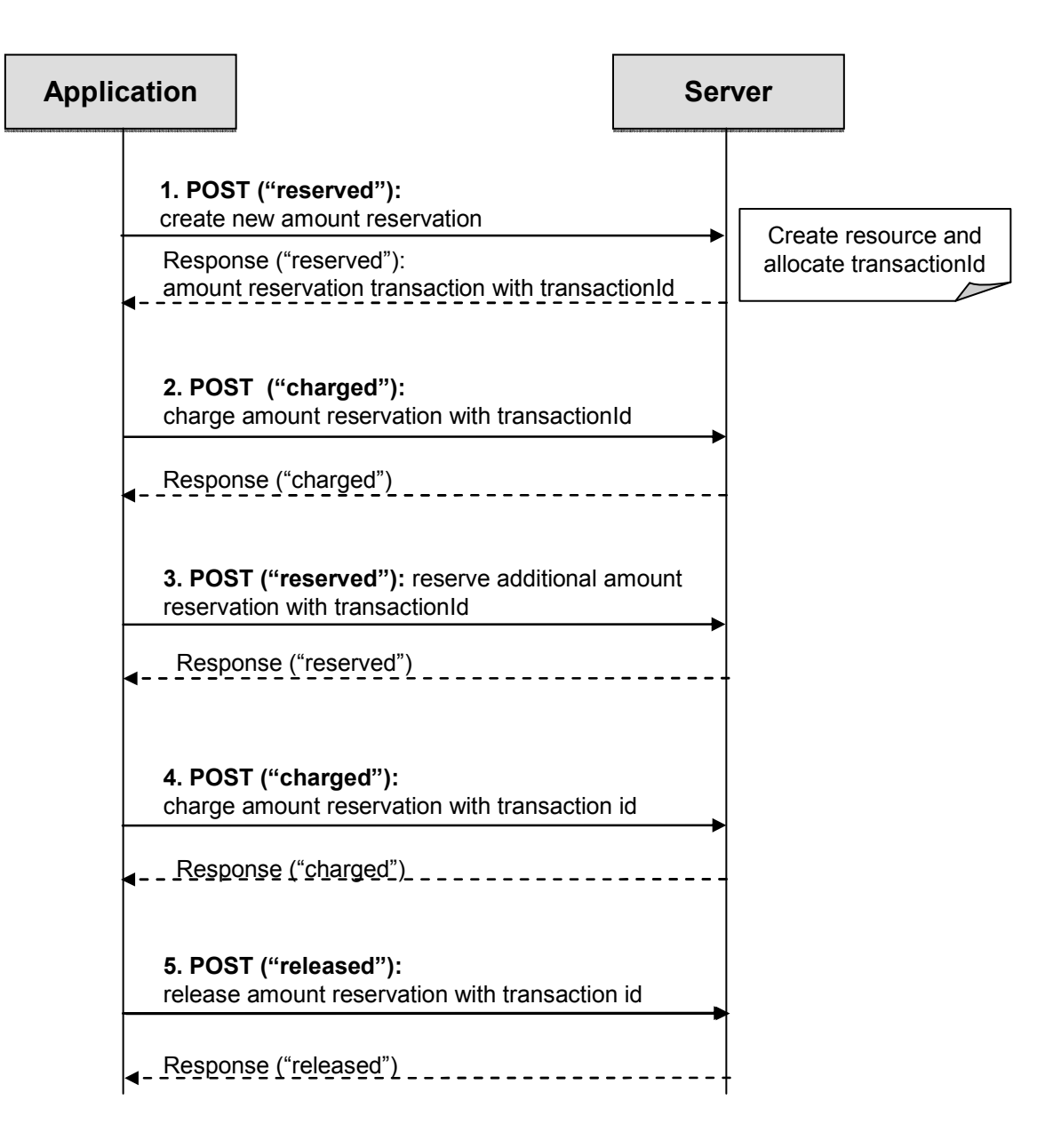

#### **Figure 6 Amount reservation transaction**

Outline of flow:

- 1. Application creates a new amount reservation transaction for an end user. (**POST**)
- 2. Application charges an amount reservation with transactionId. (**POST**)
- 3. In case that add to the existing amount reservation, application reserves an additional amount reservation with transactionId. (**POST**)
- 4. Application charges an amount reservation with transactionId. (**POST**)
- 5. Application releases an amount reservation transaction for an end user. (**POST**)

### **5.3.6 Volume reservation transaction**

This figure below shows a scenario to create, to charge and to release a volume reservation transaction for an end user.

The resource:

To create a volume reservation transaction for an end user, create new resource under

**http://{serverRoot}/{apiVersion}/payment/{endUserId}/transactions/volumeReservation** 

To update a volume reservation transaction for an end user, use resource

**http://{serverRoot}/{apiVersion}/payment/{endUserId}/transactions/volumeReservation/{transactionId}** 

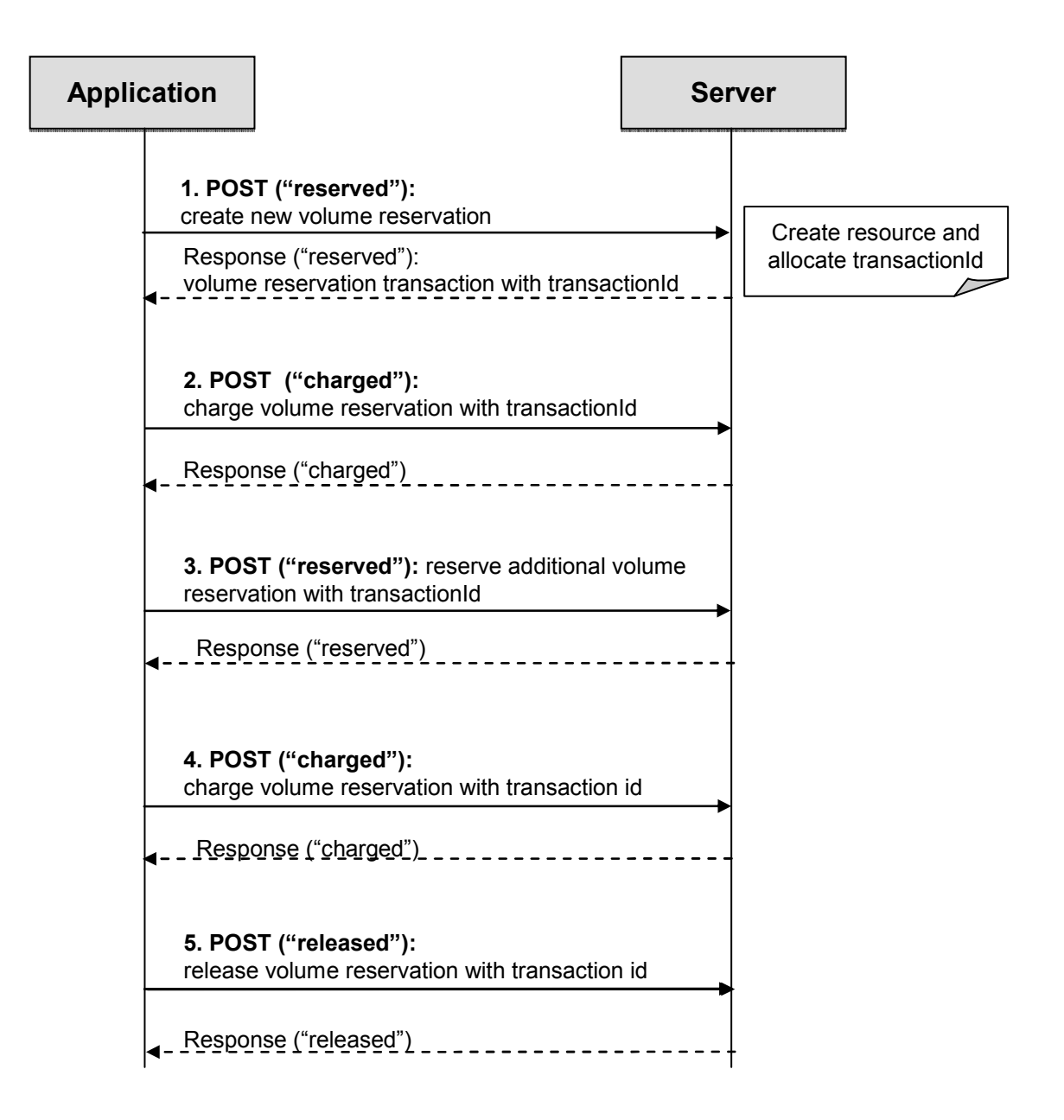

#### **Figure 7 Volume reservation transaction**

Outline of flow:

- 1. Application creates a new volume reservation transaction for an end user. (**POST**)
- 2. Application charges a volume reservation with transactionId. (**POST**)
- 3. In case that add to the existing volume reservation, application reserves an additional volume reservation with transactionId. (**POST**)
- 4. Application charges a volume reservation with transactionId. (**POST**)
- 5. Application releases a volume reservation transaction for an end user. (**POST**)

### **5.3.7 Amount converted from volume transaction**

This figure below shows a scenario to provide access to amount converted from given volume.

The resource (illustrated with optional URL parameters) and operation used

- To get the amount for a given volume use the resource below with mandatory URL parameter " volume" and applicable optional URL parameters (e.g. " unit", " contract", " service", " operation")

#### **http://{serverRoot}/{apiVersion}/payment/{endUserId}/convertedVolume/paymentAmount**

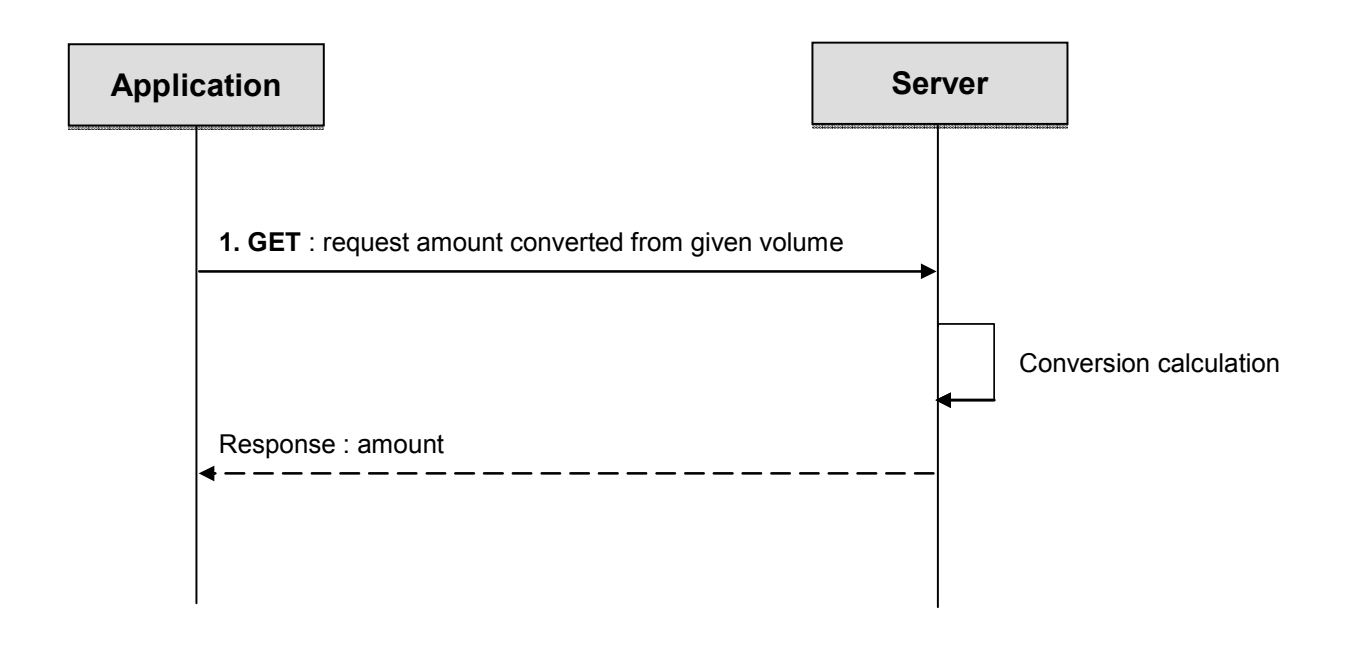

#### **Figure 8 Amount converted from volume transaction**

Outline of flow:

1. An application requests the amount resulting from converting the given volume for an end user and receives the amount information.

# **5.4 Resource: All payment transactions for an end user**

The resource used is: **http://{serverRoot}/{apiVersion}/payment/{endUserId}/transactions**

This resource is used to provide access all completed and pending transactions (amount, volume, amount reservation and volume reservation) for an end user.

### **5.4.1 Request URI variables**

The following request URI variables are common for all HTTP commands:

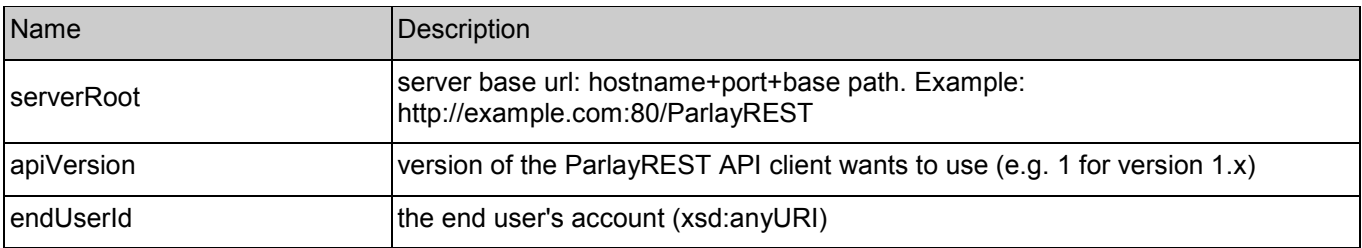

### **5.4.2 Response Codes**

### **5.4.2.1 HTTP Response Codes**

For HTTP response codes, see [REST\_TS\_Common].

#### **5.4.2.2 Exception fault codes**

For Policy Exception and Service Exception fault codes applicable to Payment, see [3GPP 29.199-5] and section 6 of the present document.

### **5.4.3 GET**

This operation is used to obtain all completed and pending payment transactions (amount, volume, amount reservation and volume reservation) for an end user.

Note: No ParlayX SOAP equivalent.

#### **5.4.3.1 Example 1: get all transactions (Informative)**

#### **5.4.3.1.1 Request**

GET ../{apiVersion}/payment/{endUserId}/transactions HTTP/1.1 Accept: application/xml Host: example.com:80

#### **5.4.3.1.2 Response**

HTTP/1.1 200 OK Content-Type: application/xml Content-Length: 12345 Date: Thu, 04 Jun 2009 02:51:59 GMT <?xml version="1.0" encoding="UTF-8"?> <payment:paymentTransactionList xmlns:payment="urn:oma:xml:rest:payment:1"> <!-- COMPLETED AMOUNT CHARGE TRANSACTION --> <amountTransaction> <endUserId>tel:+16309700001</endUserId> <paymentAmount> <chargingInformation> <description>Test amount transaction "Charged"</description> <currency>USD</currency> <amount>10</amount>  $<$ code>TEST-012345</code> </chargingInformation> <totalAmountCharged>10</totalAmountCharged> </paymentAmount> <transactionOperationStatus>Charged</transactionOperationStatus> <referenceCode>REF-12345</referenceCode> <serverReferenceCode>ABC-123</serverReferenceCode> <clientCorrelator>54321</clientCorrelator> <resourceURL>http://{serverRoot}/{apiVersion}/payment/{endUserId}/transactions/amount/{transactionId}</resourceURL> </amountTransaction> <!-- COMPLETED AMOUNT REFUND TRANSACTION --> <amountTransaction> <endUserId>tel:+16309700001</endUserId> <paymentAmount> <chargingInformation> <description>Test amount transaction "Refunded"</description> <currency>USD</currency> <amount>10</amount> <code>TEST012345</code> </chargingInformation> <totalAmountRefunded>10</totalAmountRefunded> </paymentAmount> <transactionOperationStatus>Refunded</transactionOperationStatus> <referenceCode>REF-12345</referenceCode> <serverReferenceCode>ABC-456</serverReferenceCode> <originalServerReferenceCode>ABC-123</originalServerReferenceCode> <clientCorrelator>54322</clientCorrelator> <resourceURL>http://{serverRoot}/{apiVersion}/payment/{endUserId}/transactions/amount/{transactionId}</resourceURL> </amountTransaction> <!-- COMPLETED AMOUNT SPLIT CHARGE TRANSACTION --> <amountSplitTransaction> <endUserShare> <endUserId>tel:+16309700001</endUserId> <percent>20</percent> </endUserShare> <endUserShare> <endUserId>tel:+16309700002</endUserId> <percent>80</percent> </endUserShare> <paymentAmount>

<chargingInformation> <description>Test amount transaction "Charged"</description> <currency>USD</currency> <amount>10</amount> <code>TEST-012345</code> </chargingInformation> <totalAmountCharged>10</totalAmountCharged> </paymentAmount> <transactionOperationStatus>Charged</transactionOperationStatus> <referenceCode>REF-12345</referenceCode> <serverReferenceCode>ABC-789</serverReferenceCode> <clientCorrelator>54323</clientCorrelator> <resourceURL>http://{serverRoot}/{apiVersion}/payment/{endUserId}/transactions/amountSplit/{transactionId}</resourceURL> </amountSplitTransaction> <!-- COMPLETED VOLUME CHARGE TRANSACTION --> <volumeTransaction> <endUserId>tel:+16309700001</endUserId> <paymentVolume> <billingText>Test volume transaction "Charged"</billingText> <volume>10</volume> <ratingParameter> <name>unit</name> <value>minutes</value> </ratingParameter> <totalVolumeCharged>10</totalVolumeCharged> </paymentVolume> <transactionOperationStatus>Charged</transactionOperationStatus> <referenceCode>REF-12345</referenceCode> <serverReferenceCode>DEF-123</serverReferenceCode> <clientCorrelator>55551</clientCorrelator> <resourceURL>http://{serverRoot}/{apiVersion}/payment/{endUserId}/transactions/volume/{transactionId}</resourceURL> </volumeTransaction> <!-- COMPLETED VOLUME REFUND TRANSACTION --> <volumeTransaction> <endUserId>tel:+16309700001</endUserId> <paymentVolume> <billingText>Test volume transaction "Refunded"</billingText> <volume>10</volume> <ratingParameter> <name>unit</name> <value>minutes</value> </ratingParameter> <totalVolumeRefunded>10</totalVolumeRefunded> </paymentVolume> <transactionOperationStatus>Refunded</transactionOperationStatus> <referenceCode>REF-12345</referenceCode> <serverReferenceCode>GHI-123</serverReferenceCode> <originalServerReferenceCode>DEF-123</originalServerReferenceCode> <clientCorrelator>54324</clientCorrelator> <resourceURL>http://{serverRoot}/{apiVersion}/payment/{endUserId}/transactions/volume/{transactionId}</resourceURL> </volumeTransaction> <!-- COMPLETED VOLUME SPLIT CHARGE TRANSACTION --> <volumeSplitTransaction> <endUserShare> <endUserId>tel:+16309700001</endUserId> <percent>20</percent>

</endUserShare> <endUserShare> <endUserId>tel:+16309700002</endUserId> <percent>80</percent> </endUserShare> <paymentVolume> <billingText>Test volume transaction "Charged"</billingText> <volume>10</volume> <ratingParameter> <name>unit</name> <value>minutes</value> </ratingParameter> <totalVolumeCharged>10</totalVolumeCharged> </paymentVolume> <transactionOperationStatus>Charged</transactionOperationStatus> <referenceCode>REF-12345</referenceCode> <serverReferenceCode>JKL-123</serverReferenceCode> <clientCorrelator>54325</clientCorrelator> <resourceURL>http://{serverRoot}/{apiVersion}/payment/{endUserId}/transactions/volumeSplit/{transactionId}</resourceURL> </volumeSplitTransaction>  $<|$ --VOLUME RESERVATION TRANSACTION "RESERVED" --> <volumeReservationTransaction> <endUserId>tel:+16309700001</endUserId> <paymentVolume> <billingText>Test volume reservation transaction "Reserved"</billingText> <volume>10</volume> <ratingParameter> <name>unit</name> <value>minutes</value> </ratingParameter> <totalVolumeCharged>0</totalVolumeCharged> <volumeReserved>10</volumeReserved> </paymentVolume> <transactionOperationStatus>Reserved</transactionOperationStatus> <referenceSequence>1</referenceSequence> <referenceCode>REF-12345</referenceCode> <clientCorrelator>66666</clientCorrelator> <resourceURL>http://{serverRoot}/{apiVersion}/payment/{endUserId}/transactions/volumeReservation/{transactionId}</resourceURL> </volumeReservationTransaction> <!-- VOLUME RESERVATION TRANSACTION "CHARGED"--> <volumeReservationTransaction> <endUserId>tel:+16309700001</endUserId> <paymentVolume> <billingText>Test volume reservation transaction "Charged"</billingText> <volume>10</volume> <ratingParameter> <name>unit</name> <value>minutes</value> </ratingParameter> <totalVolumeCharged>25</totalVolumeCharged> <volumeReserved>0</volumeReserved> </paymentVolume> <transactionOperationStatus>Charged</transactionOperationStatus>

<referenceSequence>4</referenceSequence> <referenceCode>REF-12345</referenceCode> <serverReferenceCode>MNO-123</serverReferenceCode> <clientCorrelator>66667</clientCorrelator> <resourceURL>http://{serverRoot}/{apiVersion}/payment/{endUserId}/transactions/volumeReservation/{transactionId}</resourceURL> </volumeReservationTransaction>  $\leq$  --COMPLETED AMOUNT RESERVATION TRANSACTION --> <amountReservationTransaction> <endUserId>tel:+16309700001</endUserId> <paymentAmount> <chargingInformation> <description>Test amount reservation transaction "Charged"</description> <currency>USD</currency> <amount>15</amount> <code>TEST012345</code> </chargingInformation> <totalAmountCharged>25</totalAmountCharged> <amountReserved>0</amountReserved> </paymentAmount> <transactionOperationStatus>Charged</transactionOperationStatus> <referenceSequence>2</referenceSequence> <referenceCode>REF-12345</referenceCode> <serverReferenceCode>PQR-123</serverReferenceCode> <clientCorrelator>55555</clientCorrelator> <resourceURL>http://{serverRoot}/{apiVersion}/payment/{endUserId}/transactions/volumeReservation/{transactionId}</resourceURL> </amountReservationTransaction> <!-- AMOUNT RESERVATION TRANSACTION "RESERVED"--> <amountReservationTransaction> <endUserId>tel:+16309700001</endUserId> <!-- last additional reserve applied --> <paymentAmount> <chargingInformation> <description>Test amount reservation transaction "Reserved"</description> <currency>USD</currency> <amount>10</amount> <code>TEST012345</code> </chargingInformation> <totalAmountCharged>0</totalAmountCharged> <amountReserved>10</amountReserved> </paymentAmount> <transactionOperationStatus>Reserved</transactionOperationStatus> <referenceSequence>1</referenceSequence> <referenceCode>REF-12345</referenceCode> <clientCorrelator>55556</clientCorrelator> <resourceURL>http://{serverRoot}/{apiVersion}/payment/{endUserId}/transactions/amountReservation/{transactionId}</resourceURL> </amountReservationTransaction> <resourceURL>http://{serverRoot}/{apiVersion}/payment/{endUserId}/transactions</resourceURL>

</payment:paymentTransactionList>

#### **5.4.3.2 Example 2: request with invalid (non-existing) endUserId (Informative)**

#### **5.4.3.2.1 Request**

GET ../{apiVersion}/payment/{endUserId}/transactions HTTP/1.1 Accept: application/xml Host: example.com:80

#### **5.4.3.2.2 Response**

HTTP/1.1 404 Not Found Content-Type: application/xml Content-Length: 12345 Date: Thu, 04 Jun 2009 02:51:59 GMT

<?xml version="1.0" encoding="UTF-8"?> <common:requestError xmlns:common="urn:oma:xml:rest:common:1"> <link rel="PaymentTransactionList" href="http://{serverRoot}/apiVersion}/payment/{endUserId}/transactions"/> <serviceException> <messageId>SVC0004</messageId> <text>Invalid input value. The address %1 does not exist.</text> <variables>tel:+016309700000</variables> </serviceException> </common:requestError>

### **5.4.4 PUT**

Method not allowed by the resource. The returned HTTP error status is 405. The server should also include the 'Allow: GET' field in the response as per section 14.7 of [RFC 2616].

### **5.4.5 POST**

Method not allowed by the resource. The returned HTTP error status is 405. The server should also include the 'Allow: GET' field in the response as per section 14.7 of [RFC 2616].

## **5.4.6 DELETE**

Method not allowed by the resource. The returned HTTP error status is 405. The server should also include the 'Allow: GET' field in the response as per section 14.7 of [RFC 2616].

# **5.5 Resource: All amount charge and refund transactions for an end user**

The resource used is: **http://{serverRoot}/{apiVersion}/payment/{endUserId}/transactions/amount**

This resource is used to provide access to all the amount charge and refund transactions for an end user.

### **5.5.1 Request URI variables**

The following request URI variables are common for all HTTP commands:

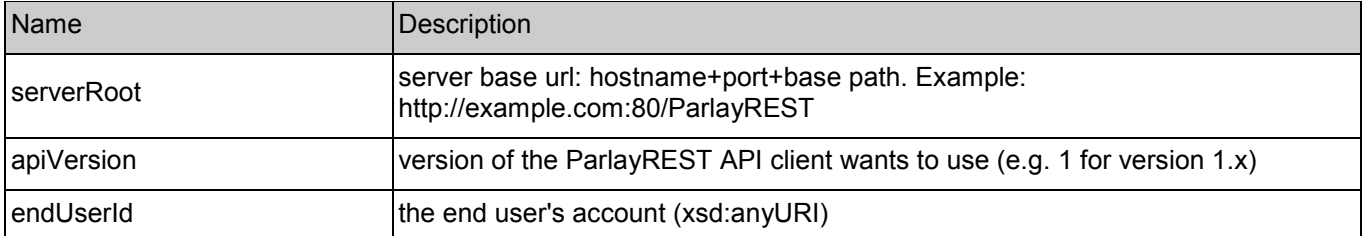

### **5.5.2 Response Codes**

#### **5.5.2.1 HTTP Response Codes**

For HTTP response codes, see [REST\_TS\_Common].

#### **5.5.2.2 Exception fault codes**

For Policy Exception and Service Exception fault codes applicable to Payment, see [3GPP 29.199-5] and section 6 of the present document.

### **5.5.3 GET**

This operation is used to obtain all amount charge and refund transactions for an end user.

Note: No ParlayX SOAP equivalent.

#### **5.5.3.1 Example: get all amount transactions (Informative)**

#### **5.5.3.1.1 Request**

GET ../{apiVersion}/payment/{endUserId}/transactions/amount HTTP/1.1 Accept: application/xml Host: example.com:80

#### **5.5.3.1.2 Response**

HTTP/1.1 200 OK Content-Type: application/xml Content-Length: 12345 Date: Thu, 04 Jun 2009 02:51:59 GMT

<?xml version="1.0" encoding="UTF-8"?> <payment:paymentTransactionList xmlns:payment="urn:oma:xml:rest:payment:1"> <!-- COMPLETED AMOUNT CHARGE TRANSACTION --> <amountTransaction> <endUserId>tel:+16309700001</endUserId> <paymentAmount> <chargingInformation> <description>Test amount transaction "Charged"</description> <currency>USD</currency> <amount>10</amount> <code>TEST-012345</code> </chargingInformation> <totalAmountCharged>10</totalAmountCharged>

</paymentAmount> <transactionOperationStatus>Charged</transactionOperationStatus> <referenceCode>REF-12345</referenceCode> <serverReferenceCode>ABC-123</serverReferenceCode> <clientCorrelator>54321</clientCorrelator> <resourceURL>http://{serverRoot}/{apiVersion}/payment/{endUserId}/transactions/amount/{transactionId}</resourceURL> </amountTransaction> <!-- COMPLETED AMOUNT CHARGE TRANSACTION - ACRed end user id--> <amountTransaction> <endUserId>tel:1234567890</endUserId> <paymentAmount> <chargingInformation> <description>Test amount transaction "Charged"</description> <currency>USD</currency> <amount>10</amount> <code>TEST012345</code> </chargingInformation> <totalAmountCharged>10</totalAmountCharged> </paymentAmount> <transactionOperationStatus>Charged</transactionOperationStatus> <referenceCode>REF-12345</referenceCode> <serverReferenceCode>DEF-123</serverReferenceCode> <clientCorrelator>54321</clientCorrelator> <resourceURL>http://{serverRoot}/{apiVersion}/payment/{endUserId}/transactions/amount/{transactionId}</resourceURL> </amountTransaction> <!-- COMPLETED AMOUNT REFUND TRANSACTION --> <amountTransaction> <endUserId>tel:+16309700001</endUserId> <paymentAmount> <chargingInformation> <description>Test amount transaction "Refunded"</description> <currency>USD</currency> <amount>10</amount> <code>TEST012345</code> </chargingInformation> <totalAmountRefunded>10</totalAmountRefunded> </paymentAmount> <transactionOperationStatus>Refunded</transactionOperationStatus> <referenceCode>REF-12345</referenceCode> <serverReferenceCode>WXY-123</serverReferenceCode> <originalServerReferenceCode>DEF-123</originalServerReferenceCode> <clientCorrelator>54330</clientCorrelator> <resourceURL>http://{serverRoot}/{apiVersion}/payment/{endUserId}/transactions/amount/{transactionId}</resourceURL> </amountTransaction> <resourceURL>http://{serverRoot}/{apiVersion}/payment/{endUserId}/transactions/amount</resourceURL> </payment:paymentTransactionList>

### **5.5.4 PUT**

Method not allowed by the resource. The returned HTTP error status is 405. The server should also include the 'Allow: GET, POST' field in the response as per section 14.7 of [RFC 2616].

### **5.5.5 POST**

This operation is used to create a new transaction for an end user.

Note: ParlayX SOAP equivalents are ChargeAmount and RefundAmount.

#### **5.5.5.1 Example 1: create charge amount (Informative)**

#### **5.5.5.1.1 Request**

POST ../{apiVersion}/payment/{endUserId}/transactions/amount HTTP/1.1 Accept: application/xml Host: example.com:80 Content-Type: application/xml Content-Length: 12345 Date: Thu, 04 Jun 2009 02:51:59 GMT <?xml version="1.0" encoding="UTF-8"?> <!-- AMOUNT CHARGE TRANSACTION --> <payment:amountTransaction xmlns:payment="urn:oma:xml:rest:payment:1"> <endUserId>tel:+16309700001</endUserId> <paymentAmount> <chargingInformation> <description>Test amount transaction "Charged"</description> <currency>USD</currency> <amount>10</amount> <code>TEST-012345</code> </chargingInformation> </paymentAmount>

<transactionOperationStatus>Charged</transactionOperationStatus>

<referenceCode>REF-12345</referenceCode>

<clientCorrelator>54321</clientCorrelator>

</payment:amountTransaction>

#### **5.5.5.1.2 Response**

HTTP/1.1 201 Created Content-Type: application/xml Content-Length: 12345 Date: Thu, 04 Jun 2009 02:51:59 GMT Location: http://{serverRoot}/{apiVersion}/payment/{endUserId}/transactions/amount/{transactionId}

<?xml version="1.0" encoding="UTF-8"?> <!-- AMOUNT CHARGE TRANSACTION --> <payment:amountTransaction xmlns:payment="urn:oma:xml:rest:payment:1"> <endUserId>tel:+16309700001</endUserId> <paymentAmount> <chargingInformation> <description>Test amount transaction "Charged"</description> <currency>USD</currency> <amount>10</amount> <code>TEST-012345</code> </chargingInformation>

<totalAmountCharged>10</totalAmountCharged> </paymentAmount> <transactionOperationStatus>Charged</transactionOperationStatus> <referenceCode>REF-12345</referenceCode> <serverReferenceCode>ABC-123</serverReferenceCode> <clientCorrelator>54321</clientCorrelator>

<resourceURL>http://{serverRoot}/{apiVersion}/payment/{endUserId}/transactions/amount/{transactionId}</resourceURL>

</payment:amountTransaction>

#### **5.5.5.2 Example 2: create refund amount (Informative)**

#### **5.5.5.2.1 Request**

POST ../{apiVersion}/payment/{endUserId}/transactions/amount HTTP/1.1 Accept: application/xml Host: example.com:80 Content-Type: application/xml Content-Length: 12345 Date: Thu, 04 Jun 2009 02:51:59 GMT

<?xml version="1.0" encoding="UTF-8"?> <!-- AMOUNT REFUND TRANSACTION --> <payment:amountTransaction xmlns:payment="urn:oma:xml:rest:payment:1"> <endUserId>tel:+16309700001</endUserId> <paymentAmount> <chargingInformation> <description>Test amount transaction "Refunded"</description> <currency>USD</currency> <amount>10</amount>  $<$ code>TEST-012345 $<$ /code> </chargingInformation> </paymentAmount> <transactionOperationStatus>Refunded</transactionOperationStatus> <referenceCode>REF-12345</referenceCode> <originalServerReferenceCode>ABC-123</originalServerReferenceCode> <clientCorrelator>54321</clientCorrelator> </payment:amountTransaction>

#### **5.5.5.2.2 Response**

HTTP/1.1 201 Created Content-Type: application/xml Content-Length: 12345 Date: Thu, 04 Jun 2009 02:51:59 GMT Location: http://{serverRoot}/{apiVersion}/payment/{endUserId}/transactions/amount/{transactionId}

<?xml version="1.0" encoding="UTF-8"?> <!-- AMOUNT REFUND TRANSACTION --> <payment:amountTransaction xmlns:payment="urn:oma:xml:rest:payment:1"> <endUserId>tel:+16309700001</endUserId> <paymentAmount> <chargingInformation> <description>Test amount transaction "Refunded"</description> <currency>USD</currency>

<amount>10</amount> <code>TEST-012345</code> </chargingInformation> <totalAmountRefunded>10</totalAmountRefunded> </paymentAmount> <transactionOperationStatus>Refunded</transactionOperationStatus> <referenceCode>REF-12345</referenceCode> <serverReferenceCode>XYZ-123</serverReferenceCode> <originalServerReferenceCode>ABC-123</originalServerReferenceCode> <clientCorrelator>54321</clientCorrelator> <resourceURL>http://{serverRoot}/{apiVersion}/payment/{endUserId}/transactions/amount/{transactionId}</resourceURL> </payment:amountTransaction>

#### **5.5.5.3 Example 3: client retries POST with same clientCorrelator (Informative)**

Note:This example illustrates the case where the resource was already successfully created by the previous POST request, but the "201 Created" response got lost. See [REST\_TS\_Common] section 5.6.1 for other possible cases.

#### **5.5.5.3.1 Request**

POST ../{apiVersion}/payment/{endUserId}/transactions/amount HTTP/1.1 Accept: application/xml Host: example.com:80 Content-Type: application/xml Content-Length: 12345 Date: Thu, 04 Jun 2009 02:51:59 GMT <?xml version="1.0" encoding="UTF-8"?> <!-- AMOUNT CHARGE TRANSACTION --> <payment:amountTransaction xmlns:payment="urn:oma:xml:rest:payment:1"> <endUserId>tel:+16309700001</endUserId> <paymentAmount> <chargingInformation> <description>Test amount transaction "Charged" </description> <currency>USD</currency> <amount>10</amount> <code>TEST-012345</code> </chargingInformation> </paymentAmount> <transactionOperationStatus>Charged</transactionOperationStatus> <referenceCode>REF-12345</referenceCode> <clientCorrelator>54321</clientCorrelator> </payment:amountTransaction>

#### **5.5.5.3.2 Response**

HTTP/1.1 200 OK Content-Type: application/xml Content-Length: 12345 Date: Thu, 04 Jun 2009 02:51:59 GMT Location: http://{serverRoot}/{apiVersion}/payment/{endUserId}/transactions/amount/{transactionId}

<?xml version="1.0" encoding="UTF-8"?> <!-- AMOUNT CHARGE TRANSACTION --> <payment:amountTransaction xmlns:payment="urn:oma:xml:rest:payment:1"> <endUserId>tel:+16309700001</endUserId> <paymentAmount> <chargingInformation> <description>Test amount transaction "Charged" </description> <currency>USD</currency> <amount>10</amount> <code>TEST-012345</code> </chargingInformation> <totalAmountCharged>10</totalAmountCharged> </paymentAmount> <transactionOperationStatus>Charged</transactionOperationStatus> <referenceCode>REF-12345</referenceCode> <serverReferenceCode>ABC-123</serverReferenceCode> <clientCorrelator>54321</clientCorrelator> <resourceURL>http://{serverRoot}/{apiVersion}/payment/{endUserId}/transactions/amount/{transactionId}</resourceURL>

</payment:amountTransaction>

### **5.5.5.4 Example 4: unsuccessful charge request because of denial/refusal by backend system (Informative)**

This example illustrates the case where a resource will not be created, because of denial or refusal by back-end system.

#### **5.5.5.4.1 Request**

```
POST ../{apiVersion}/payment/{endUserId}/transactions/amount HTTP/1.1
Accept: application/xml 
Host: example.com:80 
Content-Type: application/xml 
Content-Length: 12345 
Date: Thu, 04 Jun 2009 02:51:59 GMT
```

```
<?xml version="1.0" encoding="UTF-8"?> 
<!-- AMOUNT CHARGE TRANSACTION --> 
<payment:amountTransaction xmlns:payment="urn:oma:xml:rest:payment:1"> 
 <endUserId>tel:+16309700001</endUserId> 
 <paymentAmount> 
  <chargingInformation> 
   <description>Test amount transaction "Charged" </description> 
   <currency>USD</currency> 
   <amount>10</amount>
   <code>TEST-012345</code>
  </chargingInformation> 
 </paymentAmount> 
 <transactionOperationStatus>Charged</transactionOperationStatus>
 <referenceCode>REF-12345</referenceCode> 
 <clientCorrelator>54321</clientCorrelator> 
</payment:amountTransaction>
```
#### **5.5.5.4.2 Response**

HTTP/1.1 400 Bad Request Content-Type: application/xml

Content-Length: 12345 Date: Thu, 04 Jun 2009 02:51:59 GMT

<?xml version="1.0" encoding="UTF-8"?> <common:requestError xmlns:common="urn:oma:xml:rest:common:1"> <serviceException> <messageId>SVC0270</messageId> <text>Charging operation failed, the charge was not applied.</text> </serviceException> </common:requestError>

### **5.5.6 DELETE**

Method not allowed by the resource. The returned HTTP error status is 405. The server should also include the 'Allow: GET, POST' field in the response as per section 14.7 of [RFC 2616].

# **5.6 Resource: All amount split charge transactions for an end user**

The resource used is:

#### **http://{serverRoot}/{apiVersion}/payment/{endUserId}/transactions/amountSplit**

This resource is used to provide access to all the amount split charge transactions for an end user.

### **5.6.1 Request URI variables**

The following request URI variables are common for all HTTP commands:

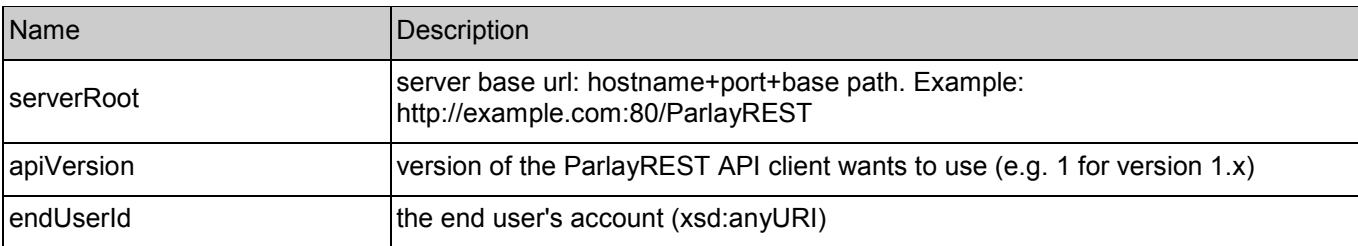

### **5.6.2 Response Codes**

#### **5.6.2.1 HTTP Response Codes**

For HTTP response codes, see [REST\_TS\_Common].

#### **5.6.2.2 Exception fault codes**

For Policy Exception and Service Exception fault codes applicable to Payment, see [3GPP 29.199-5] and section 6 of the present document.

### **5.6.3 GET**

This operation is used to obtain all amount split charge transactions for an end user.

Note: No ParlayX SOAP equivalent.

### **5.6.3.1 Example: get all amount split transactions (Informative)**

#### **5.6.3.1.1 Request**

GET ../{apiVersion}/payment/{endUserId}/transactions/amountSplit HTTP/1.1 Accept: application/xml Host: example.com:80

#### **5.6.3.1.2 Response**

HTTP/1.1 200 OK Content-Type: application/xml Content-Length: 12345 Date: Thu, 04 Jun 2009 02:51:59 GMT <?xml version="1.0" encoding="UTF-8"?> <payment:paymentTransactionList xmlns:payment="urn:oma:xml:rest:payment:1"> <!-- COMPLETED AMOUNT SPLIT CHARGE TRANSACTION --> <amountSplitTransaction> <endUserShare> <endUserId>tel:+16309700001</endUserId> <percent>30</percent> </endUserShare> <endUserShare> <endUserId>tel:+16309700001</endUserId> <percent>70</percent> </endUserShare> <paymentAmount> <chargingInformation> <description>Test amount transaction "Charged"</description> <currency>USD</currency> <amount>20</amount> <code>TEST-012345</code> </chargingInformation> <totalAmountCharged>20</totalAmountCharged> </paymentAmount> <transactionOperationStatus>Charged</transactionOperationStatus> <referenceCode>REF-12345</referenceCode> <serverReferenceCode>ABC-123</serverReferenceCode> <clientCorrelator>55552</clientCorrelator> <resourceURL>http://{serverRoot}/{apiVersion}/payment/{endUserId}/transactions/amountSplit/{transactionId}</resourceURL> </amountSplitTransaction> <!-- COMPLETED AMOUNT SPLIT CHARGE TRANSACTION --> <amountSplitTransaction> <endUserShare> <endUserId>tel:+16309700001</endUserId> <percent>20</percent>

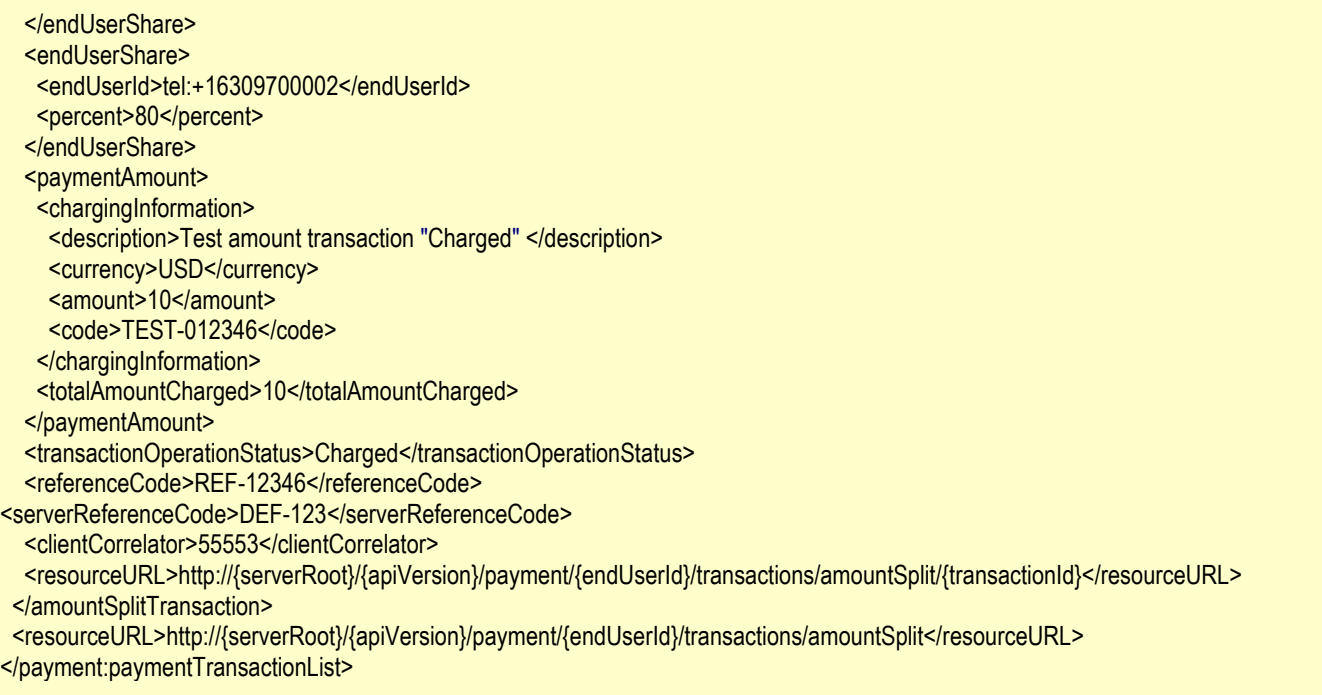

### **5.6.4 PUT**

Method not allowed by the resource. The returned HTTP error status is 405. The server should also include the 'Allow: GET, POST' field in the response as per section 14.7 of [RFC 2616].

### **5.6.5 POST**

This operation is used to create a new transaction for an end user.

Note: ParlayX SOAP equivalent is ChargeSplitAmount.

#### **5.6.5.1 Example: create split charge amount (Informative)**

#### **5.6.5.1.1 Request**

POST ../{apiVersion}/payment/{endUserId}/transactions/amountSplit HTTP/1.1 Accept: application/xml Host: example.com:80 Content-Type: application/xml Content-Length: 12345 Date: Thu, 04 Jun 2009 02:51:59 GMT <?xml version="1.0" encoding="UTF-8"?> <!-- AMOUNT SPLIT CHARGE TRANSACTION --> <payment:amountSplitTransaction xmlns:payment="urn:oma:xml:rest:payment:1"> <endUserShare> <endUserId>tel:+16309700001</endUserId>

<percent>30</percent> </endUserShare> <endUserShare> <endUserId>tel:+16309700001</endUserId>

<percent>70</percent> </endUserShare> <paymentAmount> <chargingInformation> <description>Test amount transaction "Charged" </description> <currency>USD</currency> <amount>10</amount> <code>TEST-012345</code> </chargingInformation> </paymentAmount> <transactionOperationStatus>Charged</transactionOperationStatus> <referenceCode>REF-12345</referenceCode> <clientCorrelator>54431</clientCorrelator> </payment:amountSplitTransaction>

#### **5.6.5.1.2 Response**

HTTP/1.1 201 Created Content-Type: application/xml Content-Length: 12345 Date: Thu, 04 Jun 2009 02:51:59 GMT Location: http://{serverRoot}/{apiVersion}/payment/{endUserId}/transactions/amountSplit/{transactionId} <?xml version="1.0" encoding="UTF-8"?> <!-- AMOUNT SPLIT CHARGE TRANSACTION --> <!-- COMPLETED AMOUNT SPLIT CHARGE TRANSACTION --> <payment:amountSplitTransaction xmlns:payment="urn:oma:xml:rest:payment:1"> <endUserShare> <endUserId>tel:+16309700001</endUserId> <percent>30</percent> </endUserShare> <endUserShare> <endUserId>tel:+16309700002</endUserId> <percent>70</percent> </endUserShare> <paymentAmount> <chargingInformation> <description>Test amount transaction "Charged" </description> <currency>USD</currency> <amount>10</amount> <code>TEST-012345</code> </chargingInformation> <totalAmountCharged>10</totalAmountCharged> </paymentAmount> <transactionOperationStatus>Charged</transactionOperationStatus> <referenceCode>REF-12345</referenceCode> <serverReferenceCode>ABC-123</serverReferenceCode> <clientCorrelator>54431</clientCorrelator> <resourceURL>http://{serverRoot}/{apiVersion}/payment/{endUserId}/transactions/amountSplit/{transactionId}</resourceURL>

</payment:amountSplitTransaction>

### **5.6.6 DELETE**

Method not allowed by the resource. The returned HTTP error status is 405. The server should also include the 'Allow: GET, POST' field in the response as per section 14.7 of [RFC 2616].

# **5.7 Resource: Individual amount charge or refund transaction for an end user**

The resource used is:

**http://{serverRoot}/{apiVersion}/payment/{endUserId}/transactions/amount/{transactionId}**

This resource is used to provide access to an individual amount charge or refund transaction for an end user.

### **5.7.1 Request URI variables**

The following request URI variables are common for all HTTP commands:

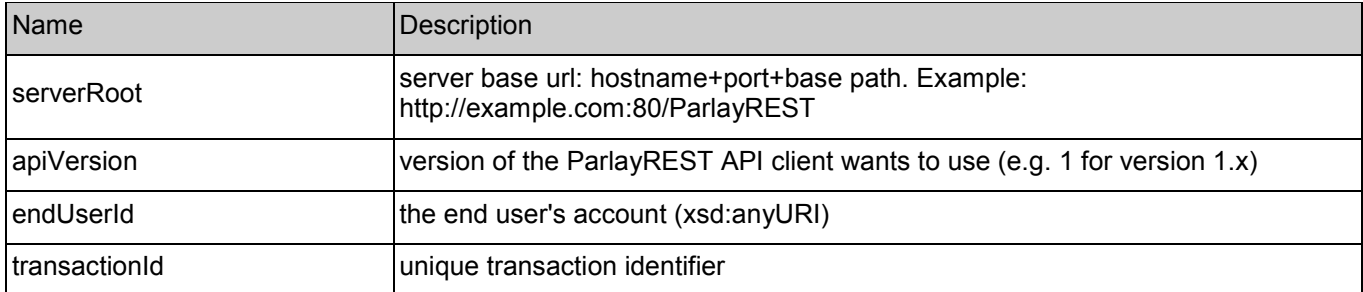

### **5.7.2 Response Codes**

### **5.7.2.1 HTTP Response Codes**

For HTTP response codes, see [REST\_TS\_Common].

### **5.7.2.2 Exception fault codes**

For Policy Exception and Service Exception fault codes applicable to Payment, see [3GPP 29.199-5] and section 6 of the present document.

## **5.7.3 GET**

This operation is used to return individual completed or pending amount charge and refund transaction information for an end user.

Note: No ParlayX SOAP equivalent.

### **5.7.3.1 Example: get amount charge (Informative)**

Note: this example also illustrates how to indicate in the request the expected response body format.

### **5.7.3.1.1 Request**

GET ../{apiVersion}/payment/{endUserId}/transactions/amount/{transactionId}?resFormat=XML HTTP/1.1 Accept: application/xml Host: example.com:80

#### **5.7.3.1.2 Response**

HTTP/1.1 200 OK Content-Type: application/xml Content-Length: 12345 Date: Thu, 04 Jun 2009 02:51:59 GMT <?xml version="1.0" encoding="UTF-8"?> <!-- AMOUNT CHARGE TRANSACTION --> <payment:amountTransaction xmlns:payment="urn:oma:xml:rest:payment:1"> <endUserId>tel:+16309700001</endUserId> <paymentAmount> <chargingInformation> <description>Test amount transaction "Charged" </description> <currency>USD</currency> <amount>10</amount> <code>TEST-012345</code> </chargingInformation> <totalAmountCharged>10</totalAmountCharged> </paymentAmount> <transactionOperationStatus>Charged</transactionOperationStatus> <referenceCode>REF-12345</referenceCode> <serverReferenceCode>ABC-123</serverReferenceCode> <clientCorrelator>54321</clientCorrelator> <resourceURL>http://{serverRoot}/{apiVersion}/payment/{endUserId}/transactions/amount/{transactionId}</resourceURL> </payment:amountTransaction>

## **5.7.4 PUT**

Method not allowed by the resource. The returned HTTP error status is 405. The server should also include the 'Allow: GET' field in the response as per section 14.7 of [RFC 2616].

### **5.7.5 POST**

Method not allowed by the resource. The returned HTTP error status is 405. The server should also include the 'Allow: GET' field in the response as per section 14.7 of [RFC 2616].

### **5.7.6 DELETE**

Method not allowed by the resource. The returned HTTP error status is 405. The server should also include the 'Allow: GET' field in the response as per section 14.7 of [RFC 2616].

# **5.8 Resource: Individual amount split charge transaction for an end user**

The resource used is: **http://{serverRoot}/{apiVersion}/payment/{endUserId}/transactions/amountSplit/{transactionId}**

This resource is used to provide access to an individual amount split charge transaction for an end user.

### **5.8.1 Request URI variables**

The following request URI variables are common for all HTTP commands:

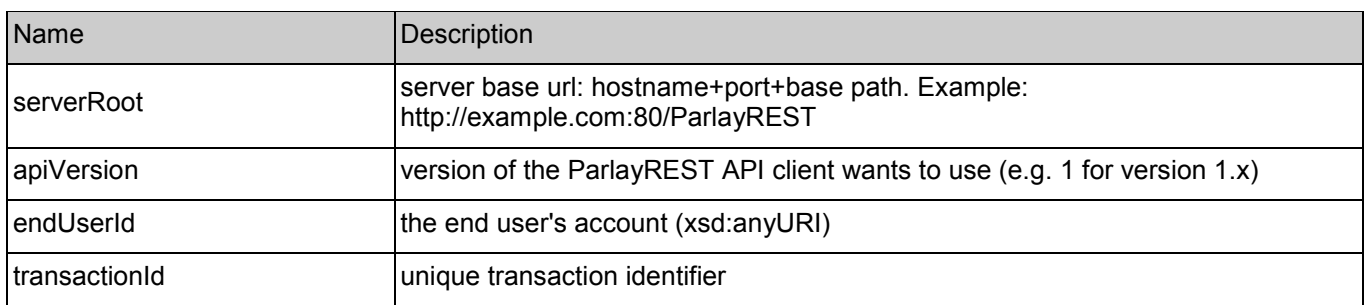

### **5.8.2 Response Codes**

#### **5.8.2.1 HTTP Response Codes**

For HTTP response codes, see [REST\_TS\_Common].

#### **5.8.2.2 Exception fault codes**

For Policy Exception and Service Exception fault codes applicable to Payment, see [3GPP 29.199-5] and section 6 of the present document.

### **5.8.3 GET**

This operation is used to return individual completed or pending amount split charge transaction information for an end user.

Note: No ParlayX SOAP equivalent.

#### **5.8.3.1 Example: get amount split charge (Informative)**

#### **5.8.3.1.1 Request**

GET ../{apiVersion}/payment/{endUserId}/transactions/amountSplit/{transactionId} HTTP/1.1 Accept: application/xml Host: example.com:80

#### **5.8.3.1.2 Response**

HTTP/1.1 200 OK Content-Type: application/xml Content-Length: 12345 Date: Thu, 04 Jun 2009 02:51:59 GMT

<?xml version="1.0" encoding="UTF-8"?>

<!-- AMOUNT SPLIT CHARGE TRANSACTION --> <payment:amountSplitTransaction xmlns:payment="urn:oma:xml:rest:payment:1"> <endUserShare> <endUserId>tel:+16309700001</endUserId> <percent>30</percent> </endUserShare> <endUserShare> <endUserId>tel:+16309700002</endUserId> <percent>70</percent> </endUserShare> <paymentAmount> <chargingInformation> <description>Test amount transaction "Charged" </description> <currency>USD</currency> <amount>10</amount> <code>TEST-012345</code> </chargingInformation> <totalAmountCharged>10</totalAmountCharged> </paymentAmount> <transactionOperationStatus>Charged</transactionOperationStatus> <referenceCode>REF-12345</referenceCode> <serverReferenceCode>ABC-123</serverReferenceCode> <clientCorrelator>54321</clientCorrelator> <resourceURL>http://{serverRoot}/{apiVersion}/payment/{endUserId}/transactions/amountSplit/{transactionId}</resourceURL>

</payment:amountSplitTransaction>

### **5.8.4 PUT**

Method not allowed by the resource. The returned HTTP error status is 405. The server should also include the 'Allow: GET' field in the response as per section 14.7 of [RFC 2616].

### **5.8.5 POST**

Method not allowed by the resource. The returned HTTP error status is 405. The server should also include the 'Allow: GET' field in the response as per section 14.7 of [RFC 2616].

### **5.8.6 DELETE**

Method not allowed by the resource. The returned HTTP error status is 405. The server should also include the 'Allow: GET' field in the response as per section 14.7 of [RFC 2616].

# **5.9 Resource: All volume charge and refund transactions for an end user**

The resource used is: **http://{serverRoot}/{apiVersion}/payment/{endUserId}/transactions/volume**

This resource is used to provide access to all the volume charge and refund transactions for an end user.

### **5.9.1 Request URI variables**

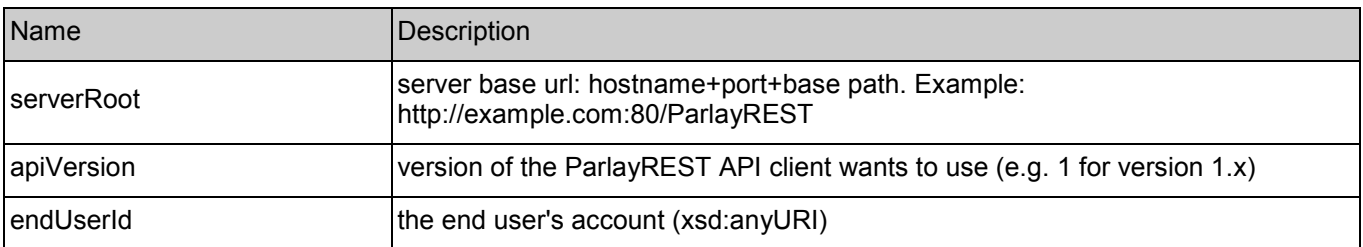

The following request URI variables are common for all HTTP commands:

### **5.9.2 Response Codes**

### **5.9.2.1 HTTP Response Codes**

For HTTP response codes, see [REST\_TS\_Common].

### **5.9.2.2 Exception fault codes**

For Policy Exception and Service Exception fault codes applicable to Payment, see [3GPP 29.199-5] and section 6 of the present document.

### **5.9.3 GET**

This operation is used to obtain all volume charge and refund transactions for an end user.

Note: No ParlayX SOAP equivalent.

#### **5.9.3.1 Example: get all volume charge and refund transactions (Informative)**

#### **5.9.3.1.1 Request**

GET ../{apiVersion}/payment/{endUserId}/transactions/volume HTTP/1.1 Accept: application/xml Host: example.com:80

#### **5.9.3.1.2 Response**

HTTP/1.1 200 OK Content-Type: application/xml Content-Length: 12345 Date: Thu, 04 Jun 2009 02:51:59 GMT

<?xml version="1.0" encoding="UTF-8"?> <payment:paymentTransactionList xmlns:payment="urn:oma:xml:rest:payment:1">

<!-- COMPLETED VOLUME CHARGE TRANSACTION --> <volumeTransaction> <endUserId>tel:+16309700001</endUserId> <paymentVolume> <billingText>Test volume transaction "Charged" </billingText> <volume>10</volume>

<ratingParameter> <name>unit</name> <value>minutes</value> </ratingParameter> <totalVolumeCharged>10</totalVolumeCharged> </paymentVolume> <transactionOperationStatus>Charged</transactionOperationStatus> <referenceCode>REF-12345</referenceCode> <serverReferenceCode>ABC-123</serverReferenceCode> <clientCorrelator>55551</clientCorrelator> <resourceURL>http://{serverRoot}/{apiVersion}/payment/{endUserId}/transactions/volume/{transactionId} </resourceURL> </volumeTransaction> <!-- COMPLETED VOLUME REFUND TRANSACTION --> <volumeTransaction> <endUserId>tel:+16309700001</endUserId> <paymentVolume> <billingText>Test volume transaction "Refunded"</billingText> <volume>10</volume> <ratingParameter> <name>unit</name> <value>minutes</value> </ratingParameter> <totalVolumeRefunded>10</totalVolumeRefunded> </paymentVolume> <transactionOperationStatus>Refunded</transactionOperationStatus> <referenceCode>REF-12345</referenceCode> <serverReferenceCode>DEF-123</serverReferenceCode> <originalServerReferenceCode>ABC-123</originalServerReferenceCode> <clientCorrelator>55552</clientCorrelator> <resourceURL>http://{serverRoot}/{apiVersion}/payment/{endUserId}/transactions/volume/{transactionId} </resourceURL> </volumeTransaction> <resourceURL>http://{serverRoot}/{apiVersion}/payment/{endUserId}/transactions/volume</resourceURL> </payment:paymentTransactionList>

### **5.9.4 PUT**

Method not allowed by the resource. The returned HTTP error status is 405. The server should also include the 'Allow GET, POST' field in the response as per section 14.7 of [RFC 2616].

### **5.9.5 POST**

This operation is used to create a new volume transaction for an end user.

Note: ParlayX SOAP equivalents areChargeVolume and RefundVolume.

#### **5.9.5.1 Example 1: create charge volume, returning a representation of created resource (Informative)**

#### **5.9.5.1.1 Request**

POST ../{apiVersion}/payment/{endUserId}/transactions/volume HTTP/1.1

Accept: application/xml Host: example.com:80 Content-Type: application/xml

<?xml version="1.0" encoding="UTF-8"?> <!-- VOLUME CHARGE TRANSACTION --> <payment:volumeTransaction xmlns:payment="urn:oma:xml:rest:payment:1"> <endUserId>tel:+16309700001</endUserId> <paymentVolume> <billingText>Test volume transaction "Charged" </billingText> <volume>10</volume> <ratingParameter> <name>unit</name> <value>minutes</value> </ratingParameter> </paymentVolume> <transactionOperationStatus>Charged</transactionOperationStatus> <referenceCode>REF-12345</referenceCode> <clientCorrelator>55551</clientCorrelator> </payment:volumeTransaction>

#### **5.9.5.1.2 Response**

HTTP/1.1 201 Created Content-Type: application/xml

Location: http://{serverRoot}/{apiVersion}/payment/{endUserId}/transactions/volume/{transactionId}

```
<?xml version="1.0" encoding="UTF-8"?> 
<!-- VOLUME CHARGE TRANSACTION --> 
<payment:volumeTransaction xmlns:payment="urn:oma:xml:rest:payment:1"> 
 <endUserId>tel:+16309700001</endUserId> 
 <paymentVolume> 
  <billingText>Test volume transaction "Charged" </billingText> 
  <volume>10</volume>
  <ratingParameter>
   <name>unit</name>
   <value>minutes</value> 
  </ratingParameter>
  <totalVolumeCharged>10</totalVolumeCharged>
 </paymentVolume> 
 <transactionOperationStatus>Charged</transactionOperationStatus>
 <referenceCode>REF-12345</referenceCode> 
<serverReferenceCode>ABC-123</serverReferenceCode> 
 <clientCorrelator>55551</clientCorrelator> 
 <resourceURL>http://{serverRoot}/{apiVersion}/payment/{endUserId}/transactions/volume/{transactionId}</resourceURL>
</payment:volumeTransaction>
```
#### **5.9.5.2 Example 2: create charge volume, returning the location of created resource (Informative)**

#### **5.9.5.2.1 Request**

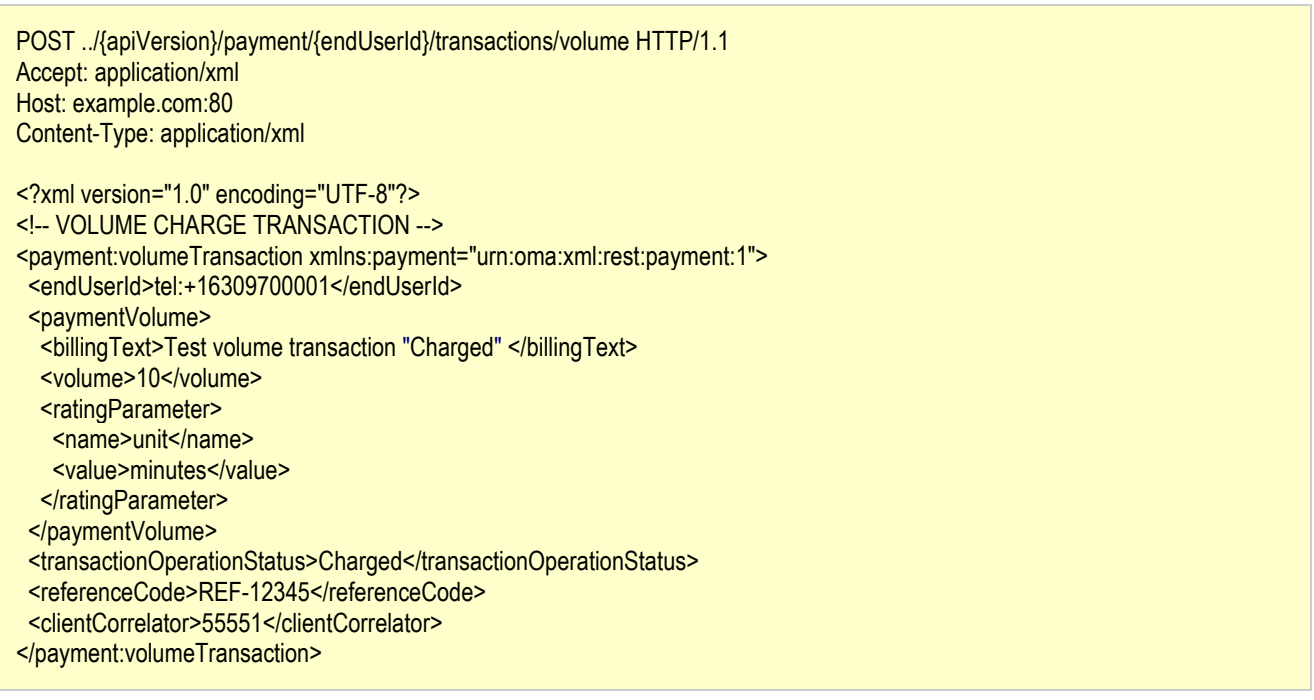

#### **5.9.5.2.2 Response**

HTTP/1.1 201 Created Content-Type: application/xml Location: http://{serverRoot}/{apiVersion}/payment/{endUserId}/transactions/volume/{transactionId} Content-Length: 254 Date: Thu, 04 Jun 2009 02:51:59 GMT

<?xml version="1.0" encoding="UTF-8"?> <common:resourceReference xmlns:common="urn:oma:xml:rest:common:1"> <resourceURL>http://{serverRoot}/{apiVersion}/payment/{endUserId}/transactions/volume/{transactionId}</resourceURL> </common:resourceReference>

### **5.9.5.3 Example 3: create refund volume (Informative)**

#### **5.9.5.3.1 Request**

POST ../{apiVersion}/payment/{endUserId}/transactions/volume HTTP/1.1 Accept: application/xml Host: example.com:80 Content-Type: application/xml

<?xml version="1.0" encoding="UTF-8"?> <!-- VOLUME REFUND TRANSACTION --> <payment:volumeTransaction xmlns:payment="urn:oma:xml:rest:payment:1">

<endUserId>tel:+16309700001</endUserId> <paymentVolume> <billingText>Test volume transaction "Refunded"</billingText> <volume>10</volume> <ratingParameter> <name>unit</name> <value>minutes</value> </ratingParameter> </paymentVolume> <transactionOperationStatus>Refunded</transactionOperationStatus> <referenceCode>REF-12345</referenceCode> <originalServerReferenceCode>ABC-123</originalServerReferenceCode> <clientCorrelator>55552</clientCorrelator> </payment:volumeTransaction>

#### **5.9.5.3.2 Response**

HTTP/1.1 201 Created Content-Type: application/xml Content-Length: 12345 Date: Thu, 04 Jun 2009 02:51:59 GMT Location: http://{serverRoot}/{apiVersion}/payment/{endUserId}/transactions/volume/{transactionId} <?xml version="1.0" encoding="UTF-8"?> <!-- VOLUME REFUND TRANSACTION --> <payment:volumeTransaction xmlns:payment="urn:oma:xml:rest:payment:1"> <endUserId>tel:+16309700001</endUserId> <paymentVolume> <billingText>Test volume transaction "Refunded"</billingText> <volume>10</volume> <ratingParameter> <name>unit</name> <value>minutes</value> </ratingParameter> <totalVolumeRefunded>10</totalVolumeRefunded> </paymentVolume> <transactionOperationStatus>Refunded</transactionOperationStatus> <referenceCode>REF-12345</referenceCode> <serverReferenceCode>DEF-123</serverReferenceCode> <originalServerReferenceCode>ABC-123</originalServerReferenceCode> <clientCorrelator>55552</clientCorrelator> <resourceURL>http://{serverRoot}/{apiVersion}/payment/{endUserId}/transactions/volume/{transactionId}</resourceURL> </payment:volumeTransaction>

### **5.9.6 DELETE**

Method not allowed by the resource. The returned HTTP error status is 405. The server should also include the 'Allow: GET, POST' field in the response as per section 14.7 of [RFC 2616].

# **5.10 Resource: All volume split charge transactions for an end user**

The resource used is: **http://{serverRoot}/{apiVersion}/payment/{endUserId}//transactions/volumeSplit**

This resource is used to provide access to all the volume split charge transactions for an end user.

### **5.10.1 Request URI variables**

The following request URI variables are common for all HTTP commands:

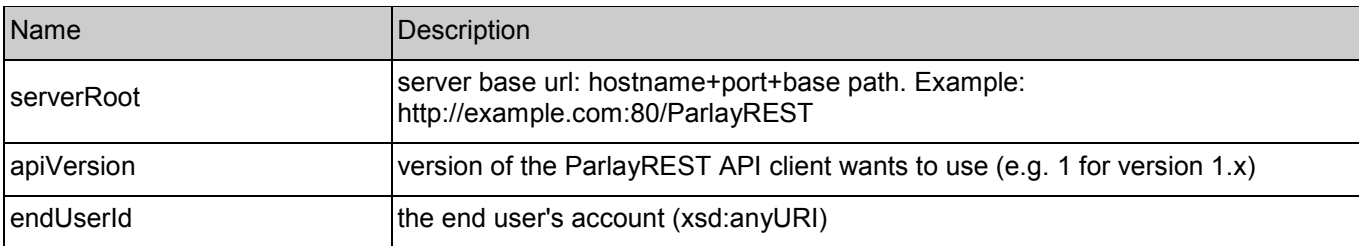

### **5.10.2 Response Codes**

#### **5.10.2.1 HTTP Response Codes**

For HTTP response codes, see [REST\_TS\_Common].

### **5.10.2.2 Exception fault codes**

For Policy Exception and Service Exception fault codes applicable to Payment, see [3GPP 29.199-5] and section 6 of the present document.

### **5.10.3 GET**

This operation is used to obtain all volume split charge transactions for an end user.

Note: No ParlayX SOAP equivalent.

### **5.10.3.1 Example: get all volume split charge transactions (Informative)**

#### **5.10.3.1.1 Request**

GET ../{apiVersion}/payment/{endUserId}/transactions/volumeSplit HTTP/1.1 Accept: application/xml Host: example.com:80

#### **5.10.3.1.2 Response**

HTTP/1.1 200 OK Content-Type: application/xml

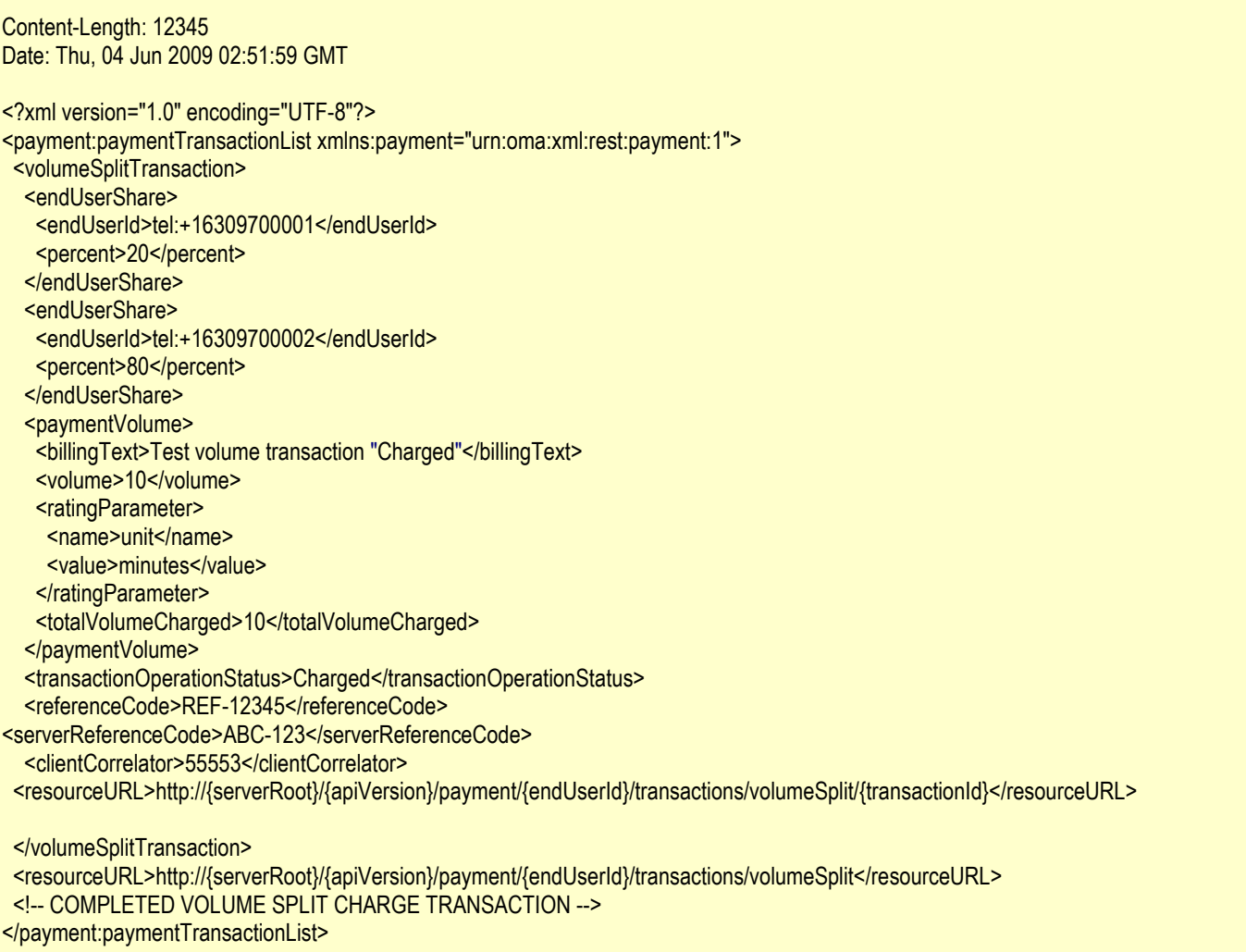

### **5.10.4 PUT**

Method not allowed by the resource. The returned HTTP error status is 405. The server should also include the 'Allow: GET, POST' field in the response as per section 14.7 of [RFC 2616].

### **5.10.5 POST**

This operation is used to create a new volume split transaction for an end user.

Note: ParlayX SOAP equivalent is ChargeSplitVolume.

### **5.10.5.1** Example: create volume split charge **and intervalled** (Informative)

#### **5.10.5.1.1 Request**

POST ../{apiVersion}/payment/{endUserId}/transactions/volumeSplit HTTP/1.1 Accept: application/xml Host: example.com:80 Content-Type: application/xml Content-Length: 12345

Date: Thu, 04 Jun 2009 02:51:59 GMT

<?xml version="1.0" encoding="UTF-8"?> <!-- VOLUME SPLIT CHARGE TRANSACTION --> <payment:volumeSplitTransaction xmlns:payment="urn:oma:xml:rest:payment:1"> <endUserShare> <endUserId>tel:+16309700001</endUserId> <percent>20</percent> </endUserShare> <endUserShare> <endUserId>tel:+16309700002</endUserId> <percent>80</percent> </endUserShare> <paymentVolume> <billingText>Test volume transaction "Charged" </billingText> <volume>10</volume> <ratingParameter> <name>unit</name> <value>minutes</value> </ratingParameter> </paymentVolume> <transactionOperationStatus>Charged</transactionOperationStatus> <referenceCode>REF-12345</referenceCode> <clientCorrelator>55553</clientCorrelator> </payment:volumeSplitTransaction>

#### **5.10.5.1.2 Response**

HTTP/1.1 201 Created Content-Type: application/xml Content-Length: 12345 Date: Thu, 04 Jun 2009 02:51:59 GMT Location: http://{serverRoot}/{apiVersion}/payment/{endUserId}/transactions/volumeSplit/{transactionId} <?xml version="1.0" encoding="UTF-8"?> <!-- VOLUME SPLIT CHARGE TRANSACTION --> <payment:volumeSplitTransaction xmlns:payment="urn:oma:xml:rest:payment:1"> <endUserShare> <endUserId>tel:+16309700001</endUserId> <percent>20</percent> </endUserShare> <endUserShare> <endUserId>tel:+16309700002</endUserId> <percent>80</percent> </endUserShare> <paymentVolume> <billingText>Test volume transaction "Charged" </billingText> <volume>10</volume> <ratingParameter> <name>unit</name> <value>minutes</value> </ratingParameter> </paymentVolume> <transactionOperationStatus>Charged</transactionOperationStatus>

<referenceCode>REF-12345</referenceCode> <serverReferenceCode>ABC-123</serverReferenceCode> <clientCorrelator>55553</clientCorrelator> <resourceURL>http://{serverRoot}/{apiVersion}/payment/{endUserId}/transactions/volumeSplit/{transactionId}</resourceURL> </payment:volumeSplitTransaction>

### **5.10.6 DELETE**

Method not allowed by the resource. The returned HTTP error status is 405. The server should also include the 'Allow: GET, POST' field in the response as per section 14.7 of [RFC 2616].

# **5.11 Resource: Individual volume charge or refund transaction for an end user**

The resource used is:

#### **http://{serverRoot}/{apiVersion}/payment/{endUserId}/transactions/volume/{transactionId}**

This resource is used to provide access to an individual volume charge or refund transaction for an end user.

### **5.11.1 Request URI variables**

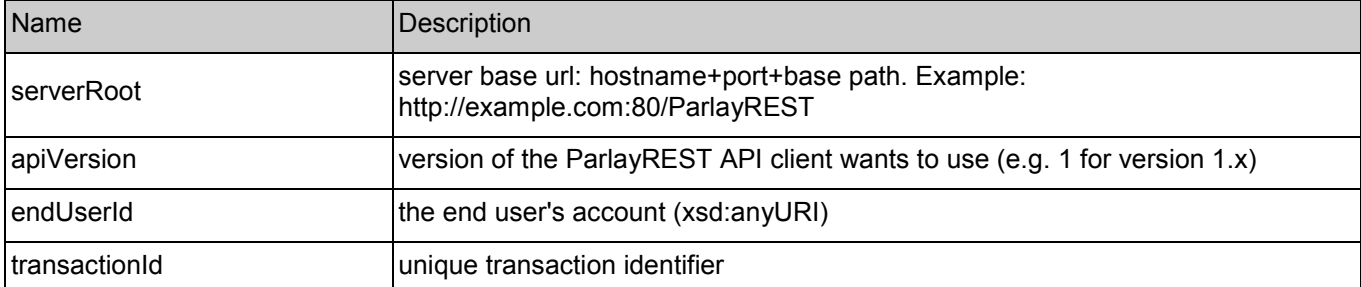

The following request URI variables are common for all HTTP commands:

### **5.11.2 Response Codes**

#### **5.11.2.1 HTTP Response Codes**

For HTTP response codes, see [REST\_TS\_Common].

#### **5.11.2.2 Exception fault codes**

For Policy Exception and Service Exception fault codes applicable to Payment, see [3GPP 29.199-5] and section 6 of the present document.

### **5.11.3 GET**

This operation is used to return individual completed or pending volume charge and refund transaction information for an end user.

Note: No ParlayX SOAP equivalent.

### **5.11.3.1** Example: get volume charge **1.1.3.1** (Informative)

#### **5.11.3.1.1 Request**

GET ../{apiVersion}/payment/{endUserId}/transactions/volume/{transactionId} HTTP/1.1 Accept: application/xml Host: example.com:80

#### **5.11.3.1.2 Response**

HTTP/1.1 200 OK Content-Type: application/xml Content-Length: 12345 Date: Thu, 04 Jun 2009 02:51:59 GMT <?xml version="1.0" encoding="UTF-8"?> <!-- VOLUME CHARGE TRANSACTION --> <payment:volumeTransaction xmlns:payment="urn:oma:xml:rest:payment:1"> <endUserId>tel:+16309700001</endUserId> <paymentVolume> <billingText>Test volume transaction "Charged" </billingText> <volume>10</volume> <ratingParameter> <name>unit</name> <value>minutes</value> </ratingParameter> <totalVolumeCharged>10</totalVolumeCharged> </paymentVolume> <transactionOperationStatus>Charged</transactionOperationStatus> <referenceCode>REF-12345</referenceCode> <serverReferenceCode>ABC-123</serverReferenceCode> <clientCorrelator>55555</clientCorrelator> <resourceURL>http://{serverRoot}/{apiVersion}/payment/{endUserId}/transactions/volume/{transactionId}</resourceURL> </payment:volumeTransaction>

## **5.11.4 PUT**

Method not allowed by the resource. The returned HTTP error status is 405. The server should also include the 'Allow: GET' field in the response as per section 14.7 of [RFC 2616].

### **5.11.5 POST**

Method not allowed by the resource. The returned HTTP error status is 405. The server should also include the 'Allow: GET' field in the response as per section 14.7 of [RFC 2616].

### **5.11.6 DELETE**

Method not allowed by the resource. The returned HTTP error status is 405. The server should also include the 'Allow: GET' field in the response as per section 14.7 of [RFC 2616].

# **5.12 Resource: Individual volume split charge transaction for an end user**

The resource used is:

**http://{serverRoot}/{apiVersion}/payment/{endUserId}/transactions/volumeSplit/{transactionId}**

This resource is used to provide access to an individual volume split charge transaction for an end user.

### **5.12.1 Request URI variables**

The following request URI variables are common for all HTTP commands:

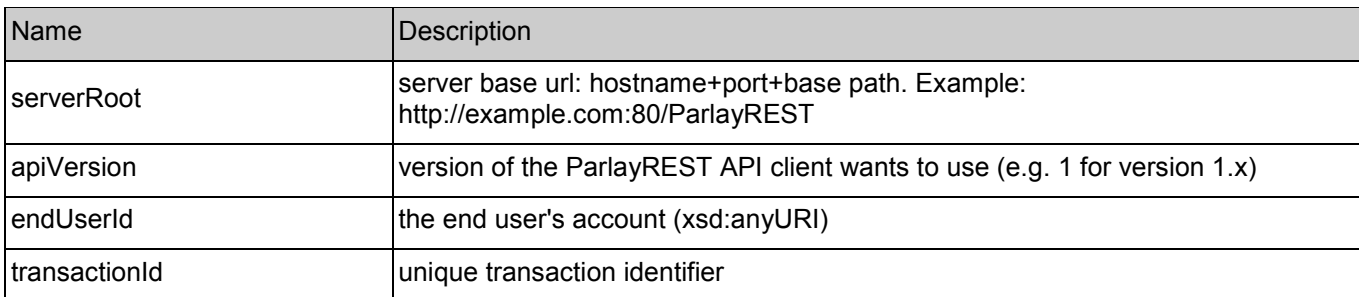

### **5.12.2 Response Codes**

### **5.12.2.1 HTTP Response Codes**

For HTTP response codes, see [REST\_TS\_Common].

### **5.12.2.2 Exception fault codes**

For Policy Exception and Service Exception fault codes applicable to Payment, see [3GPP 29.199-5] and section 6 of the present document.

## **5.12.3 GET**

This operation is used to return individual completed or pending volume split charge transaction information for an end user.

Note: No ParlayX SOAP equivalent.

### **5.12.3.1** Example: get volume split charge **and the example of the set of the contracts** (Informative)

#### **5.12.3.1.1 Request**

GET ../{apiVersion}/payment/{endUserId}/transactions/volumeSplit/{transactionId} HTTP/1.1 Accept: application/xml Host: example.com:80

#### **5.12.3.1.2 Response**

HTTP/1.1 200 OK

```
Content-Type: application/xml
Content-Length: 12345 
Date: Thu, 04 Jun 2009 02:51:59 GMT 
<?xml version="1.0" encoding="UTF-8"?> 
 <!-- VOLUME SPLIT CHARGE TRANSACTION --> 
<payment:volumeSplitTransaction xmlns:payment="urn:oma:xml:rest:payment:1"> 
 <endUserShare> 
  <endUserId>tel:+16309700001</endUserId> 
  <percent>20</percent>
 </endUserShare> 
 <endUserShare>
  <endUserId>tel:+16309700002</endUserId> 
  <percent>80</percent> 
 </endUserShare> 
 <paymentVolume> 
  <billingText>Test volume transaction "Charged" </billingText> 
  <volume>10</volume> 
  <ratingParameter>
   <name>unit</name>
   <value>minutes</value> 
  </ratingParameter>
  <totalVolumeCharged>10</totalVolumeCharged>
 </paymentVolume> 
 <transactionOperationStatus>Charged</transactionOperationStatus> 
 <referenceCode>REF-12345</referenceCode>
<serverReferenceCode>ABC-123</serverReferenceCode>
 <clientCorrelator>55556</clientCorrelator> 
<resourceURL>http://{serverRoot}/{apiVersion}/payment/{endUserId}/transactions/volumeSplit/{transactionId}</resourceURL>
</payment:volumeSplitTransaction>
```
# **5.12.4 PUT**

Method not allowed by the resource. The returned HTTP error status is 405. The server should also include the 'Allow: GET' field in the response as per section 14.7 of [RFC 2616].

## **5.12.5 POST**

Method not allowed by the resource. The returned HTTP error status is 405. The server should also include the 'Allow: GET' field in the response as per section 14.7 of [RFC 2616].

## **5.12.6 DELETE**

Method not allowed by the resource. The returned HTTP error status is 405. The server should also include the 'Allow: GET' field in the response as per section 14.7 of [RFC 2616].

# **5.13 Resource: Individual amount for volume charge or refund transaction for an end user**

The resource used is:

**http://{serverRoot}/{apiVersion}/payment/{endUserId}/transactions/volume/{transactionId}/paymentAmount**
This resource is used to provide access to an individual payment amount information based on provided volume transaction for an end user.

## **5.13.1 Request URI variables**

The following request URI variables are common for all HTTP commands:

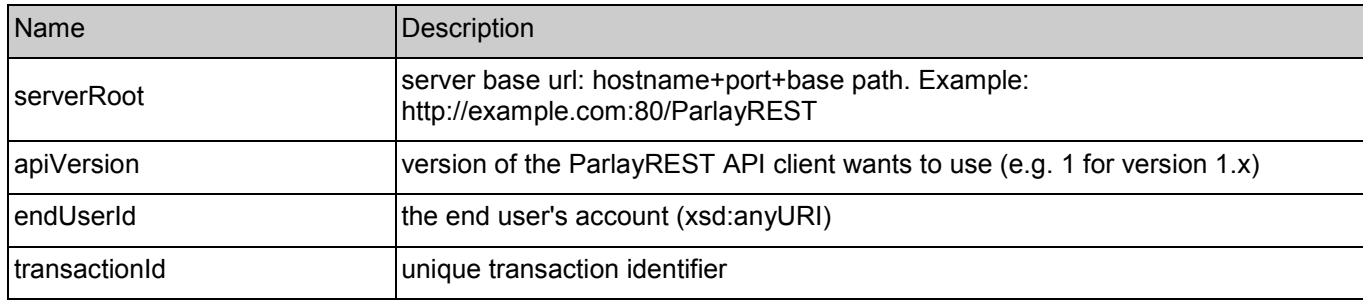

## **5.13.2 Response Codes**

### **5.13.2.1 HTTP Response Codes**

For HTTP response codes, see [REST\_TS\_Common].

#### **5.13.2.2 Exception fault codes**

For Policy Exception and Service Exception fault codes applicable to Payment, see [3GPP 29.199-5] and section 6 of the present document.

## **5.13.3 GET**

This operation is used to return individual transaction payment information based on provided volume transaction for an end user.

Note: No ParlayX SOAP equivalent.

#### **5.13.3.1** Example: get amount for volume charge (Informative)

#### **5.13.3.1.1 Request**

GET ../{apiVersion}/payment/{endUserId}/volume/{transactionId}/paymentAmount HTTP/1.1 Accept: application/xml Host: example.com:80

#### **5.13.3.1.2 Response**

HTTP/1.1 200 OK Content-Type: application/xml Content-Length: 12345 Date: Thu, 04 Jun 2009 02:51:59 GMT

<?xml version="1.0" encoding="UTF-8"?> <payment:paymentAmount xmlns:payment="urn:oma:xml:rest:payment:1"> <chargingInformation>

- <description>10 Minutes converted to USD for transaction={transactionId} of endUserId={endUserId}</description>
- <currency>USD</currency>
- <amount>10</amount>
- </chargingInformation>
- </payment:paymentAmount>

## **5.13.4 PUT**

Method not allowed by the resource. The returned HTTP error status is 405. The server should also include the 'Allow: GET' field in the response as per section 14.7 of [RFC 2616].

## **5.13.5 POST**

Method not allowed by the resource. The returned HTTP error status is 405. The server should also include the 'Allow: GET' field in the response as per section 14.7 of [RFC 2616].

## **5.13.6 DELETE**

Method not allowed by the resource. The returned HTTP error status is 405. The server should also include the 'Allow: GET' field in the response as per section 14.7 of [RFC 2616].

# **5.14 Resource: Individual amount for volume split charge transaction for an end user**

The resource used is:

#### **http://{serverRoot}/{apiVersion}/payment/{endUserId}/transactions/volumeSplit/{transactionId}/paymentAmount**

This resource is used to provide access to an individual payment amount information based on provided volume split transaction for an end user.

## **5.14.1 Request URI variables**

The following request URI variables are common for all HTTP commands:

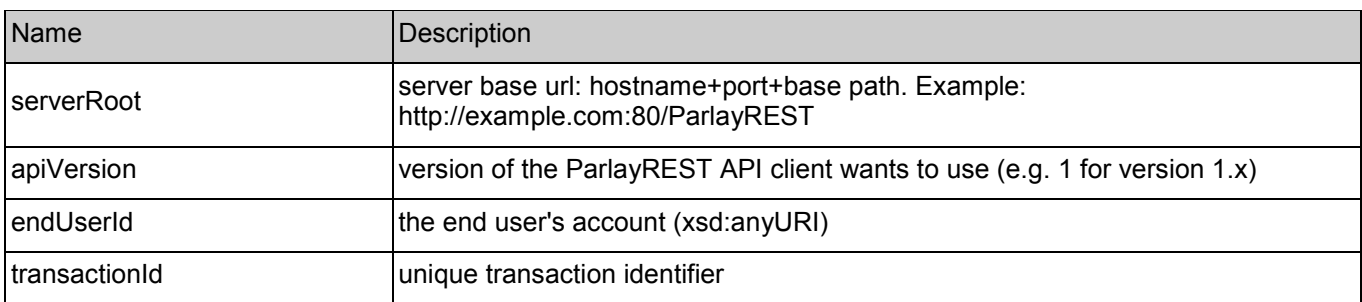

## **5.14.2 Response Codes**

#### **5.14.2.1 HTTP Response Codes**

For HTTP response codes, see [REST\_TS\_Common].

### **5.14.2.2 Exception fault codes**

For Policy Exception and Service Exception fault codes applicable to Payment, see [3GPP 29.199-5] and section 6 of the present document.

## **5.14.3 GET**

This operation is used to return individual transaction payment information based on provided volume split transaction for an end user.

Note: No ParlayX SOAP equivalent.

#### **5.14.3.1** Example: get amount for volume split charge (Informative)

#### **5.14.3.1.1 Request**

GET ../{apiVersion}/payment/{endUserId}/transactions/volumeSplit/{transactionId}/paymentAmount HTTP/1.1 Accept: application/xml Host: example.com:80

#### **5.14.3.1.2 Response**

HTTP/1.1 200 OK Content-Type: application/xml Content-Length: 12345 Date: Thu, 04 Jun 2009 02:51:59 GMT

<?xml version="1.0" encoding="UTF-8"?> <payment:paymentAmount xmlns:payment="urn:oma:xml:rest:payment:1"> <chargingInformation> <description>10 Minutes converted to USD for transaction={transactionId}</description> <currency>USD</currency> <amount>10</amount> </chargingInformation> </payment:paymentAmount>

## **5.14.4 PUT**

Method not allowed by the resource. The returned HTTP error status is 405. The server should also include the 'Allow: GET' field in the response as per section 14.7 of [RFC 2616].

## **5.14.5 POST**

Method not allowed by the resource. The returned HTTP error status is 405. The server should also include the 'Allow: GET' field in the response as per section 14.7 of [RFC 2616].

## **5.14.6 DELETE**

Method not allowed by the resource. The returned HTTP error status is 405. The server should also include the 'Allow: GET' field in the response as per section 14.7 of [RFC 2616].

# **5.15 Resource: All amount reservation transactions for an end user**

The resource used is:

#### **http://{serverRoot}/{apiVersion}/payment/{endUserId}/transactions/amountReservation**

This resource is used to provide access to all the completed and pending amount reservation transactions for an end user.

## **5.15.1 Request URI variables**

The following request URI variables are common for all HTTP commands:

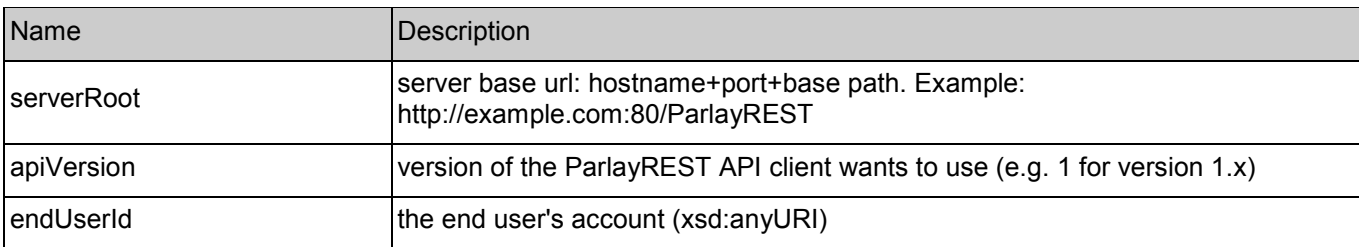

## **5.15.2 Response Codes**

#### **5.15.2.1 HTTP Response Codes**

For HTTP response codes, see [REST\_TS\_Common].

### **5.15.2.2 Exception fault codes**

For Policy Exception and Service Exception fault codes applicable to Payment, see [3GPP 29.199-5] and section 6 of the present document.

## **5.15.3 GET**

This operation is used to return all amount reservation transactions details and state for a given end user.

Note: No ParlayX SOAP equivalent.

### **5.15.3.1 Example: get all amount reservation transactions (Informative)**

#### **5.15.3.1.1 Request**

GET ../{apiVersion}/payment/{endUserId}/transactions/amountReservation HTTP/1.1 Accept: application/xml Host: example.com:80

#### **5.15.3.1.2 Response**

HTTP/1.1 200 OK Content-Type: application/xml Content-Length: 12345

Date: Thu, 04 Jun 2009 02:51:59 GMT <?xml version="1.0" encoding="UTF-8"?> <payment:paymentTransactionList xmlns:payment="urn:oma:xml:rest:payment:1"> <!-- COMPLETED AMOUNT RESERVATION TRANSACTION --> <amountReservationTransaction> <endUserId>tel:+16309700001</endUserId> <paymentAmount> <chargingInformation> <description>Test amount reservation transaction "Charged" </description> <currency>USD</currency> <amount>15</amount> <code>TEST012345</code> </chargingInformation> <totalAmountCharged>25</totalAmountCharged> <amountReserved>0</amountReserved> </paymentAmount> <transactionOperationStatus>Charged</transactionOperationStatus> <referenceSequence>2</referenceSequence> <referenceCode>REF-12345</referenceCode> <serverReferenceCode>ABC-123</serverReferenceCode> <clientCorrelator>55555</clientCorrelator> <resourceURL>http://{serverRoot}/{apiVersion}/payment/{endUserId}/transactions/amountReservation/{transactionId}</resourceURL> </amountReservationTransaction> <!-- AMOUNT RESERVATION TRANSACTION "RESERVED" --> <amountReservationTransaction> <endUserId>tel:+16309700001</endUserId> <paymentAmount> <chargingInformation> <description>Test amount reservation transaction "Reserved"</description> <currency>USD</currency> <amount>10</amount> <code>TEST012345</code> </chargingInformation> <totalAmountCharged>0</totalAmountCharged> <amountReserved>10</amountReserved> </paymentAmount> <transactionOperationStatus>Reserved</transactionOperationStatus> <referenceSequence>1</referenceSequence> <clientCorrelator>55556</clientCorrelator> <resourceURL>http://{serverRoot}/{apiVersion}/payment/{endUserId}/transactions/amountReservation/{transactionId}</resourceURL> </amountReservationTransaction>  $\leq$  --AMOUNT RESERVATION TRANSACTION "RESERVED" AFTER ADDITIONAL RESERVATION AMOUNT APPLIED --> <amountReservationTransaction> <endUserId>tel:+16309700001</endUserId> <paymentAmount> <chargingInformation> <description>Test amount reservation transaction "Reserved"</description> <currency>USD</currency> <amount>15</amount> <code>TEST012345</code> </chargingInformation> <totalAmountCharged>10</totalAmountCharged>

<amountReserved>15</amountReserved> </paymentAmount> <transactionOperationStatus>Reserved</transactionOperationStatus> <referenceSequence>1</referenceSequence> <referenceCode>REF-12345</referenceCode> <clientCorrelator>55557</clientCorrelator> <resourceURL>http://{serverRoot}/{apiVersion}/payment/{endUserId}/transactions/amountReservation/{transactionId}</resourceURL> </amountReservationTransaction>  $<$  --AMOUNT RESERVATION TRANSACTION "RESERVED" AFTER ADDITIONAL RESERVATION AMOUNT IS APPLIED SECOND TIME --> <amountReservationTransaction> <endUserId>tel:+16309700001</endUserId> <paymentAmount> <chargingInformation> <description>Test amount reservation transaction "Reserved"</description> <currency>USD</currency> <amount>10</amount> <code>TEST012345</code> </chargingInformation> <totalAmountCharged>10</totalAmountCharged> <amountReserved>25</amountReserved> </paymentAmount> <transactionOperationStatus>Reserved</transactionOperationStatus> <referenceSequence>3</referenceSequence> <referenceCode>REF-12345</referenceCode> <clientCorrelator>55557</clientCorrelator> <resourceURL>http://{serverRoot}/{apiVersion}/payment/{endUserId}/transactions/amountReservation/{transactionId}</resourceURL> </amountReservationTransaction> <resourceURL>http://{serverRoot}/{apiVersion}/payment/{endUserId}/transactions/amountReservation</resourceURL>

</payment:paymentTransactionList>

# **5.15.4 PUT**

Method not allowed by the resource. The returned HTTP error status is 405. The server should also include the 'Allow: GET, POST' field in the response as per section 14.7 of [RFC 2616].

# **5.15.5 POST**

This operation is used to create a new transaction for an end user.

Note: ParlayX SOAP equivalent is ReserveAmount.

## **5.15.5.1 Example: create amount reservation (Informative)**

## **5.15.5.1.1 Request**

POST ../{apiVersion}/payment/{endUserId}/transactions/amountReservation HTTP/1.1 Accept: application/xml Host: example.com:80 Content-Type: application/xml Content-Length: 12345 Date: Thu, 04 Jun 2009 02:51:59 GMT

<?xml version="1.0" encoding="UTF-8"?> <!-- AMOUNT RESERVATION TRANSACTION --> <payment:amountReservationTransaction xmlns:payment="urn:oma:xml:rest:payment:1"> <endUserId>tel:+16309700001</endUserId> <paymentAmount> <chargingInformation> <description>Test amount reservation transaction "Reserved"</description> <currency>USD</currency> <amount>10</amount> <code>TEST-012345</code> </chargingInformation> </paymentAmount> <transactionOperationStatus>Reserved</transactionOperationStatus> <referenceSequence>1</referenceSequence> <clientCorrelator>55555</clientCorrelator> </payment:amountReservationTransaction>

#### **5.15.5.1.2 Response**

HTTP/1.1 201 Created Content-Type: application/xml Content-Length: 12345 Date: Thu, 04 Jun 2009 02:51:59 GMT Location: http://{serverRoot}/{apiVersion}/payment/{endUserId}/transactions/amountReservation/{transactionId}

<?xml version="1.0" encoding="UTF-8"?> <!-- PENDING AMOUNT RESERVATION TRANSACTION --> <payment:amountReservationTransaction xmlns:payment="urn:oma:xml:rest:payment:1"> <endUserId>tel:+16309700001</endUserId>

<paymentAmount>

<chargingInformation>

<description>Test amount reservation transaction "Reserved"</description>

<currency>USD</currency>

<amount>10</amount>

<code>TEST-012345</code>

</chargingInformation>

<totalAmountCharged>0</totalAmountCharged>

<amountReserved>10</amountReserved>

</paymentAmount>

<transactionOperationStatus>Reserved</transactionOperationStatus>

<referenceSequence>1</referenceSequence>

<clientCorrelator>55555</clientCorrelator>

<resourceURL>http://{serverRoot}/{apiVersion}/payment/{endUserId}/transactions/amountReservation/{transactionId}</resourceURL>

</payment:amountReservationTransaction>

## **5.15.6 DELETE**

Method not allowed by the resource. The returned HTTP error status is 405. The server should also include the 'Allow: GET, POST' field in the response as per section 14.7 of [RFC 2616].

# **5.16 Resource: Individual amount reservation transaction for an end user**

The resource used is:

#### **http://{serverRoot}/{apiVersion}/payment/{endUserId}/transactions/amountReservation/{transactionId}**

This resource is used to provide access to an individual amount reservation transaction for an end user.

# **5.16.1 Request URI variables**

The following request URI variables are common for all HTTP commands:

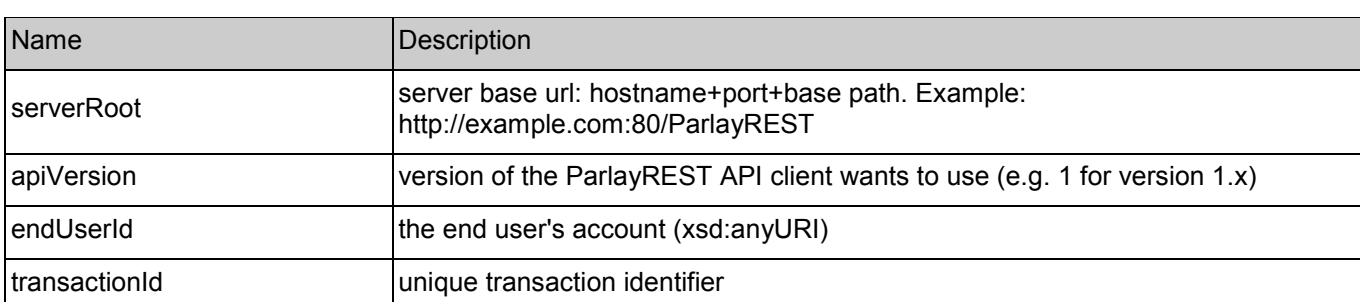

# **5.16.2 Response Codes**

## **5.16.2.1 HTTP Response Codes**

For HTTP response codes, see [REST\_TS\_Common].

## **5.16.2.2 Exception fault codes**

For Policy Exception and Service Exception fault codes applicable to Payment, see [3GPP 29.199-5] and section 6 of the present document.

# **5.16.3 GET**

This operation is used to return individual completed or pending amount reservation transaction information for an end user.

Note: No ParlayX SOAP equivalent.

## **5.16.3.1 Example: get amount reservation (Informative)**

## **5.16.3.1.1 Request**

GET ../{apiVersion}/{endUserId}/transactions/amountReservation/{transactionId} HTTP/1.1 Accept: application/xml Host: example.com:80

#### **5.16.3.1.2 Response**

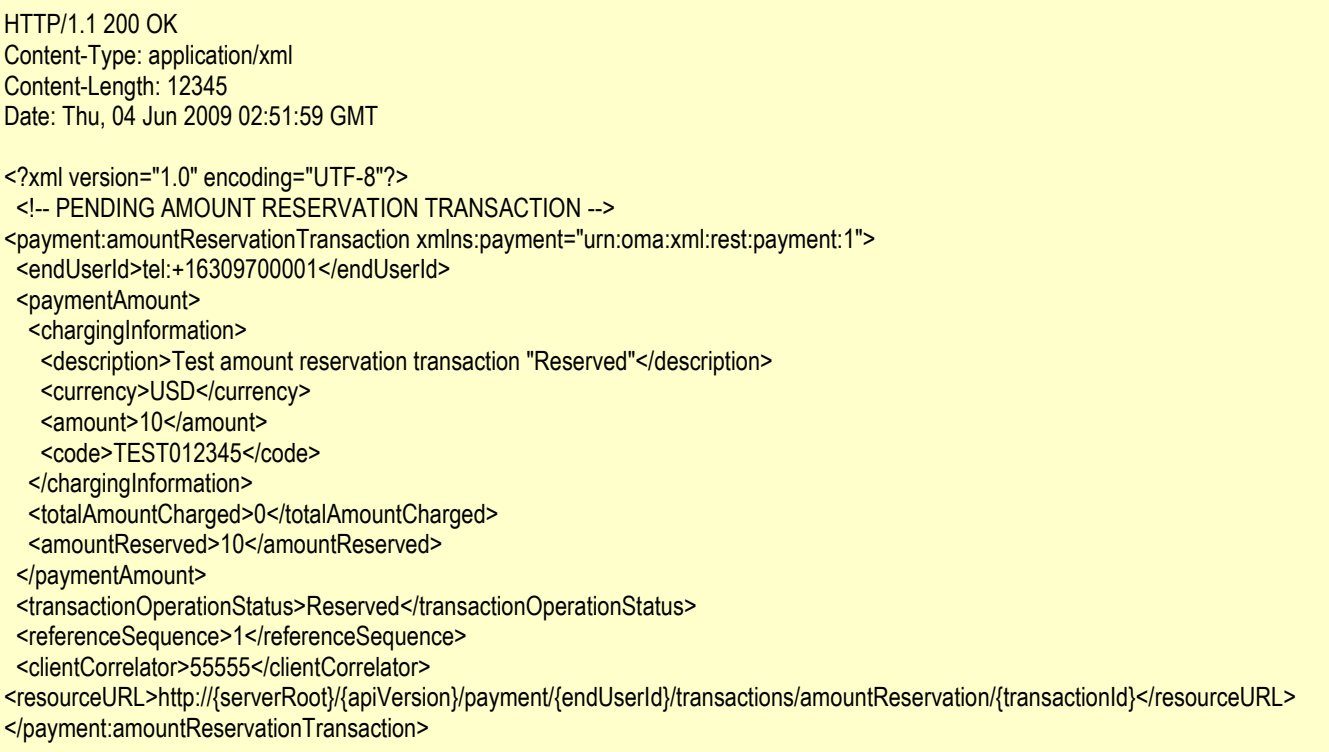

## **5.16.4 PUT**

Method not allowed by the resource. The returned HTTP error status is 405. The server should also include the 'Allow: GET, POST' field in the response as per section 14.7 of [RFC 2616].

## **5.16.5 POST**

This operation is used to change transaction operation state to "charged" or "released" or "reserved" for an amount reservation transaction for an end user.

Note: ParlayX SOAP equivalent are ReserveAdditionalAmount, ChargeReservation, ReleaseReservation.

### **5.16.5.1 Example 1: charge amount for amount reservation (informative)**

This example assumes an initial reservation was made via referenceSequence 1 (POST request) and a charge against this reservation is requested via referenceSequence 2.

#### **5.16.5.1.1 Request**

POST ../{apiVersion}/payment/{endUserId}/transactions/amountReservation/{transactionId} HTTP/1.1 Accept: application/xml Host: example.com:80 Content-Type: application/xml Content-Length: 12345 Date: Thu, 04 Jun 2009 02:51:59 GMT

<?xml version="1.0" encoding="UTF-8"?> <payment:amountReservationTransaction xmlns:payment="urn:oma:xml:rest:payment:1"> <endUserId>tel:+16309700001</endUserId> <paymentAmount> <chargingInformation> <description>Test amount reservation transaction "Charged" </description> <currency>USD</currency> <amount>10</amount> <code>TEST012345</code> </chargingInformation> </paymentAmount>

<transactionOperationStatus>Charged</transactionOperationStatus> <referenceSequence>2</referenceSequence> <referenceCode>REF-12345</referenceCode> </payment:amountReservationTransaction>

#### **5.16.5.1.2 Response**

HTTP/1.1 200 OK Content-Type: application/xml Content-Length: 12345 Date: Thu, 04 Jun 2009 02:51:59 GMT <?xml version="1.0" encoding="UTF-8"?> <!-- AMOUNT RESERVATION TRANSACTION --> <payment:amountReservationTransaction xmlns:payment="urn:oma:xml:rest:payment:1"> <endUserId>tel:+16309700001</endUserId> <paymentAmount> <chargingInformation> <description>Test amount reservation transaction "Charged" </description> <currency>USD</currency> <amount>10</amount> <code>TEST012345</code> </chargingInformation> <totalAmountCharged>10</totalAmountCharged> <amountReserved>0</amountReserved> </paymentAmount> <transactionOperationStatus>Charged</transactionOperationStatus> <referenceSequence>2</referenceSequence> <referenceCode>REF-12345</referenceCode> <clientCorrelator>55555</clientCorrelator> <resourceURL>http://{serverRoot}/{apiVersion}/payment/{endUserId}/transactions/amountReservation/{transactionId}</resourceURL> </payment:amountReservationTransaction>

### **5.16.5.2 Example 2: repeat a charge request with same referenceSequence for an amount reservation transaction (Informative)**

This example assumes an initial reservation was made via referenceSequence 1 (POST request) and a charge amount for amount reservation was made via referenceSequence 2, but while the  $2<sup>nd</sup>$  step succeeded on the Server side, the client did not receive the response from the server due to communication failure. The client is repeating the request, but the server will recognize the same referenceSequence as indication of a repeated reques, and will not change the resource, instead just returning the same response as in the previous attempt.

#### **5.16.5.2.1 Request**

POST ../{apiVersion}/payment/{endUserId}/transactions/amountReservation/{transactionId} HTTP/1.1 Accept: application/xml Host: example.com:80 Content-Type: application/xml Content-Length: 12345 Date: Thu, 04 Jun 2009 02:51:59 GMT

<?xml version="1.0" encoding="UTF-8"?> <payment:amountReservationTransaction xmlns:payment="urn:oma:xml:rest:payment:1"> <endUserId>tel:+16309700001</endUserId> <paymentAmount> <chargingInformation> <description>Test amount reservation transaction "Charged" </description> <currency>USD</currency> <amount>10</amount> <code>TEST012345</code> </chargingInformation> </paymentAmount> <transactionOperationStatus>Charged</transactionOperationStatus> <referenceSequence>2</referenceSequence> <referenceCode>REF-12345</referenceCode> </payment:amountReservationTransaction>

#### **5.16.5.2.2 Response**

HTTP/1.1 200 OK Content-Type: application/xml Content-Length: 12345 Date: Thu, 04 Jun 2009 02:51:59 GMT

<?xml version="1.0" encoding="UTF-8"?> <!-- AMOUNT RESERVATION TRANSACTION --> <payment:amountReservationTransaction xmlns:payment="urn:oma:xml:rest:payment:1"> <endUserId>tel:+16309700001</endUserId> <paymentAmount> <chargingInformation> <description>Test amount reservation transaction "Charged" </description> <currency>USD</currency> <amount>10</amount> <code>TEST012345</code> </chargingInformation> <totalAmountCharged>10</totalAmountCharged> <amountReserved>0</amountReserved> </paymentAmount> <transactionOperationStatus>Charged</transactionOperationStatus> <referenceSequence>2</referenceSequence> <referenceCode>REF-12345</referenceCode> <clientCorrelator>55555</clientCorrelator> <resourceURL>http://{serverRoot}/{apiVersion}/payment/{endUserId}/transactions/amountReservation/{transactionId}</resourceURL> </payment:amountReservationTransaction>

#### **5.16.5.3 Example 3: release amount amount reservation (Informative)**

This example assumes an initial reservation was made via referenceSequence 1 (POST request) and it is released via referenceSequence 2.

#### **5.16.5.3.1 Request**

POST ../{apiVersion}/payment/{endUserId}/transactions/amountReservation/{transactionId} HTTP/1.1 Accept: application/xml Host: example.com:80 Content-Type: application/xml Content-Length: 12345 Date: Thu, 04 Jun 2009 02:51:59 GMT <?xml version="1.0" encoding="UTF-8"?> <!-- AMOUNT RESERVATION TRANSACTION --> <payment:amountReservationTransaction xmlns:payment="urn:oma:xml:rest:payment:1"> <endUserId>tel:+16309700001</endUserId> <paymentAmount>

<chargingInformation> <description>Test amount reservation transaction "Released"</description> <code>TEST012345</code> </chargingInformation> </paymentAmount> <transactionOperationStatus>Released</transactionOperationStatus> <referenceSequence>2</referenceSequence> </payment:amountReservationTransaction>

#### **5.16.5.3.2 Response**

HTTP/1.1 200 OK Content-Type: application/xml Content-Length: 12345 Date: Thu, 04 Jun 2009 02:51:59 GMT <?xml version="1.0" encoding="UTF-8"?> <!-- AMOUNT RESERVATION TRANSACTION --> <payment:amountReservationTransaction xmlns:payment="urn:oma:xml:rest:payment:1"> <endUserId>tel:+16309700001</endUserId> <paymentAmount> <chargingInformation> <description>Test amount reservation transaction "Released"</description> <currency>USD</currency> <amount>10</amount> <code>TEST012345</code> </chargingInformation> <totalAmountCharged>0</totalAmountCharged> <amountReserved>0</amountReserved> </paymentAmount> <transactionOperationStatus>Released</transactionOperationStatus> <referenceSequence>2</referenceSequence> <clientCorrelator>55556</clientCorrelator> <resourceURL>http://{serverRoot}/{apiVersion}/payment/{endUserId}/transactions/amountReservation/{transactionId}</resourceURL> </payment:amountReservationTransaction>

#### **5.16.5.4 Example 4: charge partial amount for amount reservation (Informative)**

This example assumes an initial reservation was made via referenceSequence 1 (POST request) and a partial charge against this reservation additional is requested via referenceSequence 2.

#### **5.16.5.4.1 Request**

POST ../{apiVersion}/payment/{endUserId}/transactions/amountReservation/{transactionId} HTTP/1.1 Accept: application/xml Host: example.com:80 Content-Type: application/xml Content-Length: 12345 Date: Thu, 04 Jun 2009 02:51:59 GMT

<?xml version="1.0" encoding="UTF-8"?> <!-- AMOUNT RESERVATION TRANSACTION --> <payment:amountReservationTransaction xmlns:payment="urn:oma:xml:rest:payment:1"> <endUserId>tel:+16309700001</endUserId>

```
<paymentAmount> 
 <chargingInformation> 
   <description>Test amount reservation transaction "Charged" </description> 
   <currency>USD</currency> 
   <amount>5</amount>
   <code>TEST012345</code>
 </chargingInformation> 
</paymentAmount> 
<transactionOperationStatus>Charged</transactionOperationStatus> 
<referenceSequence>2</referenceSequence> 
<referenceCode>REF-12345</referenceCode>
</payment:amountReservationTransaction>
```
#### **5.16.5.4.2 Response**

HTTP/1.1 200 OK Content-Type: application/xml Content-Length: 12345 Date: Thu, 04 Jun 2009 02:51:59 GMT

<?xml version="1.0" encoding="UTF-8"?> <!-- AMOUNT RESERVATION TRANSACTION --> <payment:amountReservationTransaction xmlns:payment="urn:oma:xml:rest:payment:1"> <endUserId>tel:+16309700001</endUserId> <paymentAmount> <chargingInformation> <description>Test amount reservation transaction "Charged" </description> <currency>USD</currency> <amount>5</amount> <code>TEST012345</code> </chargingInformation> <totalAmountCharged>5</totalAmountCharged> <amountReserved>5</amountReserved> </paymentAmount>

<transactionOperationStatus>Charged</transactionOperationStatus>

<referenceSequence>2</referenceSequence>

<referenceCode>REF-12345</referenceCode>

<clientCorrelator>55557</clientCorrelator>

<resourceURL>http://{serverRoot}/{apiVersion}/payment/{endUserId}/transactions/amountReservation/{transactionId}</resourceURL>

</payment:amountReservationTransaction>

#### **5.16.5.5 Example 5: release remaining amount reservation (Informative)**

This example assumes an initial reservation was made via referenceSequence 1 (POST request) and a charge against this reservation via referenceSequence 2 (POST update), and now a release of the remaining reservation is requested via referenceSequence 3.

#### **5.16.5.5.1 Request**

POST ../{apiVersion}/payment/{endUserId}/transactions/amountReservation/{transactionId} HTTP/1.1 Accept: application/xml Host: example.com:80 Content-Type: application/xml Content-Length: 12345 Date: Thu, 04 Jun 2009 02:51:59 GMT <?xml version="1.0" encoding="UTF-8"?>

<!-- AMOUNT RESERVATION TRANSACTION --> <payment:amountReservationTransaction xmlns:payment="urn:oma:xml:rest:payment:1"> <endUserId>tel:+16309700001</endUserId> <paymentAmount> <chargingInformation> <description>Test amount reservation transaction "Released"</description> <code>TEST012345</code> </chargingInformation> </paymentAmount> <transactionOperationStatus>Released</transactionOperationStatus> <referenceSequence>3</referenceSequence> </payment:amountReservationTransaction>

#### **5.16.5.5.2 Response**

HTTP/1.1 200 OK Content-Type: application/xml Content-Length: 12345 Date: Thu, 04 Jun 2009 02:51:59 GMT <?xml version="1.0" encoding="UTF-8"?> <!-- AMOUNT RESERVATION TRANSACTION --> <payment:amountReservationTransaction xmlns:payment="urn:oma:xml:rest:payment:1"> <endUserId>tel:+16309700001</endUserId> <paymentAmount> <chargingInformation> <description>Test amount reservation transaction "Released"</description> <currency>USD</currency> <amount>5</amount>

<code>TEST012345</code> </chargingInformation> <totalAmountCharged>5</totalAmountCharged> <amountReserved>0</amountReserved> </paymentAmount> <transactionOperationStatus>Released</transactionOperationStatus> <referenceSequence>3</referenceSequence> <referenceCode>REF-12345</referenceCode> <clientCorrelator>55558</clientCorrelator> <resourceURL>http://{serverRoot}/{apiVersion}/payment/{endUserId}/transactions/amountReservation/{transactionId}</resourceURL> </payment:amountReservationTransaction>

#### **5.16.5.6 Example 6: reserve additional amount for amount reservation(Informative)**

This example assumes an initial reservation was made via referenceSequence 1 (POST request) and an additional reservation is requested via referenceSequence 2.

#### **5.16.5.6.1 Request**

POST ../{apiVersion}/payment/{endUserId}/transactions/amountReservation/{transactionId} HTTP/1.1 Accept: application/xml Host: example.com:80 Content-Type: application/xml Content-Length: 12345 Date: Thu, 04 Jun 2009 02:51:59 GMT <?xml version="1.0" encoding="UTF-8"?> <payment:amountReservationTransaction xmlns:payment="urn:oma:xml:rest:payment:1"> <endUserId>tel:+16309700001</endUserId> <paymentAmount> <chargingInformation> <description>Test amount reservation transaction "Reserved"</description> <currency>USD</currency> <amount>5</amount> <code>TEST012345</code> </chargingInformation> </paymentAmount> <transactionOperationStatus>Reserved</transactionOperationStatus> <referenceSequence>2</referenceSequence> </payment:amountReservationTransaction>

#### **5.16.5.6.2 Response**

HTTP/1.1 200 OK Content-Type: application/xml Content-Length: 12345 Date: Thu, 04 Jun 2009 02:51:59 GMT

<?xml version="1.0" encoding="UTF-8"?> <!-- AMOUNT RESERVATION TRANSACTION --> <payment:amountReservationTransaction xmlns:payment="urn:oma:xml:rest:payment:1"> <endUserId>tel:+16309700001</endUserId>

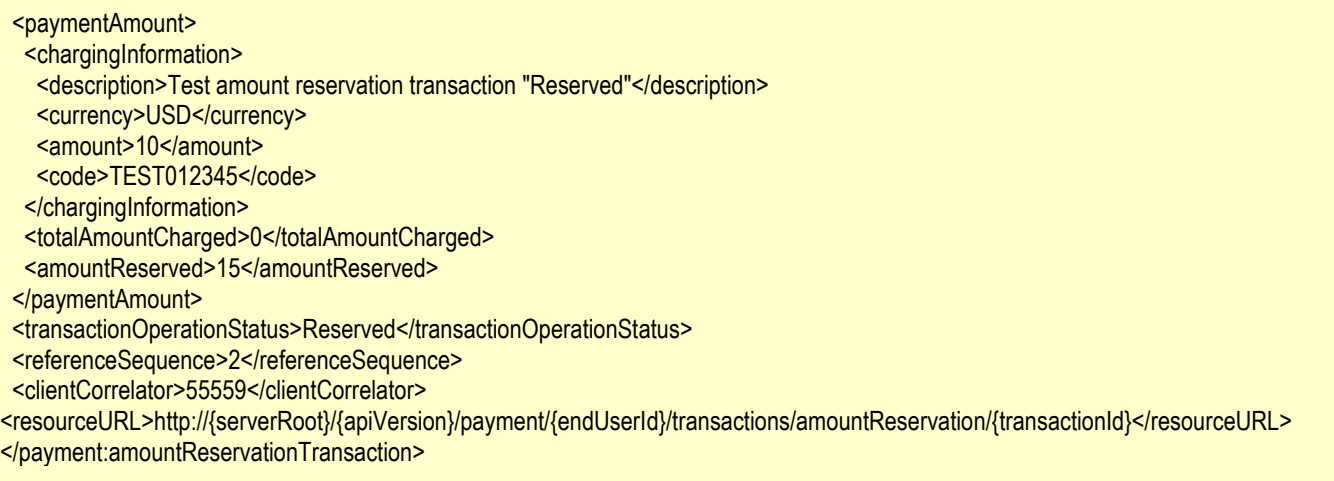

#### **5.16.5.7 Example 7: unsuccessful charge amount for amount reservation because of denial/refusal by back-end system (Informative)**

This example assumes an initial reservation was made via referenceSequence 1 (POST request) and a charge transaction is requested via referenceSequence 2, but is denied because of insufficient funds.

#### **5.16.5.7.1 Request**

POST ../{apiVersion}/payment/{endUserId}/transactions/amountReservation/{transactionId} HTTP/1.1 Accept: application/xml Host: example.com:80 Content-Type: application/xml Content-Length: 12345 Date: Thu, 04 Jun 2009 02:51:59 GMT <?xml version="1.0" encoding="UTF-8"?> <payment:amountReservationTransaction xmlns:payment="urn:oma:xml:rest:payment:1"> <endUserId>tel:+16309700001</endUserId> <paymentAmount> <chargingInformation> <description>Test amount reservation transaction "Charged" </description> <currency>USD</currency> <amount>10</amount> <code>TEST012345</code> </chargingInformation> </paymentAmount> <transactionOperationStatus>Charged</transactionOperationStatus> <referenceSequence>2</referenceSequence> <referenceCode>REF-12345</referenceCode> </payment:amountReservationTransaction>

#### **5.16.5.7.2 Response**

HTTP/1.1 400 Bad Request Content-Type: application/xml Content-Length: 12345 Date: Thu, 04 Jun 2009 02:51:59 GMT

<?xml version="1.0" encoding="UTF-8"?> <common:requestError xmlns:common="urn:oma:xml:rest:common:1"> <link rel="AmountReservationTransaction" href="http://{serverRoot}/apiVersion}/payment/{endUserId}/transactions/amountReservation/{transactionId}"/> <serviceException> <messageId>SVC0270</messageId> <text>Charging operation failed, the charge was not applied.</text> </serviceException> </common:requestError>

## **5.16.6 DELETE**

Method not allowed by the resource. The returned HTTP error status is 405. The server should also include the 'Allow: GET, POST' field in the response as per section 14.7 of [RFC 2616].

# **5.17 Resource: All volume reservation transactions for an end user**

The resource used is:

#### **http://{serverRoot}/{apiVersion}/payment/{endUserId}/transactions/volumeReservation**

This resource is used to provide access to all the volume reservation transactions for an end user.

## **5.17.1 Request URI variables**

The following request URI variables are common for all HTTP commands:

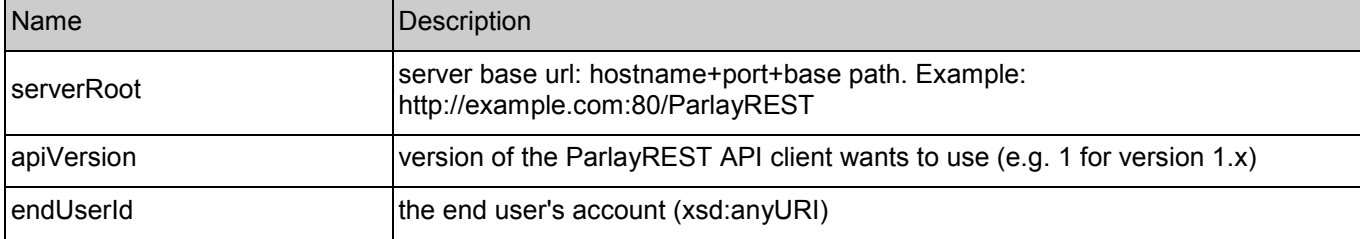

## **5.17.2 Response Codes**

#### **5.17.2.1 HTTP Response Codes**

For HTTP response codes, see [REST\_TS\_Common].

#### **5.17.2.2 Exception fault codes**

For Policy Exception and Service Exception fault codes applicable to Payment, see [3GPP 29.199-5] and section 6 of the present document.

## **5.17.3 GET**

This operation is used to obtain all volume reservation transactions for an end user.

Note: No ParlayX SOAP equivalent.

### **5.17.3.1 Example: get all volume reservation transactions (Informative)**

#### **5.17.3.1.1 Request**

GET ../{apiVersion}/payment/{endUserId}/transactions/volumeReservation HTTP/1.1 Accept: application/xml Host: example.com:80

#### **5.17.3.1.2 Response**

HTTP/1.1 200 OK Content-Type: application/xml Content-Length: 12345 Date: Thu, 04 Jun 2009 02:51:59 GMT <?xml version="1.0" encoding="UTF-8"?> <payment:paymentTransactionList xmlns:payment="urn:oma:xml:rest:payment:1"> <!-- VOLUME RESERVATION TRANSACTION "RESERVED" --> <volumeReservationTransaction> <endUserId>tel:+16309700001</endUserId> <paymentVolume> <billingText>Test volume reservation transaction "Reserved"</billingText> <volume>10</volume> <ratingParameter> <name>unit</name> <value>minutes</value> </ratingParameter> <totalVolumeCharged>0</totalVolumeCharged> <volumeReserved>10</volumeReserved> </paymentVolume> <transactionOperationStatus>Reserved</transactionOperationStatus> <referenceSequence>1</referenceSequence> <clientCorrelator>66666</clientCorrelator> <resourceURL>http://{serverRoot}/{apiVersion}/payment/{endUserId}/transactions/volumeReservation/{transactionId}</resourceURL> </volumeReservationTransaction>  $<$  --VOLUME RESERVATION TRANSACTION "RESERVED" AFTER ADDITIONAL VOLUME IS APPLIED --> <volumeReservationTransaction> <endUserId>tel:+16309700001</endUserId> <paymentVolume> <billingText>Test volume reservation transaction "Reserved"</billingText> <volume>10</volume> <ratingParameter> <name>unit</name> <value>minutes</value> </ratingParameter> <totalVolumeCharged>15</totalVolumeCharged> <volumeReserved>10</volumeReserved> </paymentVolume> <transactionOperationStatus>Reserved</transactionOperationStatus> <referenceSequence>3</referenceSequence> <referenceCode>REF-12345</referenceCode>

<clientCorrelator>66667</clientCorrelator> <resourceURL>http://{serverRoot}/{apiVersion}/payment/{endUserId}/transactions/volumeReservation/{transactionId}</resourceURL> </volumeReservationTransaction> <!-- VOLUME RESERVATION TRANSACTION "CHARGED" --> <volumeReservationTransaction> <endUserId>tel:+16309700001</endUserId> <paymentVolume> <billingText>Test volume reservation transaction "Charged" </billingText> <volume>10</volume> <ratingParameter> <name>unit</name> <value>minutes</value> </ratingParameter> <totalVolumeCharged>25</totalVolumeCharged> <volumeReserved>0</volumeReserved> </paymentVolume> <transactionOperationStatus>Charged</transactionOperationStatus> <referenceSequence>4</referenceSequence> <referenceCode>REF-22345</referenceCode> <serverReferenceCode>ABC-123</serverReferenceCode> <clientCorrelator>66668</clientCorrelator>

<resourceURL>http://{serverRoot}/{apiVersion}/payment/{endUserId}/transactions/volumeReservation/{transactionId}</resourceURL>

</volumeReservationTransaction> <resourceURL>http://{serverRoot}/{apiVersion}/payment/{endUserId}/transactions/volumeReservation</resourceURL> </payment:paymentTransactionList>

# **5.17.4 PUT**

Method not allowed by the resource. The returned HTTP error status is 405. The server should also include the 'Allow: GET, POST' field in the response as per section 14.7 of [RFC 2616].

## **5.17.5 POST**

This operation is used to create a new volume transaction for an end user.

Note: ParlayX SOAP equivalent is ReserveVolume.

#### **5.17.5.1 Example 1: create reserve volume (Informative)**

#### **5.17.5.1.1 Request**

POST ../{apiVersion}/payment/{endUserId}/transactions/volumeReservation HTTP/1.1 Accept: application/xml Host: example.com:80 Content-Type: application/xml Content-Length: 12345 Date: Thu, 04 Jun 2009 02:51:59 GMT

<?xml version="1.0" encoding="UTF-8"?> <!-- VOLUME RESERVATION TRANSACTION --> <payment:volumeReservationTransaction xmlns:payment="urn:oma:xml:rest:payment:1"> <endUserId>tel:+16309700001</endUserId>

<paymentVolume> <billingText>Test volume reservation transaction "Reserved"</billingText> <volume>10</volume> <ratingParameter> <name>unit</name> <value>minutes</value> </ratingParameter> </paymentVolume> <transactionOperationStatus>Reserved</transactionOperationStatus> <referenceSequence>1</referenceSequence> <clientCorrelator>66666</clientCorrelator> </payment:volumeReservationTransaction>

#### **5.17.5.1.2 Response**

HTTP/1.1 201 Created Content-Type: application/xml Content-Length: 12345 Date: Thu, 04 Jun 2009 02:51:59 GMT Location: http://{serverRoot}/{apiVersion}/payment/{endUserId}/transactions/volumeReservation/{transactionId} <?xml version="1.0" encoding="UTF-8"?> <!-- VOLUME RESERVATION TRANSACTION --> <payment:volumeReservationTransaction xmlns:payment="urn:oma:xml:rest:payment:1"> <endUserId>tel:+16309700001</endUserId> <paymentVolume> <billingText>Test volume reservation transaction "Reserved"</billingText> <volume>10</volume> <ratingParameter> <name>unit</name> <value>minutes</value> </ratingParameter> <totalVolumeCharged>0</totalVolumeCharged> <volumeReserved>10</volumeReserved> </paymentVolume> <transactionOperationStatus>Reserved</transactionOperationStatus> <referenceSequence>1</referenceSequence> <clientCorrelator>66666</clientCorrelator> <resourceURL>http://{serverRoot}/{apiVersion}/payment/{endUserId}/transactions/volumeReservation/{transactionId}</resourceURL> </payment:volumeReservationTransaction>

### **5.17.5.2 Example 2: create reserve volume with invalid (non-existing) endUserID (Informative)**

### **5.17.5.2.1 Request**

POST ../{apiVersion}/payment/{endUserId}/transactions/volumeReservation HTTP/1.1 Accept: application/xml Host: example.com:80 Content-Type: application/xml

Content-Length: 12345 Date: Thu, 04 Jun 2009 02:51:59 GMT

<?xml version="1.0" encoding="UTF-8"?> <!-- VOLUME RESERVATION TRANSACTION --> <payment:volumeReservationTransaction xmlns:payment="urn:oma:xml:rest:payment:1"> <endUserId>tel:+16309700000</endUserId> <paymentVolume> <billingText>Test volume reservation transaction "Reserved"</billingText> <volume>10</volume> <ratingParameter> <name>unit</name> <value>minutes</value> </ratingParameter> </paymentVolume> <transactionOperationStatus>Reserved</transactionOperationStatus> <referenceSequence>1</referenceSequence> <clientCorrelator>66667</clientCorrelator> </payment:volumeReservationTransaction>

#### **5.17.5.2.2 Response**

HTTP/1.1 404 Not Found Content-Type: application/xml Content-Length: 12345 Date: Thu, 04 Jun 2009 02:51:59 GMT

<?xml version="1.0" encoding="UTF-8"?> <common:requestError xmlns:common="urn:oma:xml:rest:common:1"> <serviceException> <messageId>SVC0004</messageId> <text>Invalid input value. The address %1 does not exist.</text> <variables>tel:+016309700000</variables> </serviceException> </common:requestError>

## **5.17.6 DELETE**

Method not allowed by the resource. The returned HTTP error status is 405. The server should also include the 'Allow: GET, POST' field in the response as per section 14.7 of [RFC 2616].

# **5.18 Resource: Individual volume reservation transaction for an end user**

The resource used is:

**http://{serverRoot}/{apiVersion}/payment/{endUserId}/transactions/volumeReservation/{transactionId}**

This resource is used to provide access to an individual volume reservation transaction for an end user.

## **5.18.1 Request URI variables**

The following request URI variables are common for all HTTP commands:

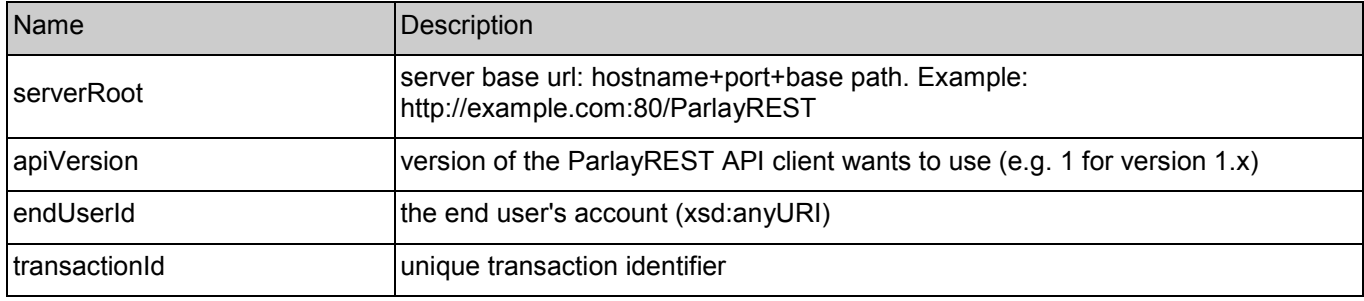

## **5.18.2 Response Codes**

#### **5.18.2.1 HTTP Response Codes**

For HTTP response codes, see [REST\_TS\_Common].

#### **5.18.2.2 Exception fault codes**

For Policy Exception and Service Exception fault codes applicable to Payment, see [3GPP 29.199-5] and section 6 of the present document.

## **5.18.3 GET**

This operation is used to return individual completed or pending volume reservation transaction information for an end user.

Note: No ParlayX SOAP equivalent.

#### **5.18.3.1 Example: get volume reservation (Informative)**

#### **5.18.3.1.1 Request**

GET ../{apiVersion}/payment/{endUserId}/transactions/volumeReservation/{transactionId} HTTP/1.1 Accept: application/xml Host: example.com:80

#### **5.18.3.1.2 Response**

HTTP/1.1 200 OK Content-Type: application/xml Content-Length: 12345 Date: Thu, 04 Jun 2009 02:51:59 GMT

<?xml version="1.0" encoding="UTF-8"?> <!-- VOLUME RESERVATION TRANSACTION --> <payment:volumeReservationTransaction xmlns:payment="urn:oma:xml:rest:payment:1"> <endUserId>tel:+16309700001</endUserId> <paymentVolume> <billingText>Test volume reservation transaction "Reserved"</billingText> <volume>10</volume> <ratingParameter> <name>unit</name> <value>minutes</value> </ratingParameter> <totalVolumeCharged>0</totalVolumeCharged> <volumeReserved>10</volumeReserved> </paymentVolume> <transactionOperationStatus>Reserved</transactionOperationStatus> <referenceSequence>1</referenceSequence> <referenceCode>REF-12345</referenceCode> <clientCorrelator>66666</clientCorrelator> <resourceURL>http://{serverRoot}/{apiVersion}/payment/{endUserId}/transactions/volumeReservation/{transactionId}</resourceURL> </payment:volumeReservationTransaction>

## **5.18.4 PUT**

Method not allowed by the resource. The returned HTTP error status is 405. The server should also include the 'Allow: GET, POST' field in the response as per section 14.7 of [RFC 2616].

## **5.18.5 POST**

This operation is used to change transaction operation state to "charged" or "released" or "reserved" for a volume reservation transaction for an end user.

Note: ParlayX SOAP equivalent isReserveAdditionalVolume, ChargeReservation, ReleaseReservation.

#### **5.18.5.1 Example: charge volume (Informative)**

This example assumes an initial reservation was made via referenceSequence 1 (POST request) and a charge against this reservation is requested via referenceSequence 2.

#### **5.18.5.1.1 Request**

POST ../{apiVersion}/payment/{endUserId}/transactions/volumeReservation/{transactionId} HTTP/1.1 Accept: application/xml Host: example.com:80 Content-Type: application/xml Content-Length: 12345 Date: Thu, 04 Jun 2009 02:51:59 GMT <?xml version="1.0" encoding="UTF-8"?> <!-- VOLUME RESERVATION TRANSACTION --> <payment:volumeReservationTransaction xmlns:payment="urn:oma:xml:rest:payment:1"> <endUserId>tel:+16309700001</endUserId> <paymentVolume> <billingText>Test volume reservation transaction "Charged" </billingText> <volume>10</volume> <ratingParameter>

<name>unit</name> <value>minutes</value> </ratingParameter> </paymentVolume> <transactionOperationStatus>Charged</transactionOperationStatus> <referenceSequence>2</referenceSequence> <referenceCode>REF-12345</referenceCode> </payment:volumeReservationTransaction>

#### **5.18.5.1.2 Response**

HTTP/1.1 200 OK Content-Type: application/xml Content-Length: 12345 Date: Thu, 04 Jun 2009 02:51:59 GMT

<?xml version="1.0" encoding="UTF-8"?> <!-- VOLUME RESERVATION TRANSACTION --> <payment:volumeReservationTransaction xmlns:payment="urn:oma:xml:rest:payment:1"> <endUserId>tel:+16309700001</endUserId> <paymentVolume> <billingText>Test volume reservation transaction "Charged" </billingText> <volume>10</volume> <ratingParameter> <name>unit</name> <value>minutes</value> </ratingParameter> <totalVolumeCharged>10</totalVolumeCharged> <volumeReserved>0</volumeReserved> </paymentVolume> <transactionOperationStatus>Charged</transactionOperationStatus> <referenceSequence>2</referenceSequence> <referenceCode>REF-12345</referenceCode> <clientCorrelator>66666</clientCorrelator> <resourceURL>http://{serverRoot}/{apiVersion}/payment/{endUserId}/transactions/volumeReservation/{transactionId}</resourceURL> </payment:volumeReservationTransaction>

## **5.18.6 DELETE**

Method not allowed by the resource. The returned HTTP error status is 405. The server should also include the 'Allow: GET, POST' field in the response as per section 14.7 of [RFC 2616].

## **5.19 Resource: Individual amount for volume reservation transaction for an end user**

The resource used is:

**http://{serverRoot}/{apiVersion}/payment/{endUserId}/transactions/volumeReservation/{transactionId}/paymentAmo unt**

This resource is used to provide access to an individual payment amount information based on provided volume reservation transaction for an end user.

## **5.19.1 Request URI variables**

The following request URI variables are common for all HTTP commands:

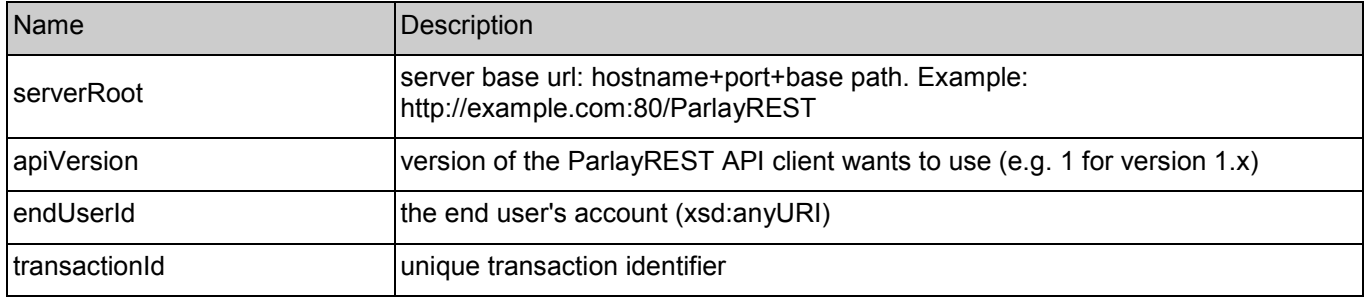

## **5.19.2 Response Codes**

#### **5.19.2.1 HTTP Response Codes**

For HTTP response codes, see [REST\_TS\_Common].

#### **5.19.2.2 Exception fault codes**

For Policy Exception and Service Exception fault codes applicable to Payment, see [3GPP 29.199-5] and section 6 of the present document.

## **5.19.3 GET**

This operation is used to return individual transaction payment information based on provided volume reservation transaction (calculates charge amount based on volume) for an end user.

Note: No ParlayX SOAP equivalent.

#### **5.19.3.1 Example: get amount for volume reservation (Informative)**

#### **5.19.3.1.1 Request**

GET ../{apiVersion}/payment/{endUserId}/transactions/volumeReservation/{transactionId}/paymentAmount HTTP/1.1 Accept: application/xml Host: example.com:80

#### **5.19.3.1.2 Response**

HTTP/1.1 200 OK Content-Type: application/xml Content-Length: 12345 Date: Thu, 04 Jun 2009 02:51:59 GMT

<?xml version="1.0" encoding="UTF-8"?> <payment:paymentAmount xmlns:payment="urn:oma:xml:rest:payment:1"> <chargingInformation>

<description>10 Minutes converted to USD for transaction={transactionId} of endUserId={endUserId}</description> <currency>USD</currency> <amount>10</amount> </chargingInformation> </payment:paymentAmount>

## **5.19.4 PUT**

Method not allowed by the resource. The returned HTTP error status is 405. The server should also include the 'Allow: GET' field in the response as per section 14.7 of [RFC 2616].

## **5.19.5 POST**

Method not allowed by the resource. The returned HTTP error status is 405. The server should also include the 'Allow: GET' field in the response as per section 14.7 of [RFC 2616].

## **5.19.6 DELETE**

Method not allowed by the resource. The returned HTTP error status is 405. The server should also include the 'Allow: GET' field in the response as per section 14.7 of [RFC 2616].

# **5.20 Resource: Amount converted from given volume**

The resource used is:

#### **http://{serverRoot}/{apiVersion}/payment/{endUserId}/convertedVolume/paymentAmount**

This resource is used to provide access to amount converted from given volume.

## **5.20.1 Request URI variables**

The following request URI variables are common for all HTTP commands:

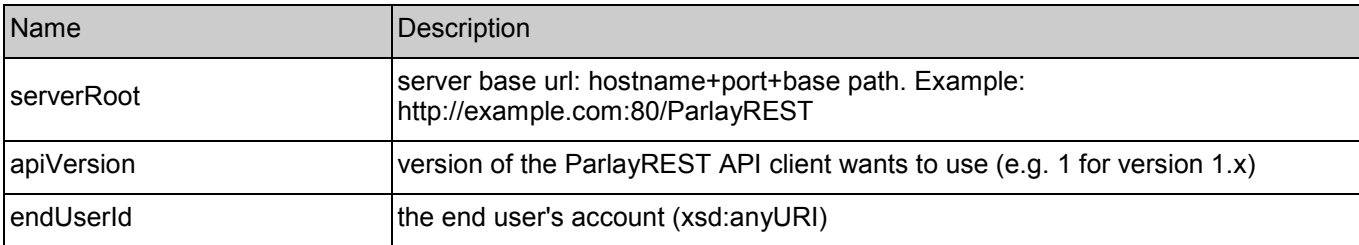

## **5.20.2 Response Codes**

### **5.20.2.1 HTTP Response Codes**

For HTTP response codes, see [REST\_TS\_Common].

#### **5.20.2.2 Exception fault codes**

For Policy Exception and Service Exception fault codes applicable to Payment, see [3GPP 29.199-5] and section 6 of the present document.

## **5.20.3 GET**

This operation is used to return the amount resulting from converting the given volume for an end user.

Note: ParlayX SOAP equivalent is GetAmount.

Request URL parameters are:

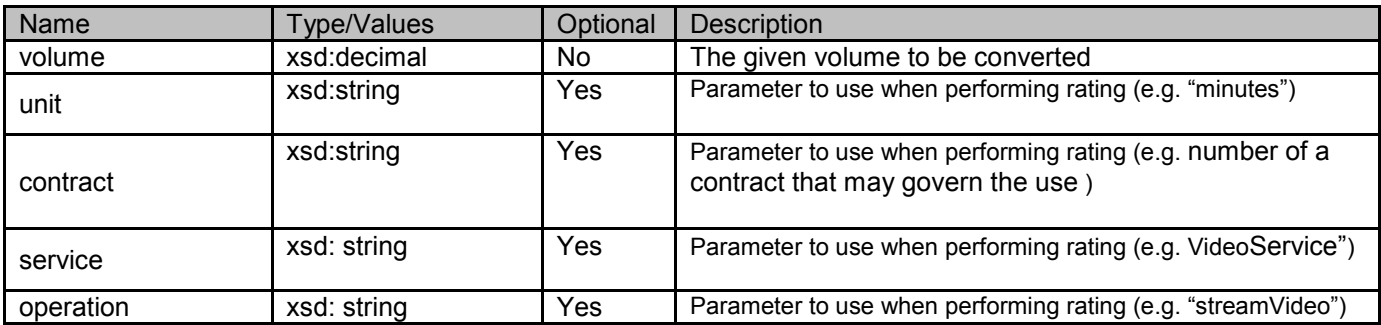

### **5.20.3.1 Example: get amount converted from volume (Informative)**

#### **5.20.3.1.1 Request**

GET ../{apiVersion}/payment/{endUserId}/convertedVolume/paymentAmount?volume=100&unit="Minutes"&contract="MONTHLY-PLAN-001"

#### **5.20.3.1.2 Response**

HTTP/1.1 200 OK Content-Type: application/xml Content-Length: 12345 Date: Thu, 04 Jun 2009 02:51:59 GMT

<?xml version="1.0" encoding="UTF-8"?> <payment:paymentAmount xmlns:payment="urn:oma:xml:rest:payment:1"> <chargingInformation> <description>100 Minutes converted to USD for endUserId={endUserId} according to contract="MONTHLY-PLAN-001"</description> <currency>USD</currency> <amount>10</amount> </chargingInformation> </payment:paymentAmount>

## **5.20.4 PUT**

Method not allowed by the resource. The returned HTTP error status is 405. The server should also include the 'Allow: GET' field in the response as per section 14.7 of [RFC 2616].

## **5.20.5 POST**

Method not allowed by the resource. The returned HTTP error status is 405. The server should also include the 'Allow: GET' field in the response as per section 14.7 of [RFC 2616].

## **5.20.6 DELETE**

Method not allowed by the resource. The returned HTTP error status is 405. The server should also include the 'Allow: GET' field in the response as per section 14.7 of [RFC 2616].

# <span id="page-100-0"></span>**6. Fault definitions**

# **6.1 6.1 Service Exceptions**

None defined.

# **6.2 6.2 Policy Exceptions**

The following Policy Exception codes are defined for the ParlayREST Payment enabler in addition to those in [3GPP 29.199- 5].

# **6.2.1 POL0252: Refund request failed**

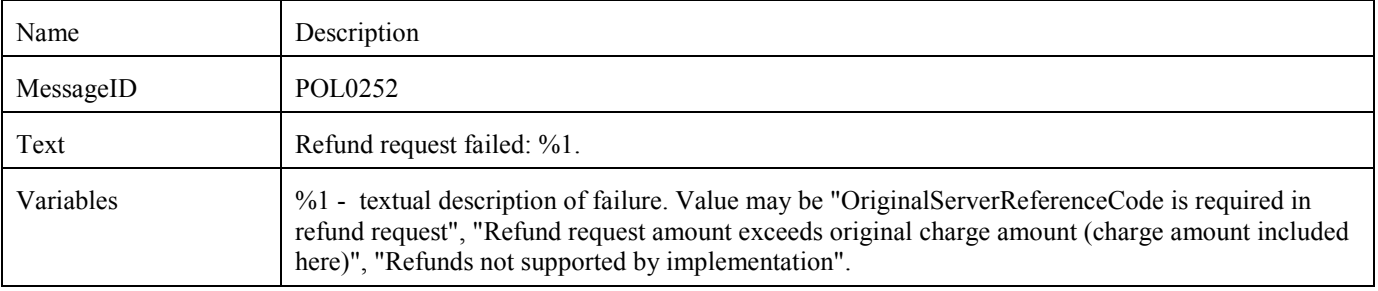

## **6.2.2 POL0253: Payment operation refused by user**

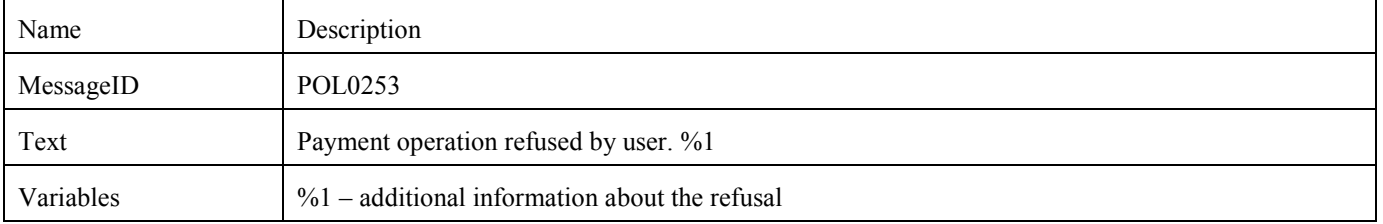

# Appendix A. Change History **Manufacture** (Informative)

# **A.1 Approved Version History**

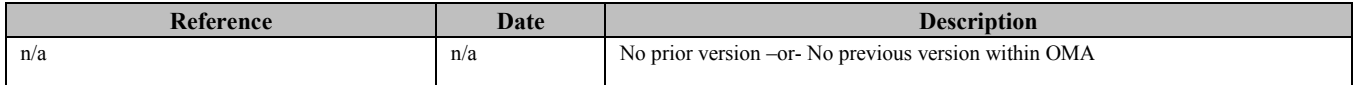

# **A.2 Draft Version 1.0 History**

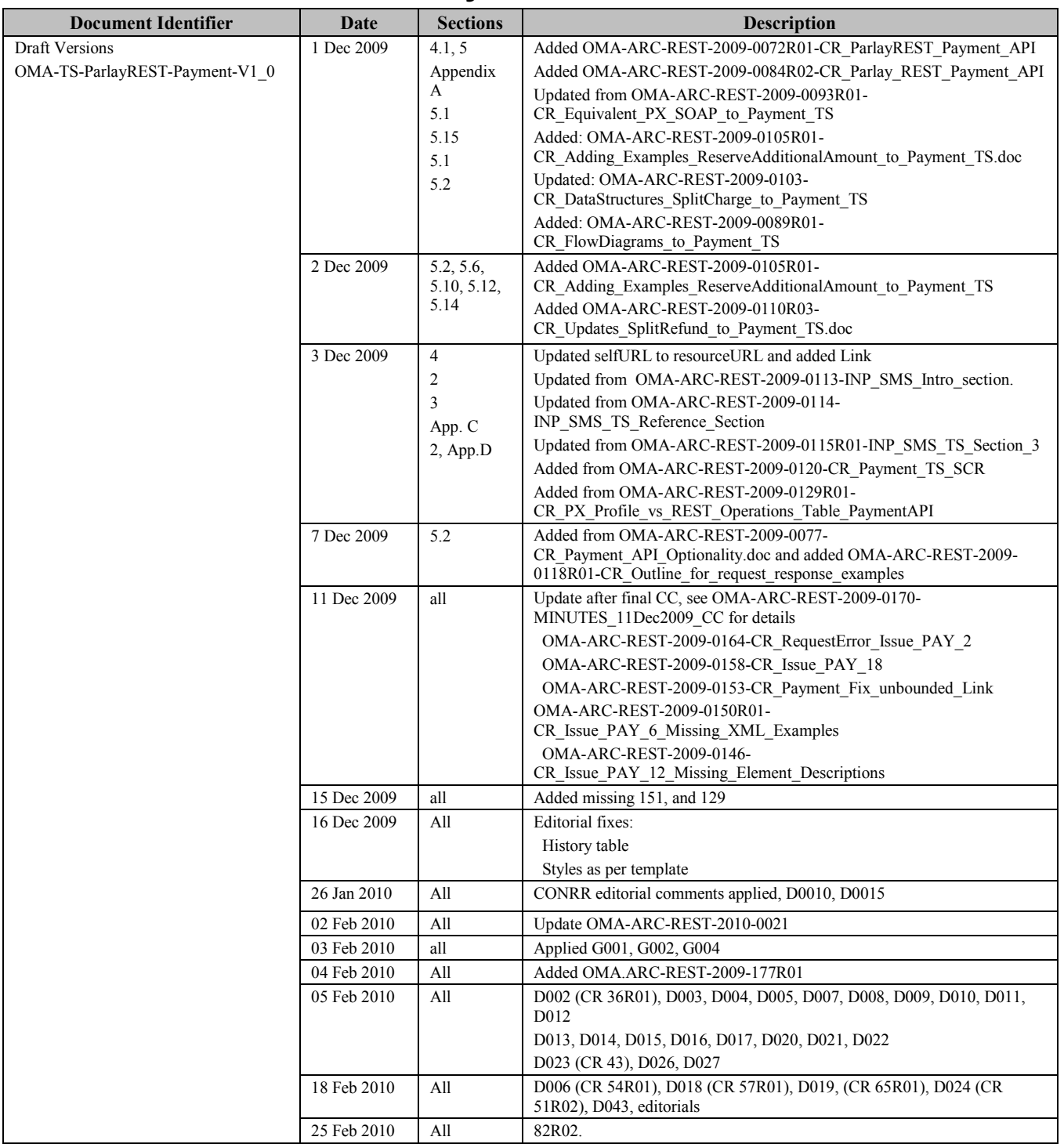

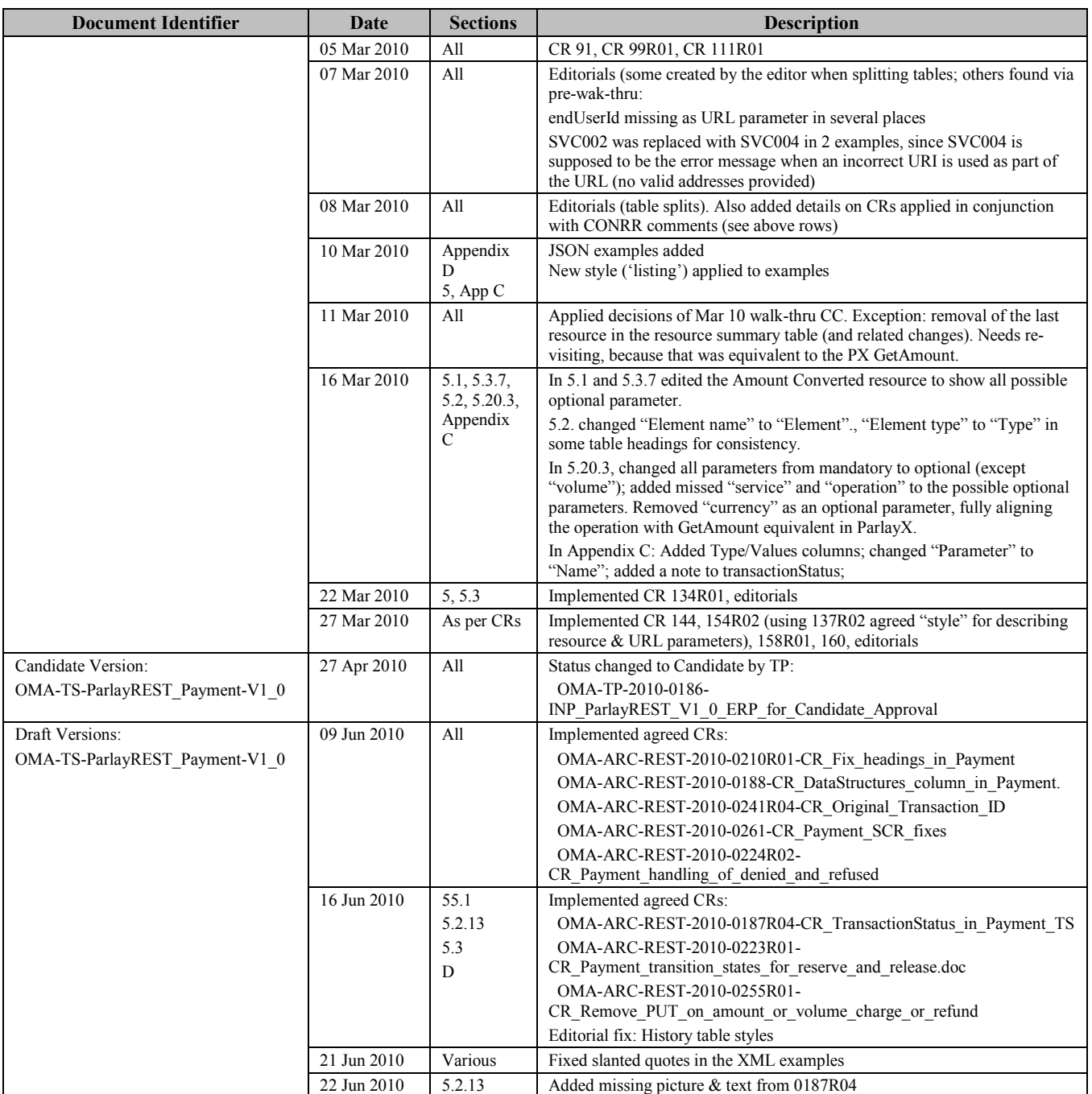

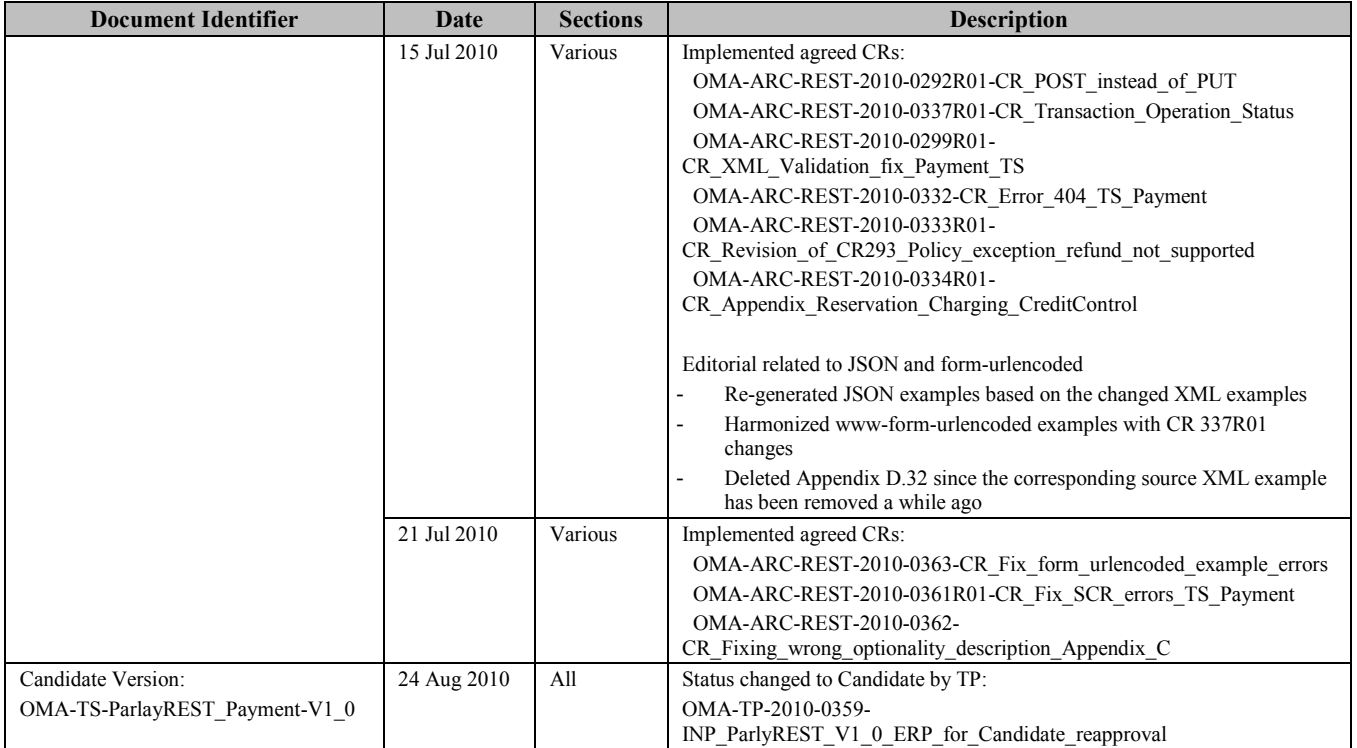

# **Appendix B. Static Conformance Requirements (Normative)**

The notation used in this appendix is specified in [SCRRULES].

# **B.1 SCR for ParlayREST.Payment Server**

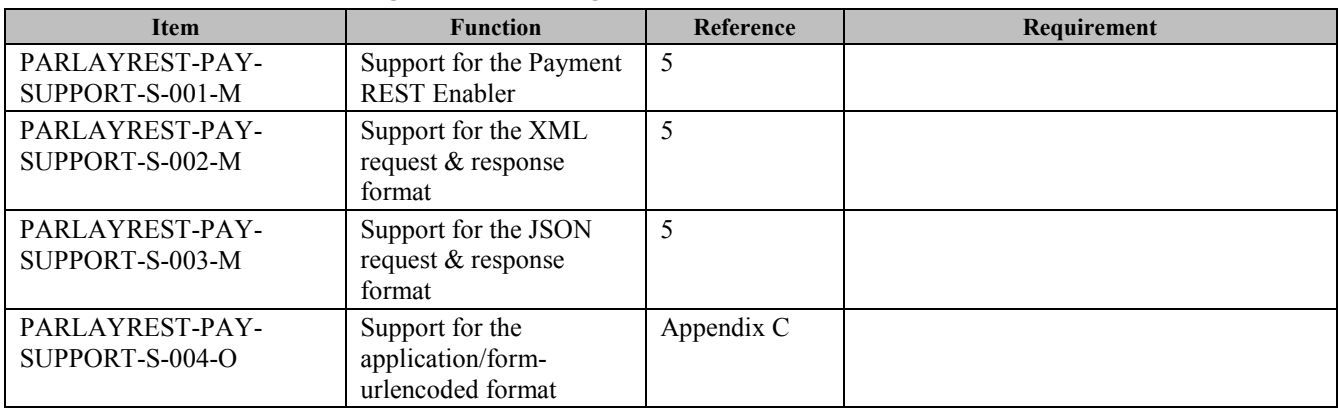

## **B.1.1 SCR for ParlayREST.Payment.Transactions Server**

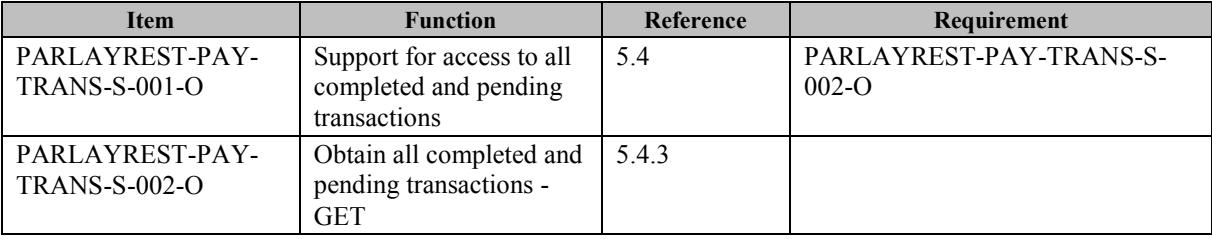

## **B.1.2 SCR for ParlayREST.Payment.AmountCharge.Transactions Server**

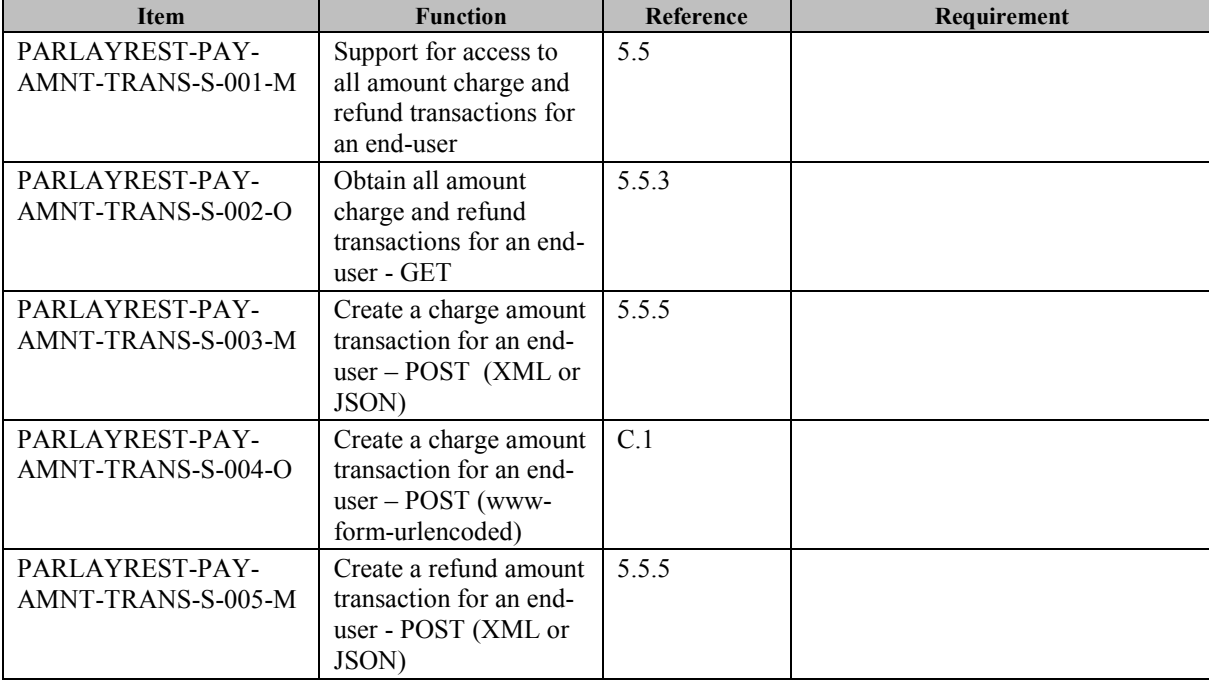

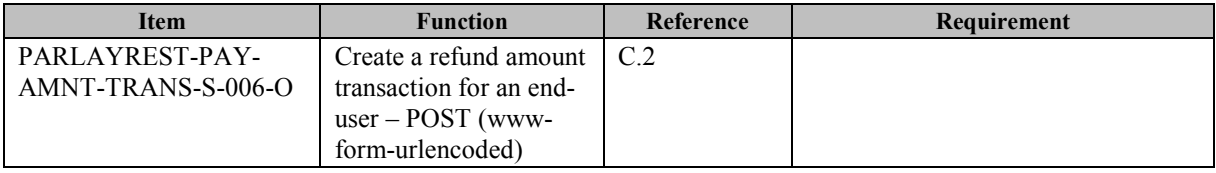

## **B.1.3 SCR for ParlayREST.Payment.SplitAmount.Transactions Server**

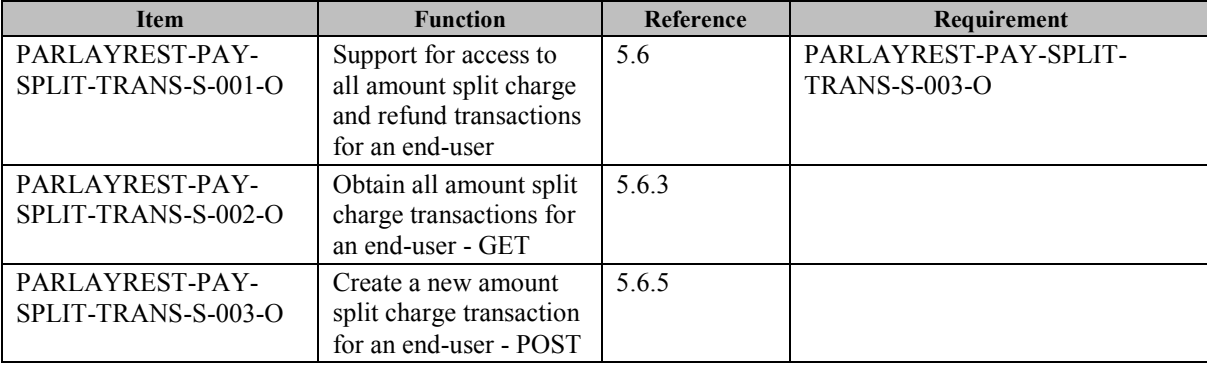

## **B.1.4 SCR for ParlayREST.Payment.Individual.AmountCharge Server**

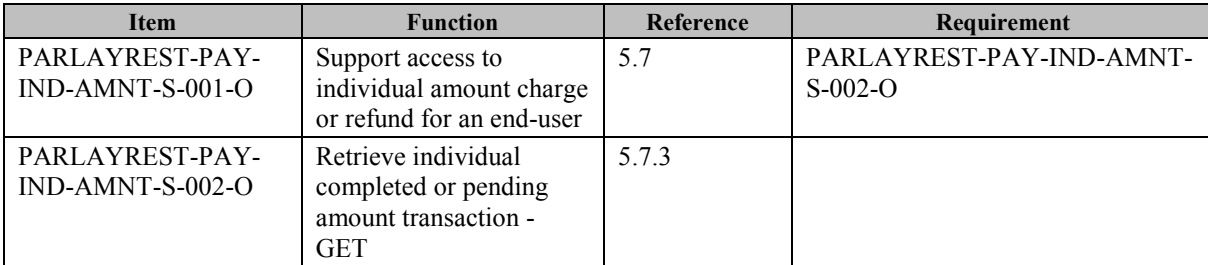

## **B.1.5 SCR for ParlayREST.Payment.Individual.SplitAmount Server**

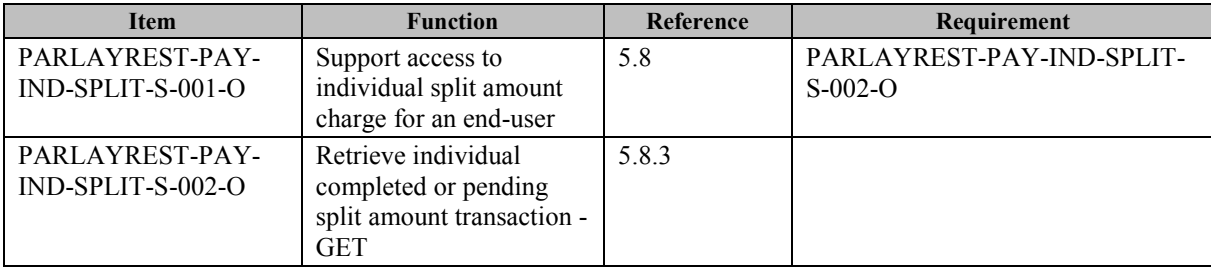

## **B.1.6 SCR for ParlayREST.Payment.VolumeCharge.Transactions Server**

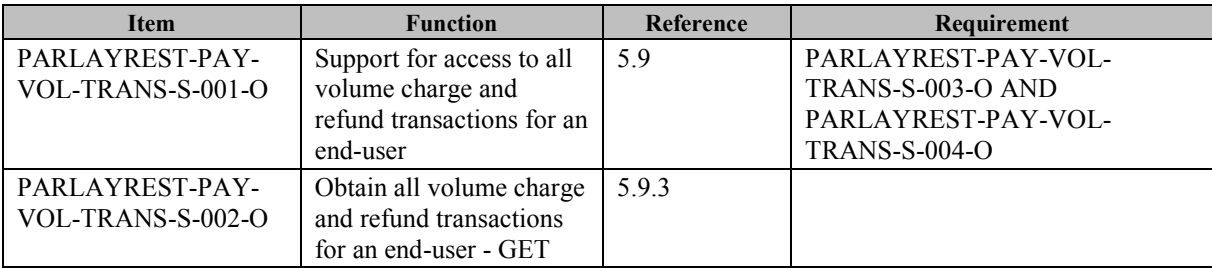

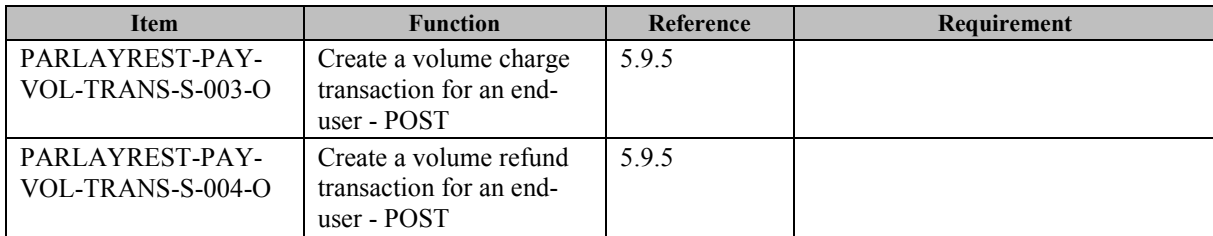

## **B.1.7 SCR for ParlayREST.Payment.Split.Volume.Transactions Server**

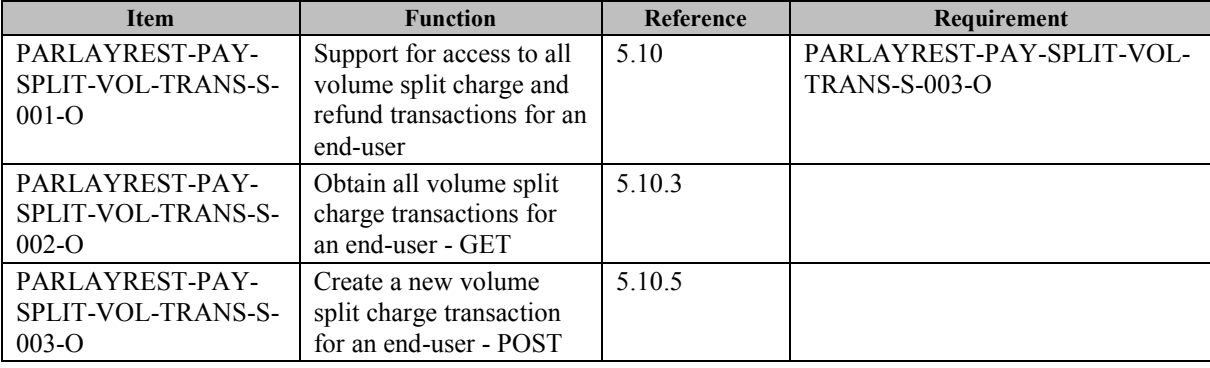

## **B.1.8 SCR for ParlayREST.Payment.Individual.VolumeCharge Server**

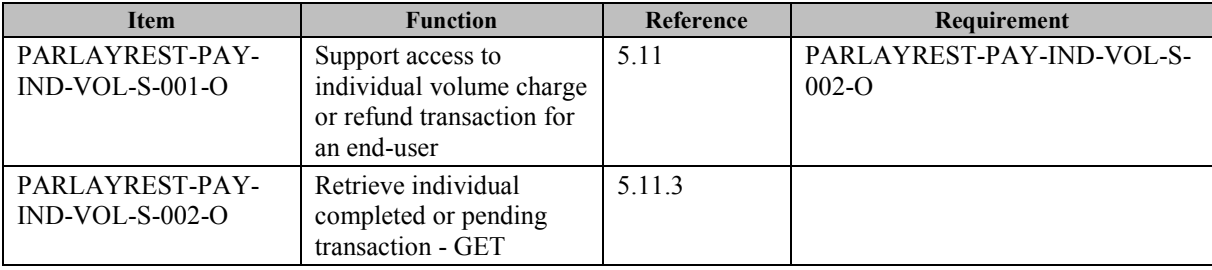

## **B.1.9 SCR for ParlayREST.Payment.Individual.Split.VolumeCharge Server**

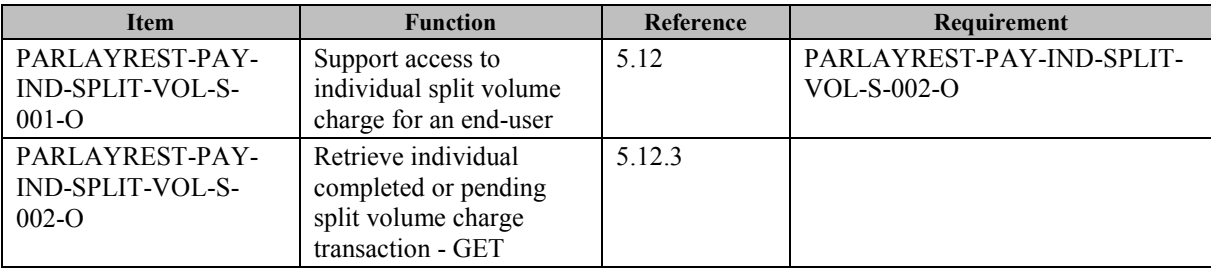

## **B.1.10 SCR for ParlayREST.Payment.Individual.Amount.VolumeCharge Server**

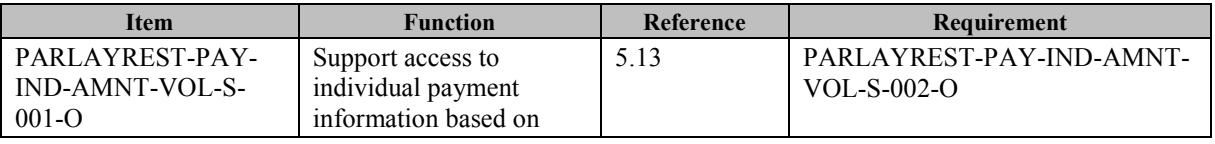

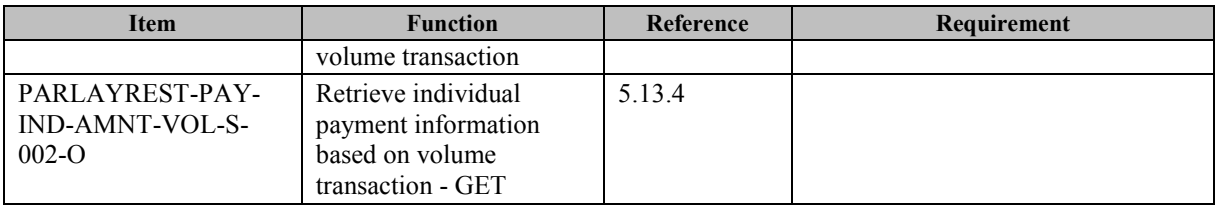

## **B.1.11 SCR for ParlayREST.Payment.Individual.Amount.Split.VolumeCharge Server**

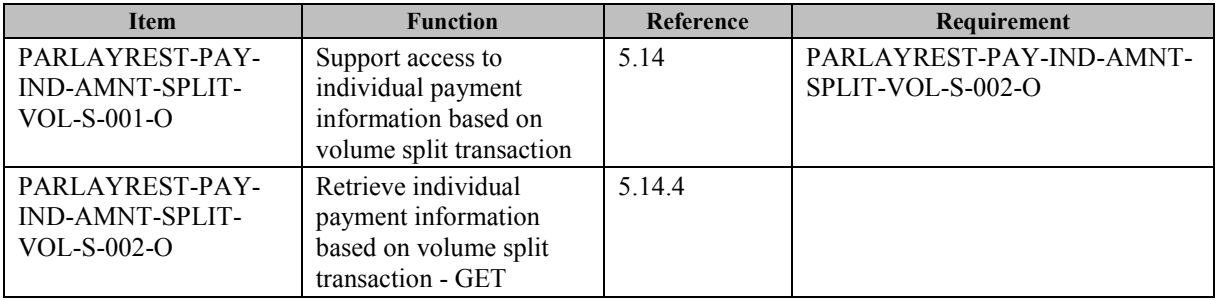

## **B.1.12 SCR for ParlayREST.Payment.Amount.Reserve.Transactions Server**

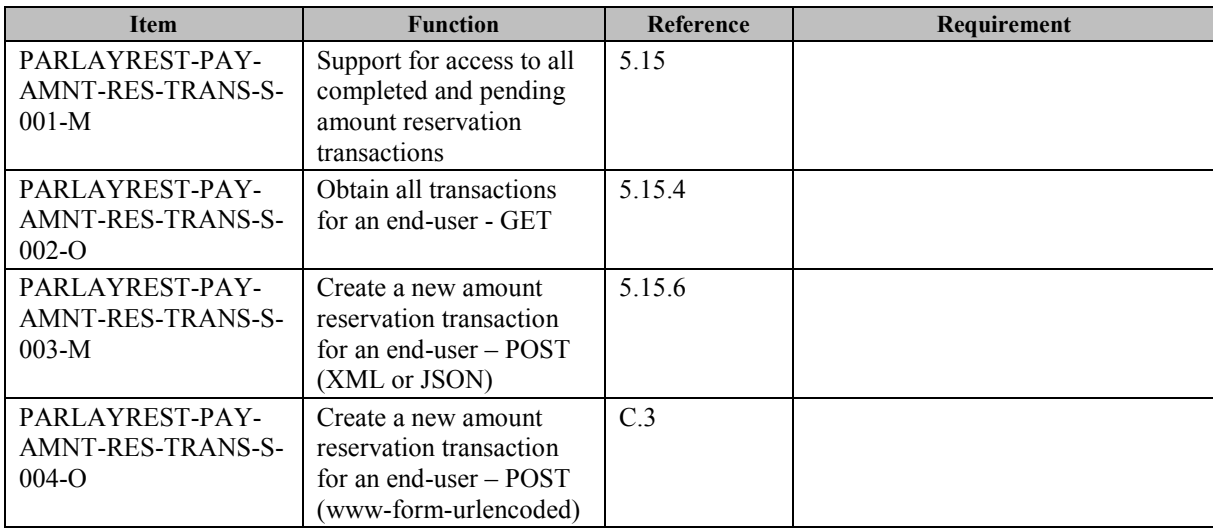

## **B.1.13 SCR for ParlayREST.Payment.Amount.Individual.Reserve.Transactions Server**

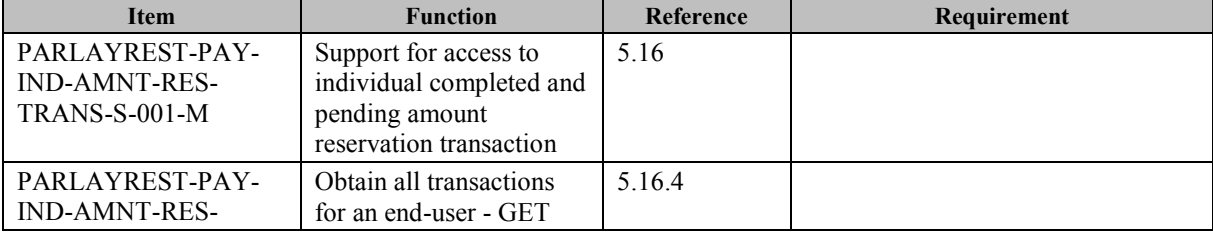
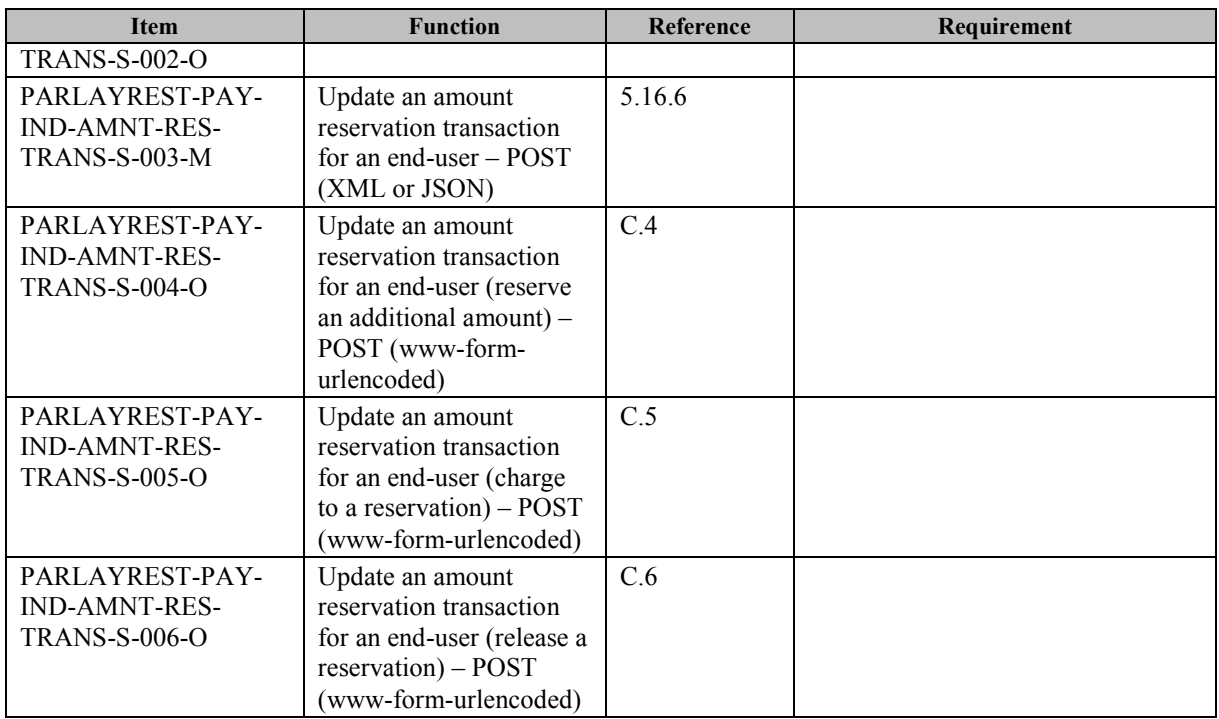

## **B.1.14 SCR for ParlayREST.Payment.Volume.Reserve.Transactions Server**

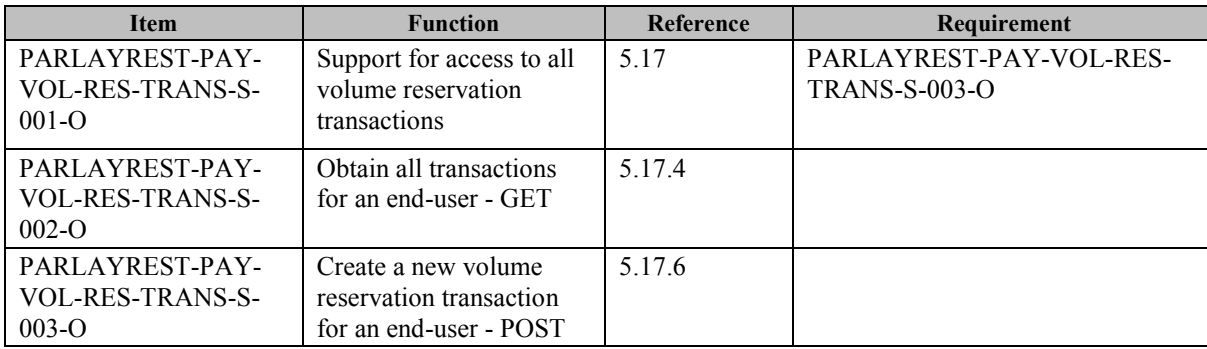

## **B.1.15 SCR for ParlayREST.Payment.Volume.Individual.Reserve.Transactions Server**

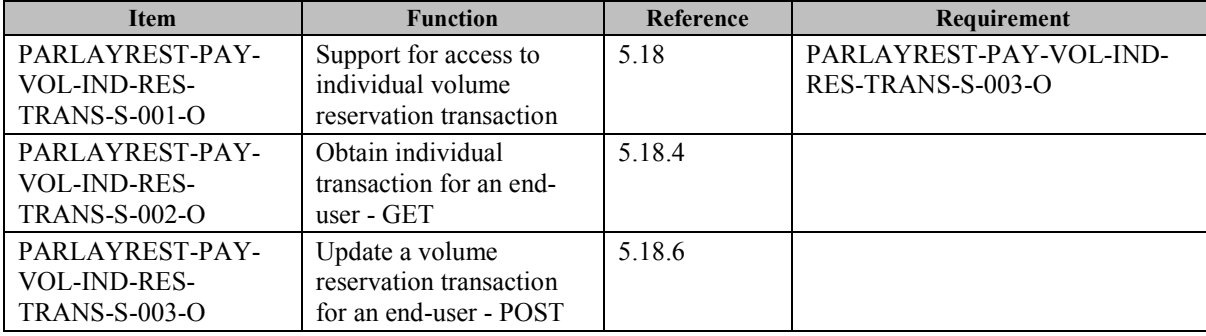

## **B.1.16 SCR for ParlayREST.Payment.Individual.Amount.Volume Server**

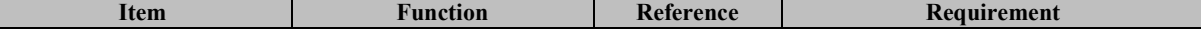

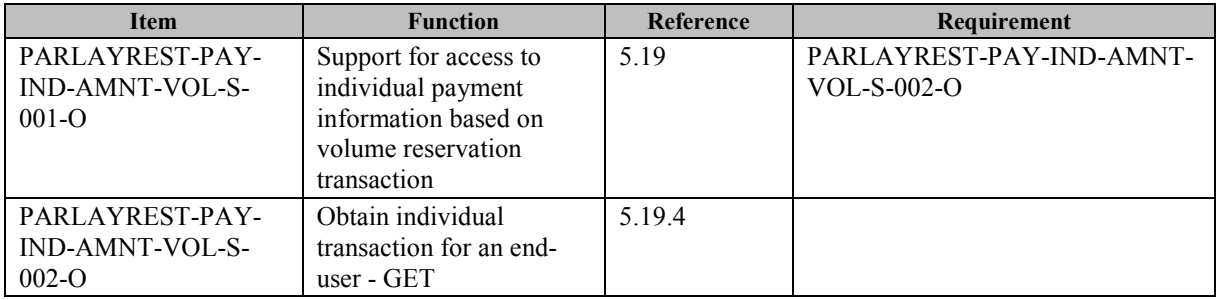

## **B.1.17 SCR for ParlayREST.Payment.Amount.Converted Server**

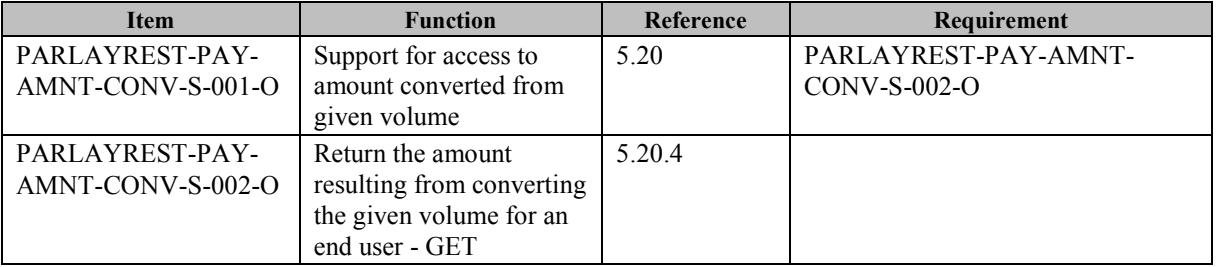

# **Appendix C. Application/x-www-form-urlencoded Request Format for Selected Operations**

For selected operations, this section defines a format for Payment REST API requests where the body of the **request** is encoded using the application/*x-www-form-urlencoded* MIME type.

**Note :** only the **request body** is encoded as *application/x-www-form-urlencoded*, the response is still encoded as XML or JSON depending on the preference of the client and the capabilities of the server.

The following Payment REST operations are defined in this section:

- Charging an amount to an end user's account
- Refunding an amount to an end user' account
- Reserving a charge for an end user's account
- Adding/subtracting a charge to/from an existing reservation
- Charging to a previously made reservation
- Releasing funds left in a previously made reservation

# **C.1 Charge an Amount**

This operation is used to charge a currency amount to an end-user account.

Note: ParlayX SOAP equivalent is ChargeAmount.

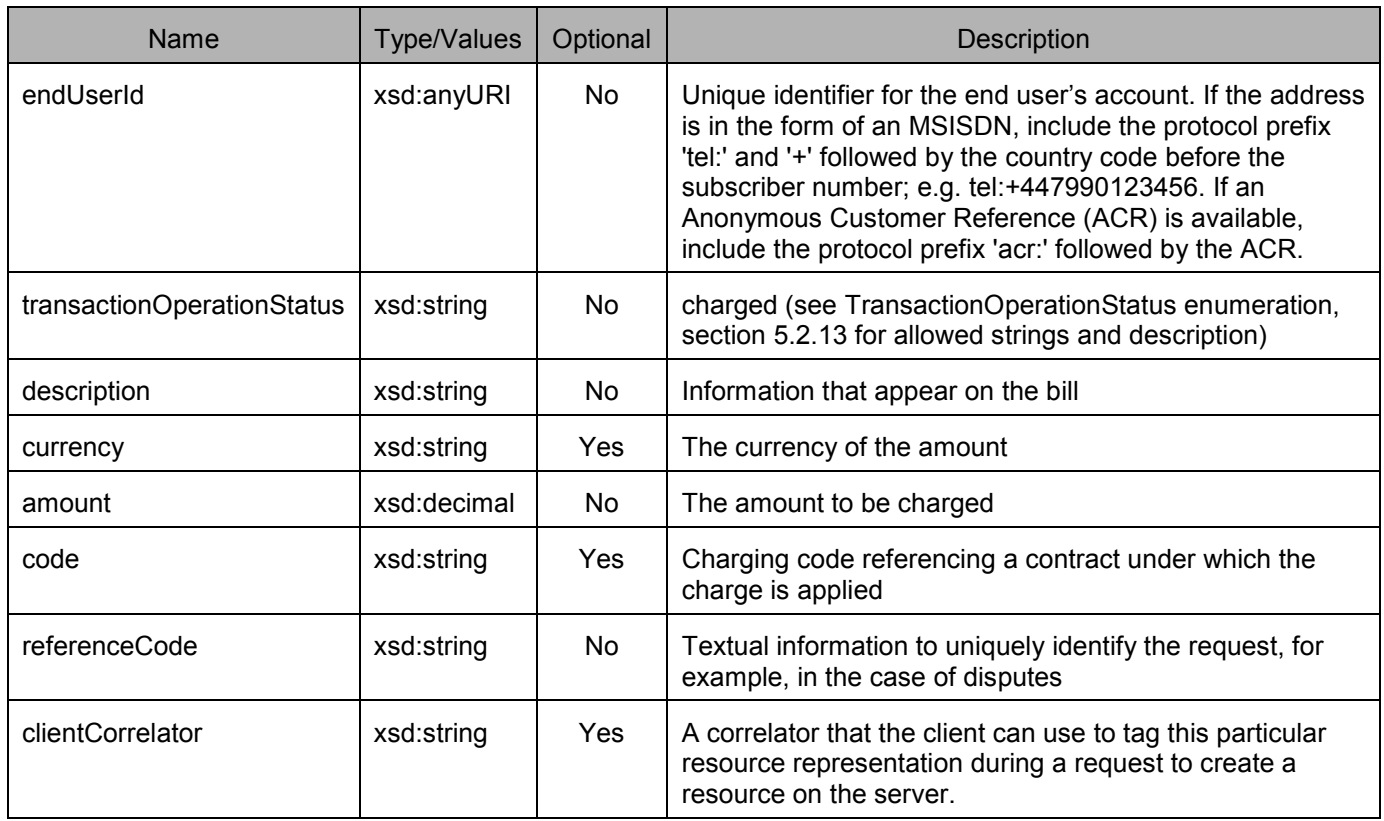

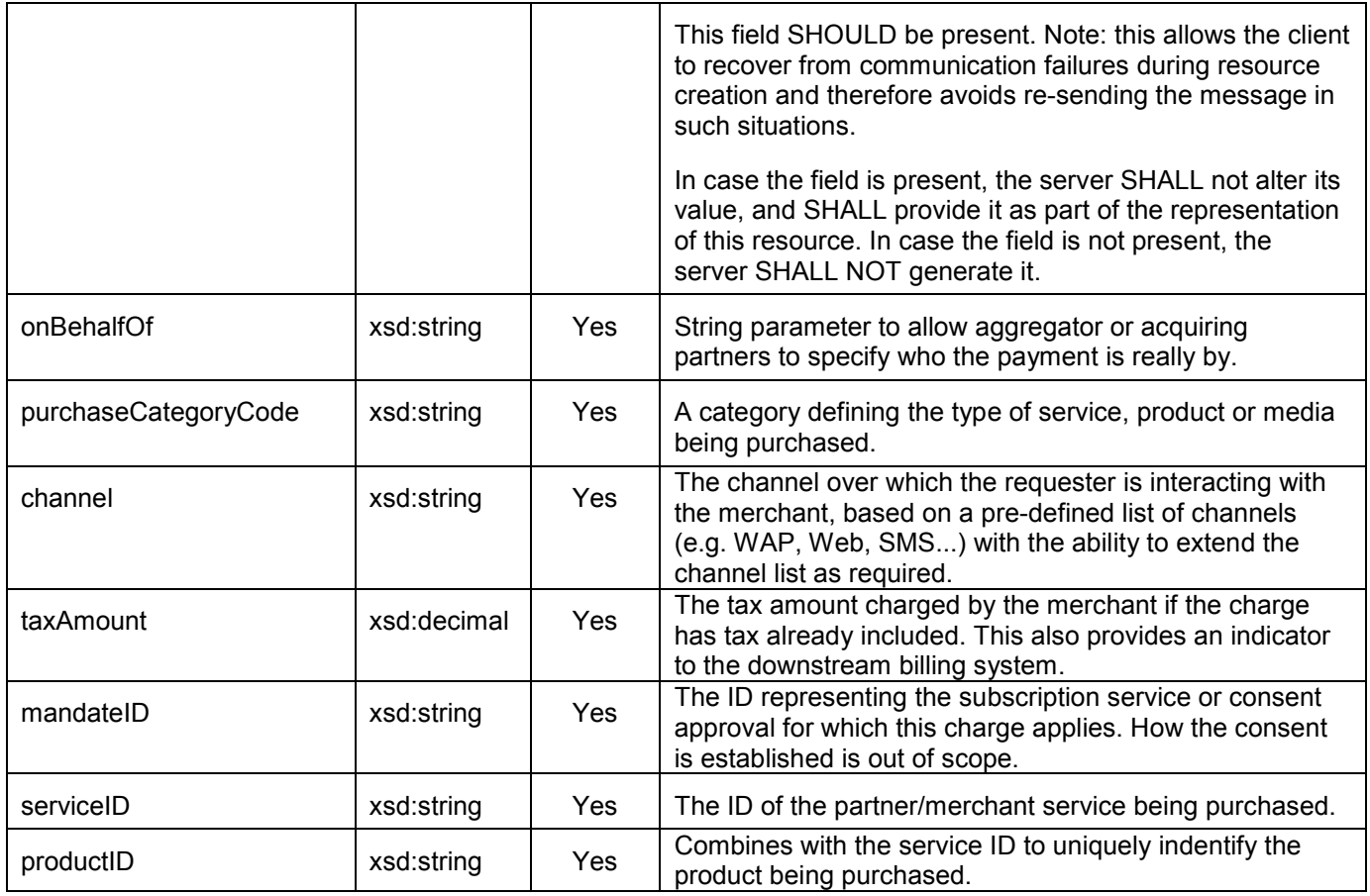

## C.1.1 Example **C.1.1** (Informative)

### **C.1.1.1 Request**

POST ../{apiVersion}/payment/{endUserId}/transactions/amount HTTP/1.1 Accept: application/xml Host: example.com:80 Content-Type: application/x-www-form-urlencoded Content-Length: 12345 Date: Thu, 04 Jun 2009 02:51:59 GMT

endUserId=tel:%2B16309700001& transactionOperationStatus=Charged& description= Test%20amount%20transaction%20%22Charged%22& currency=USD& amount=10& code=TEST-012345& referenceCode=REF-12345& clientCorrelator=54321& onBehalfOf=Example%20Games%20Inc& purchaseCategoryCode=Game& channel=WAP& taxAmount=0

### **C.1.1.2 Response**

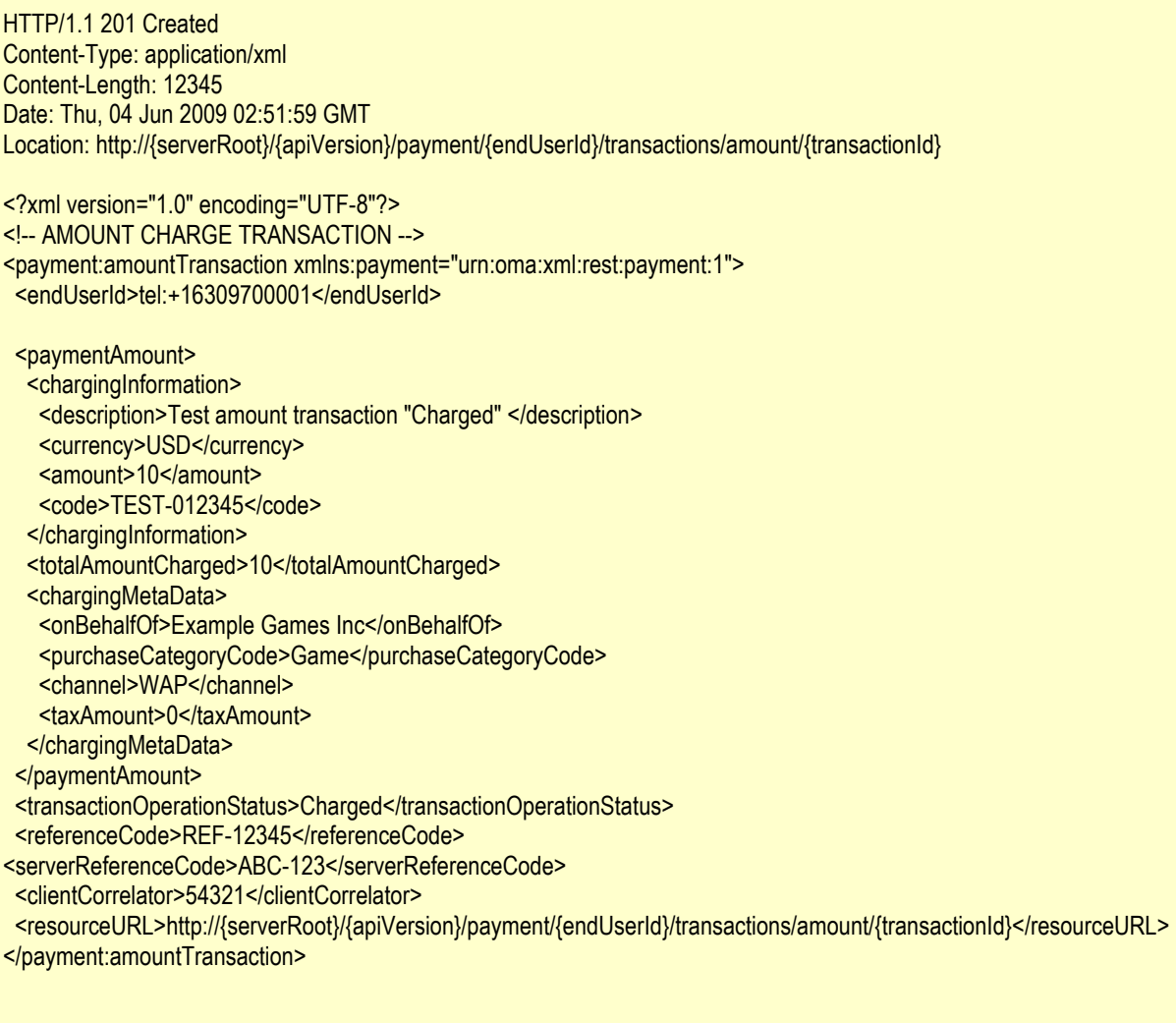

# **C.2 Refund an Amount**

This operation is used to refund a currency amount to an end-user account.

Note: ParlayX SOAP equivalent is RefundAmount.

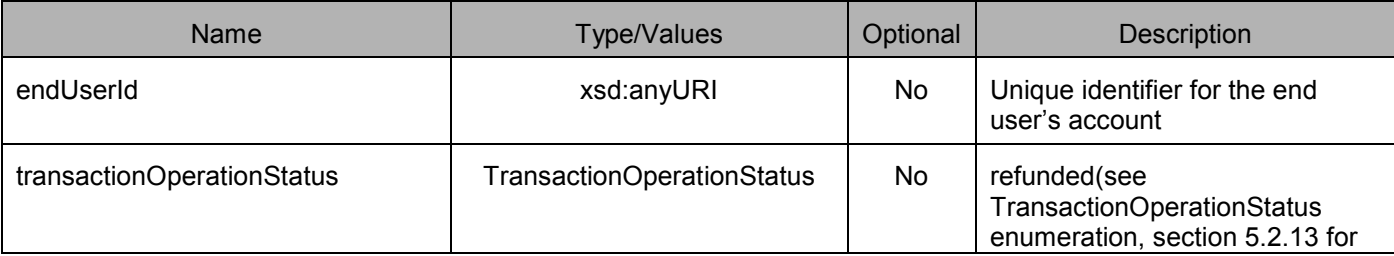

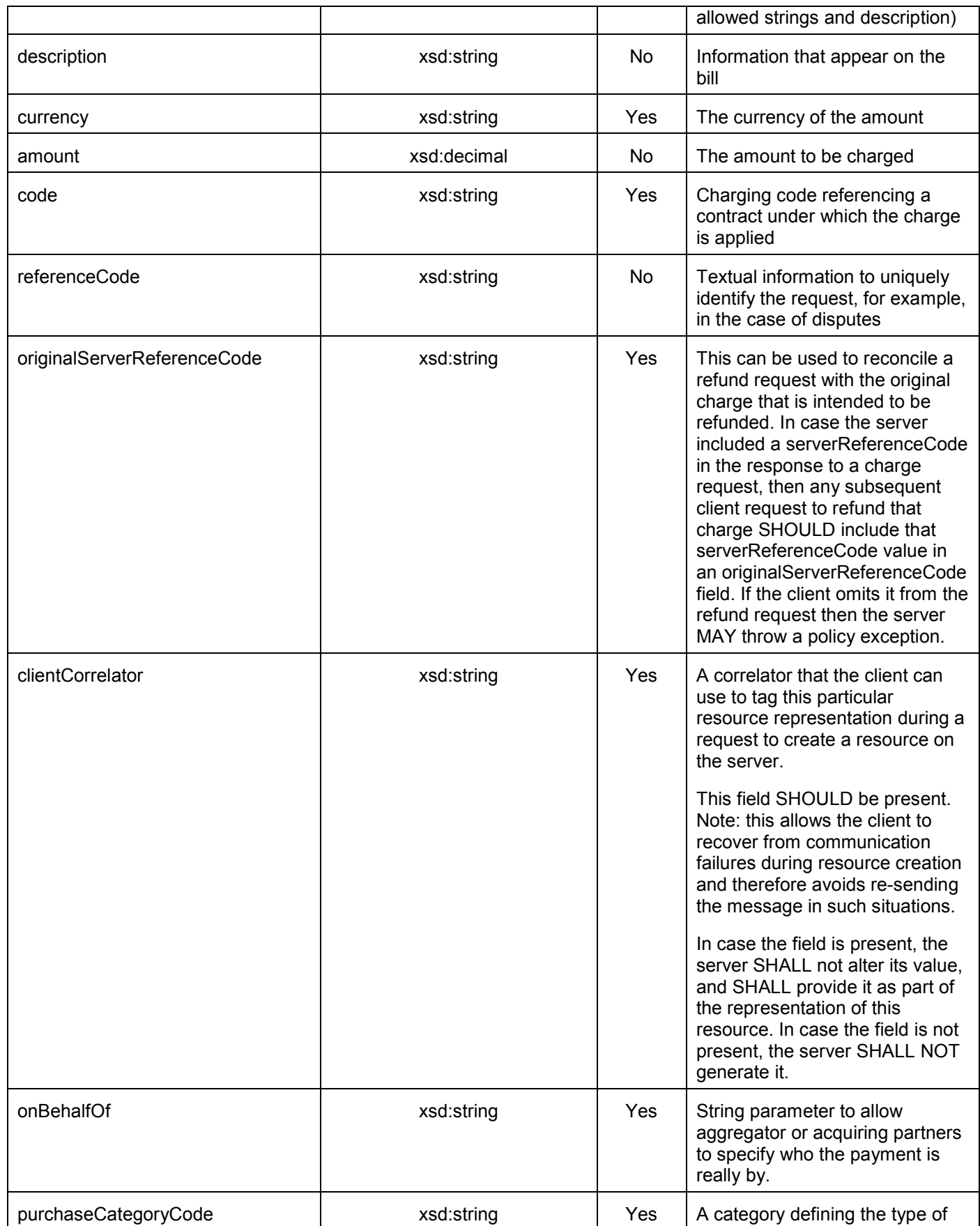

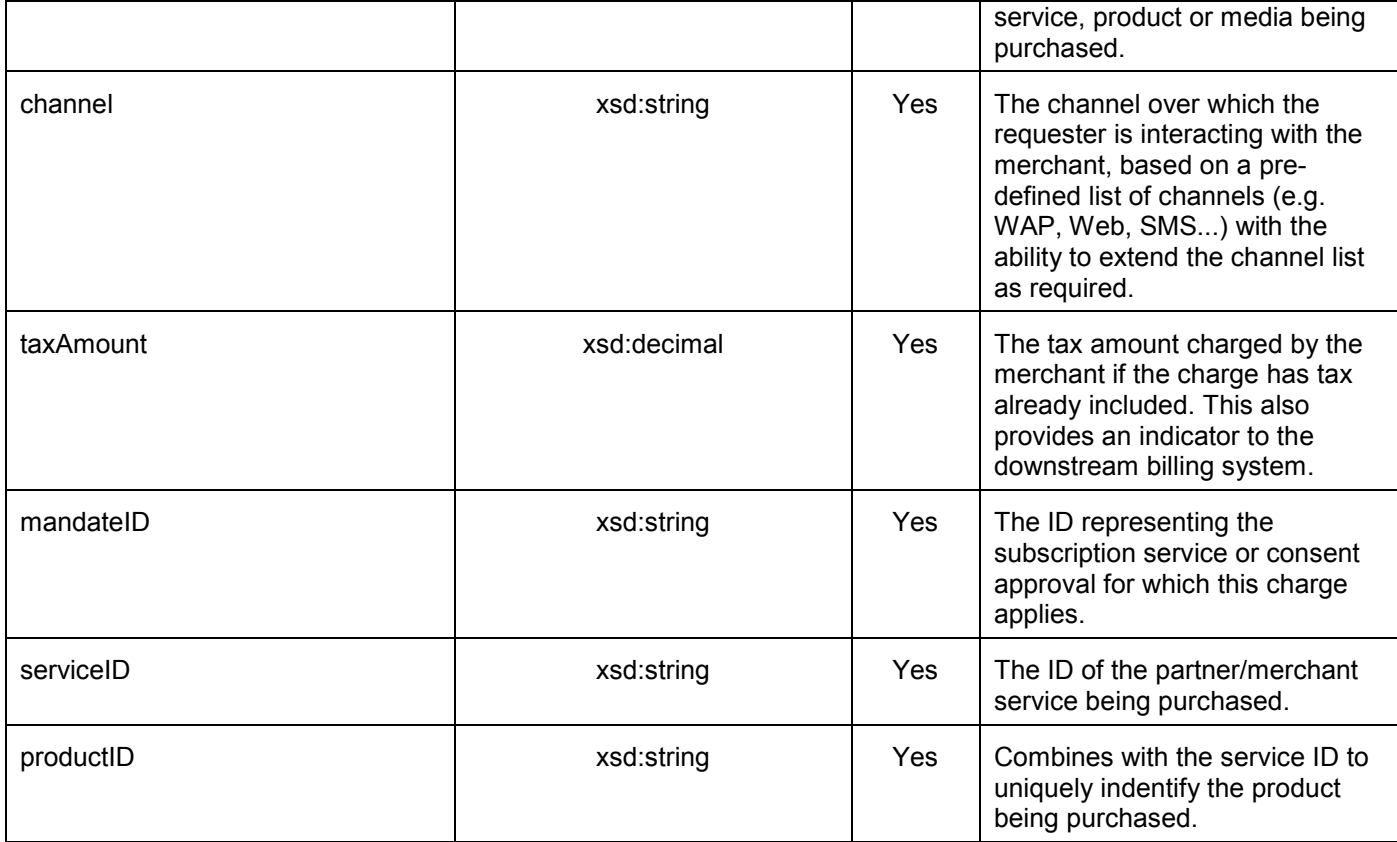

## **C.2.1 Example (Informative)**

#### **C.2.1.1 Request**

POST ../{apiVersion}/payment/{endUserId}/transactions/amount HTTP/1.1 Accept: application/xml Host: example.com:80 Content-Type: application/x-www-form-urlencoded Content-Length: 12345 Date: Thu, 04 Jun 2009 02:51:59 GMT

endUserId=tel:%2B16309700001& transactionOperationStatus=Refunded& description= Test%20amount%20transaction%20%22Refunded%22& currency=USD& amount=10& code=TEST-012345& referenceCode=REF-12345& originalServerReferenceCode=ABC123& clientCorrelator=54321& onBehalfOf=Example%20Games%20Inc& purchaseCategoryCode=Game& channel=WAP& taxAmount=0

#### **C.2.1.2 Response**

```
HTTP/1.1 201 Created
Content-Type: application/xml 
Content-Length: 12345 
Date: Thu, 04 Jun 2009 02:51:59 GMT 
Location: http://{serverRoot}/{apiVersion}/payment/{endUserId}/transactions/amount/{transactionId}
<?xml version="1.0" encoding="UTF-8"?> 
<!-- AMOUNT REFUND TRANSACTION --> 
<payment:amountTransaction xmlns:payment="urn:oma:xml:rest:payment:1"> 
 <endUserId>tel:+16309700001</endUserId> 
 <paymentAmount> 
  <chargingInformation> 
   <description>Test amount transaction "Charged" </description> 
   <currency>USD</currency> 
   <amount>10</amount>
   <code>TEST-012345</code>
  </chargingInformation> 
  <totalAmountRefunded>10</totalAmountRefunded>
  <chargingMetaData> 
   <onBehalfOf>Example Games Inc</onBehalfOf>
   <purchaseCategoryCode>Game</purchaseCategoryCode> 
   <channel>WAP</channel> 
   <taxAmount>0</taxAmount> 
  </chargingMetaData> 
 </paymentAmount> 
 <transactionOperationStatus>Refunded</transactionOperationStatus> 
 <referenceCode>REF-12345</referenceCode>
<serverReferenceCode>DEF-123</serverReferenceCode> 
<originalServerReferenceCode>ABC-123</originalServerReferenceCode> 
 <clientCorrelator>54321</clientCorrelator>
 <resourceURL>http://{serverRoot}/{apiVersion}/payment/{endUserId}/transactions/amount/{transactionId}</resourceURL>
</payment:amountTransaction>
```
# **C.3 Reserve an Amount**

This operation is used to reserve a currency amount against an end-user account.

Note: ParlayX SOAP equivalent is ReserveAmount.

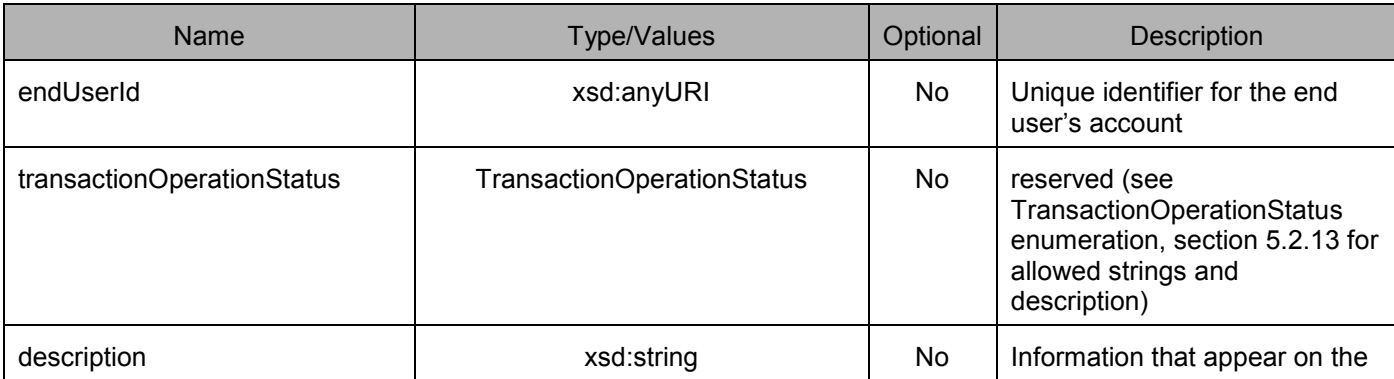

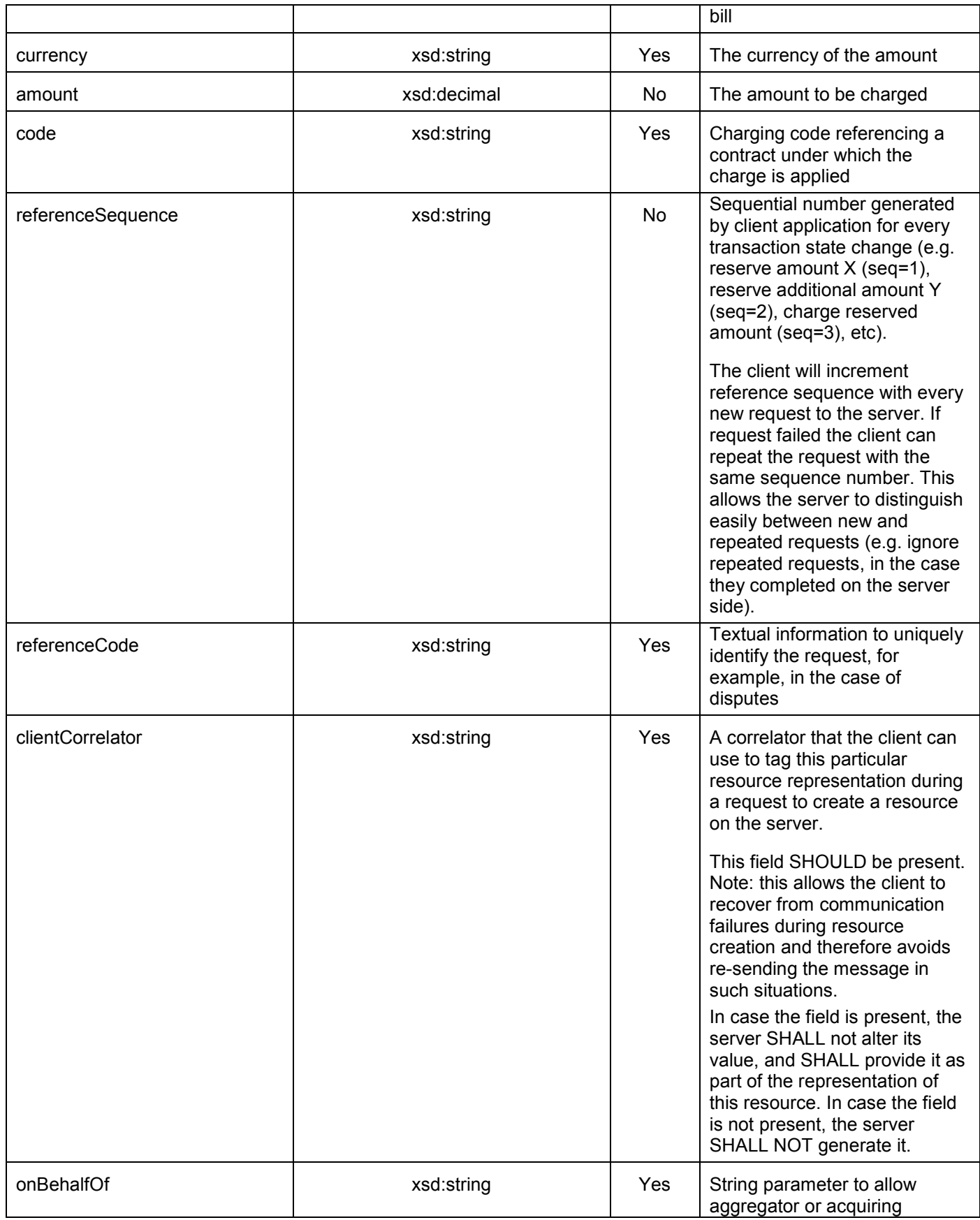

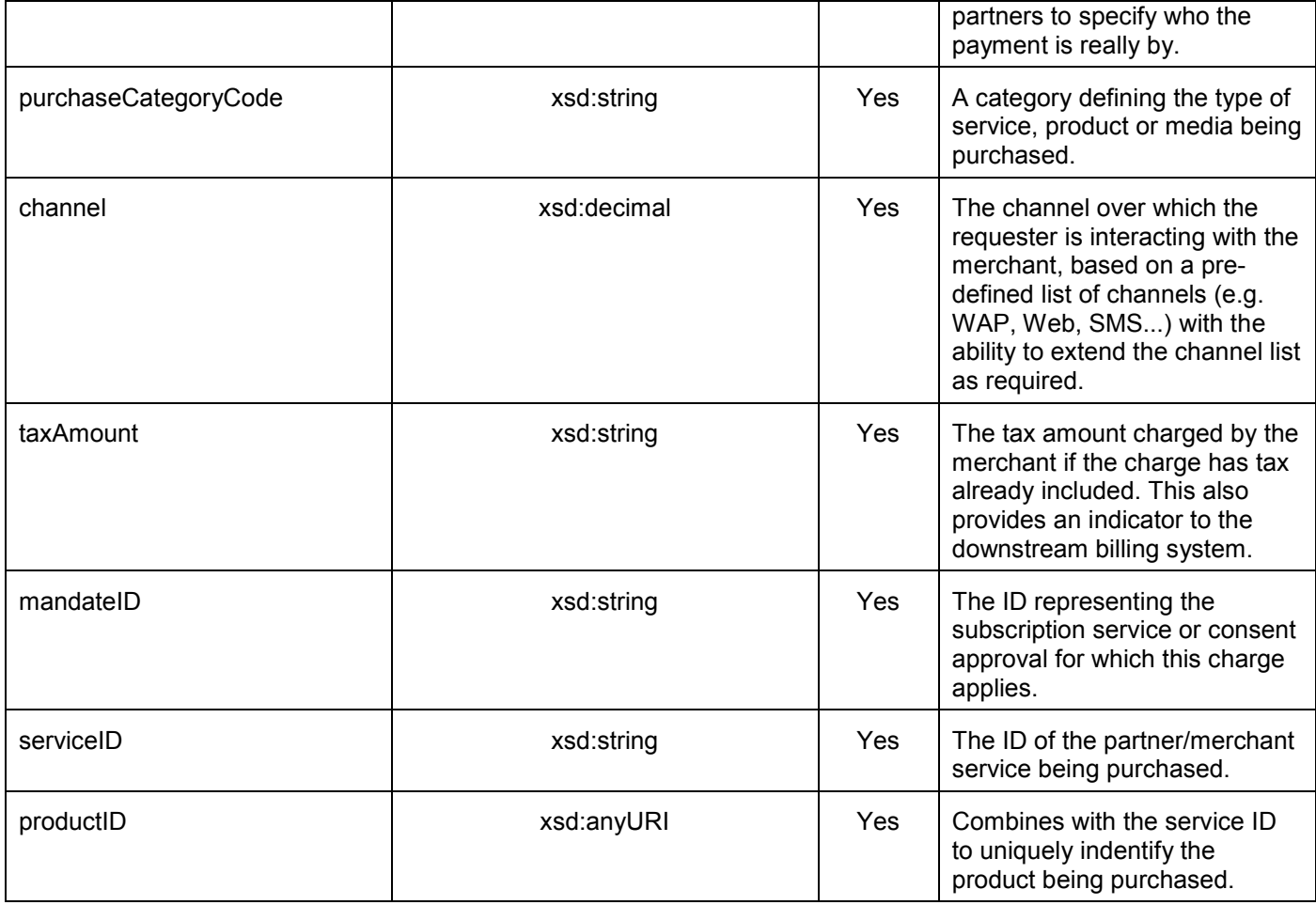

## **C.3.1 Example (Informative)**

### **C.3.1.1 Request**

POST ../{apiVersion}/payment/{endUserId}/transactions/amountReservation HTTP/1.1 Accept: application/xml Host: example.com:80 Content-Type: application/x-www-form-urlencoded Content-Length: 12345 Date: Thu, 04 Jun 2009 02:51:59 GMT

endUserId=tel:%2B16309700001& transactionOperationStatus=Reserved& description= Test%20amount%20transaction%20%22Reserved%22& currency=USD& amount=10& referenceCode=TEST-012345& referenceSequence=1& clientCorrelator=54321& onBehalfOf=Example%20Games%20Inc& purchaseCategoryCode=Game& channel=WAP&

taxAmount=0

#### **C.3.1.2 Response**

HTTP/1.1 201 Created Content-Type: application/xml Content-Length: 12345 Date: Thu, 04 Jun 2009 02:51:59 GMT Location: http://{serverRoot}/{apiVersion}/payment/{endUserId}/transactions/amountReservation/{transactionId} <?xml version="1.0" encoding="UTF-8"?> <!-- PENDING AMOUNT RESERVATION TRANSACTION --> <payment:amountReservationTransaction xmlns:payment="urn:oma:xml:rest:payment:1"> <endUserId>tel:+16309700001</endUserId> <paymentAmount> <chargingInformation> <description>Test amount reservation transaction "Reserved"</description> <currency>USD</currency> <amount>10</amount> </chargingInformation> <totalAmountCharged>0</totalAmountCharged> <amountReserved>10</amountReserved> <chargingMetaData> <onBehalfOf>Example Games Inc</onBehalfOf> <purchaseCategoryCode>Game</purchaseCategoryCode> <channel>WAP</channel> <taxAmount>0</taxAmount> </chargingMetaData> </paymentAmount> <transactionOperationStatus>Reserved</transactionOperationStatus> <referenceSequence>1</referenceSequence> <referenceCode>TEST-012345</referenceCode> <clientCorrelator>54321</clientCorrelator>

<resourceURL>http://{serverRoot}/{apiVersion}/payment/{endUserId}/transactions/amountReservation/{transactionId}</resourceURL> </payment:amountReservationTransaction>

## **C.4 Reserve an Additional Amount**

This operation is used to add a currency amount to an existing reservation.

Note: ParlayX SOAP equivalent is ReserveAdditionalAmount.

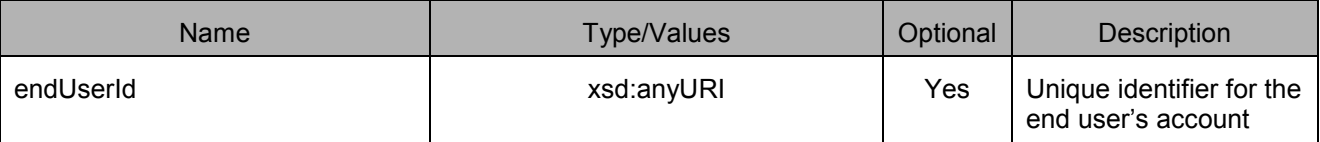

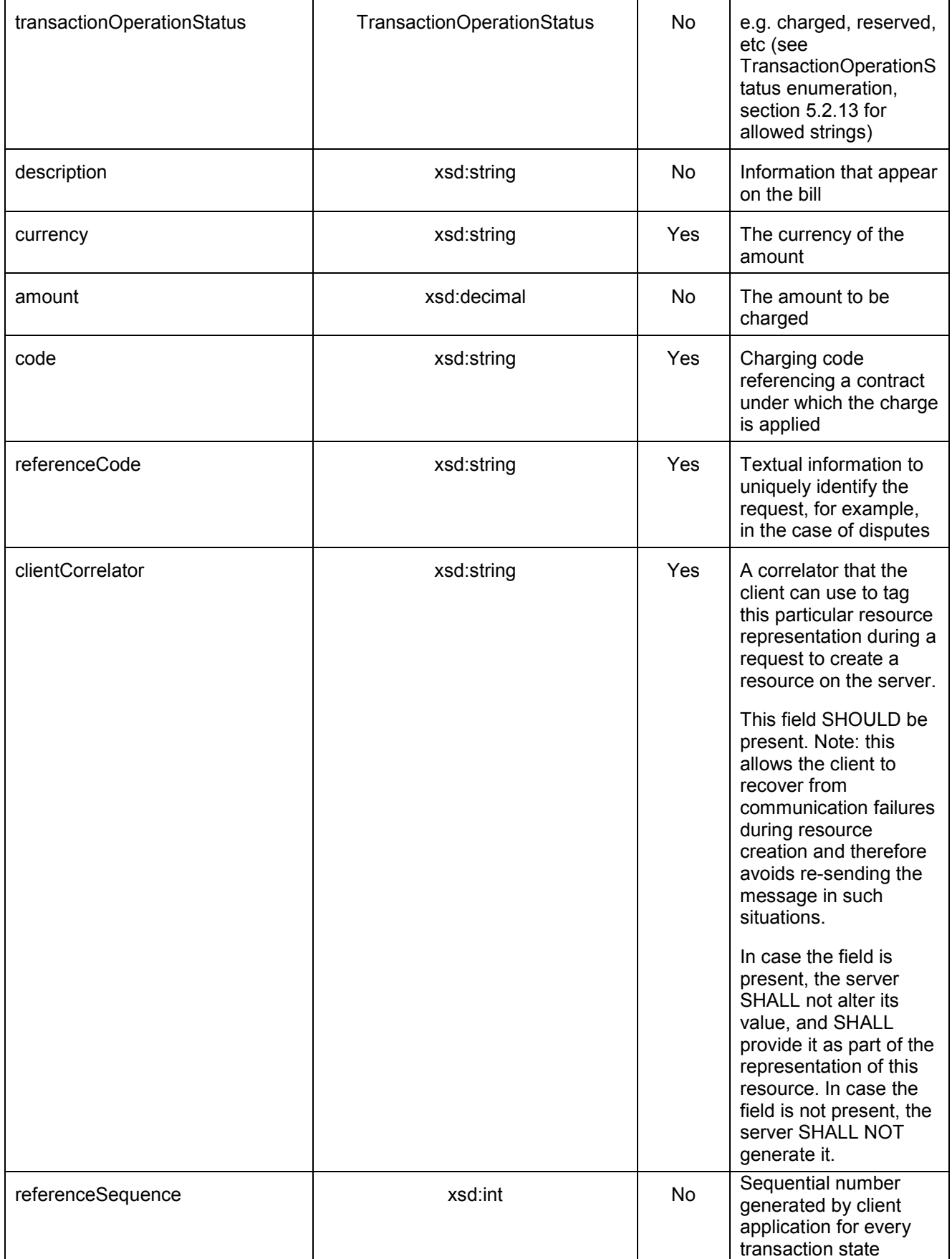

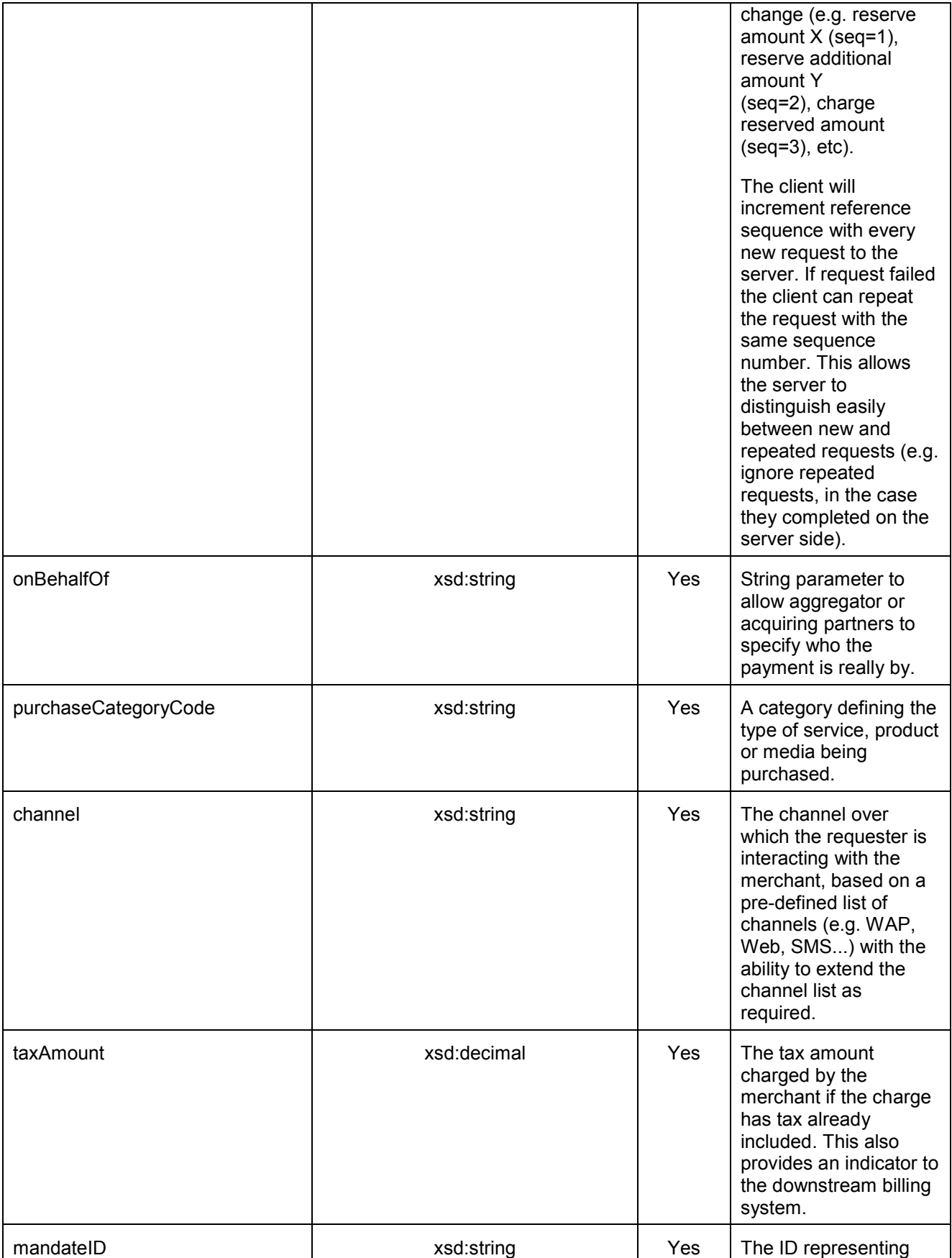

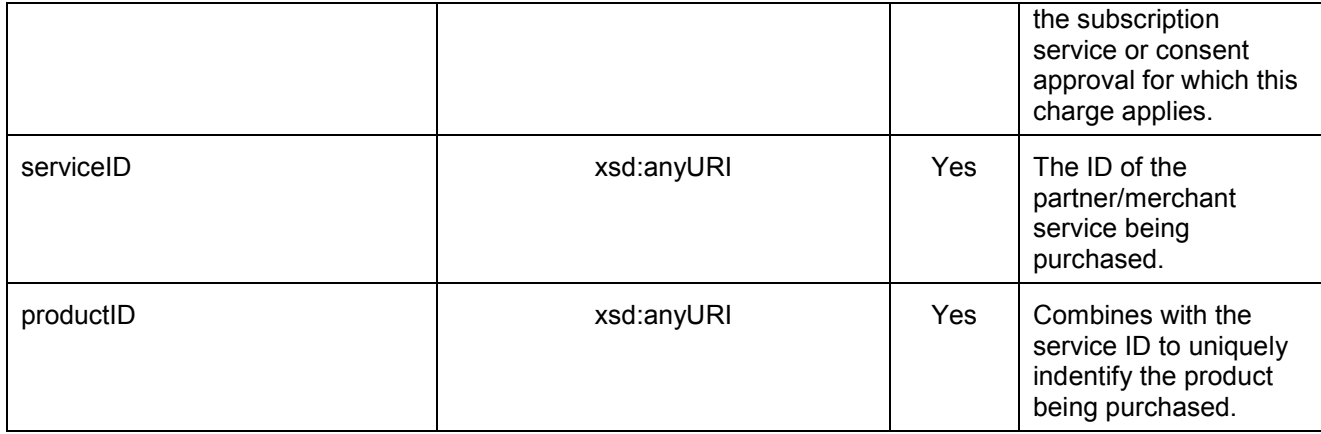

## **C.4.1 Example (Informative)**

### **C.4.1.1 Request**

POST ../{apiVersion}/payment/{endUserId}/transactions/amountReservation/{transactionId} HTTP/1.1 Accept: application/xml Host: example.com:80 Content-Type: application/x-www-form-urlencoded Content-Length: 12345 Date: Thu, 04 Jun 2009 02:51:59 GMT

transactionOperationStatus=Reserved& description= Test%20amount%20transaction%20%22Reserved%22& amount=5& referenceSequence=2

## **C.4.1.2 Response**

HTTP/1.1 200 OK Content-Type: application/xml Content-Length: 12345 Date: Thu, 04 Jun 2009 02:51:59 GMT

<?xml version="1.0" encoding="UTF-8"?> <!-- PENDING AMOUNT RESERVATION TRANSACTION --> <payment:amountReservationTransaction xmlns:payment="urn:oma:xml:rest:payment:1"> <paymentAmount> <chargingInformation> <description>Test amount transaction "Reserved"</description> <amount>5</amount> </chargingInformation> <totalAmountCharged>0</totalAmountCharged> <amountReserved>15</amountReserved> </paymentAmount> <transactionOperationStatus>Reserved</transactionOperationStatus> <referenceSequence>2</referenceSequence> <resourceURL>http://{serverRoot}/{apiVersion}/payment/{endUserId}/transactions/amountReservation/{transactionId}</resourceURL> </payment:amountReservationTransaction>

# **C.5 Charge to a Reservation**

This operation is used to charge against an existing reservation.

Note: ParlayX SOAP equivalent is ChargeReservation.

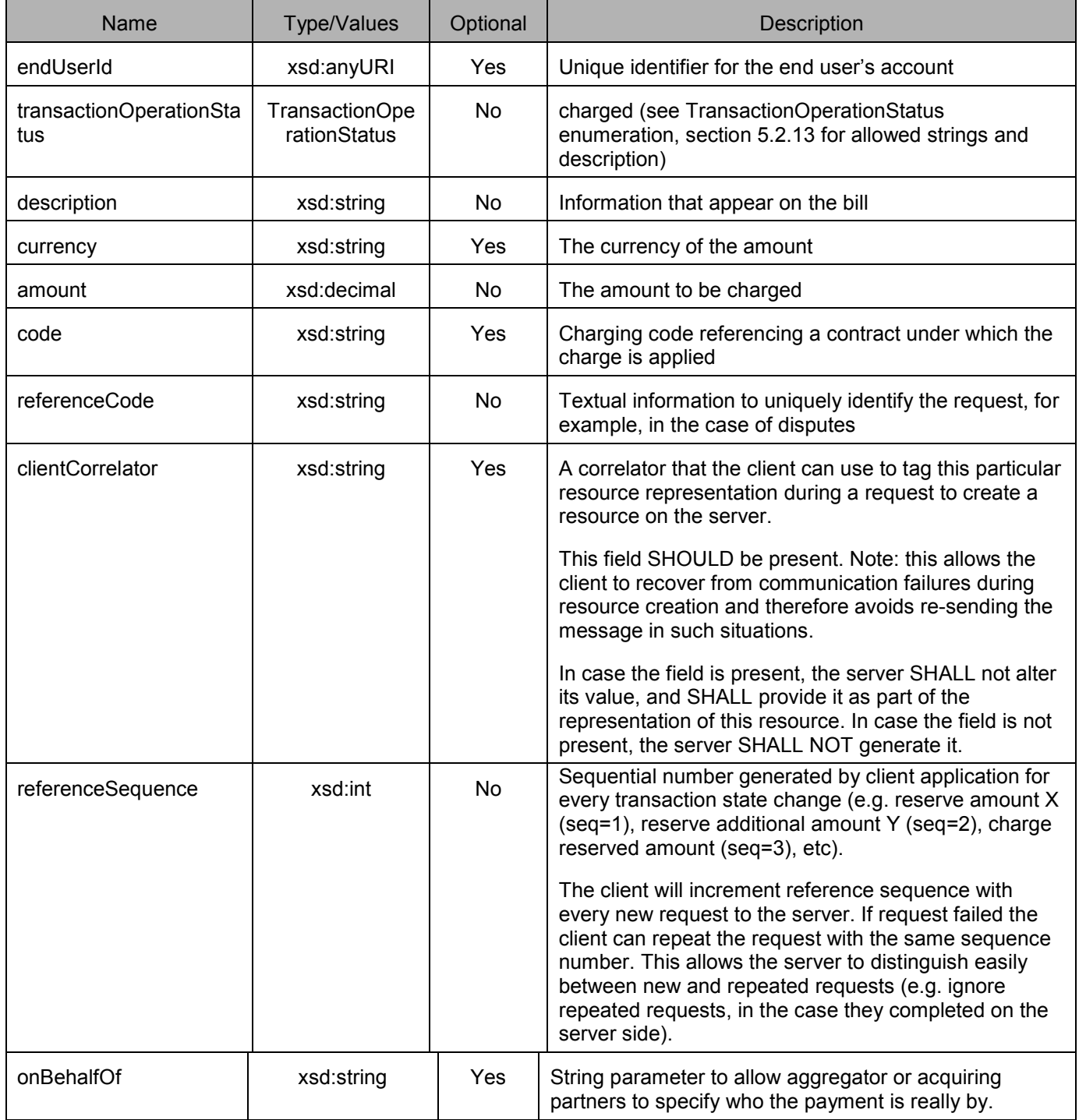

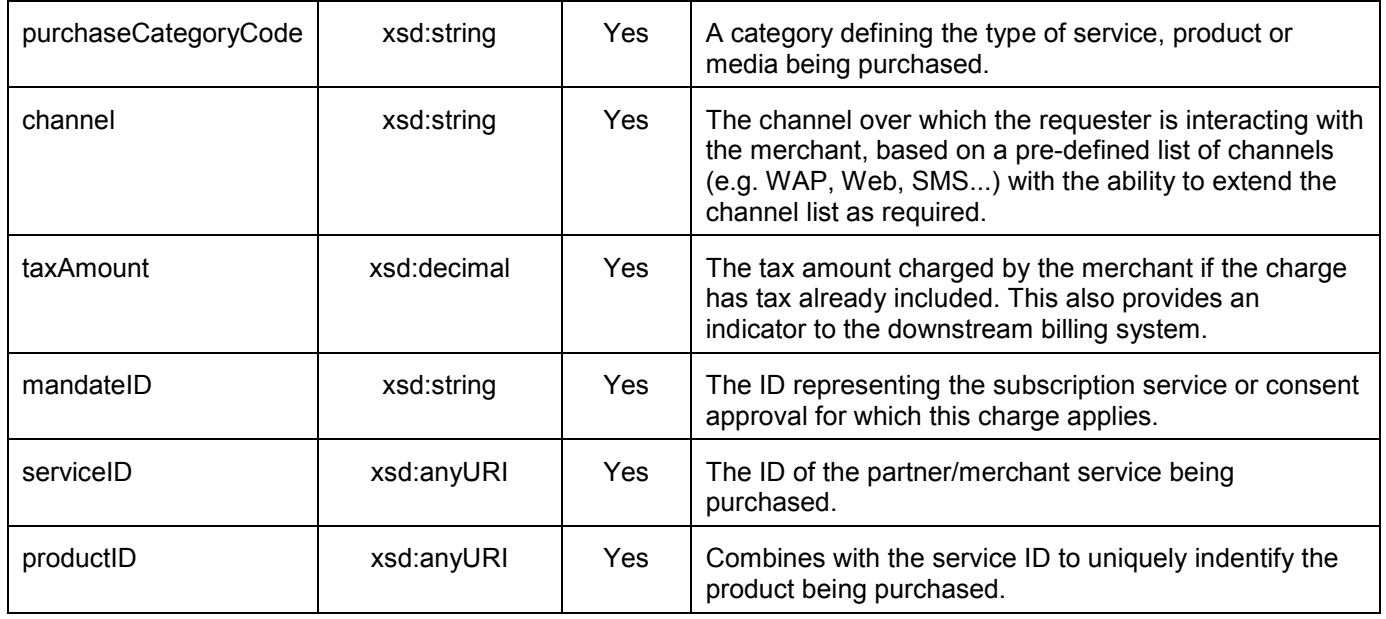

## **C.5.1 Example (Informative)**

#### **C.5.1.1 Request**

POST ../{apiVersion}/payment/{endUserId}/transactions/amountReservation/{transactionId} HTTP/1.1 Accept: application/xml Host: example.com:80 Content-Type: application/x-www-form-urlencoded Content-Length: 12345 Date: Thu, 04 Jun 2009 02:51:59 GMT

transactionOperationStatus=Charged& description= Test%20amount%20transaction%20in%22Refunded%22& amount=5& referenceCode=REF-12345& referenceSequence=3onBehalfOf=Example%20Games%20Inc& purchaseCategoryCode=Game& channel=WAP& taxAmount=0

### **C.5.1.2 Response**

HTTP/1.1 200 OK Content-Type: application/xml Content-Length: 12345 Date: Thu, 04 Jun 2009 02:51:59 GMT

<?xml version="1.0" encoding="UTF-8"?> <!-- AMOUNT RESERVATION TRANSACTION --> <payment:amountReservationTransaction xmlns:payment="urn:oma:xml:rest:payment:1"> <paymentAmount>

<chargingInformation> <description>Test amount reservation transaction "Charged" </description> <amount>5</amount> </chargingInformation> <totalAmountCharged>5</totalAmountCharged> <amountReserved>10</amountReserved> <chargingMetaData> <onBehalfOf>Example Games Inc</onBehalfOf> <purchaseCategoryCode>Game</purchaseCategoryCode> <channel>WAP</channel> <taxAmount>0</taxAmount> </chargingMetaData> </paymentAmount> <transactionOperationStatus>Charged</transactionOperationStatus> <referenceSequence>3</referenceSequence> <referenceCode>REF-12345</referenceCode> <clientCorrelator>54321</clientCorrelator> <resourceURL>http://{serverRoot}/{apiVersion}/payment/{endUserId}/transactions/amountReservation/{transactionId}</resourceURL> </payment:amountReservationTransaction>

# **C.6 Release a Reservation**

This operation is used to return the funds in an existing reservation.

Note: ParlayX SOAP equivalent is ReleaseReservation

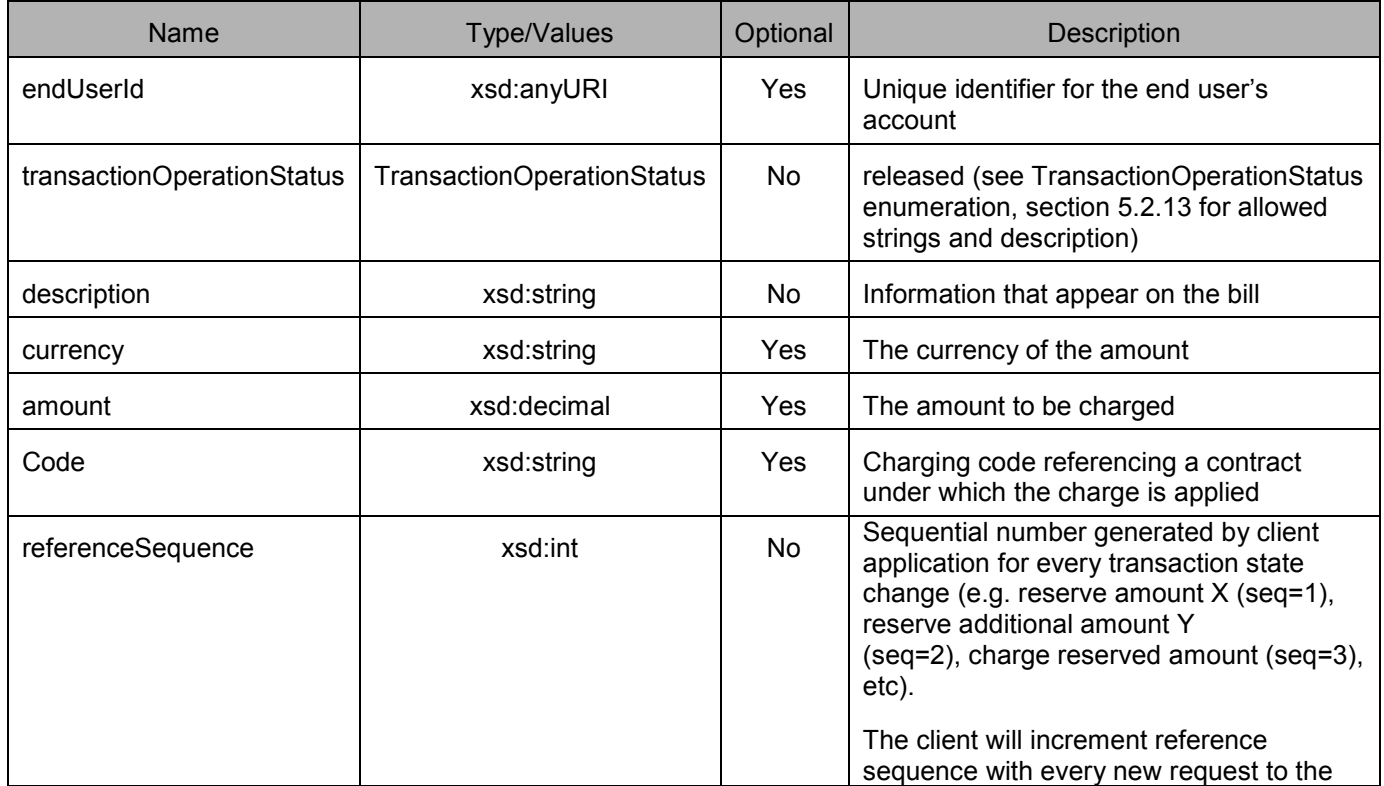

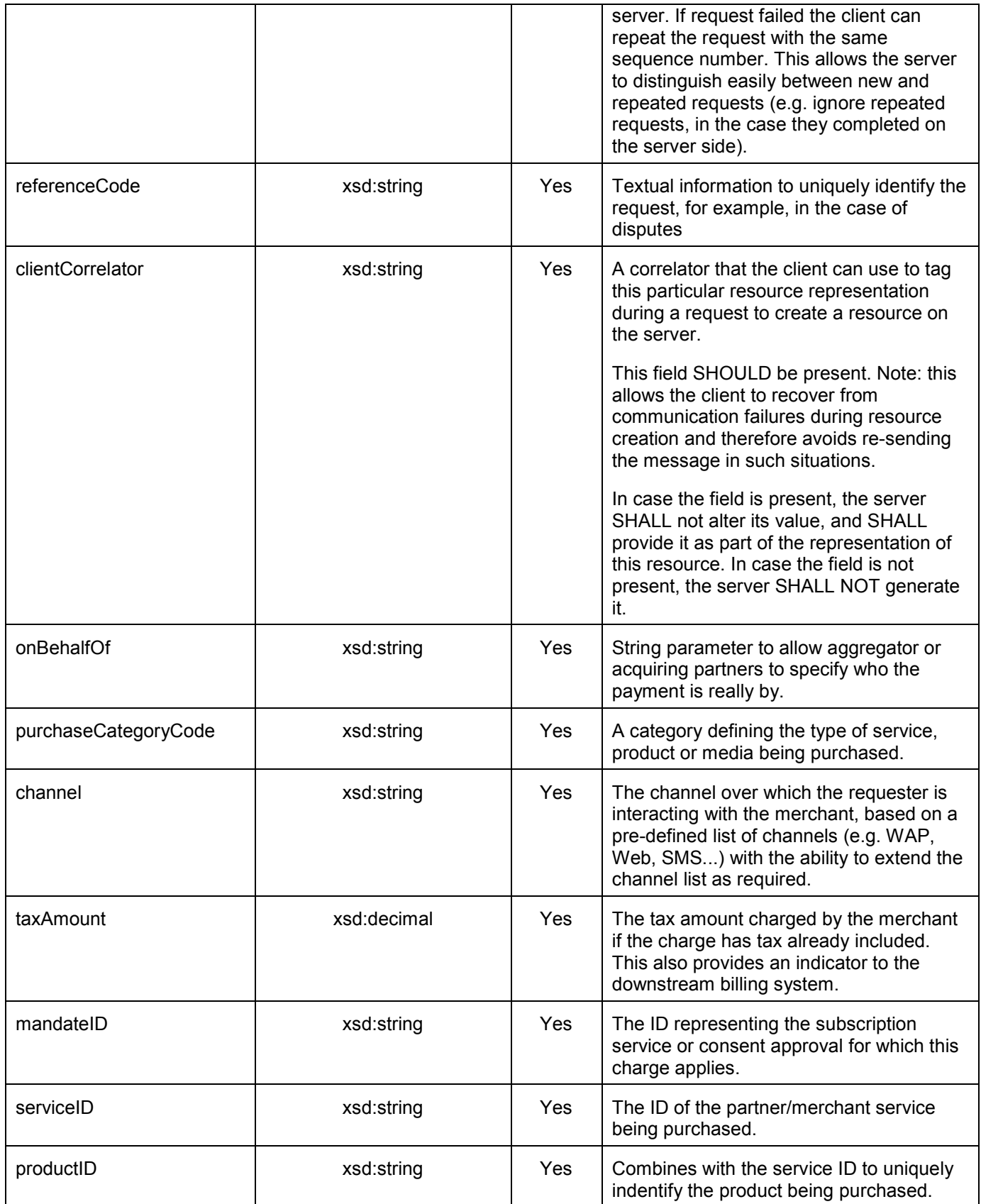

## **C.6.1 Example (Informative)**

### **C.6.1.1 Request**

POST ../{apiVersion}/payment/{endUserId}/transactions/amountReservation/{transactionId} HTTP/1.1 Accept: application/xml Host: example.com:80 Content-Type: application/x-www-form-urlencoded Content-Length: 12345 Date: Thu, 04 Jun 2009 02:51:59 GMT

transactionOperationStatus=Released& description= Test%20amount%20transaction%20%22Released%22& code=TEST012345& referenceSequence=4

#### **C.6.1.2 Response**

HTTP/1.1 200 OK Content-Type: application/xml Content-Length: 12345 Date: Thu, 04 Jun 2009 02:51:59 GMT

<?xml version="1.0" encoding="UTF-8"?> <!-- AMOUNT RESERVATION TRANSACTION --> <payment:amountReservationTransaction xmlns:payment="urn:oma:xml:rest:payment:1"> <paymentAmount> <chargingInformation> <description>Test amount reservation transaction "Released" </description> </chargingInformation> <totalAmountCharged>5</totalAmountCharged> <amountReserved>0</amountReserved> </paymentAmount> <transactionOperationStatus>Released</transactionOperationStatus> <referenceSequence>4</referenceSequence> **<**resourceURL>http://{serverRoot}/{apiVersion}/payment/{endUserId}/transactions/amountReservation{transactionId}</resourceURL>

</payment:amountReservationTransaction>

# **Appendix D. JSON examples (Informative)**

JSON (JavaScript Object Notation) is a lightweight, text-based, language-independent data interchange format. It provides a simple means to represent basic name-value pairs, arrays and objects. JSON is relatively trivial to parse and evaluate using standard JavaScript libraries, and hence is suited for Parlay REST invocations from browsers or other processors with JavaScript engines. Further information on JSON can be found at [RFC 4627].

The following examples show the request or response for various operations using a JSON binding. The examples follow the XML to JSON serialization guidelines in [REST\_WP]. A JSON respone may be obtained by following the content negotiation guidelines section of [REST\_WP].

For full details on the operations themselves please refer to the section number indicated.

# **D.1 Get all transactions (section 5.4.3.1)**

Request:

GET ../{apiVersion}/payment/{endUserId}/transactions HTTP/1.1 Accept: application/json Host: example.com:80

Response:

```
HTTP/1.1 200 OK
Content-Type: application/json 
Content-Length: 12345 
Date: Thu, 04 Jun 2009 02:51:59 GMT 
{"paymentTransactionList": { 
  "amountReservationTransaction": [ 
    {
       "clientCorrelator": "55555", 
       "endUserId": "tel:+16309700001", 
       "paymentAmount": { 
          "amountReserved": "0", 
          "chargingInformation": { 
            "amount": "15", 
            "code": "TEST012345", 
             "currency": "USD", 
            "description": "Test amount reservation transaction \"Charged\"" 
          }, 
          "totalAmountCharged": "25" 
       }, 
       "referenceCode": "REF-12345", 
       "referenceSequence": "2", 
       "resourceURL": "http://{serverRoot}/{apiVersion}/payment/{endUserId}/transactions/volumeReservation/{transactionId}", 
       "serverReferenceCode": "PQR-123", 
       "transactionOperationStatus": "Charged" 
    }, 
     {
       "clientCorrelator": "55556", 
       "endUserId": "tel:+16309700001", 
       "paymentAmount": { 
          "amountReserved": "10", 
          "chargingInformation": { 
            "amount": "10",
```

```
"code": "TEST012345",
          "currency": "USD", 
          "description": "Test amount reservation transaction \"Reserved\"" 
       }, 
        "totalAmountCharged": "0" 
     }, 
     "referenceCode": "REF-12345", 
     "referenceSequence": "1", 
     "resourceURL": "http://{serverRoot}/{apiVersion}/payment/{endUserId}/transactions/amountReservation/{transactionId}", 
     "transactionOperationStatus": "Reserved" 
  }
], 
"amountSplitTransaction": { 
  "clientCorrelator": "54323", 
  "endUserShare": [ 
     {
       "endUserId": "tel:+16309700001", 
       "percent": "20" 
     }, 
     {
       "endUserId": "tel:+16309700002", 
       "percent": "80" 
    }
   ], 
  "paymentAmount": { 
     "chargingInformation": { 
       "amount": "10", 
       "code": "TEST-012345", 
       "currency": "USD", 
       "description": "Test amount transaction \"Charged\"" 
     }, 
     "totalAmountCharged": "10" 
  }, 
  "referenceCode": "REF-12345", 
  "resourceURL": "http://{serverRoot}/{apiVersion}/payment/{endUserId}/transactions/amountSplit/{transactionId}", 
  "serverReferenceCode": "ABC-789", 
  "transactionOperationStatus": "Charged" 
}, 
"amountTransaction": [ 
  {
     "clientCorrelator": "54321", 
     "endUserId": "tel:+16309700001", 
     "paymentAmount": { 
       "chargingInformation": { 
          "amount": "10", 
          "code": "TEST-012345", 
          "currency": "USD", 
          "description": "Test amount transaction \"Charged\"" 
        }, 
       "totalAmountCharged": "10" 
     }, 
     "referenceCode": "REF-12345", 
     "resourceURL": "http://{serverRoot}/{apiVersion}/payment/{endUserId}/transactions/amount/{transactionId}", 
     "serverReferenceCode": "ABC-123", 
     "transactionOperationStatus": "Charged" 
  },
```

```
{
     "clientCorrelator": "54322", 
     "endUserId": "tel:+16309700001", 
     "originalServerReferenceCode": "ABC-123", 
     "paymentAmount": { 
        "chargingInformation": { 
          "amount": "10", 
          "code": "TEST012345", 
          "currency": "USD", 
          "description": "Test amount transaction \"Refunded\"" 
        }, 
        "totalAmountRefunded": "10" 
     }, 
     "referenceCode": "REF-12345", 
     "resourceURL": "http://{serverRoot}/{apiVersion}/payment/{endUserId}/transactions/amount/{transactionId}", 
     "serverReferenceCode": "ABC-456", 
     "transactionOperationStatus": "Refunded" 
  }
], 
"resourceURL": "http://{serverRoot}/{apiVersion}/payment/{endUserId}/transactions", 
"volumeReservationTransaction": [ 
  {
     "clientCorrelator": "66666", 
     "endUserId": "tel:+16309700001", 
     "paymentVolume": { 
       "billingText": "Test volume reservation transaction \"Reserved\"", 
        "ratingParameter": { 
          "name": "unit", 
          "value": "minutes" 
        }, 
        "totalVolumeCharged": "0", 
        "volume": "10", 
        "volumeReserved": "10" 
     }, 
     "referenceCode": "REF-12345", 
     "referenceSequence": "1", 
     "resourceURL": "http://{serverRoot}/{apiVersion}/payment/{endUserId}/transactions/volumeReservation/{transactionId}", 
     "transactionOperationStatus": "Reserved" 
  }, 
  {
     "clientCorrelator": "66667", 
     "endUserId": "tel:+16309700001", 
     "paymentVolume": { 
        "billingText": "Test volume reservation transaction \"Charged\"", 
       "ratingParameter": { 
          "name": "unit", 
          "value": "minutes" 
        }, 
        "totalVolumeCharged": "25", 
        "volume": "10", 
        "volumeReserved": "0" 
     }, 
     "referenceCode": "REF-12345", 
     "referenceSequence": "4", 
     "resourceURL": "http://{serverRoot}/{apiVersion}/payment/{endUserId}/transactions/volumeReservation/{transactionId}", 
     "serverReferenceCode": "MNO-123",
```

```
"transactionOperationStatus": "Charged"
  }
],
"volumeSplitTransaction": { 
  "clientCorrelator": "54325", 
  "endUserShare": [ 
     {
       "endUserId": "tel:+16309700001", 
       "percent": "20" 
     }, 
     {
       "endUserId": "tel:+16309700002", 
       "percent": "80" 
    }
  ], 
   "paymentVolume": { 
     "billingText": "Test volume transaction \"Charged\"", 
     "ratingParameter": { 
       "name": "unit", 
       "value": "minutes" 
     }, 
     "totalVolumeCharged": "10", 
     "volume": "10" 
  }, 
  "referenceCode": "REF-12345", 
  "resourceURL": "http://{serverRoot}/{apiVersion}/payment/{endUserId}/transactions/volumeSplit/{transactionId}", 
  "serverReferenceCode": "JKL-123", 
  "transactionOperationStatus": "Charged" 
}, 
"volumeTransaction": [ 
  {
     "clientCorrelator": "55551", 
     "endUserId": "tel:+16309700001", 
     "paymentVolume": { 
       "billingText": "Test volume transaction \"Charged\"", 
       "ratingParameter": { 
          "name": "unit", 
          "value": "minutes" 
       }, 
       "totalVolumeCharged": "10", 
       "volume": "10" 
     }, 
     "referenceCode": "REF-12345", 
     "resourceURL": "http://{serverRoot}/{apiVersion}/payment/{endUserId}/transactions/volume/{transactionId}", 
     "serverReferenceCode": "DEF-123", 
     "transactionOperationStatus": "Charged" 
  }, 
  {
     "clientCorrelator": "54324", 
     "endUserId": "tel:+16309700001", 
     "originalServerReferenceCode": "DEF-123", 
     "paymentVolume": { 
       "billingText": "Test volume transaction \"Refunded\"", 
       "ratingParameter": { 
          "name": "unit", 
          "value": "minutes"
```
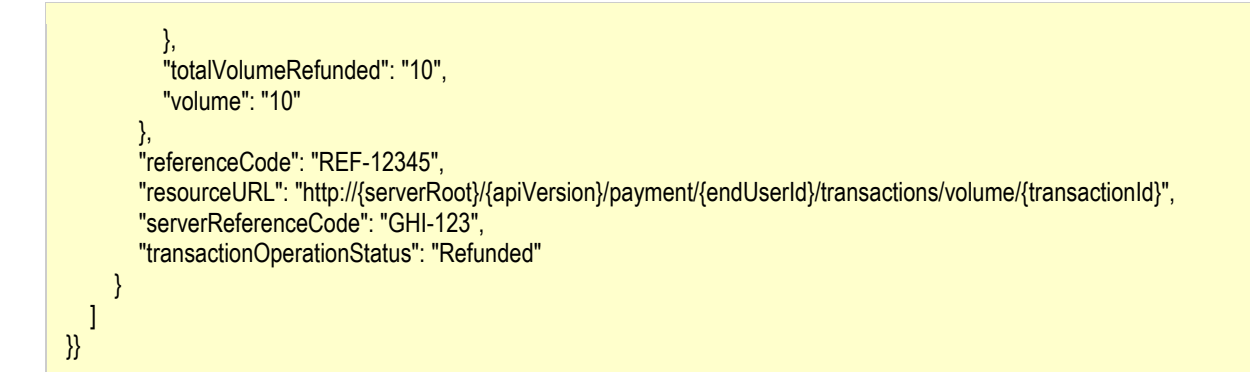

# **D.2 Request with invalid endUserId (section 5.4.3.2)**

Request:

```
GET ../{apiVersion}/payment/{endUserId}/transactions HTTP/1.1
Accept: application/json 
Host: example.com:80
```
Response:

HTTP/1.1 404 Not Found Content-Type: application/json Content-Length: 12345 Date: Thu, 04 Jun 2009 02:51:59 GMT

```
{"requestError": { 
  "link": { 
     "href": "http://{serverRoot}/apiVersion}/payment/{endUserId}/transactions", 
     "rel": "PaymentTransactionList" 
  }, 
  "serviceException": { 
     "messageId": "SVC0004", 
     "text": "Invalid input value. The address %1 does not exist.", 
     "variables": "tel:+016309700000" 
  }
}}
```
# **D.3 Get all amount transactions (section 5.5.3.1)**

Request:

```
GET ../{apiVersion}/payment/{endUserId}/transactions/amount HTTP/1.1
Accept: application/json 
Host: example.com:80
```
Response:

HTTP/1.1 200 OK Content-Type: application/json Content-Length: 12345 Date: Thu, 04 Jun 2009 02:51:59 GMT

```
{"paymentTransactionList": { 
  "amountTransaction": [ 
    {
        "clientCorrelator": "54321", 
       "endUserId": "tel:+16309700001", 
        "paymentAmount": { 
          "chargingInformation": { 
            "amount": "10", 
            "code": "TEST-012345", 
            "currency": "USD", 
            "description": "Test amount transaction \"Charged\"" 
          }, 
          "totalAmountCharged": "10" 
       }, 
       "referenceCode": "REF-12345", 
       "resourceURL": "http://{serverRoot}/{apiVersion}/payment/{endUserId}/transactions/amount/{transactionId}", 
       "serverReferenceCode": "ABC-123", 
       "transactionOperationStatus": "Charged" 
    }, 
     {
       "clientCorrelator": "54321", 
       "endUserId": "tel:1234567890", 
        "paymentAmount": { 
          "chargingInformation": { 
            "amount": "10", 
            "code": "TEST012345", 
            "currency": "USD", 
            "description": "Test amount transaction \"Charged\"" 
          }, 
          "totalAmountCharged": "10" 
       }, 
       "referenceCode": "REF-12345", 
        "resourceURL": "http://{serverRoot}/{apiVersion}/payment/{endUserId}/transactions/amount/{transactionId}", 
        "serverReferenceCode": "DEF-123", 
        "transactionOperationStatus": "Charged" 
     }, 
     {
        "clientCorrelator": "54330", 
       "endUserId": "tel:+16309700001", 
        "originalServerReferenceCode": "DEF-123", 
        "paymentAmount": { 
          "chargingInformation": { 
            "amount": "10", 
            "code": "TEST012345", 
            "currency": "USD", 
            "description": "Test amount transaction \"Refunded\"" 
          }, 
          "totalAmountRefunded": "10" 
       }, 
        "referenceCode": "REF-12345", 
       "resourceURL": "http://{serverRoot}/{apiVersion}/payment/{endUserId}/transactions/amount/{transactionId}", 
       "serverReferenceCode": "WXY-123", 
       "transactionOperationStatus": "Refunded" 
    }
  ],
```
"resourceURL": "http://{serverRoot}/{apiVersion}/payment/{endUserId}/transactions/amount"

# **D.4 Create charge amount (section 5.5.5.1)**

#### Request:

}}

```
POST ../{apiVersion}/payment/{endUserId}/transactions/amount HTTP/1.1
Accept: application/json 
Host: example.com:80 
Content-Type: application/json 
Content-Length: 12345 
Date: Thu, 04 Jun 2009 02:51:59 GMT
{"amountTransaction": { 
  "clientCorrelator": "54321", 
  "endUserId": "tel:+16309700001", 
  "paymentAmount": {"chargingInformation": { 
     "amount": "10", 
     "code": "TEST-012345", 
     "currency": "USD", 
     "description": "Test amount transaction \"Charged\"" 
  }}, 
  "referenceCode": "REF-12345", 
  "transactionOperationStatus": "Charged" 
}}
```
Response:

```
HTTP/1.1 201 Created
Content-Type: application/json 
Content-Length: 12345 
Date: Thu, 04 Jun 2009 02:51:59 GMT 
Location: http://{serverRoot}/{apiVersion}/payment/{endUserId}/transactions/amount/{transactionId} 
{"amountTransaction": { 
  "clientCorrelator": "54321", 
  "endUserId": "tel:+16309700001", 
  "paymentAmount": { 
     "chargingInformation": { 
       "amount": "10", 
       "code": "TEST-012345", 
       "currency": "USD", 
       "description": "Test amount transaction \"Charged\"" 
     }, 
     "totalAmountCharged": "10" 
  }, 
  "referenceCode": "REF-12345", 
  "resourceURL": "http://{serverRoot}/{apiVersion}/payment/{endUserId}/transactions/amount/{transactionId}", 
  "serverReferenceCode": "ABC-123", 
  "transactionOperationStatus": "Charged" 
}}
```
# **D.5 Create refund amount (section 5.5.5.2)**

Request:

```
POST ../{apiVersion}/payment/{endUserId}/transactions/amount HTTP/1.1
Accept: application/json 
Host: example.com:80 
Content-Type: application/json 
Content-Length: 12345 
Date: Thu, 04 Jun 2009 02:51:59 GMT 
{"amountTransaction": { 
  "clientCorrelator": "54321", 
  "endUserId": "tel:+16309700001", 
  "originalServerReferenceCode": "ABC-123", 
  "paymentAmount": {"chargingInformation": { 
     "amount": "10", 
     "code": "TEST-012345", 
    "currency": "USD", 
    "description": "Test amount transaction \"Refunded\"" 
  }}, 
  "referenceCode": "REF-12345", 
  "transactionOperationStatus": "Refunded" 
}} 
Response: 
HTTP/1.1 201 Created
Content-Type: application/json 
Content-Length: 12345 
Date: Thu, 04 Jun 2009 02:51:59 GMT 
Location: http://{serverRoot}/{apiVersion}/payment/{endUserId}/transactions/amount/{transactionId} 
{"amountTransaction": { 
  "clientCorrelator": "54321", 
  "endUserId": "tel:+16309700001", 
  "originalServerReferenceCode": "ABC-123", 
  "paymentAmount": {
```

```
"chargingInformation": { 
       "amount": "10", 
       "code": "TEST-012345", 
       "currency": "USD", 
       "description": "Test amount transaction \"Refunded\"" 
     }, 
     "totalAmountRefunded": "10" 
  }, 
  "referenceCode": "REF-12345", 
  "resourceURL": "http://{serverRoot}/{apiVersion}/payment/{endUserId}/transactions/amount/{transactionId}", 
  "serverReferenceCode": "XYZ-123", 
  "transactionOperationStatus": "Refunded" 
}}
```
# **D.6 Client retries POST with same clientCorrelator (section 5.5.5.3)**

Request:

```
POST ../{apiVersion}/payment/{endUserId}/transactions/amount HTTP/1.1
Accept: application/json 
Host: example.com:80 
Content-Type: application/json 
Content-Length: 12345 
Date: Thu, 04 Jun 2009 02:51:59 GMT 
{"amountTransaction": { 
  "clientCorrelator": "54321", 
  "endUserId": "tel:+16309700001", 
  "paymentAmount": {"chargingInformation": { 
    "amount": "10", 
    "code": "TEST-012345", 
    "currency": "USD", 
    "description": "Test amount transaction \"Charged\" " 
  }}, 
  "referenceCode": "REF-12345", 
  "transactionOperationStatus": "Charged" 
}}
Response:
```

```
HTTP/1.1 200 OK
Content-Type: application/xml 
Content-Length: 12345 
Date: Thu, 04 Jun 2009 02:51:59 GMTLocation: http://{serverRoot}/{apiVersion}/payment/{endUserId}/transactions/amount/{transactionId}
```

```
{"amountTransaction": { 
  "clientCorrelator": "54321", 
  "endUserId": "tel:+16309700001", 
  "paymentAmount": { 
     "chargingInformation": { 
       "amount": "10", 
       "code": "TEST-012345", 
       "currency": "USD", 
       "description": "Test amount transaction \"Charged\" " 
     }, 
     "totalAmountCharged": "10" 
   }, 
  "referenceCode": "REF-12345", 
  "resourceURL": "http://{serverRoot}/{apiVersion}/payment/{endUserId}/transactions/amount/{transactionId}", 
  "serverReferenceCode": "ABC-123", 
  "transactionOperationStatus": "Charged" 
}}
```
# **D.7 Unsuccessful charge request because of denial/refusal by back-end system (section 5.5.5.4)**

Request:

POST ../{apiVersion}/payment/{endUserId}/transactions/amount HTTP/1.1 Accept: application/json Host: example.com:80 Content-Type: application/json Content-Length: 12345 Date: Thu, 04 Jun 2009 02:51:59 GMT

```
{"amountTransaction": { 
  "clientCorrelator": "54321", 
  "endUserId": "tel:+16309700001", 
  "paymentAmount": {"chargingInformation": { 
     "amount": "10", 
     "code": "TEST-012345", 
     "currency": "USD", 
     "description": "Test amount transaction \"Charged\" " 
  }}, 
  "referenceCode": "REF-12345", 
  "transactionOperationStatus": "Charged" 
}}
```
Response:

```
HTTP/1.1 400 Bad Request
Content-Type: application/json 
Content-Length: 12345 
Date: Thu, 04 Jun 2009 02:51:59 GMT 
{"requestError": {"serviceException": { 
  "messageId": "SVC0270", 
  "text": "Charging operation failed, the charge was not applied." 
}}}
```
# **D.8 Get all amount split transactions (section 5.6.3.1)**

Request:

```
GET ../{apiVersion}/payment/{endUserId}/transactions/amountSplit HTTP/1.1
Accept: application/json 
Host: example.com:80
```
Response:

```
HTTP/1.1 200 OK
Content-Type: application/json 
Content-Length: 12345 
Date: Thu, 04 Jun 2009 02:51:59 GMT 
{"paymentTransactionList": {
```

```
"amountSplitTransaction": [ 
 {
    "clientCorrelator": "55552", 
    "endUserShare": [ 
       {
```

```
"endUserId": "tel:+16309700001",
             "percent": "30" 
          },
          {
             "endUserId": "tel:+16309700001", 
             "percent": "70" 
          }
       ], 
        "paymentAmount": { 
          "chargingInformation": { 
             "amount": "20", 
             "code": "TEST-012345", 
             "currency": "USD", 
             "description": "Test amount transaction \"Charged\"" 
          }, 
          "totalAmountCharged": "20" 
       }, 
       "referenceCode": "REF-12345", 
       "resourceURL": "http://{serverRoot}/{apiVersion}/payment/{endUserId}/transactions/amountSplit/{transactionId}", 
       "serverReferenceCode": "ABC-123", 
       "transactionOperationStatus": "Charged" 
    }, 
    {
       "clientCorrelator": "55553", 
       "endUserShare": [ 
          {
             "endUserId": "tel:+16309700001", 
             "percent": "20" 
          }, 
          {
             "endUserId": "tel:+16309700002", 
             "percent": "80" 
          }
        ], 
        "paymentAmount": { 
          "chargingInformation": { 
             "amount": "10", 
             "code": "TEST-012346", 
             "currency": "USD", 
             "description": "Test amount transaction \"Charged\" " 
          }, 
          "totalAmountCharged": "10" 
       }, 
       "referenceCode": "REF-12346", 
       "resourceURL": "http://{serverRoot}/{apiVersion}/payment/{endUserId}/transactions/amountSplit/{transactionId}", 
        "serverReferenceCode": "DEF-123", 
       "transactionOperationStatus": "Charged" 
    }
   ], 
  "resourceURL": "http://{serverRoot}/{apiVersion}/payment/{endUserId}/transactions/amountSplit" 
}}
```
# **D.9 Create split charge amount (section 5.6.5.1)**

Request:

```
POST ../{apiVersion}/payment/{endUserId}/transactions/amountSplit HTTP/1.1
Accept: application/xml 
Host: example.com:80 
Content-Type: application/json 
Content-Length: 12345 
Date: Thu, 04 Jun 2009 02:51:59 GMT 
{"amountSplitTransaction": { 
  "clientCorrelator": "54431", 
  "endUserShare": [ 
     {
       "endUserId": "tel:+16309700001", 
       "percent": "30" 
    }, 
     {
       "endUserId": "tel:+16309700001", 
        "percent": "70" 
    }
  ], 
  "paymentAmount": {"chargingInformation": { 
     "amount": "10", 
     "code": "TEST-012345", 
     "currency": "USD", 
     "description": "Test amount transaction \"Charged\" " 
  }}, 
  "referenceCode": "REF-12345", 
  "transactionOperationStatus": "Charged" 
}}
```
Response:

```
HTTP/1.1 201 Created
Content-Type: application/json 
Content-Length: 12345 
Date: Thu, 04 Jun 2009 02:51:59 GMT 
Location: http://{serverRoot}/{apiVersion}/payment/{endUserId}/transactions/amountSplit/{transactionId} 
{"amountSplitTransaction": { 
  "clientCorrelator": "54431", 
  "endUserShare": [ 
    {
        "endUserId": "tel:+16309700001", 
        "percent": "30" 
    }, 
     {
       "endUserId": "tel:+16309700002", 
        "percent": "70" 
    }
  ], 
  "paymentAmount": { 
     "chargingInformation": { 
       "amount": "10",
```

```
"code": "TEST-012345",
       "currency": "USD", 
       "description": "Test amount transaction \"Charged\" " 
     }, 
     "totalAmountCharged": "10" 
  }, 
  "referenceCode": "REF-12345", 
  "resourceURL": "http://{serverRoot}/{apiVersion}/payment/{endUserId}/transactions/amountSplit/{transactionId}", 
  "serverReferenceCode": "ABC-123", 
  "transactionOperationStatus": "Charged" 
}}
```
# **D.10 Get amount charge (Section 5.7.3.1)**

Request:

```
GET ../{apiVersion}/payment/{endUserId}/transactions/amount/{transactionId}?resFormat=XML HTTP/1.1
Accept: application/json 
Host: example.com:80
```
Response:

```
HTTP/1.1 200 OK
Content-Type: application/json 
Content-Length: 12345 
Date: Thu, 04 Jun 2009 02:51:59 GMT 
{"amountTransaction": { 
  "clientCorrelator": "54321", 
  "endUserId": "tel:+16309700001", 
  "paymentAmount": { 
     "chargingInformation": { 
       "amount": "10", 
       "code": "TEST-012345", 
       "currency": "USD", 
       "description": "Test amount transaction \"Charged\" " 
     }, 
     "totalAmountCharged": "10" 
  }, 
  "referenceCode": "REF-12345", 
  "resourceURL": "http://{serverRoot}/{apiVersion}/payment/{endUserId}/transactions/amount/{transactionId}", 
  "serverReferenceCode": "ABC-123", 
  "transactionOperationStatus": "Charged" 
}}
```
# **D.11 Get amount split charge (section 5.8.3.1)**

Request:

GET ../{apiVersion}/payment/{endUserId}/transactions/amountSplit/{transactionId} HTTP/1.1 Accept: application/json Host: example.com:80

Response:

```
HTTP/1.1 200 OK
Content-Type: application/json 
Content-Length: 12345 
Date: Thu, 04 Jun 2009 02:51:59 GMT 
{"amountSplitTransaction": { 
  "clientCorrelator": "54321", 
  "endUserShare": [ 
     {
       "endUserId": "tel:+16309700001", 
        "percent": "30" 
    }, 
     {
        "endUserId": "tel:+16309700002", 
       "percent": "70" 
    }
  ], 
  "paymentAmount": { 
     "chargingInformation": { 
       "amount": "10", 
       "code": "TEST-012345", 
       "currency": "USD", 
       "description": "Test amount transaction \"Charged\" " 
     }, 
     "totalAmountCharged": "10" 
  }, 
  "referenceCode": "REF-12345", 
  "resourceURL": "http://{serverRoot}/{apiVersion}/payment/{endUserId}/transactions/amountSplit/{transactionId}", 
  "serverReferenceCode": "ABC-123", 
  "transactionOperationStatus": "Charged" 
}}
```
## **D.12 Get all volume charge and refund transactions (section 5.9.3.1)**

Request:

GET ../{apiVersion}/payment/{endUserId}/transactions/volume HTTP/1.1 Accept: application/json Host: example.com:80

Response:

HTTP/1.1 200 OK Content-Type: application/xml Content-Length: 12345 Date: Thu, 04 Jun 2009 02:51:59 GMT

{"paymentTransactionList": {

"resourceURL": "http://{serverRoot}/{apiVersion}/payment/{endUserId}/transactions/volume", "volumeTransaction": [

```
{
       "clientCorrelator": "55551", 
       "endUserId": "tel:+16309700001", 
        "paymentVolume": { 
          "billingText": "Test volume transaction \"Charged\" ", 
          "ratingParameter": { 
             "name": "unit", 
             "value": "minutes" 
          }, 
          "totalVolumeCharged": "10", 
          "volume": "10" 
       }, 
       "referenceCode": "REF-12345", 
        "resourceURL": "http://{serverRoot}/{apiVersion}/payment/{endUserId}/transactions/volume/{transactionId}", 
        "serverReferenceCode": "ABC-123", 
        "transactionOperationStatus": "Charged" 
    }, 
     {
        "clientCorrelator": "55552", 
       "endUserId": "tel:+16309700001", 
       "originalServerReferenceCode": "ABC-123", 
        "paymentVolume": { 
          "billingText": "Test volume transaction \"Refunded\"", 
          "ratingParameter": { 
             "name": "unit", 
             "value": "minutes" 
          }, 
          "totalVolumeRefunded": "10", 
          "volume": "10" 
       }, 
        "referenceCode": "REF-12345", 
       "resourceURL": "http://{serverRoot}/{apiVersion}/payment/{endUserId}/transactions/volume/{transactionId}", 
       "serverReferenceCode": "DEF-123", 
       "transactionOperationStatus": "Refunded" 
    }
  ]
}}
```
## **D.13 Create charge volume, returning a representation of created resource (section 5.9.5.1)**

Request:

POST ../{apiVersion}/payment/{endUserId}/transactions/volume HTTP/1.1 Accept: application/json Host: example.com:80 Content-Type: application/json {"volumeTransaction": {

```
"clientCorrelator": "55551", 
"endUserId": "tel:+16309700001", 
"paymentVolume": { 
  "billingText": "Test volume transaction \"Charged\" ",
```

```
"ratingParameter": {
       "name": "unit", 
        "value": "minutes" 
     }, 
     "volume": "10" 
  }, 
  "referenceCode": "REF-12345", 
  "transactionOperationStatus": "Charged" 
}}
```
Response:

```
HTTP/1.1 201 Created
Content-Type: application/json 
Location: http://{serverRoot}/{apiVersion}/payment/{endUserId}/transactions/volume/{transactionId}
Content-Length: 12345 
Date: Thu, 04 Jun 2009 02:51:59 GMT 
{"volumeTransaction": { 
  "clientCorrelator": "55551", 
  "endUserId": "tel:+16309700001", 
  "paymentVolume": { 
     "billingText": "Test volume transaction \"Charged\" ", 
     "ratingParameter": { 
       "name": "unit", 
       "value": "minutes" 
     }, 
     "totalVolumeCharged": "10", 
     "volume": "10" 
  }, 
  "referenceCode": "REF-12345", 
  "resourceURL": "http://{serverRoot}/{apiVersion}/payment/{endUserId}/transactions/volume/{transactionId}", 
  "serverReferenceCode": "ABC-123", 
  "transactionOperationStatus": "Charged" 
}}
```
## **D.14 Create charge volume, returning the location of created resource (section 5.9.5.2)**

Request:

"ratingParameter": {

```
POST ../{apiVersion}/payment/{endUserId}/transactions/volume HTTP/1.1
Accept: application/json 
Host: example.com:80 
Content-Type: application/json 
{"volumeTransaction": { 
  "clientCorrelator": "55551", 
  "endUserId": "tel:+16309700001", 
  "paymentVolume": { 
     "billingText": "Test volume transaction \"Charged\" ",
```

```
"name": "unit",
       "value": "minutes" 
     },
     "volume": "10" 
  }, 
  "referenceCode": "REF-12345", 
  "transactionOperationStatus": "Charged" 
}}
```
Response:

```
HTTP/1.1 201 Created
Content-Type: application/json 
Location: http://{serverRoot}/{apiVersion}/payment/{endUserId}/transactions/volume/{transactionId} 
Content-Length: 254 
Date: Thu, 04 Jun 2009 02:51:59 GMT
```
{"resourceReference": {"resourceURL": "http://{serverRoot}/{apiVersion}/payment/{endUserId}/transactions/volume/{transactionId}"}}

## **D.15 Create refund volume (section 5.9.5.3)**

Request:

```
POST ../{apiVersion}/payment/{endUserId}/transactions/volume HTTP/1.1
Accept: application/xml 
Host: example.com:80 
Content-Type: application/xml 
{"volumeTransaction": { 
  "clientCorrelator": "55552", 
  "endUserId": "tel:+16309700001", 
  "originalServerReferenceCode": "ABC-123", 
  "paymentVolume": { 
     "billingText": "Test volume transaction \"Refunded\"", 
     "ratingParameter": { 
       "name": "unit", 
        "value": "minutes" 
     }, 
     "volume": "10" 
  }, 
  "referenceCode": "REF-12345", 
  "transactionOperationStatus": "Refunded" 
}}
```
Response:

HTTP/1.1 201 Created Content-Type: application/json Content-Length: 12345 Date: Thu, 04 Jun 2009 02:51:59 GMT Location: http://{serverRoot}/{apiVersion}/payment/{endUserId}/transactions/volume/{transactionId}

{"volumeTransaction": {
```
"clientCorrelator": "55552",
  "endUserId": "tel:+16309700001", 
  "originalServerReferenceCode": "ABC-123", 
  "paymentVolume": { 
     "billingText": "Test volume transaction \"Refunded\"", 
     "ratingParameter": { 
       "name": "unit", 
       "value": "minutes" 
     }, 
     "totalVolumeRefunded": "10", 
     "volume": "10" 
  }, 
  "referenceCode": "REF-12345", 
  "resourceURL": "http://{serverRoot}/{apiVersion}/payment/{endUserId}/transactions/volume/{transactionId}", 
  "serverReferenceCode": "DEF-123", 
  "transactionOperationStatus": "Refunded" 
}}
```
## **D.16 Get all volume split charge transactions (section 5.10.3.1)**

Request:

```
GET ../{apiVersion}/payment/{endUserId}/transactions/volumeSplit 
HTTP/1.1 
Accept: application/json 
Host: example.com:80
```

```
HTTP/1.1 200 OK
Content-Type: application/xml 
Content-Length: 12345 
Date: Thu, 04 Jun 2009 02:51:59 GMT 
{"paymentTransactionList": { 
  "resourceURL": "http://{serverRoot}/{apiVersion}/payment/{endUserId}/transactions/volumeSplit", 
  "volumeSplitTransaction": { 
     "clientCorrelator": "55553", 
     "endUserShare": [ 
       {
          "endUserId": "tel:+16309700001", 
          "percent": "20" 
       }, 
        {
          "endUserId": "tel:+16309700002", 
          "percent": "80" 
       }
     ], 
     "paymentVolume": { 
       "billingText": "Test volume transaction \"Charged\"", 
       "ratingParameter": { 
          "name": "unit", 
          "value": "minutes"
```

```
},
       "totalVolumeCharged": "10", 
       "volume": "10" 
     }, 
     "referenceCode": "REF-12345", 
     "resourceURL": "http://{serverRoot}/{apiVersion}/payment/{endUserId}/transactions/volumeSplit/{transactionId}", 
     "serverReferenceCode": "ABC-123", 
     "transactionOperationStatus": "Charged" 
  }
}}
```
## **D.17 Create volume split charge (section 5.10.5.1.)**

Request:

```
POST ../{apiVersion}/payment/{endUserId}/transactions/volumeSplit HTTP/1.1
Accept: application/json 
Host: example.com:80 
Content-Type: application/json 
Content-Length: 12345 
Date: Thu, 04 Jun 2009 02:51:59 GMT 
{"volumeSplitTransaction": { 
  "clientCorrelator": "55553", 
  "endUserShare": [ 
    {
       "endUserId": "tel:+16309700001", 
        "percent": "20" 
    }, 
    {
        "endUserId": "tel:+16309700002", 
       "percent": "80" 
    }
  ], 
   "paymentVolume": { 
     "billingText": "Test volume transaction \"Charged\" ", 
     "ratingParameter": { 
       "name": "unit", 
       "value": "minutes" 
     }, 
     "volume": "10" 
  }, 
  "referenceCode": "REF-12345", 
  "transactionOperationStatus": "Charged" 
}}
```
Response:

HTTP/1.1 201 Created

```
Content-Type: application/json
Content-Length: 12345 
Date: Thu, 04 Jun 2009 02:51:59 GMT 
Location: http://{serverRoot}/{apiVersion}/payment/{endUserId}/transactions/volumeSplit/{transactionId}
{"volumeSplitTransaction": { 
  "clientCorrelator": "55553", 
  "endUserShare": [ 
    {
       "endUserId": "tel:+16309700001", 
        "percent": "20" 
    }, 
    {
       "endUserId": "tel:+16309700002", 
       "percent": "80" 
    }
  ], 
   "paymentVolume": { 
     "billingText": "Test volume transaction \"Charged\" ", 
     "ratingParameter": { 
       "name": "unit", 
       "value": "minutes" 
     }, 
     "volume": "10" 
  }, 
  "referenceCode": "REF-12345", 
  "resourceURL": "http://{serverRoot}/{apiVersion}/payment/{endUserId}/transactions/volumeSplit/{transactionId}", 
  "serverReferenceCode": "ABC-123", 
  "transactionOperationStatus": "Charged" 
}}
```
## **D.18 Get volume charge (section 5.11.3.1)**

Request:

```
GET ../{apiVersion}/payment/{endUserId}/transactions/volume/{transactionId} HTTP/1.1
Accept: application/json 
Host: example.com:80
```

```
HTTP/1.1 200 OK
Content-Type: application/xml 
Content-Length: 12345 
Date: Thu, 04 Jun 2009 02:51:59 GMT 
{"volumeTransaction": { 
  "clientCorrelator": "55555", 
  "endUserId": "tel:+16309700001", 
  "paymentVolume": { 
     "billingText": "Test volume transaction \"Charged\" ", 
     "ratingParameter": { 
       "name": "unit",
```

```
"value": "minutes"
     }, 
     "totalVolumeCharged": "10", 
     "volume": "10" 
  }, 
  "referenceCode": "REF-12345", 
  "resourceURL": "http://{serverRoot}/{apiVersion}/payment/{endUserId}/transactions/volume/{transactionId}", 
  "serverReferenceCode": "ABC-123", 
  "transactionOperationStatus": "Charged" 
}}
```
## **D.19 Get volume split charge (section 5.12.3.1)**

Request:

GET ../{apiVersion}/payment/{endUserId}/transactions/volumeSplit/{transactionId} HTTP/1.1 Accept: application/json Host: example.com:80

```
HTTP/1.1 200 OK
Content-Type: application/xml 
Content-Length: 12345 
Date: Thu, 04 Jun 2009 02:51:59 GMT 
{"volumeSplitTransaction": { 
  "clientCorrelator": "55556", 
  "endUserShare": [ 
    {
       "endUserId": "tel:+16309700001", 
       "percent": "20" 
    }, 
    {
       "endUserId": "tel:+16309700002", 
       "percent": "80" 
    }
   ], 
  "paymentVolume": { 
     "billingText": "Test volume transaction \"Charged\" ", 
     "ratingParameter": { 
       "name": "unit", 
       "value": "minutes" 
     }, 
     "totalVolumeCharged": "10", 
     "volume": "10" 
  }, 
  "referenceCode": "REF-12345", 
  "resourceURL": "http://{serverRoot}/{apiVersion}/payment/{endUserId}/transactions/volumeSplit/{transactionId}", 
  "serverReferenceCode": "ABC-123", 
  "transactionOperationStatus": "Charged" 
}}
```
#### **D.20 Get amount for volume charge (section 5.13.3.1)**

Request:

GET ../{apiVersion}/payment/{endUserId}/volume/{transactionId}/paymentAmount HTTP/1.1 Accept: application/json Host: example.com:80

Response:

```
HTTP/1.1 200 OK
Content-Type: application/json 
Content-Length: 12345 
Date: Thu, 04 Jun 2009 02:51:59 GMT 
{"paymentAmount": {"chargingInformation": { 
  "amount": "10", 
  "currency": "USD", 
  "description": "10 Minutes converted to USD for transaction={transactionId} of endUserId={endUserId}" 
}}}
```
## **D.21 Get amount for volume split charge (section 5.14.3.1)**

Request:

GET ../{apiVersion}/payment/{endUserId}/transactions/volumeSplit/{transactionId}/paymentAmount HTTP/1.1 Accept: application/json Host: example.com:80

Response:

```
HTTP/1.1 200 OK
Content-Type: application/json 
Content-Length: 12345 
Date: Thu, 04 Jun 2009 02:51:59 GMT 
{"paymentAmount": {"chargingInformation": { 
  "amount": "10", 
  "currency": "USD", 
  "description": "10 Minutes converted to USD for transaction={transactionId}" 
}}}
```
## **D.22 Get all amount reservation transactions (section 5.15.3.1)**

Request:

GET ../{apiVersion}/payment/{endUserId}/transactions/amountReservation HTTP/1.1

Accept: application/json Host: example.com:80 Response: HTTP/1.1 200 OK Content-Type: application/json Content-Length: 12345 Date: Thu, 04 Jun 2009 02:51:59 GMT {"paymentTransactionList": { "amountReservationTransaction": [ { "clientCorrelator": "55555", "endUserId": "tel:+16309700001", "paymentAmount": { "amountReserved": "0", "chargingInformation": { "amount": "15", "code": "TEST012345", "currency": "USD", "description": "Test amount reservation transaction \"Charged\" " }, "totalAmountCharged": "25" }, "referenceCode": "REF-12345", "referenceSequence": "2", "resourceURL": "http://{serverRoot}/{apiVersion}/payment/{endUserId}/transactions/amountReservation/{transactionId}", "serverReferenceCode": "ABC-123", "transactionOperationStatus": "Charged" }, { "clientCorrelator": "55556", "endUserId": "tel:+16309700001", "paymentAmount": { "amountReserved": "10", "chargingInformation": { "amount": "10", "code": "TEST012345", "currency": "USD", "description": "Test amount reservation transaction \"Reserved\"" }, "totalAmountCharged": "0" }, "referenceSequence": "1", "resourceURL": "http://{serverRoot}/{apiVersion}/payment/{endUserId}/transactions/amountReservation/{transactionId}", "transactionOperationStatus": "Reserved" }, { "clientCorrelator": "55557", "endUserId": "tel:+16309700001", "paymentAmount": { "amountReserved": "15", "chargingInformation": { "amount": "15",

```
"code": "TEST012345",
            "currency": "USD", 
            "description": "Test amount reservation transaction \"Reserved\"" 
          }, 
          "totalAmountCharged": "10" 
       }, 
        "referenceCode": "REF-12345", 
       "referenceSequence": "1", 
       "resourceURL": "http://{serverRoot}/{apiVersion}/payment/{endUserId}/transactions/amountReservation/{transactionId}", 
        "transactionOperationStatus": "Reserved" 
    }, 
     {
       "clientCorrelator": "55557", 
       "endUserId": "tel:+16309700001", 
        "paymentAmount": { 
          "amountReserved": "25", 
          "chargingInformation": { 
            "amount": "10", 
            "code": "TEST012345", 
            "currency": "USD", 
            "description": "Test amount reservation transaction \"Reserved\"" 
          }, 
          "totalAmountCharged": "10" 
        }, 
       "referenceCode": "REF-12345", 
       "referenceSequence": "3", 
        "resourceURL": "http://{serverRoot}/{apiVersion}/payment/{endUserId}/transactions/amountReservation/{transactionId}", 
        "transactionOperationStatus": "Reserved" 
    }
  ], 
  "resourceURL": "http://{serverRoot}/{apiVersion}/payment/{endUserId}/transactions/amountReservation" 
}}
```
# **D.23 Create reserve amount (section 5.15.5.1)**

Request:

```
POST ../{apiVersion}/payment/{endUserId}/transactions/amountReservation HTTP/1.1
Accept: application/json 
Host: example.com:80 
Content-Type: application/json 
Content-Length: 12345 
Date: Thu, 04 Jun 2009 02:51:59 GMT 
{"amountReservationTransaction": { 
  "clientCorrelator": "55555", 
  "endUserId": "tel:+16309700001", 
  "paymentAmount": {"chargingInformation": { 
    "amount": "10", 
    "code": "TEST-012345", 
     "currency": "USD", 
     "description": "Test amount reservation transaction \"Reserved\"" 
  }}, 
  "referenceSequence": "1", 
  "transactionOperationStatus": "Reserved"
```
}}

#### Response:

```
HTTP/1.1 201 Created
Content-Type: application/json 
Content-Length: 12345 
Date: Thu, 04 Jun 2009 02:51:59 GMT 
Location: http://{serverRoot}/{apiVersion}/payment/{endUserId}/transactions/amountReservation/{transactionId} 
{"amountReservationTransaction": { 
  "clientCorrelator": "55555", 
  "endUserId": "tel:+16309700001", 
  "paymentAmount": { 
     "amountReserved": "10", 
     "chargingInformation": { 
       "amount": "10", 
       "code": "TEST-012345", 
       "currency": "USD", 
       "description": "Test amount reservation transaction \"Reserved\"" 
     }, 
     "totalAmountCharged": "0" 
  }, 
  "referenceSequence": "1", 
  "resourceURL": "http://{serverRoot}/{apiVersion}/payment/{endUserId}/transactions/amountReservation/{transactionId}", 
  "transactionOperationStatus": "Reserved" 
}}
```
#### **D.24 Get amount reservation (section 5.16.3.1)**

Request:

```
GET ../{apiVersion}/{endUserId}/transactions/amountReservation/{transactionId}
HTTP/1.1 
Accept: application/json 
Host: example.com:80
```
Response:

HTTP/1.1 200 OK Content-Type: application/json Content-Length: 12345 Date: Thu, 04 Jun 2009 02:51:59 GMT

{"amountReservationTransaction": { "clientCorrelator": "55555", "endUserId": "tel:+16309700001", "paymentAmount": { "amountReserved": "10", "chargingInformation": { "amount": "10", "code": "TEST012345", "currency": "USD", "description": "Test amount reservation transaction \"Reserved\""

```
},
     "totalAmountCharged": "0" 
  },
  "referenceSequence": "1", 
  "resourceURL": "http://{serverRoot}/{apiVersion}/payment/{endUserId}/transactions/amountReservation/{transactionId}", 
  "transactionOperationStatus": "Reserved" 
}}
```
### **D.25 Charge amount for amount reservation (section 5.16.5.1)**

Request:

```
POST ../{apiVersion}/payment/{endUserId}/transactions/amountReservation/{transactionId} HTTP/1.1
Accept: application/json 
Host: example.com:80 
Content-Type: application/json 
Content-Length: 12345 
Date: Thu, 04 Jun 2009 02:51:59 GMT 
{"amountReservationTransaction": { 
  "endUserId": "tel:+16309700001", 
  "paymentAmount": {"chargingInformation": { 
     "amount": "10", 
    "code": "TEST012345", 
    "currency": "USD", 
    "description": "Test amount reservation transaction \"Charged\" " 
  }}, 
  "referenceCode": "REF-12345", 
  "referenceSequence": "2", 
  "transactionOperationStatus": "Charged" 
}}
```

```
HTTP/1.1 200 OK
Content-Type: application/json 
Content-Length: 12345 
Date: Thu, 04 Jun 2009 02:51:59 GMT 
{"amountReservationTransaction": { 
  "clientCorrelator": "55555", 
  "endUserId": "tel:+16309700001", 
  "paymentAmount": { 
     "amountReserved": "0", 
     "chargingInformation": { 
       "amount": "10", 
       "code": "TEST012345", 
       "currency": "USD", 
       "description": "Test amount reservation transaction \"Charged\" " 
     }, 
     "totalAmountCharged": "10" 
  }, 
  "referenceCode": "REF-12345",
```
"referenceSequence": "2", "resourceURL": "http://{serverRoot}/{apiVersion}/payment/{endUserId}/transactions/amountReservation/{transactionId}", "transactionOperationStatus": "Charged" }}

### **D.26 Repeat charge amount for amount reservation with same referenceSequence, due to communication failures (section 5.16.5.2)**

Request:

```
POST ../{apiVersion}/payment/{endUserId}/transactions/amountReservation/{transactionId} HTTP/1.1
Accept: application/json 
Host: example.com:80 
Content-Type: application/json 
Content-Length: 12345 
Date: Thu, 04 Jun 2009 02:51:59 GMT 
{"amountReservationTransaction": { 
  "endUserId": "tel:+16309700001", 
  "paymentAmount": {"chargingInformation": { 
    "amount": "10", 
    "code": "TEST012345", 
    "currency": "USD", 
    "description": "Test amount reservation transaction \"Charged\" " 
  }}, 
  "referenceCode": "REF-12345", 
  "referenceSequence": "2", 
  "transactionOperationStatus": "Charged" 
}}
```

```
HTTP/1.1 200 OK
Content-Type: application/json 
Content-Length: 12345 
Date: Thu, 04 Jun 2009 02:51:59 GMT 
{"amountReservationTransaction": { 
  "clientCorrelator": "55555", 
  "endUserId": "tel:+16309700001", 
  "paymentAmount": { 
     "amountReserved": "0", 
     "chargingInformation": { 
       "amount": "10", 
       "code": "TEST012345", 
       "currency": "USD", 
       "description": "Test amount reservation transaction \"Charged\" " 
     }, 
     "totalAmountCharged": "10" 
  }, 
  "referenceCode": "REF-12345",
```
#### "referenceSequence": "2", "resourceURL": "http://{serverRoot}/{apiVersion}/payment/{endUserId}/transactions/amountReservation/{transactionId}", "transactionOperationStatus": "Charged"

}}

#### **D.27 Release partial amount (= reserve negative amount) for amount reservation (section 5.16.5.3)**

Request:

POST ../{apiVersion}/payment/{endUserId}/transactions/amountReservation/{transactionId} HTTP/1.1 Accept: application/json Host: example.com:80 Content-Type: application/json Content-Length: 12345 Date: Thu, 04 Jun 2009 02:51:59 GMT

```
{"amountReservationTransaction": { 
  "endUserId": "tel:+16309700001", 
  "paymentAmount": {"chargingInformation": { 
     "code": "TEST012345", 
     "description": "Test amount reservation transaction \"Released\"" 
  }}, 
  "referenceSequence": "2", 
  "transactionOperationStatus": "Released" 
}}
```

```
HTTP/1.1 200 OK
Content-Type: application/json 
Content-Length: 12345 
Date: Thu, 04 Jun 2009 02:51:59 GMT 
{"amountReservationTransaction": { 
  "clientCorrelator": "55556", 
  "endUserId": "tel:+16309700001", 
  "paymentAmount": { 
     "amountReserved": "0", 
     "chargingInformation": { 
       "amount": "10", 
       "code": "TEST012345", 
       "currency": "USD", 
       "description": "Test amount reservation transaction \"Released\"" 
     }, 
     "totalAmountCharged": "0" 
  }, 
  "referenceSequence": "2", 
  "resourceURL": "http://{serverRoot}/{apiVersion}/payment/{endUserId}/transactions/amountReservation/{transactionId}", 
  "transactionOperationStatus": "Released" 
}}
```
## **D.28 Charge partial amount for amount reservation (section 5.16.5.4)**

Request:

```
POST ../{apiVersion}/payment/{endUserId}/transactions/amountReservation/{transactionId} HTTP/1.1
Accept: application/json 
Host: example.com:80 
Content-Type: application/json 
Content-Length: 12345 
Date: Thu, 04 Jun 2009 02:51:59 GMT 
{"amountReservationTransaction": { 
  "endUserId": "tel:+16309700001", 
  "paymentAmount": {"chargingInformation": { 
    "amount": "5", 
    "code": "TEST012345", 
    "currency": "USD", 
    "description": "Test amount reservation transaction \"Charged\" " 
  }}, 
  "referenceCode": "REF-12345", 
  "referenceSequence": "2", 
  "transactionOperationStatus": "Charged" 
}}
```

```
HTTP/1.1 200 OK
Content-Type: application/json 
Content-Length: 12345 
Date: Thu, 04 Jun 2009 02:51:59 GMT 
{"amountReservationTransaction": { 
  "clientCorrelator": "55557", 
  "endUserId": "tel:+16309700001", 
  "paymentAmount": { 
     "amountReserved": "5", 
     "chargingInformation": { 
       "amount": "5", 
       "code": "TEST012345", 
       "currency": "USD", 
       "description": "Test amount reservation transaction \"Charged\" " 
     }, 
     "totalAmountCharged": "5" 
  }, 
  "referenceCode": "REF-12345", 
  "referenceSequence": "2", 
  "resourceURL": "http://{serverRoot}/{apiVersion}/payment/{endUserId}/transactions/amountReservation/{transactionId}", 
  "transactionOperationStatus": "Charged" 
}}
```
## **D.29 Release remaining amount reservation (section 5.16.5.5)**

POST ../{apiVersion}/payment/{endUserId}/transactions/amountReservation/{transactionId} HTTP/1.1

Request:

```
Accept: application/json 
Host: example.com:80 
Content-Type: application/json 
Content-Length: 12345 
Date: Thu, 04 Jun 2009 02:51:59 GMT 
{"amountReservationTransaction": { 
  "endUserId": "tel:+16309700001", 
  "paymentAmount": {"chargingInformation": { 
     "code": "TEST012345", 
     "description": "Test amount reservation transaction \"Released\"" 
  }}, 
  "referenceSequence": "3", 
  "transactionOperationStatus": "Released" 
}} 
Response: 
HTTP/1.1 200 OK
Content-Type: application/json 
Content-Length: 12345 
Date: Thu, 04 Jun 2009 02:51:59 GMT 
{"amountReservationTransaction": { 
   "clientCorrelator": "55558", 
  "endUserId": "tel:+16309700001", 
  "paymentAmount": { 
     "amountReserved": "0", 
     "chargingInformation": { 
       "amount": "5", 
       "code": "TEST012345", 
       "currency": "USD", 
       "description": "Test amount reservation transaction \"Released\"" 
     }, 
     "totalAmountCharged": "5" 
  }, 
  "referenceCode": "REF-12345", 
  "referenceSequence": "3", 
  "resourceURL": "http://{serverRoot}/{apiVersion}/payment/{endUserId}/transactions/amountReservation/{transactionId}", 
  "transactionOperationStatus": "Released"
```

```
}}
```
## **D.30 Reserve additional amount for amount reservation (section 5.16.5.6)**

Request:

POST ../{apiVersion}/payment/{endUserId}/transactions/amountReservation/{transactionId} HTTP/1.1

```
Accept: application/json
Host: example.com:80 
Content-Type: application/json 
Content-Length: 12345 
Date: Thu, 04 Jun 2009 02:51:59 GMT 
{"amountReservationTransaction": { 
  "endUserId": "tel:+16309700001", 
  "paymentAmount": {"chargingInformation": { 
     "amount": "5", 
     "code": "TEST012345", 
     "currency": "USD", 
     "description": "Test amount reservation transaction \"Reserved\"" 
  }}, 
  "referenceSequence": "2", 
  "transactionOperationStatus": "Reserved" 
}}
```
Response:

```
HTTP/1.1 200 OK
Content-Type: application/json 
Content-Length: 12345 
Date: Thu, 04 Jun 2009 02:51:59 GMT 
{"amountReservationTransaction": { 
  "clientCorrelator": "55559", 
  "endUserId": "tel:+16309700001", 
  "paymentAmount": { 
     "amountReserved": "15", 
     "chargingInformation": { 
       "amount": "10", 
       "code": "TEST012345", 
       "currency": "USD", 
       "description": "Test amount reservation transaction \"Reserved\"" 
     }, 
     "totalAmountCharged": "0" 
  }, 
  "referenceSequence": "2", 
  "resourceURL": "http://{serverRoot}/{apiVersion}/payment/{endUserId}/transactions/amountReservation/{transactionId}", 
  "transactionOperationStatus": "Reserved" 
}}
```
### **D.31 Unsuccessful charge amount for amount reservation because of denial/refusal by back-end system (section 5.16.5.7)**

Request:

POST ../{apiVersion}/payment/{endUserId}/transactions/amountReservation/{transactionId} HTTP/1.1 Accept: application/json Host: example.com:80

Content-Type: application/json Content-Length: 12345 Date: Thu, 04 Jun 2009 02:51:59 GMT

{"amountReservationTransaction": { "endUserId": "tel:+16309700001", "paymentAmount": {"chargingInformation": { "amount": "10", "code": "TEST012345", "currency": "USD", "description": "Test amount reservation transaction \"Charged\" " }}, "referenceCode": "REF-12345", "referenceSequence": "2", "transactionOperationStatus": "Charged" }}

Response:

```
HTTP/1.1 400 Bad Request
Content-Type: application/json 
Content-Length: 12345 
Date: Thu, 04 Jun 2009 02:51:59 GMT 
{"requestError": { 
  "link": { 
     "href": "http://{serverRoot}/apiVersion}/payment/{endUserId}/transactions/amountReservation/{transactionId}", 
     "rel": "AmountReservationTransaction" 
  }, 
  "serviceException": { 
     "messageId": "SVC0270", 
     "text": "Charging operation failed, the charge was not applied." 
  }
}}
```
## **D.32 Get all volume reservation transactions (section 5.17.3.1)**

Request:

```
GET ../{apiVersion}/payment/{endUserId}/transactions/volumeReservation HTTP/1.1
Accept: application/json 
Host: example.com:80
```
Response:

HTTP/1.1 200 OK Content-Type: application/json Content-Length: 12345 Date: Thu, 04 Jun 2009 02:51:59 GMT

```
{"paymentTransactionList": {
  "resourceURL": "http://{serverRoot}/{apiVersion}/payment/{endUserId}/transactions/volumeReservation", 
  "volumeReservationTransaction": [ 
    \left\{ \right."clientCorrelator": "66666", 
        "endUserId": "tel:+16309700001", 
        "paymentVolume": { 
          "billingText": "Test volume reservation transaction \"Reserved\"", 
          "ratingParameter": { 
             "name": "unit", 
             "value": "minutes" 
          }, 
          "totalVolumeCharged": "0", 
          "volume": "10", 
          "volumeReserved": "10" 
       }, 
        "referenceSequence": "1", 
       "resourceURL": "http://{serverRoot}/{apiVersion}/payment/{endUserId}/transactions/volumeReservation/{transactionId}", 
        "transactionOperationStatus": "Reserved" 
    }, 
     {
        "clientCorrelator": "66667", 
        "endUserId": "tel:+16309700001", 
        "paymentVolume": { 
          "billingText": "Test volume reservation transaction \"Reserved\"", 
          "ratingParameter": { 
             "name": "unit", 
             "value": "minutes" 
          }, 
          "totalVolumeCharged": "15", 
          "volume": "10", 
          "volumeReserved": "10" 
       }, 
        "referenceCode": "REF-12345", 
       "referenceSequence": "3", 
       "resourceURL": "http://{serverRoot}/{apiVersion}/payment/{endUserId}/transactions/volumeReservation/{transactionId}", 
        "transactionOperationStatus": "Reserved" 
    }, 
     {
        "clientCorrelator": "66668", 
        "endUserId": "tel:+16309700001", 
        "paymentVolume": { 
          "billingText": "Test volume reservation transaction \"Charged\" ", 
          "ratingParameter": { 
             "name": "unit", 
             "value": "minutes" 
          }, 
          "totalVolumeCharged": "25", 
          "volume": "10", 
          "volumeReserved": "0" 
       }, 
        "referenceCode": "REF-22345", 
       "referenceSequence": "4", 
       "resourceURL": "http://{serverRoot}/{apiVersion}/payment/{endUserId}/transactions/volumeReservation/{transactionId}", 
        "serverReferenceCode": "ABC-123", 
        "transactionOperationStatus": "Charged"
```
] }}

}

#### **D.33 Create reserve volume (section 5.17.5.1)**

Request:

```
POST ../{apiVersion}/payment/{endUserId}/transactions/volumeReservation HTTP/1.1
Accept: application/json 
Host: example.com:80 
Content-Type: application/json 
Content-Length: 12345 
Date: Thu, 04 Jun 2009 02:51:59 GMT 
{"volumeReservationTransaction": { 
  "clientCorrelator": "66666", 
  "endUserId": "tel:+16309700001", 
  "paymentVolume": { 
     "billingText": "Test volume reservation transaction \"Reserved\"", 
     "ratingParameter": { 
       "name": "unit", 
        "value": "minutes" 
     }, 
     "volume": "10" 
  }, 
  "referenceSequence": "1", 
  "transactionOperationStatus": "Reserved" 
}}
```

```
HTTP/1.1 201 Created
Content-Type: application/json 
Content-Length: 12345 
Date: Thu, 04 Jun 2009 02:51:59 GMT 
Location: http://{serverRoot}/{apiVersion}/payment/{endUserId}/transactions/volumeReservation/{transactionId}
{"volumeReservationTransaction": { 
  "clientCorrelator": "66666", 
  "endUserId": "tel:+16309700001", 
  "paymentVolume": { 
     "billingText": "Test volume reservation transaction \"Reserved\"", 
     "ratingParameter": { 
       "name": "unit", 
       "value": "minutes" 
     }, 
     "totalVolumeCharged": "0", 
     "volume": "10", 
     "volumeReserved": "10" 
  }, 
  "referenceSequence": "1", 
  "resourceURL": "http://{serverRoot}/{apiVersion}/payment/{endUserId}/transactions/volumeReservation/{transactionId}",
```
"transactionOperationStatus": "Reserved"

}}

#### **D.34 Create reserve volume with invalid endUserID (section 5.17.5.2)**

Request:

```
POST ../{apiVersion}/payment/{endUserId}/transactions/volumeReservation HTTP/1.1
Accept: application/json 
Host: example.com:80 
Content-Type: application/json 
Content-Length: 12345 
Date: Thu, 04 Jun 2009 02:51:59 GMT 
{"volumeReservationTransaction": { 
  "clientCorrelator": "66667", 
  "endUserId": "tel:+16309700000", 
  "paymentVolume": { 
     "billingText": "Test volume reservation transaction \"Reserved\"", 
     "ratingParameter": { 
       "name": "unit", 
       "value": "minutes" 
     }, 
     "volume": "10" 
  }, 
  "referenceSequence": "1", 
  "transactionOperationStatus": "Reserved" 
}}
```
Response:

```
HTTP/1.1 404 Not Found
Content-Type: application/json 
Content-Length: 12345 
Date: Thu, 04 Jun 2009 02:51:59 GMT 
{"requestError": {"serviceException": { 
  "messageId": "SVC0004", 
  "text": "Invalid input value. The address %1 does not exist.", 
  "variables": "tel:+016309700000" 
}}}
```
## **D.35 Get volume reservation (section 5.18.3.1)**

Request:

GET ../{apiVersion}/payment/{endUserId}/transactions/volumeReservation/{transactionId} HTTP/1.1 Accept: application/xml Host: example.com:80

Response:

```
HTTP/1.1 200 OK
Content-Type: application/json 
Content-Length: 12345 
Date: Thu, 04 Jun 2009 02:51:59 GMT 
{"volumeReservationTransaction": { 
  "clientCorrelator": "66666", 
  "endUserId": "tel:+16309700001", 
  "paymentVolume": { 
     "billingText": "Test volume reservation transaction \"Reserved\"", 
     "ratingParameter": { 
       "name": "unit", 
       "value": "minutes" 
     }, 
     "totalVolumeCharged": "0", 
     "volume": "10", 
     "volumeReserved": "10" 
  }, 
  "referenceCode": "REF-12345", 
  "referenceSequence": "1", 
  "resourceURL": "http://{serverRoot}/{apiVersion}/payment/{endUserId}/transactions/volumeReservation/{transactionId}", 
  "transactionOperationStatus": "Reserved" 
}}
```
## **D.36 Charge volume (section 5.18.5.1)**

Request:

```
POST ../{apiVersion}/payment/{endUserId}/transactions/volumeReservation/{transactionId} HTTP/1.1
Accept: application/json 
Host: example.com:80 
Content-Type: application/json 
Content-Length: 12345 
Date: Thu, 04 Jun 2009 02:51:59 GMT 
{"volumeReservationTransaction": { 
  "endUserId": "tel:+16309700001", 
  "paymentVolume": { 
     "billingText": "Test volume reservation transaction \"Charged\" ", 
     "ratingParameter": { 
       "name": "unit", 
       "value": "minutes" 
     }, 
     "volume": "10" 
  }, 
  "referenceCode": "REF-12345", 
  "referenceSequence": "2", 
  "transactionOperationStatus": "Charged" 
}}
```

```
HTTP/1.1 200 OK
Content-Type: application/json 
Content-Length: 12345 
Date: Thu, 04 Jun 2009 02:51:59 GMT 
{"volumeReservationTransaction": { 
  "clientCorrelator": "66666", 
  "endUserId": "tel:+16309700001", 
  "paymentVolume": { 
     "billingText": "Test volume reservation transaction \"Charged\" ", 
     "ratingParameter": { 
       "name": "unit", 
       "value": "minutes" 
     }, 
     "totalVolumeCharged": "10", 
     "volume": "10", 
     "volumeReserved": "0" 
  }, 
  "referenceCode": "REF-12345", 
  "referenceSequence": "2", 
  "resourceURL": "http://{serverRoot}/{apiVersion}/payment/{endUserId}/transactions/volumeReservation/{transactionId}", 
  "transactionOperationStatus": "Charged" 
}}
```
## **D.37 Get amount for volume reservation (section 5.19.3.1)**

Request:

```
GET ../{apiVersion}/payment/{endUserId}/transactions/volumeReservation/{transactionId}/paymentAmount HTTP/1.1
Accept: application/json 
Host: example.com:80
```
Response:

```
HTTP/1.1 200 OK
Content-Type: application/json 
Content-Length: 12345 
Date: Thu, 04 Jun 2009 02:51:59 GMT 
{"paymentAmount": {"chargingInformation": { 
  "amount": "10", 
  "currency": "USD", 
  "description": "10 Minutes converted to USD for transaction={transactionId} of endUserId={endUserId}" 
}}}
```
#### **D.38 Get amount converted from volume (section 5.20.3.1)**

Request:

GET ../{apiVersion}/payment/{endUserId}/convertedVolume/paymentAmount?volume=100&unit="Minutes"&contract="MONTHLY-

PLAN-001"&currency="USD" Accept: application/json Host: example.com:80

Response:

HTTP/1.1 200 OK Content-Type: application/json Content-Length: 12345 Date: Thu, 04 Jun 2009 02:51:59 GMT

{"paymentAmount": {"chargingInformation": { "amount": "10", "currency": "USD", "description": "100 Minutes converted to USD for endUserId={endUserId} according to contract=\"MONTHLY-PLAN-001\"" }}}

# **Appendix E. Mapping of ParlayREST Reservation Transactions to the Charging Enabler (Informative)**

ParlayREST contains functionality for payment operations which has been designed such that it can be easily mapped to Parlay X operations. The OMA Charging Enabler provides details for Event and Session based Charging. A mapping of ParlayREST to the OMA Charging Enabler is straightforward in the case of Event based Charging. For the case of Session based Charging, this appendix elaborates on the details of the mapping because the underlying assumptions are different in the OMA Charging Enabler and Parlay X / ParlayREST.

ParlayREST contains functionality for Reservation-based payment operations (sections 5.15, 5.16, 5.17, 5.18). The specification of Session based Charging in the OMA Charging Enabler defines the use of the Reserve Units, ReserveAndDebit Units and Debit Units operations and the respective messages, i.e. Charging Request and Charging Response message, in [CHRG TS ONLINE].

The section below describes the mapping of the ParlayREST Reservation Transactions to the Reserve Units and Debit Units operations can be achieved.

# **E.1 Charging Mechanism**

Charging uses the Reserve Units, ReserveAndDebit Units and Debit Units operations and allows to open a charging session, which starts by reserving units (amount or volume), then continuously doing debiting of the used units, as well as reservation of new units, and finally closing the charging session [CHRG TS ONLINE].

The three phases of a Charging session are as follows:

- 1. In a first step (first interrogation), a Reserve Units operation is performed. This maps 1:1 to the reserving operation "nil  $\rightarrow$  reserved". The application acting as a Charging Enabler User requests a number of units (money, data volume, usage time etc.), called RSU (Requested Service Units), from the Charging Enabler. At the end of this step, the Charging Enabler has deducted a certain number of units from the user's account, and has granted them to the Charging Enabler User for consumption. These units are named GSU (Granted Service Units).
- 2. In subsequent steps (intermediate interrogation), the ReserveAndDebit Units operation is used by the application to debit consumed units and to make new reservations in one operation. Such ReserveAndDebit Units request includes the number of Used Service Units (USU) for debiting and a number of Requested Service Units (RSU) for subsequent consumption. Note that all GSU from a previous step are rendered invalid at this point in time. The Charging Enabler debits the USU to the user's account, and returns a new GSU to the application for consumption. This step can be performed multiple times.
- 3. In a last step (final interrogation), the last debiting of Used Service Units (USU) is invoked by the application with the Debit Units operation. The Charging Enabler debits the USUs, puts the remaining GSUs back into the user's account and closes the session.

Compared to the Parlay X Payment API, in the Charging Enabler there is a tighter coupling of reservation and debiting. Parlay X has separate methods for doing an initial reservation (ReserveAmount / ReserveVolume), reserving additional units (ReserveAdditionalAmount / ReserveAdditionalVolume), debiting used units (ChargeReservation) and releasing the session (ReleaseReservation). In ParlayREST, these are reflected by the separate POST requests. In the Charging Enabler, debiting and reserving, as well as debiting and releasing, are coupled.

# **E.2 Detailed Mapping of ParlayREST to Charging Enabler**

The previous section has outlined the basic flow in Session Charging, and the different approaches in ParlayX / ParlayREST and the OMA Charging Enabler. The OMA Charging Enabler maps the Reserve Units, ReserveAndDebit Units and Debit Units operations to Charging Request and Charging Response message pairs.

This section describes a possible realization of the transaction operation state transitions in ParlayREST (see section 5.2.13) based on those Charging Request and Charging Response message pairs.

In order to be able to use a unified pattern for amount and volume charging, the following conventions are used below: The variable *amountVolumeReserved* corresponds to the ParlayREST elements *amountReserved* and *volumeReserved.* The variable *totalAmountVolumeCharged* corresponds to the ParlayREST elements *totalAmountCharged* and *totalVolumeCharged.* The variable *amountVolume* corresponds to the ParlayREST elements *paymentAmount/amount* and *paymentVolume/volume*. The parameters GSU, RSU and USU are as defined above.

In the following mappings the USU parameter is set to zero wherever applied indicate that no units has to be debited. It is also taken into account that the credit expires at each intermediate interrogation in the Charging Enabler, but that reservations are cumulative in ParlayX and therefore in ParlayREST.

#### **1) initial reserving as part of ParlayREST resource creation**

*Remark: this operation has a direct correspondence in the Reserve Units operation* 

RSU=amountVolume send Charging Request(INITIAL, RSU) and receive Charging Response(INITIAL, GSU) amountVolumeReserved=GSU

#### **2) charging as ParlayREST resource update**

*Remark: here, the RSU needs to reflect the previous reservation minus what is requested to be debited* 

USU=amountVolume RSU=max[amountVolumeReserved-amountVolume,0] send Charging Request(UPDATE, USU, RSU) and receive Charging Response(UPDATE, GSU) totalAmountVolumeCharged=totalAmountVolumeCharged+amountVolume amountVolumeReserved=GSU

#### **3) reserving as ParlayREST resource update**

*Remark: here, the RSU needs to reflect the previous reservation plus what is requested to be reserved. USU set to zero as there is no debit here.* 

RSU=amountVolumeReserved+amountVolume USU=0 send Charging Request(UPDATE, USU, RSU) and receive Charging Response(UPDATE, GSU) amountVolumeReserved=GSU

#### **4) releasing as ParlayREST resource update**

*Remark: the USU is set to zero as there is no debit here.* 

 $U\leq U=0$ 

send Charging Request(TERMINATION, USU) and receive Charging Response(TERMINATION, USU) amountVolumeReserved=0

Note that the sequence  $(2)$ ,  $(3)$  can be called 0 or more times.

Note: In case of insufficient credit for the steps (1) and (3) one of the following cases depending on operator policy and/or particular deployment may occur: The server returns an actual reservation that is smaller than the requested one or throws an exception. A client needs to be prepared to handle both cases.